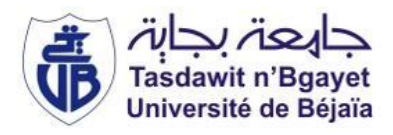

République Algérienne Démocratique et Populaire Ministère de l'Enseignement Supérieur et de la Recherche Scientifique Université A. MIRA-Bejaia Faculté de Technologie Département de Génie Civil

# Mémoire

Pour l'obtention du diplôme de Master en Génie Civil

Option : Matériaux et Structures

# Thème

# Etude d'un bâtiment en béton armé à usage d'habitation en R+5 avec 2 entres sol

Présenté par : AZOUZ Fateh BERRANE Lahlou

Soutenu le 30/06/2016 devant le jury composé de :

Mr BOUZEROURA Président Mr BELHAMDI.N Encadreur Mr OURETMACHE Examinateur

# Remerciements

A l'occasion de ce projet de fin d'étude nous tenons à remercier, Dieu le tout puissant pour nous avoir donné la force, le courage, la santé et la patience pour accomplir ce travail.

Merci à nos parents pour nous avoir apporté support et soutient tant psychologique que financier, pendant la durée de nos longues études.

Nos vifs remerciements vont tout d'abord à notre encadreur Mr. BELHAMDI qui nous a suivis et guider tout au le long de ce travail.

Nous remercions sincèrement les membres de jury qui ont fait l'honneur de juger ce travail.

Nous tenons également à remercier Mr AINASSE Nabil pour son aide et ses conseils.

Notre sincère gratitude va vers tous ceux qui ont participés de près ou de loin à la réalisation de ce travail, et tous ceux que nous avons pu solliciter.

# Table des matières

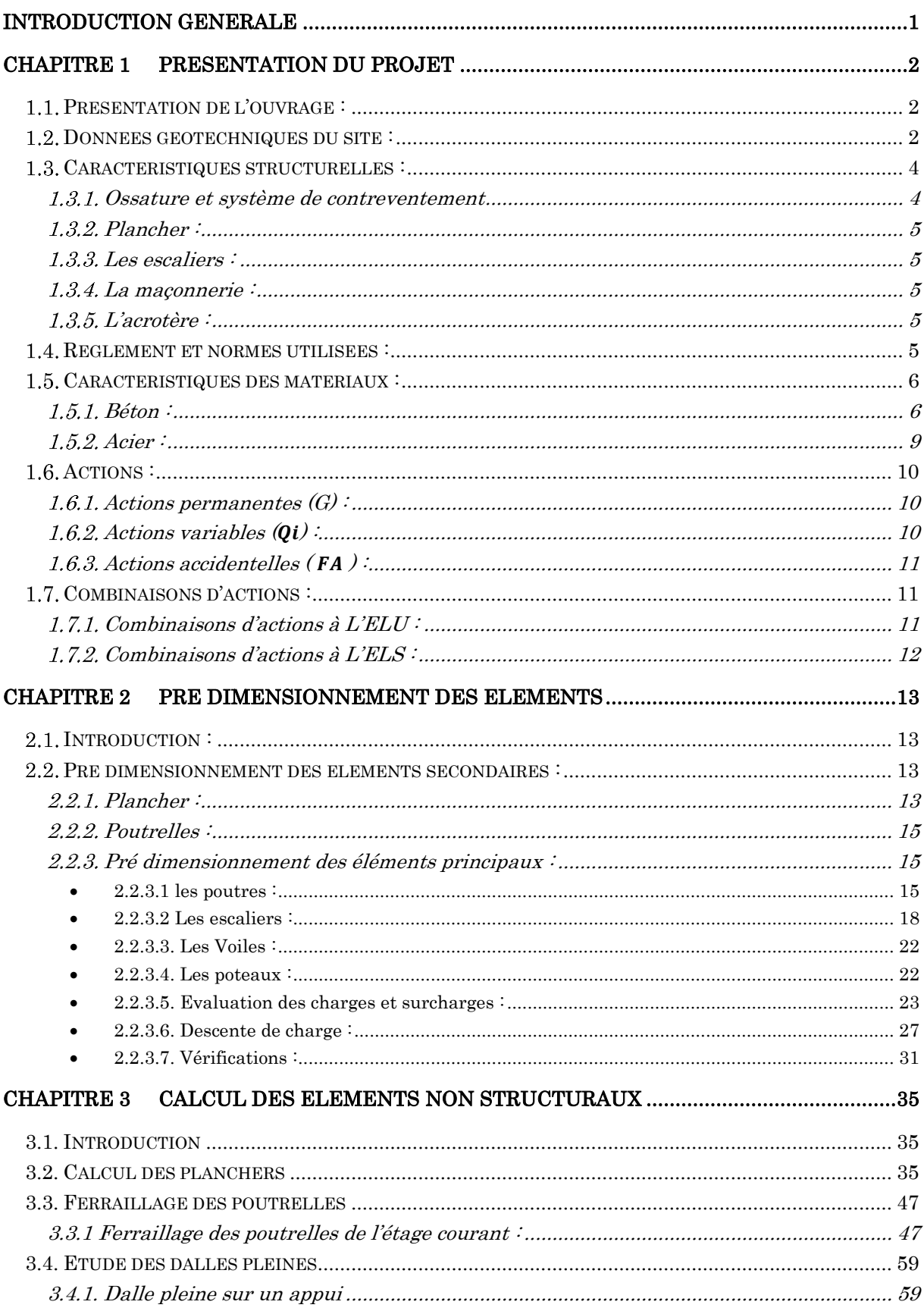

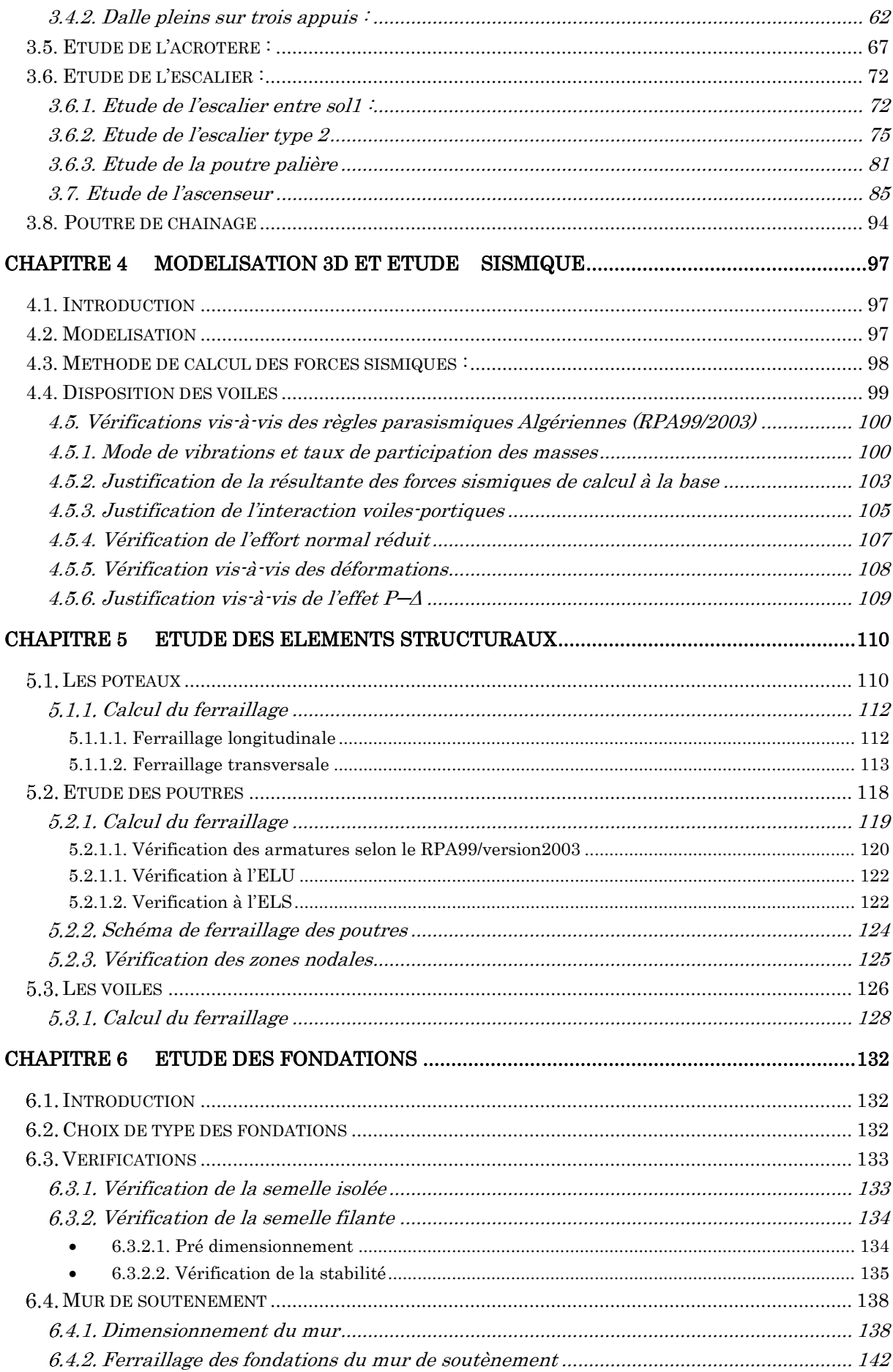

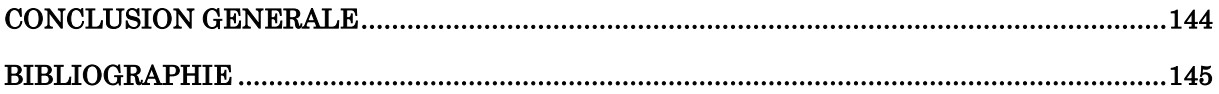

# Table des figures

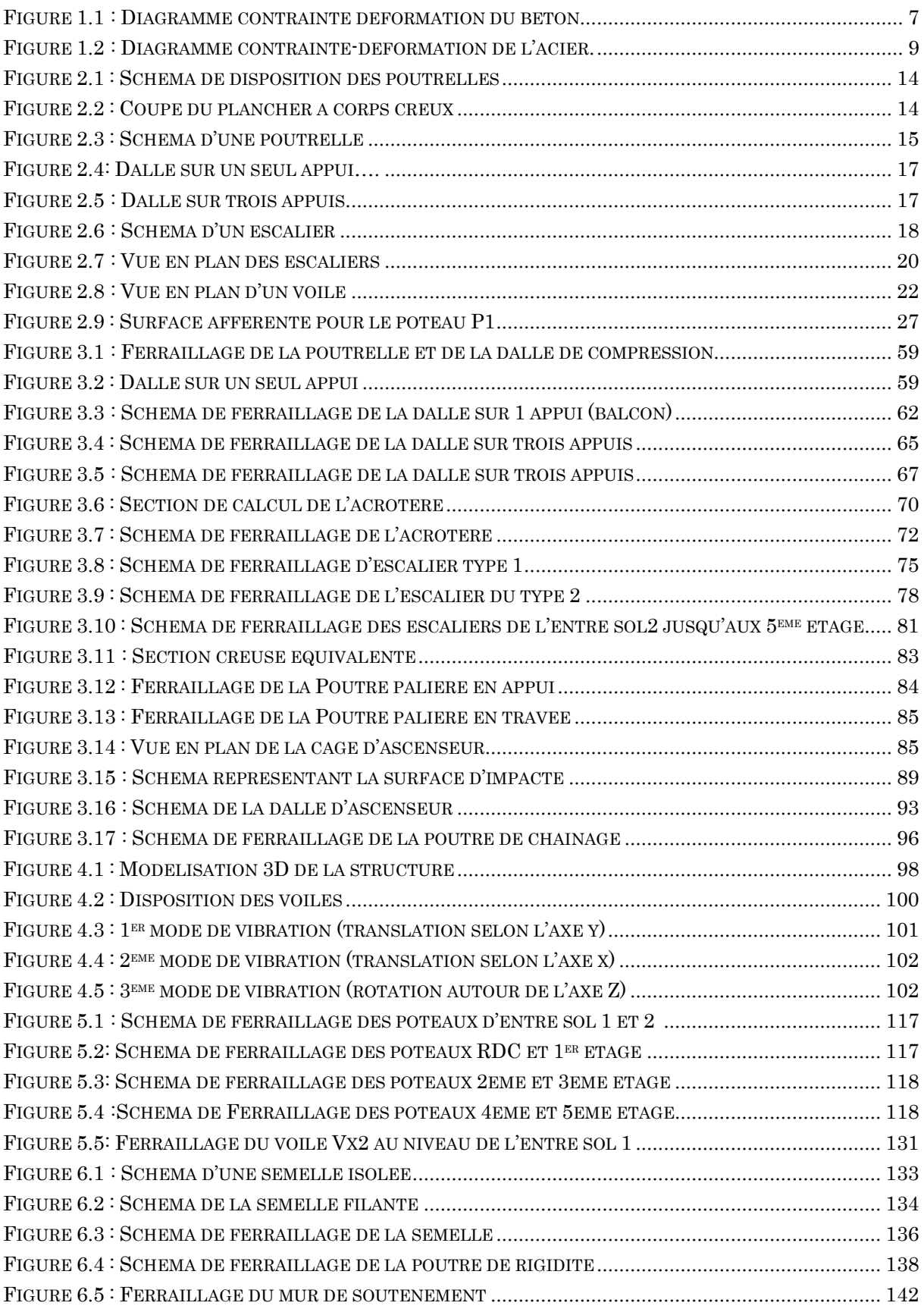

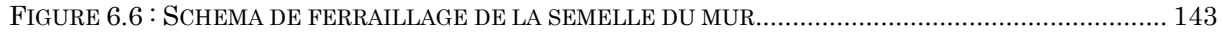

# Liste des Tableaux

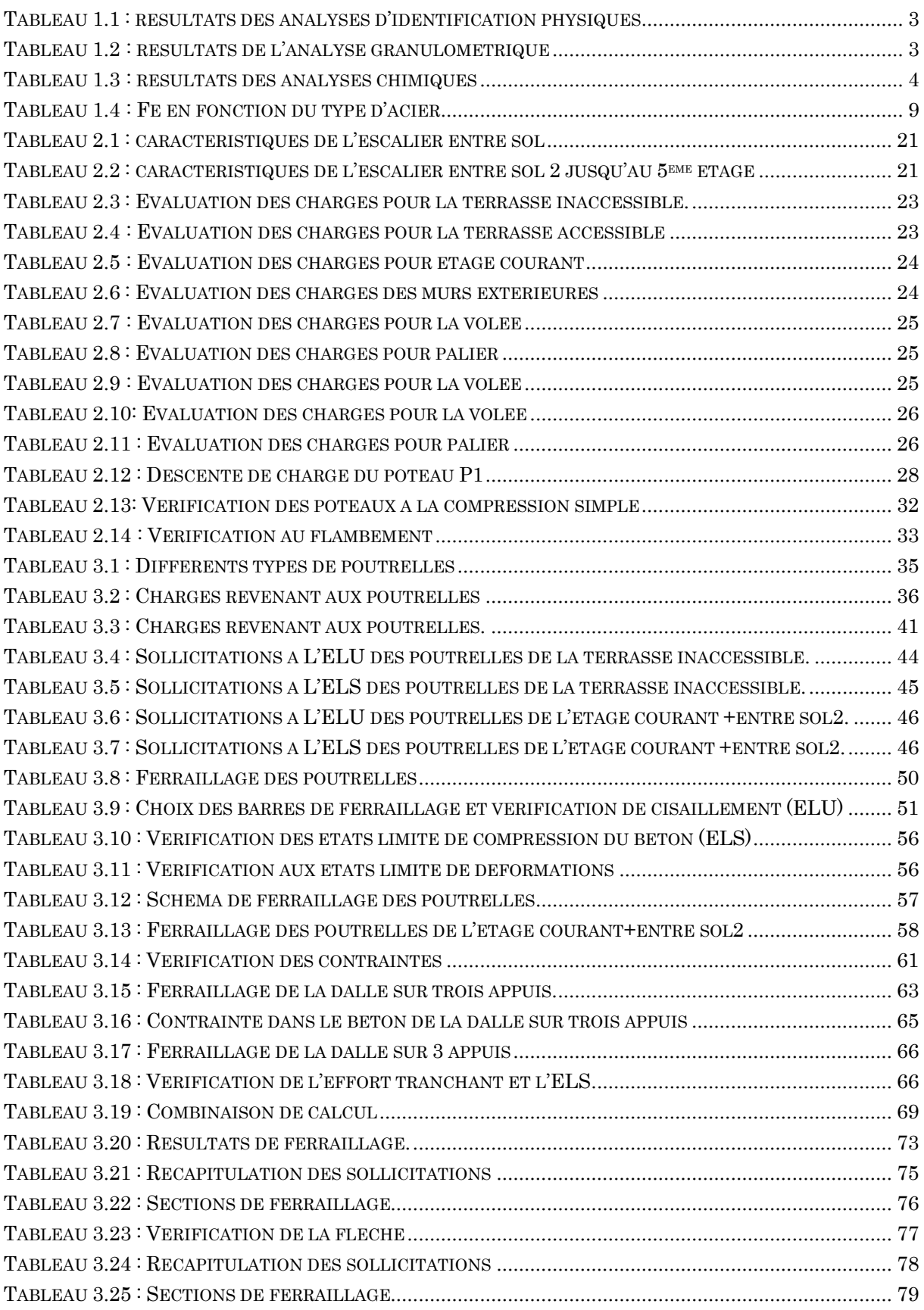

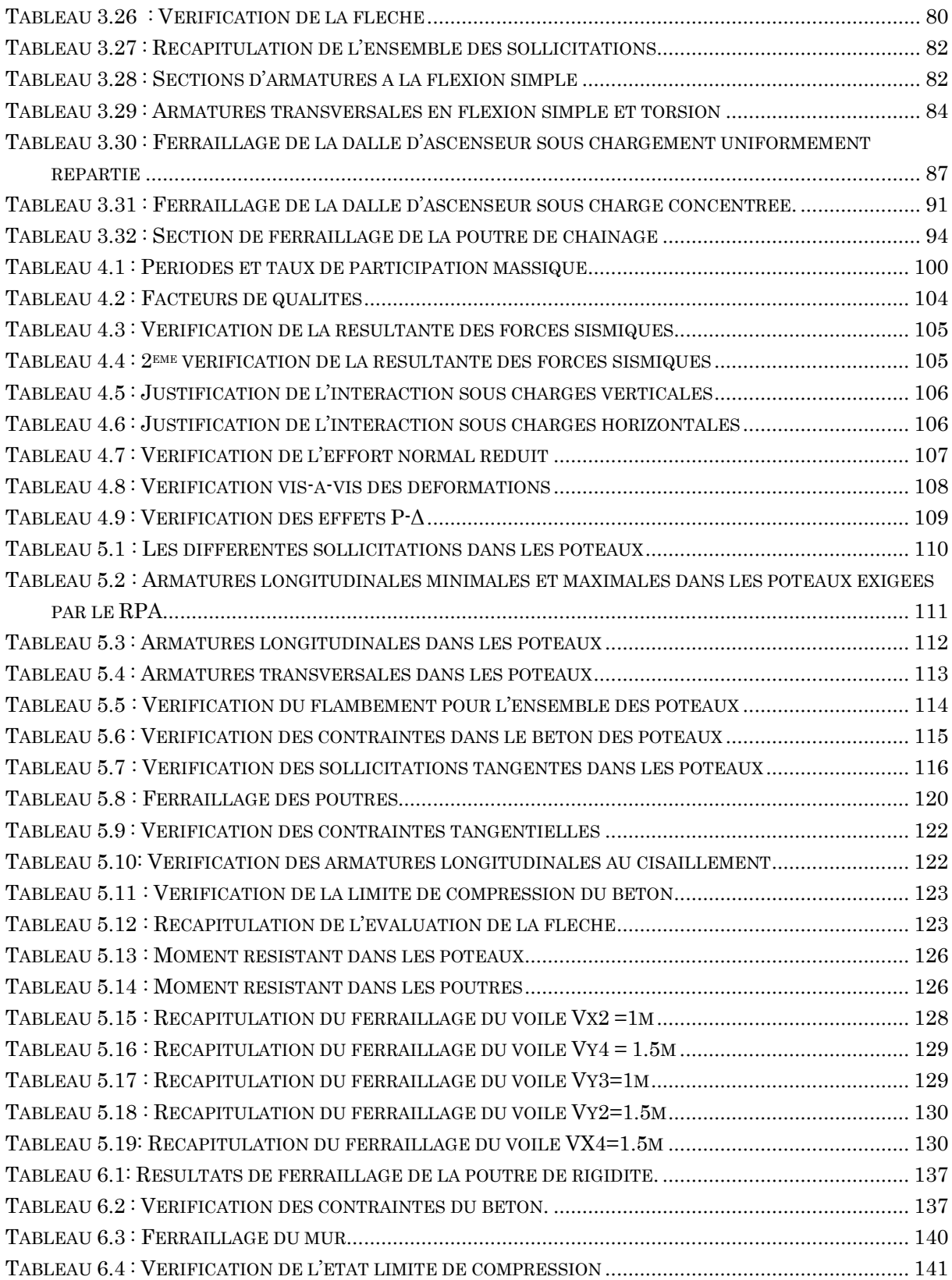

# <span id="page-9-0"></span>Introduction générale

L'étude d'une structure en béton armé, a pour but d'assurer la stabilité et la résistance des bâtiments afin d'assurer la sécurité et la durabilité.

Afin de mettre en application les connaissances acquises durant notre formation, nous avons étudié un bâtiment en R+5 avec deux(02) entres sol en béton armé, et Nous avons structuré cette étude en six chapitres comme suit :

Le premier chapitre donne la présentation de la structure ainsi quelque matériaux utilisés (béton et acier).

Le deuxième chapitre concerne le pré dimensionnement des éléments de la structure.

Au chapitre trois, il s'agit de l'étude des éléments secondaire ; ainsi que leurs calculs et leurs ferraillages.

Au quatrième chapitre on va procéder à l'étude dynamique de la structure. Cette dernière sera modélisée par le logiciel SAP2000 et une disposition optimale des voiles sera adoptée.

Dans le chapitre cinq, les sollicitations les plus défavorables seront tirées depuis le model réalisé avec le SAP2000 puis on va ferrailler les éléments structuraux avec les combinaisons les plus défavorables.

En fin nous procéderons à l'étude des fondations pour choisir le type qui convient à notre structure.

Nous terminons enfin par une conclusion générale.

# <span id="page-10-0"></span>Chapitre 1 Présentation du projet

#### <span id="page-10-1"></span> $1.1.$  Présentation de l'ouvrage :

L'ouvrage qui fait l'objet de notre étude est un immeuble en béton armé de huit niveaux (RDC+5 + deux (02) entre sols, le premier à usage de commerce et le deuxième à usage d'habitation et des logements de types F3 et F4), faisant partie d'un ensemble de bâtiments promotionnels (projet 80 logements) situés à IAAZOUGUEN dans la commune de BEJAIA.

 Cet ouvrage est classé selon les règles parasismiques algériennes RPA99 version 2003 dans le groupe d'usage 2, classé comme zone de moyenne sismicité (zone IIa)

Les caractéristiques géométriques sont données comme suit :

- Largeur en plan ………………………………………………… 10.10m
- Longueur en plan de façade principale ……………… 23.45m
- Longueur en plan de façade postérieure ……………. 24.60m
- Hauteur total …………………………………………… 25.59m
- La hauteur d'étage courant+entre sol 2 ……………… 3.06m
- <span id="page-10-2"></span>La hauteur d'entre sol 1 ………………………………… 3.57m

#### 1.2. Données géotechniques du site :

Suite à la demande du propriétaire, une étude géotechnique du site était procédée par le laboratoire national de l'habitat et de la construction (LHC-EST).

L'objectif de l'intervention a pour but :

- Connaitre la nature du sol;
- Vérifier le degré d'homogénéité du sol et arrêter le niveau d'ancrage des fondations avec la détermination de la contrainte admissible ;
- Déceler d'éventuelles anomalies.

Les essais concernant la parcelle réservée à notre ouvrage ce résume comme suit :

- a) Essai in-situ :
	- 01 sondage carotté de 9m de profondeur qui à permet de révéler des couches de :
- Terre végétal de 0.00m à 0.50m
- Schiste argileux fracturé et friable de 0.50m à 3.50m
- Schiste compacte se débite en blocs.

 02 essais en pénétromètre dynamique lourd (PDL) dont le but de déterminer la résistance à la pénétration de pointe (Rd), les résultats sous forme de graphes (pénètrogrammes) donnent la résistance de pointe en fonction de la profondeur. Ceux-ci sont donnés en annexe.

#### b) Essais au laboratoire :

Une identification physique à relever des résultats donnée dans le tableau suivant :

<span id="page-11-0"></span>

|         | Numéro<br>d'échantillon | Profondeur<br>(m) | Teneur en<br>eau $(\% )$ | Densité<br>sèche $(t/m^3)$ | SR(%) |
|---------|-------------------------|-------------------|--------------------------|----------------------------|-------|
|         | ECH <sub>01</sub>       | $1.00$ à $1.50$   | 17.8                     | 02.06                      | 100   |
| Sondage | ECH <sub>02</sub>       | $2.50$ à $3.00$   | 10.11                    | 02.25                      | 100   |
|         | ECH <sub>03</sub>       | 6.00 à 7.00       | 10.40                    | 02.09                      | 96    |

Tableau 1.1 : résultats des analyses d'identification physiques

D'après les valeurs trouvées, lors des essais effectués sur les différents échantillons prélevés, on constate que le sol est dense et moyennement saturé à saturé.

#### Analyse granulométrique :

Des analyses ont été effectuées sur les échantillons prélevés lors des sondages carottés. Le tableau suivant récapitule les résultats de l'essai :

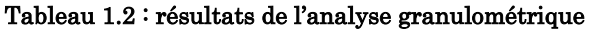

<span id="page-11-1"></span>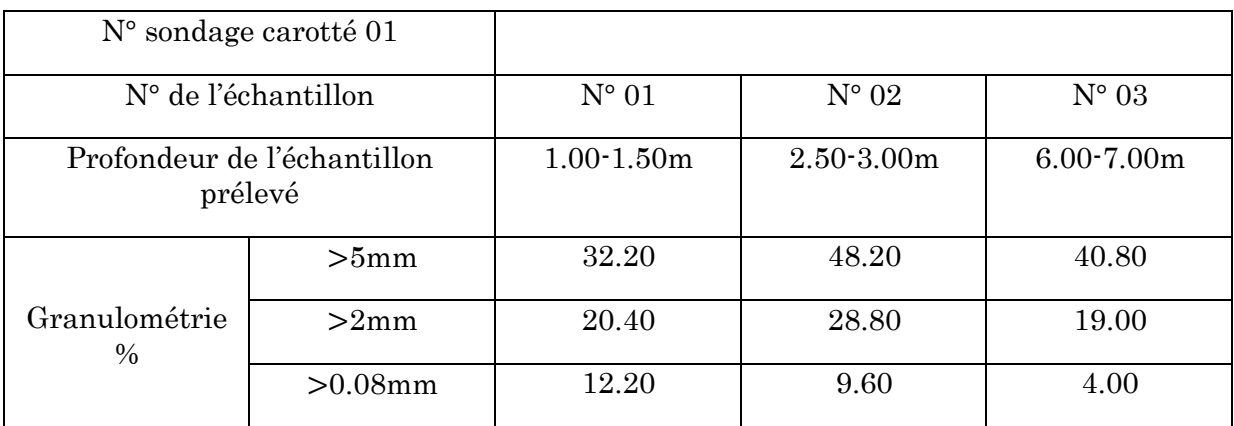

#### Analyses chimiques :

Les résultats des analyses chimiques effectuées sur l'échantillon de sol prélevé, sont représentés dans le tableau suivant :

<span id="page-12-2"></span>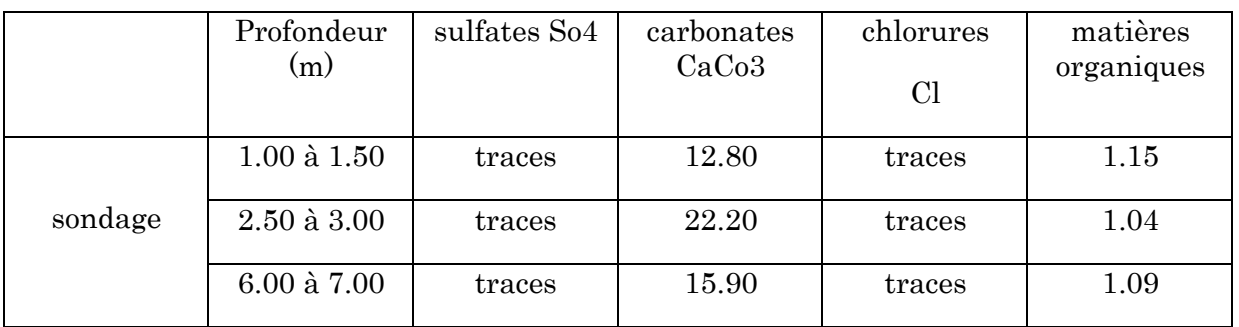

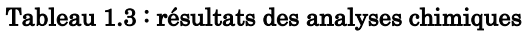

Les résultats des analyses chimiques ci-dessus, indiquent une agressivité nulle du sol.

#### Conclusion et recommandations :

D'après les investigations réalisés nous pouvons conclure que le terrain en question est formé essentiellement par des formations typiques de la région et qui sont composés par des schistes friable en surface et compacte à très compacte en profondeur.

D'après l'analyse des pènètrogrammes des essais réalisés, on suggère une contrainte admissible du sol de 2.00 Bars à partir de 1.20m de profondeur, par rapport au niveau du terrain naturel.

Vu que le terrain ne possède aucune agressivité, l'utilisation d'un ciment spécial n'est pas recommandée.

#### Remarque :

- Les travaux de terrassement et de creusement des fouilles doivent être évités durant les périodes de pluies.
- L'espace de temps, séparant le terrassement des fouilles à la mise en place des bétons, doit être réduit, pour ne pas permettre la stagnation prolongée, et l'infiltration des eaux.

#### <span id="page-12-1"></span><span id="page-12-0"></span>1.3. Caractéristiques structurelles :

#### 1.3.1. Ossature et système de contreventement

L'ouvrage en question rentre dans le cadre de l'application des règles parasismiques algériennes RPA99/Version 2003. Ce dernier, classe les systèmes de contreventement en catégories, en tenant compte de leur fiabilité et de leur capacité de dissipation de l'énergie vis-à-vis de l'action sismique. Cette classification se traduit, dans les règles et méthodes de calcul, par l'attribution pour chacune des catégories, d'une valeur numérique du coefficient de comportement R (tableau 4.3 du RPA99/Version 2003)

Etant donné que notre ouvrage est en béton armé et que sa hauteur hors sol est de25.59 m, quatre (04) systèmes de contreventement peuvent être retenus (Article 3.4.A), à savoir :

- Système de contreventement mixte assuré par des voiles et des portiques avec justification d'interaction portiques-voiles (R=5) ;
- Système de contreventement de structure en portique par des voiles en béton armé  $(R=4)$ ;
- Système de contreventement constitué par des voiles porteurs en béton armé  $(R=3.5)$ ;
- Structure à ossature en béton armé contreventée entièrement par un noyau en béton armé (R=3.5).

En ce qui nous concerne, on privilégiera le premier système pour sa meilleure ductilité  $(R=5)$ .

### <span id="page-13-0"></span> $1.3.2.$  Plancher :

Les planchers seront semi-préfabriqués en corps creux, avec une dalle de compression armé d'un treillis à soudé. Certains balcons ainsi que la dalle de la cage d'ascenseur seront en dalle pleine.

### <span id="page-13-1"></span>1.3.3. Les escaliers :

 Ce sont des éléments non structuraux, permettant le passage d'un niveau à l'autre, ils sont réalisés en béton armé coulé sur place.

### <span id="page-13-2"></span>La maçonnerie :

- Les murs extérieurs en doubles cloisons de briques creuses de 15+10cm, séparées par une lame d'air d'épaisseur 5cm pour l'isolation thermique et phonique.

-les murs intérieurs (cloisons de séparation) en simple parois réalisée en briques creuses de 10cm d'épaisseur.

### <span id="page-13-3"></span>L'acrotère :

C'est un élément en béton armé, contournant le bâtiment encastré au niveau de plancher terrasse.

### <span id="page-13-4"></span>Règlement et normes utilisées :

Notre étude sera faite conformément aux règlements suivants :

- . RPA 99/version 2003 (DTR BC 2.48).
- . Règle de conception et de calcul des structures en béton armé CBA 93 (DTR BC 2.41).
- . DTR BC 2.2 (Charges permanentes et surcharges d'exploitation).
- . DTR BC 2.33.1 (Règles de calcul des fondations superficielles).
- . Règle BAEL 91 modifiées 99 (béton armé aux états limites).

#### <span id="page-14-1"></span><span id="page-14-0"></span>1.5. Caractéristiques des matériaux :

#### 1.5.1. Béton:

Le béton est un matériau hétérogène constitué d'un mélange de liant hydraulique (ciment), des matériaux inertes appelés granulats (sable, gravier..), de l'eau et d'adjuvants (éventuellement).

Le béton utilisé dans la construction de l'ouvrage doit être conforme aux règles techniques d'étude et de conception des ouvrages en béton armé (BAEL),

Le béton présente les avantages suivants :

- . Une bonne résistance à la compression,
- . Une souplesse d'utilisation,
- . Un entretien facile,
- . Une bonne résistance aux feux,
- . Une possibilité d'obtenir des éléments préfabriqués de différentes formes.

#### - Résistance caractéristique :

a)Résistance mécanique à la compression  $f_{cj}$ :

Pour notre ouvrage on utilisera un béton courant dont la résistance nominale à la compression est de 25 MPa prévue à 28j.

b) Résistance à la traction  $f_{ti}$ :

La résistance caractéristique du béton à la traction à l'âge de j jours notée $(f_t)$  est conventionnellement définie par :

 $f_{t} = 0.6 + 0.06 \times f_{c}$  Avec  $f_{c} \leq 60 \text{MPa}$  **CBA 93** (Article A.1.2.1.2)

Pour notre cas  $f_{c28}$ =25MPadonc $f_{t28}$ =2.1MPa

 Contraintes limites : a) à L'ELU :

**BAEL91** (Article A.4.3.4)

$$
f_{bu} = \frac{0.85 \times f_{c28}}{\theta \times \gamma_b}
$$

Avec :

Pour les situations durables ou transitoires. Pour les situations accidentelles.  $\overline{\mathcal{L}}$ ⇃  $=\Big\{$ 1.15 1.5  $\mathcal{Y}_b$ 

 $\theta = 1$ : Si la durée probable d'application de la combinaison d'actions > 24h

 $\theta$  = 0.9: Si la durée probable d'application de la combinaison d'actions et compris entre 1h et 24h.

 $\theta = 0.8$ : Si la durée probable d'application de la combinaison d'actions <1h.

Le coefficient réducteur 0.25 tient compte du risque d'altération du béton sur les parements comprimés et du fait que la valeur de $f_{c28}$ , obtenue en appliquant aux éprouvettes des charges quasi instantanées, est plus forte que la valeur sous charges longtemps maintenues  $(q = 1)$ . En revanche, il n'a pas à être considéré en cas de charges de faible durée d'application  $(q = 0.85)$ .

#### Diagramme des contraintes- déformations du béton :

Ce diagramme peut être utilisé dans tous les cas. Il est constitué par un arc de parabole du second degré, prolongé en son sommet par un palier horizontal (Figure 1.1)

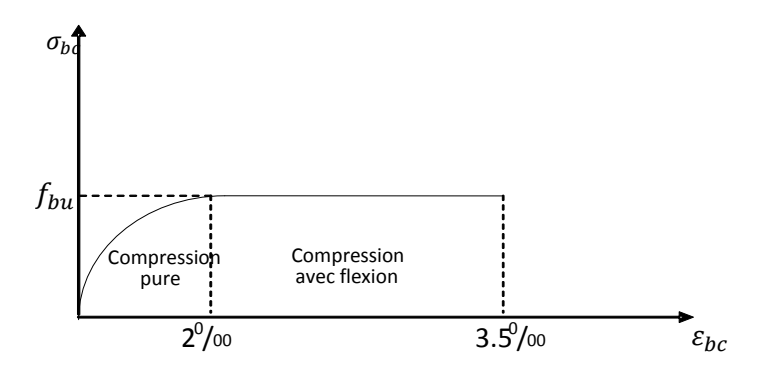

Figure 1.1 : Diagramme contrainte déformation du béton

<span id="page-15-0"></span>Le diagramme (parabole rectangle) ci-dessus est utilisé dans le calcul relatif à l'état limite ultime de résistance, le raccourcissement relatif à la fibre la plus comprimée est limité à :

 $2\%$ <sup>0</sup> : en compression simple ou en flexion composée avec compression.

3.5<sup>0</sup> /<sup>00</sup> : en flexion simple ou composée.

Pour  $0 \leq \varepsilon_{hc} \leq 2^{0/00}$  $f_{bc} = 0.25 \times f_{bu} \times 10^3 \times \varepsilon_{hc} (4 \times 10^3 \times \varepsilon_{hc}).$ 

 $2 \leq \varepsilon_{hc} \leq 3.5\%$ <sub>00</sub>  $f_{bc} = f_{bu} = 0.85 \times f_{c28}/\theta \times \gamma_b$ 

#### b) à L'ELS :

La contrainte limite à l'ELS en compression est donnée par la relation suivante :

 $\sigma_{bc=} 0.6 \times f_{c28} = 15 MPaCBA93$  (Article A.4.5.2)

#### Module de déformation longitudinale du béton :

Ils existent deux modules de déformations a déterminés.

a- Le module de déformation instantanée :

Pour des charges d'une durée d'application inférieure à 24 heures on a :

 $E_{ij}$ =1100 $\sqrt[3]{f_{ij}}$ → $E_{i28}$ = 32164.20MPa

b- Le module déformation différée :

Pour des charges de longue durée d'application

 $E_{\nu j}$ = 3700 $\sqrt[3]{f_{ij}}$   $\rightarrow$   $E_{\nu 28}$ = 10721.40 MPa

#### Coefficient de Poisson :

Ce coefficient étant le rapport des déformations transversales et des déformations longitudinales noté « ν ».

 $L'ELU: v=0$  calcul des sollicitations

L'ELS : ν=0.2 calcul des déformations

### Contrainte ultime de cisaillement (béton) :

Dans le cas où les armatures d'âme sont droites ou comportent à la fois des barres droites et des barres relevées, d'après l'article A.5.2.11 de BAEL91 on a :

 $\tau_{adm}$ = min (0.20 $f_{c}$ , $\gamma_b$ , 5MPa) pour la fissuration peu nuisible.

 $\tau_{adm}$ = min (0.15 $f_{cj}/\gamma_b$ ; 4MPa) pour la fissuration préjudiciable.

Dans notre cas on a  $f_{c28}=25\text{MPa}$  donc :

 $\tau_{\text{adm}} = 3.33 \text{MPa}$   $\longrightarrow$  fissuration peu nuisible.

 $\tau_{adm} = 2.50 \text{MPa}$   $\longrightarrow$  fissuration préjudiciable.

#### <span id="page-17-0"></span> $1.5.2.$  Acier:

L'acier est fabriqué à partir de Fer dans des hauts fourneaux, c'est le carbone qui influe sur la qualité de l'acier. Les aciers sont destinés à équilibrer les efforts de traction et éventuellement de compression que le béton ne pourrait pas supporter seul.

<span id="page-17-2"></span>

|             | Aciers ronds lisses |        | Aciers à hautes<br>résistances |        | Treillis soudé à<br>fils lisses | Treillis soudé à<br>haute adhérence |
|-------------|---------------------|--------|--------------------------------|--------|---------------------------------|-------------------------------------|
| Désignation | FeE215              | EeF235 | <b>FeE400</b>                  | EeF500 | <b>FeE500</b>                   | <b>FeE500</b>                       |
| Fe [MPa]    | 215                 | 235    | 400                            | 500    | 500                             | 500                                 |

Tableau 1.4 : Fe en fonction du type d'acier

Avec Fe : la limite d'élasticité.

Dans notre projet on utilisera trois types d'armatures :

-Haute adhérence de nuance Fe400 (les armatures longitudinales et transversales des éléments de la structure).

-Treillis soudés de nuances Fe500 (pour la dalle de compression des planchers à corps creux).

-Ronds lisses de nuance Fe235 (pour les armatures transversales des poutrelles).

Contrainte

#### Diagramme des contraintes déformations (acier) :

Le diagramme contrainte  $(\sigma_s)$  déformation  $(\varepsilon_s)$  est conventionnellement définit comme suit :

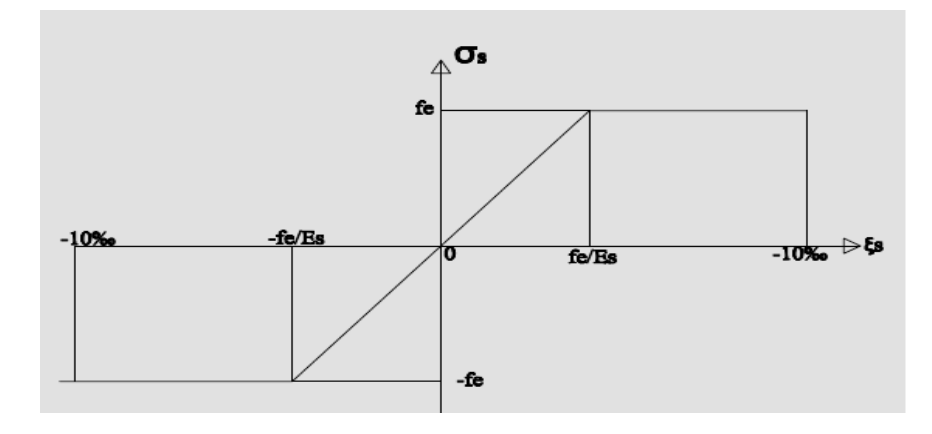

<span id="page-17-1"></span>Figure 1.2 : Diagramme contrainte-déformation de l'acier.

Le diagramme de calcul permet de connaître la contrainte de l'acier ( $\sigma_{\rm s}$ ), lorsque l'on connaît sa déformation relative  $(\varepsilon_{\rm s})$ .

#### Contrainte limite de l'acier :

### $\mathrm{A\,L'ELU}$  :  $\sigma_{st}$  = fe/y s

 $f_e$ : Limite d'élasticité de l'acier.

 $\gamma_s:$  Coefficient de sécurité ayant pour valeur  $\colon$ 

 $\gamma_s = 1.00$  situation accidentelle (choc et séisme).

 $\gamma_s$ =1.15 situation durable ou transitoire.

### A L'ELS :

Fissuration peu nuisible : pas de vérification.

Fissuration préjudiciable :  $\sigma_{st} \leq \bar{\sigma}_{st}$  = min (2/3 $f_e$ , 110 $\sqrt{\eta f_{tj}}$ ) [MPa].

Fissuration très préjudiciable :  $\sigma_{st} \leq \bar{\sigma}_{bc} = \min (1/2f_e, 90\sqrt{\eta f_{tj}})$  [MPa].

 $\eta$ : coefficient de fissuration, tel que  $\eta =1$  pour les aciers ronds lisses.

 $\eta$  =1.6 pour les aciers à haute adhérence(HA).

### <span id="page-18-0"></span>1.6. Actions:

Les actions sont les forces et les couples dues aux charges appliquées a une structure et aux déformations imposées, on distingue trois catégories d'actions :

### <span id="page-18-1"></span>1.6.1. Actions permanentes  $(G)$ :

 Les actions permanentes ont une intensité constante ou très peu variable dans le temps ; elles comprennent :

- Le poids propre de la structure;
- Le poids des cloisons, revêtements, superstructures fixes ;
- Le poids des poussées des terres et des liquides;
- Les déformations imposées à la structure ;

# <span id="page-18-2"></span>Actions variables  $(Q_i)$  :

Les actions variables ont une intensité qui varie constamment d'une façon importante dans le temps ; elles comprennent :

- Les charges d'exploitations ;
- Les charges climatiques (neige et vent) ;
- Les charges appliquées en cour d'exécution ;
- Les charges dues à la température.

# <span id="page-19-0"></span>1.6.3. Actions accidentelles ( $F_A$ ):

Ce sont des actions rares dues à des phénomènes qui se produisent rarement et avec une faible durée d'application, on peut citer :

- Les séismes (E);
- Les explosions ;
- Les chocs;

### <span id="page-19-1"></span>Combinaisons d'actions :

Les combinaisons d'actions sont l'ensemble constitué par les actions de calcul à considérer simultanément. Pour tenir compte des risques non mesurables, on associe aux valeurs caractéristiques des actions un coefficient de sécurité pour obtenir les valeurs de calcul des actions. Puis on combine ces valeurs de calcul pour établir le cas de chargement le plus défavorable.

Dans ce qui suit on désigne par :

Gmax : L'ensemble des actions permanentes défavorables.

Gmin ∶ L'ensemble des actions permanentes favorable.

 $Q_1$ : action variable de base.

 $Qi$  ( $i>1$ ) : action variable d'accompagnement.

### <span id="page-19-2"></span>Combinaisons d'actions à L'ELU :

#### Situations durables ou transitoires :

On ne tient compte que des actions permanentes et des actions variables, la combinaison utilisée est :

 $1.35G_{\text{max}} + G_{\text{min}} + \gamma_{01} Q_1 + \sum 1.3$  CBA93 (Article A.3.3.2.1)

Avec :

 $\Psi_{0i} = 0.77$  pour les bâtiments à usage courant.

 $\Psi_{0i}$ : Coefficient de pondération.

 $\gamma_{01}$  : vaut 1.5 en général et 1.5 dans les cas suivants ;

- Bâtiments agricoles à faible occupation humaine ;
- Charges d'exploitation étroitement bornées de caractère particulier ;
- La température.

#### Situations accidentelles :

 $1.35G_{max}+G_{min}+F_A+\Psi_{1i}Q_1+\sum\Psi_{2i}Q_i$  CBA93 (Article A.3.3.2.2)

F<sup>A</sup> : Valeur nominale de l'action accidentelle.  $\Psi_{1i}Q_1$  : valeur fréquente d'une action variable.  $\Psi_{2i} \mathrm{Q}_{\,i}$  : valeur quasi-permanente d'une action variable.

Pour ce qui est de l'action sismique les règles parasismiques algériennes RPA99/2003

Considèrent les combinaisons d'actions suivantes :

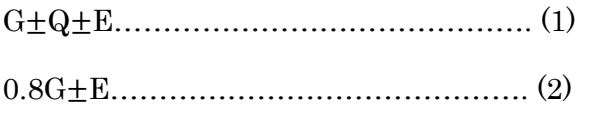

Dans le cas de portiques auto-stables, la première combinaison remplacée par

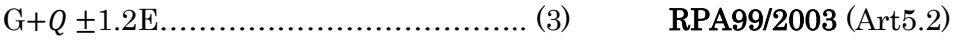

### <span id="page-20-0"></span>1.7.2. Combinaisons d'actions à L'ELS :

 $G_{\text{max}}+G_{\text{min}}+Q_1+\sum \Psi_{0i}Q_iCBA93$  (Article A.3.3.3)

 $Ψ<sub>0i</sub>=0.6$  pour l'effet de la température.

# <span id="page-21-0"></span>Chapitre 2 Pré dimensionnement des éléments

#### <span id="page-21-1"></span>2.1. Introduction:

Le pré dimensionnement des éléments résistants présente le point de départ et la base de toue étude en génie civil.

Pour assurer une meilleure stabilité de l'ouvrage, il faut que tous les éléments de la structure (poteaux, poutres…) soient pré dimensionnés de telles manières à reprendre toutes les sollicitations suivantes :

- Sollicitations verticales concernant les charges permanentes et les surcharges.
- Sollicitations horizontales concernant le séisme.

Le pré dimensionnement de la structure se fait conformément aux documents techniques réglementaires (CBA93, RPA99/2003 et BAEL99).

Les résultats obtenus ne sont pas définitifs, ils peuvent augmenter après vérification dans la phase de dimensionnement.

#### <span id="page-21-3"></span><span id="page-21-2"></span>2.2. Pré dimensionnement des éléments secondaires :

#### $2.2.1.$  Plancher :

Dans une construction, le plancher est une structure horizontale. Il permet une séparation entre les niveaux qui transmet les charges et les surcharges qui lui sont directement appliquées aux éléments porteurs tout en assurant les fonctions de confort comme l'isolation phonique, thermique et l'étanchéité des niveaux extrêmes. On distingue deux types de plancher :

- Plancher à corps creux ;
- Plancher à dalle pleine.
- $\triangleright$  Plancher à corps creux

La hauteur du plancher  $h_t$  doit vérifier la condition de la flèche suivante :

$$
h_t \geq \frac{L_{max}}{22.5}
$$

CBA93 (ART B 6.8.4.2.4)

 $L_{max}:$  La portée max entre nus d'appuis dans le sens de la disposition des poutrelles.

 $h_t$  : La hauteur totale du plancher.

- On supposera des poutres (30\*40).
- Le choix du sens de disposition des poutrelles est pris selon le critère de la continuité et la réduction de la flèche.

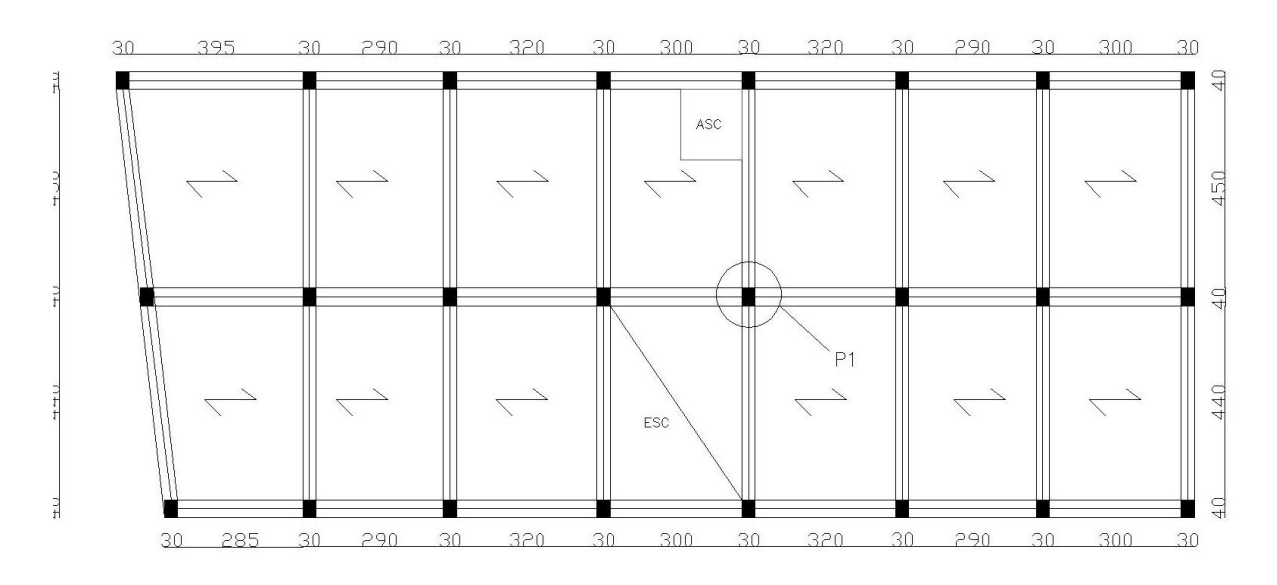

Figure 2.1 : Schéma de disposition des poutrelles

<span id="page-22-0"></span>Suite à cette disposition  $L_{max}$  =425-30=395 cm.

$$
\rightarrow h_t \geq \frac{395}{22.5} = 17.55
$$

On prend  $h_t$  = 20 cm et on adopte un plancher de type (16+4) cm

Avec : 16 cm  $\rightarrow$  corps creux.

 $4 \text{ cm} \rightarrow \text{la}$  dalle de compression.

<span id="page-22-1"></span>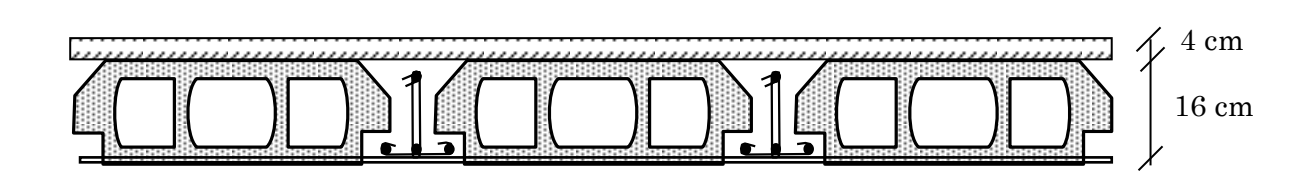

Figure 2.2 : Coupe du plancher à corps creux

#### <span id="page-23-0"></span> $2.2.2$ . Poutrelles :

Les poutrelles se calculent en section en T. la largeur de la dalle de compression b à prendre est définie par : b=  $(b1+b2) + b_0$ 

Avec : 0= (0.4 à 0.2) h ………………. (1)

$$
b_1 = b_2 \le \min\left(\frac{l_x}{2}, \frac{l_y}{10}\right) \dots \dots \dots \dots \dots (2)
$$

 $L<sub>r</sub>$ : Distance entre deux nervures successives.

 $L_v$ : La distance minimale entre nus d'appuis des poutres secondaires.

 $b_0$  = (0.4 à 0.8) × h = (6.4cm à 12.8cm)

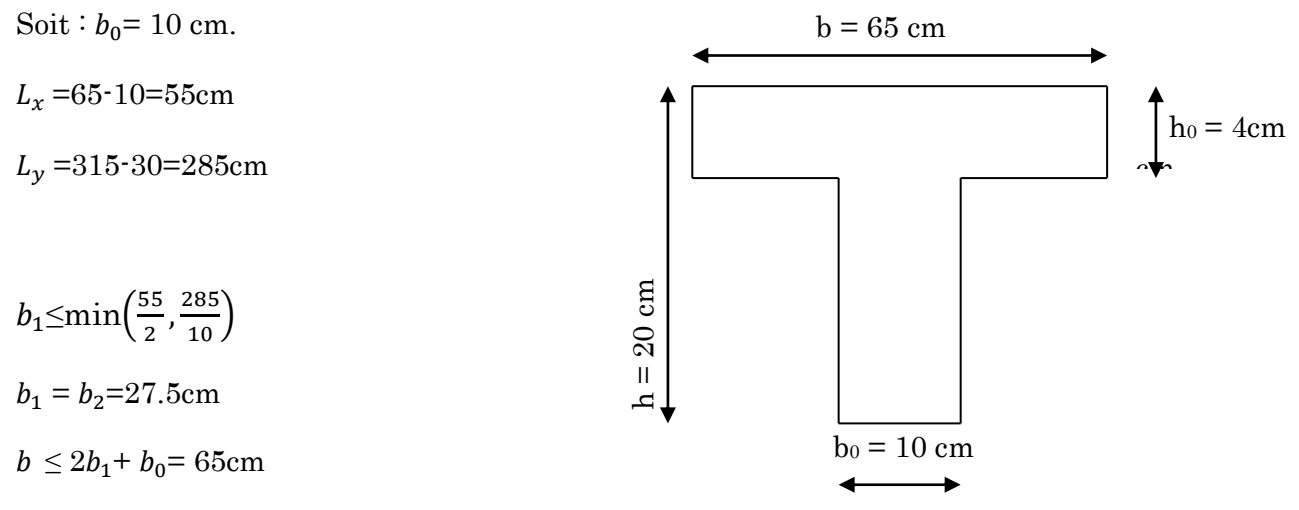

<span id="page-23-3"></span>Figure 2.3 : Schéma d'une poutrelle

Soit b=65cm

#### <span id="page-23-2"></span><span id="page-23-1"></span>2.2.3. Pré dimensionnement des éléments principaux :

#### $\bullet$  2.2.3.1 les poutres :

Selon le BAEL 91, le dimensionnement des poutres se fait en utilisant la condition de flèche suivante :

$$
\frac{L_{max}}{15} \leq h \leq \frac{L_{max}}{10}
$$

 $L_{max}$ : Longueur max entre nus d'appuis

 les poutres principales : Elles sont disposées perpendiculairement aux poutrelles.

 $L_{max}$ =490-40=450cm

$$
\frac{450}{15} \le h \le \frac{450}{10}
$$

$$
30 \le h \le 45
$$

Soit  $h = 40$  cm

Et  $b = 35$  cm

#### Vérification des exigences du RPA

Selon les recommandations du RPA99/2003 on doit satisfaire les conditions suivantes :

$$
\begin{cases}\nb \ge 20cm \\
h \ge 30cm \\
h/b \le 4\n\end{cases}
$$
\n(RPA99/2003 Art : 7.5.1)

Sachant que b : largeur de la poutre et h : hauteur de la poutre.

$$
\begin{cases}\nb = 35 \ge 20cm \\
h \ge 40 \ge 30cm \\
\frac{h}{b} = 1.33 < 4\n\end{cases}
$$
\nVérifier

Les poutres secondaires : Elles sont disposées parallèlement aux poutrelles.

 $L_{max}$ =425-30=395

$$
\frac{395}{15} \le h \le \frac{395}{10}
$$
  
26.33 \le h \le 39.5

Soit h=35cm

Et  $b=30$ 

#### Vérification des exigences du RPA

$$
\begin{cases}\nb = 30 \ge 20cm \\
h \ge 35 \ge 30cm \\
\frac{h}{b} = 1.16 < 4\n\end{cases}
$$
\nVérifier

#### > Plancher à dalle pleines

Les dalles pleines sont des éléments porteurs horizontaux d'épaisseur mince en béton armé et de portées Lx et Ly. On désigne par Lx la plus petite porté. Le dimensionnement de l'épaisseur « e » de ce type de plancher dépend des critères suivants :

### Critère de résistance à la flexion

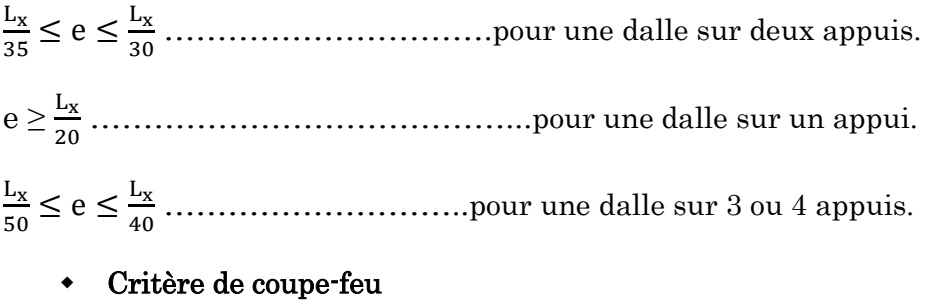

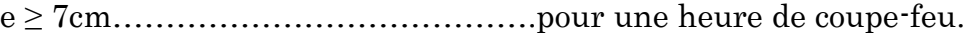

e ≥ 11cm………………………………pour deux heures de coupe-feu.

 $\triangleright$  Pour notre cas on a deux types de dalles pleines

### 1) Dalle pleine sur un seul appui (balcon)  $L_x$

 $e \geq Lx/20=2cm$ 

On prend e=14cm

#### <span id="page-25-0"></span>2) Dalle sur trois appuis (balcon) Figure 2.4: Dalle sur un seul appui

Lx=125cm

Ly=290cm

$$
\frac{L_x}{50} \leq e \leq \frac{L_x}{40} \rightarrow 2.5 \text{cm} \leq e \leq 3.125
$$

On adopte e=14cm

### 3) dalle sur trois appuis (terrasse accessible)

Ly= 3.20m

$$
\frac{L_x}{50} \le e \le \frac{L_x}{40} \to 2.2 \text{cm} \le e \le 2.75
$$

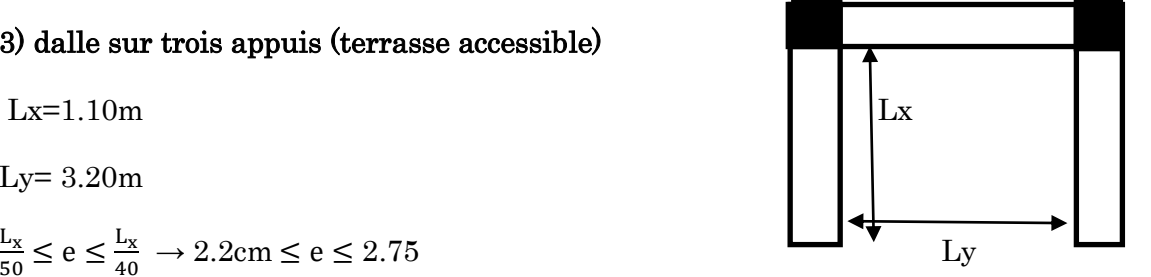

<span id="page-25-1"></span>Figure 2.5 : Dalle sur trois appuis

On adopte e=14cm

#### 2.2.3.2 Les escaliers :

<span id="page-26-0"></span>L'escalier est un élément qui sert à relier les différents niveaux d'un bâtiment. Les différents éléments constituant un escalier sont :

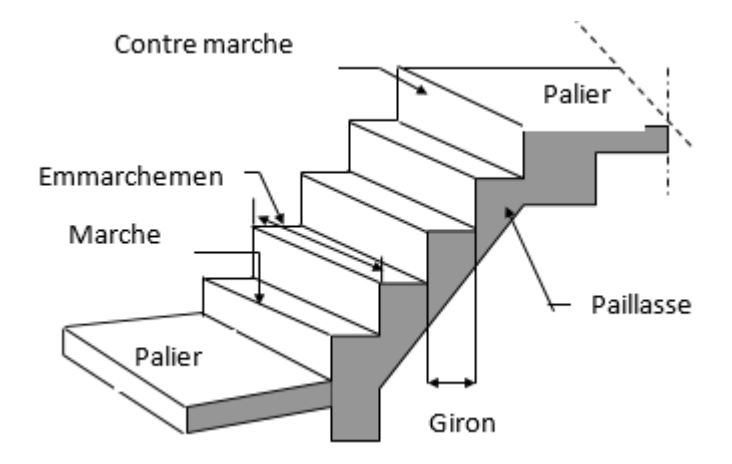

Figure 2.6 : Schéma d'un escalier

<span id="page-26-1"></span>Dans notre projet on a deux types d'escalier :

- pour le premier entre sol 1 on a 2 types  $(1<sup>er</sup> à une seul volée et  $2<sup>ème</sup> à deux volées)$$
- Escalier a deux volées pour le deuxième entre sol jusqu'au 5ème étage

Pour déterminer les dimensions des marches et des contre marche « g et h » on utilisera la relation de BLONDEL : 59cm≤2h+g≤64cm.

Tel que : n : nombre de contre marche.

- n-1 : nombre de marche.
- H : hauteur de la volée.

g : giron.

- h : hauteur de la contre marche.
- $L_0$ : Largeur du palier.

1er type : escalier à une seule volée

- Exemple de calcul (escalier de l'entre sol)
	- Volée 1

H=1.02m 1.02m

L=1.50m

 $\alpha = 34.22^{\circ}$ 

 $64n^2 - (64+2H+L) n+2H=0 \rightarrow 64n^2 - (64+2*102+150) +2*150=0$ 

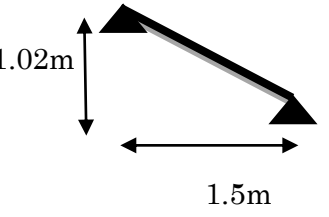

Après résolution on trouve : n=6 et n-1=5  $-La$  hauteur de la contre marche : h=H/n donc h=102/6  $\rightarrow$  h=17cm  $-calcul du giron g : g=L/n-1$  donc g=150/5  $\rightarrow$  g=30cm Deuxième type ■ 1<sup>er</sup> volée H=1.53m  $L=2.40m$  1.53m  $\alpha = 32.52^\circ$  $64n^2 - (64 + 2 \cdot 153 + 240) n + 2 \cdot 153 = 0$  2.4m 2.2m Après résolution on trouve : n=9. n-1=8. -la hauteur de la contre marche : h=17cm. -calcul du giron : g= 30cm. Volée 2 H=1.02m  $L=1.50m$  1.02m  $a=34.22^{\circ}$ Après résolution de l'équation on trouve : n=6 1.4m 1.5m 1.7m n-1=5. Conclusion : nombre de marches total =18. Epaisseur de la paillasse (entre sol 1) 1er type Volée L= 1.5/cos34.22+0=1.81m  $l/30 \leq e \leq l/20$ 

On opte pour une épaisseur de 15 cm

#### 2ème type

Volée 1

#### $L=2.4/cos32.52+2.2 \rightarrow l=5.05m$

l/30≤e≤l/20

0.17≤e≤0.25…...condition de résistance.

e≥11cm…………pour deux heures de coupe-feu

on opte pour e =20cm.

#### . Volée 2

L=1.5/cos34.22+1.7 →l=3.51

11.71cm≤e≤17.5

On opte pour e=15cm

2<sup>ème</sup> type : escalier à deux volées

Entre sol 2+RDC+1er+2ème+3ème+4ème+5ème étage

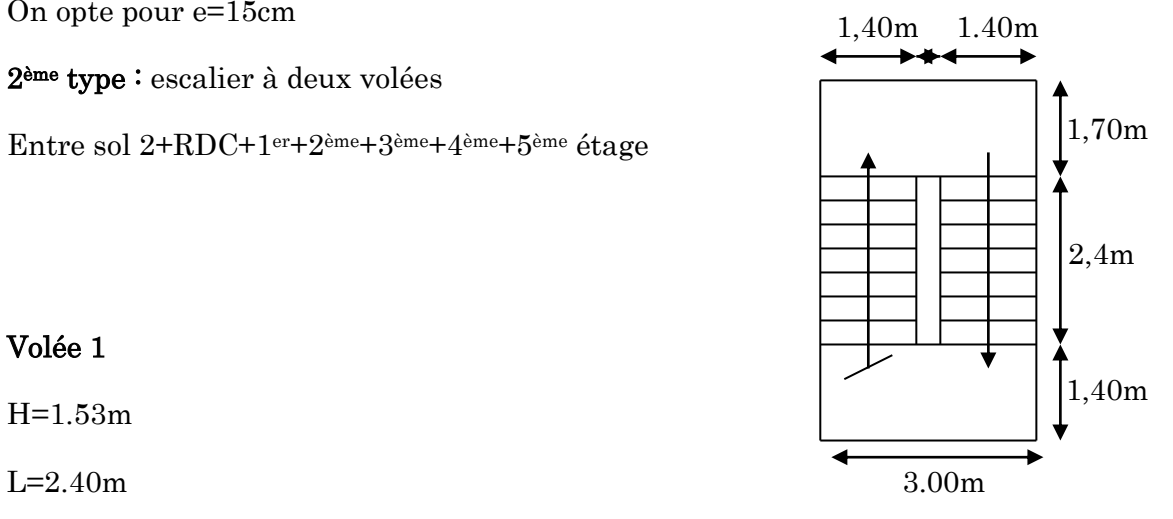

#### Volée 1

H=1.53m

<span id="page-28-0"></span> $\alpha$  = 32.52° **Figure 2.7 : Vue en plan des escaliers** 

Apres résolution de l'équation on trouve n=9

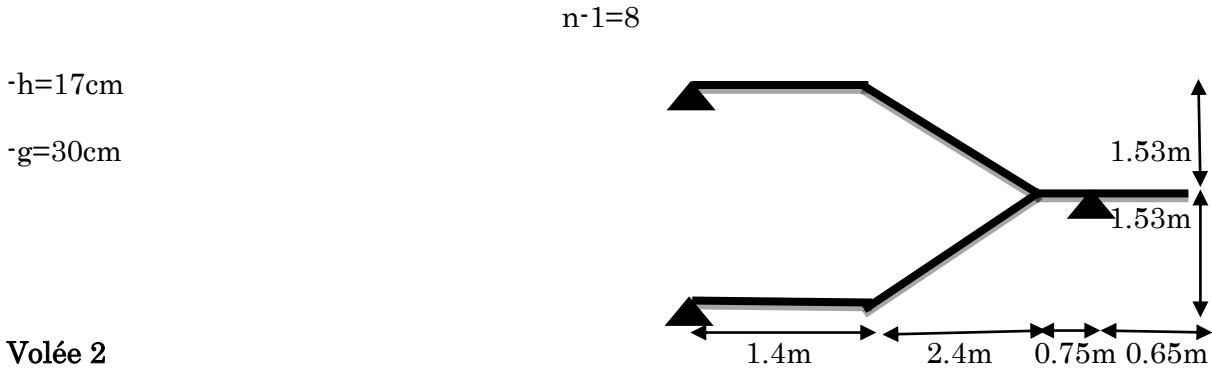

Comme c'est les mêmes dimensions on trouve les mêmes résultats donc :

n=9

n-1=8

h=17cm

g=30cm

#### Epaisseur de la paillasse :

 $L=2.4/\cos 32.52+1.4 \rightarrow l=4.24$ 

 $14.15\leq e\leq 21.23$ 

On adopte e =20cm

<span id="page-29-0"></span>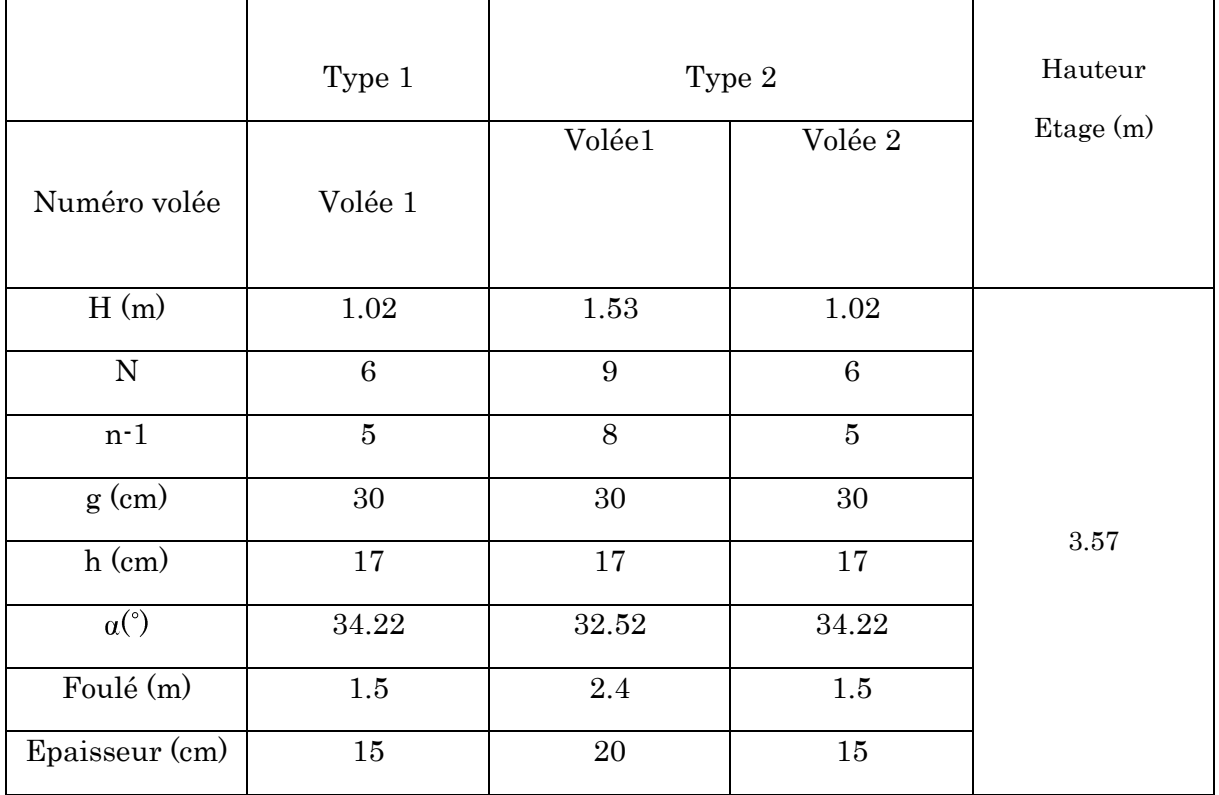

#### Tableau 2.1 : caractéristiques de l'escalier entre sol

Tableau 2.2 : caractéristiques de l'escalier entre sol 2 jusqu'au 5ème étage

<span id="page-29-1"></span>

| Numéro volée            | Volée 1 | Volée 2 | Hauteur   |
|-------------------------|---------|---------|-----------|
|                         |         |         |           |
|                         |         |         | Etage (m) |
|                         |         |         |           |
| H(m)                    | 1.53    | 1.53    |           |
|                         |         |         |           |
| $\mathbf N$             | 9       | 9       |           |
|                         |         |         |           |
| $n-1$                   | $8\,$   | 8       |           |
|                         |         |         |           |
| $g$ (cm)                | 30      |         | 3.06      |
|                         |         |         |           |
| $h$ (cm)                | 17      | 3.06    |           |
|                         |         |         |           |
| $\alpha$ <sup>o</sup> ) | 32.52   |         |           |
|                         |         |         |           |

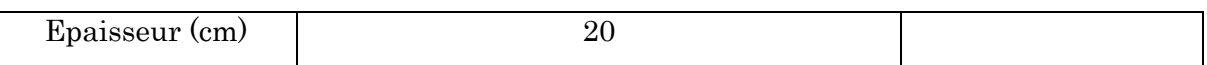

### <span id="page-30-0"></span> $\bullet$  2.2.3.3. Les Voiles :

Les dimensions des voiles doivent satisfaire les conditions du RPA99/2003 suivantes :

 $\geq$  e  $\geq$  Max (he/20 ; 15 cm)

 $\geq 4 e$ 

- e : épaisseur du voile.
- L : largeur du voile

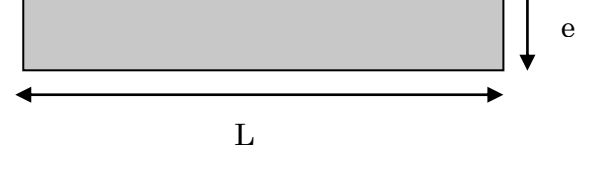

He : hauteur libre d'étage (he= $h_{tot}$ - $e_{dalle}$ )

#### Au niveau du 1er entresol :

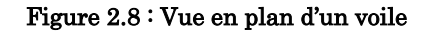

e ≥ Max (337/20,15 cm)  $\rightarrow$ e≥16.85 on adopte e=18cm et L ≥72cm.

#### Au niveau du 2ème entre sol et des étages courants :

 $e \geq Max (286/20, 15) \rightarrow e \geq 15$  on adopte  $e = 15$  cm et  $L \geq 60$ cm.

### <span id="page-30-1"></span> $\bullet$  2.2.3.4. Les poteaux :

Les dimensions de la section transversales des poteaux doivent satisfaire les conditions du RPA99/2003 (article 7.4.1) suivantes :

Min  $(b, h) \geq 25$ cm

Min  $(b, h) \geq h e/20$ 

1/4<br/>b/h<4

Les dimensions des poteaux supposés :

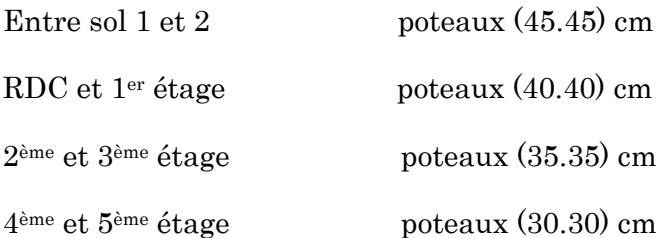

<span id="page-31-1"></span>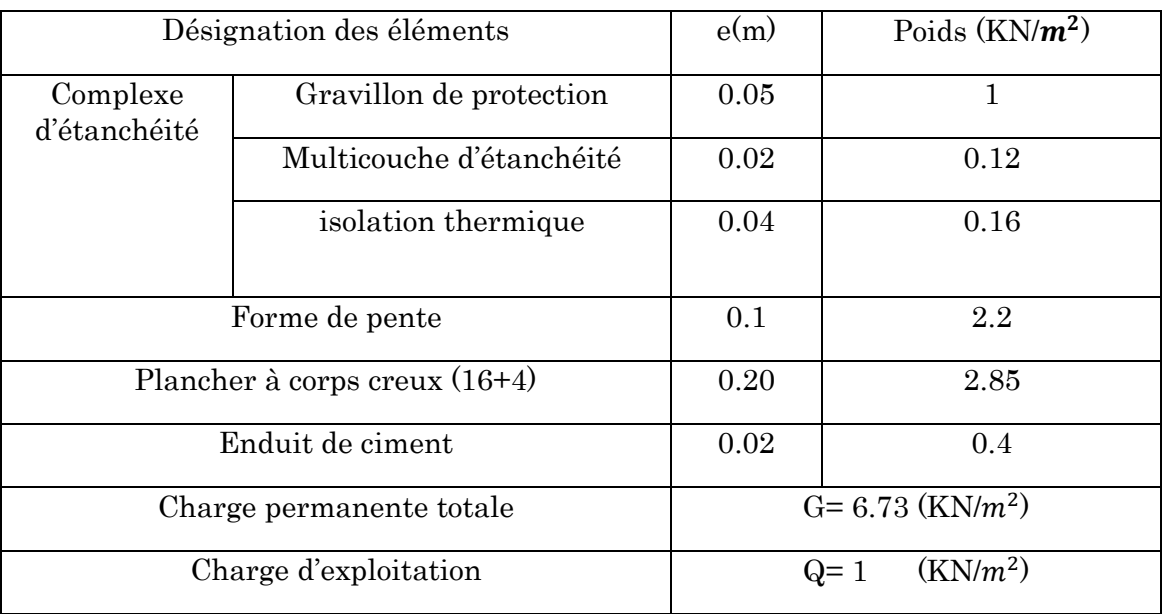

# <span id="page-31-0"></span>2.2.3.5. Evaluation des charges et surcharges :

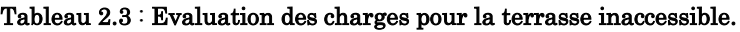

Tableau 2.4 : Evaluation des charges pour la terrasse accessible

<span id="page-31-2"></span>

| Désignation des éléments   | e(m) | Poids $(KN/m^2)$   |
|----------------------------|------|--------------------|
| Revêtement en carrelage    | 0.02 | 0.40               |
| Mortier de pose            | 0.02 | 0.40               |
| Forme de pente             | 0.10 | 2.20               |
| Multicouche d'étanchéité   | 0.02 | 0.12               |
| Isolation thermique        | 0.04 | 0.16               |
| Corps creux $(16+4)$       | 0.20 | 2.85               |
| Dalle pleine               | 0.14 | 3.5                |
| Enduit de ciment           | 0.02 | 0.2                |
| Charge permanente $G_{cc}$ |      | $(KN/m^2)$<br>6.33 |
| Charge permanente $G_{dn}$ |      | $(KN/m^2)$<br>6.78 |
| Charge d'exploitation Q    |      | $(KN/m^2)$<br>1.5  |
|                            |      |                    |

<span id="page-32-0"></span>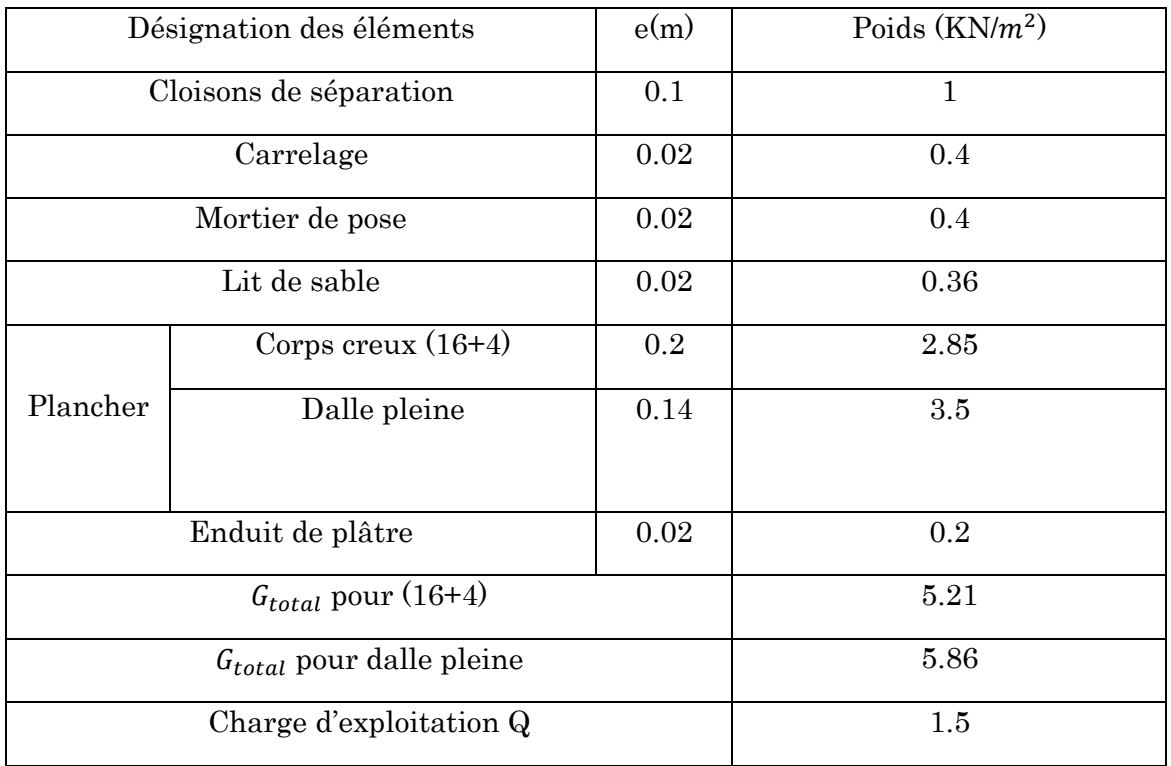

#### Tableau 2.5 : Evaluation des charges pour étage courant

#### Tableau 2.6 : Evaluation des charges des murs extérieures

<span id="page-32-1"></span>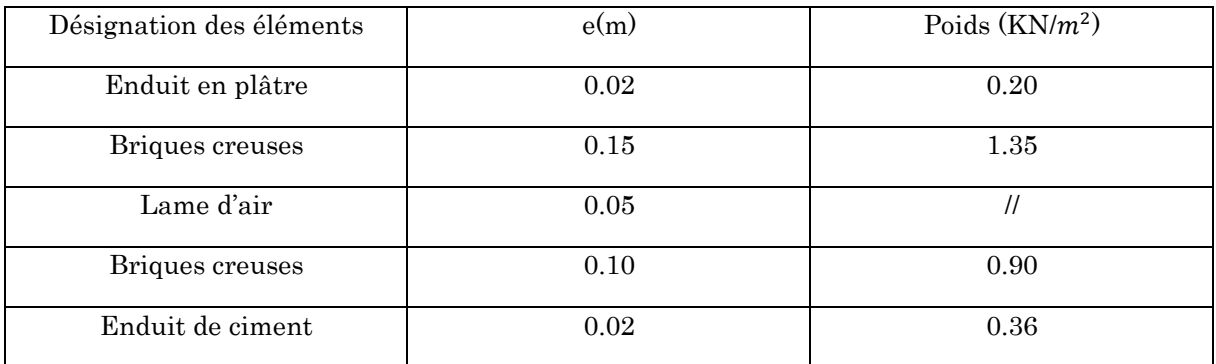

La charge permanente totale est :  $G=2.81$ KN/ $m^2$ 

# Les escaliers

### Evaluation de charges pour entre sol 1

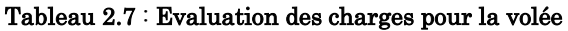

<span id="page-33-0"></span>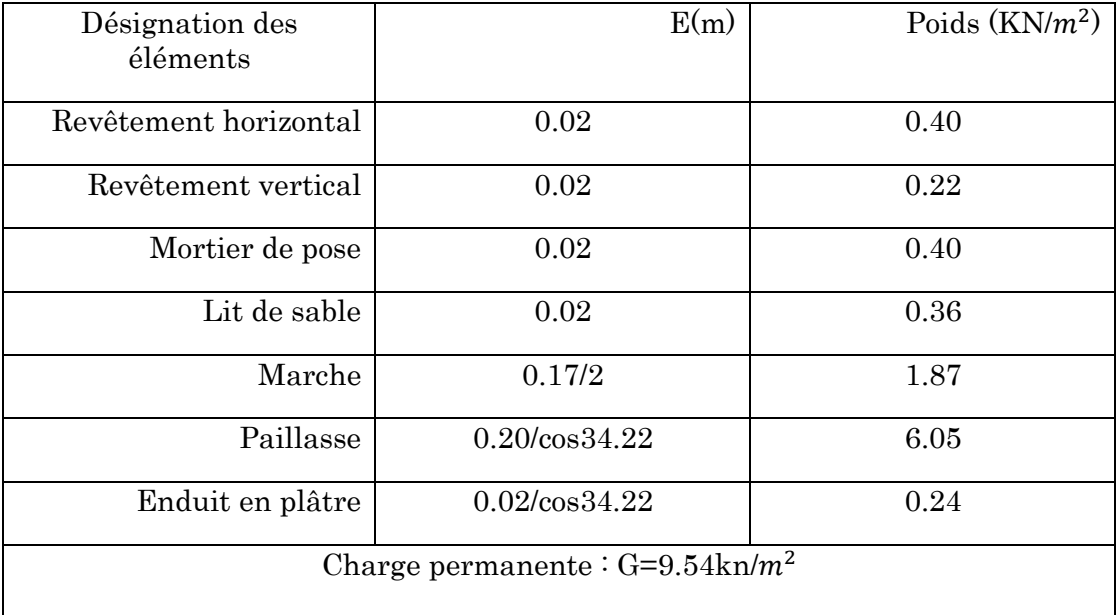

# Le palier

#### Tableau 2.8 : Evaluation des charges pour palier

<span id="page-33-1"></span>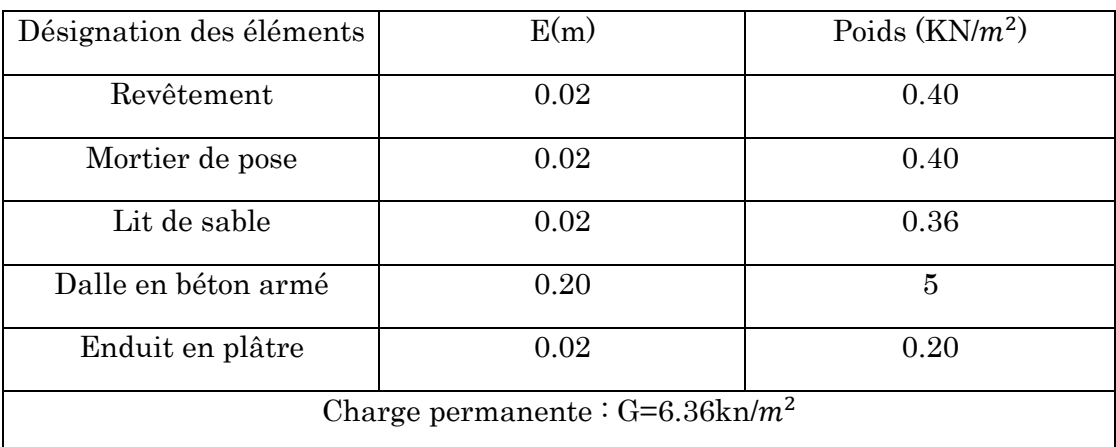

### $\triangleright$  La volée (2)

#### Tableau 2.9 : Evaluation des charges pour la volée

<span id="page-33-2"></span>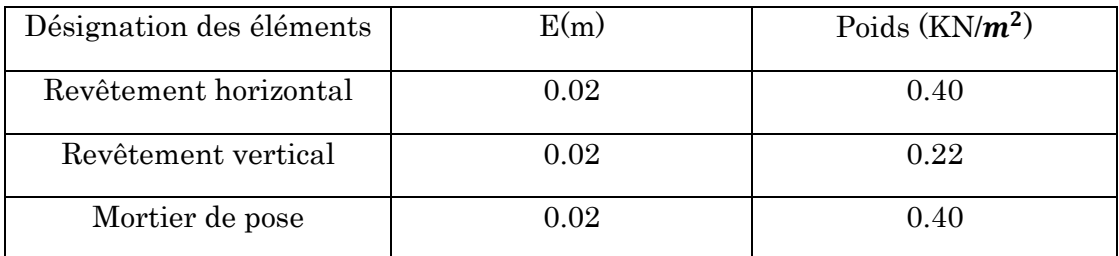

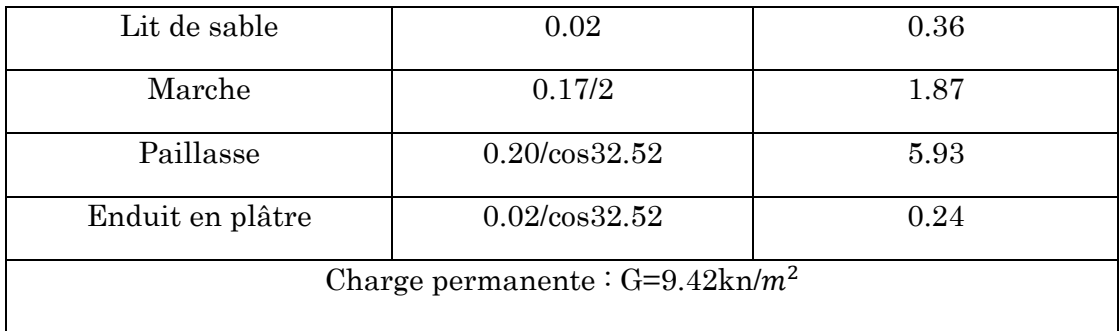

# Evaluation de charge pour (entre sol2 jusqu'aux le 5ème étage) La volée

<span id="page-34-0"></span>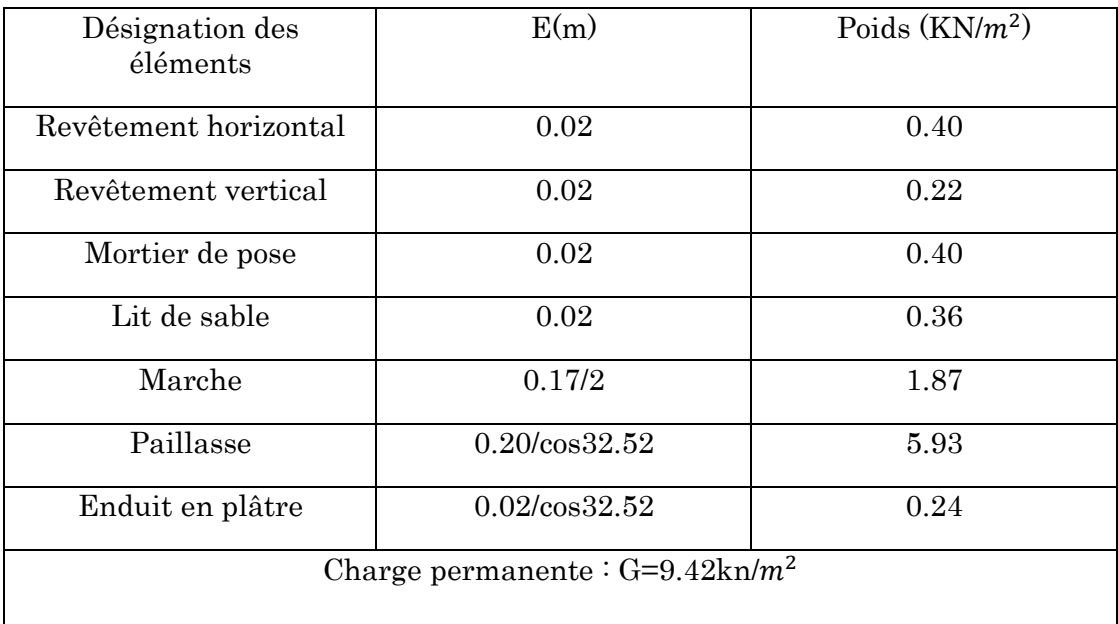

#### Tableau 2.10: Evaluation des charges pour la volée

# $\triangleright$  Le palier

#### Tableau 2.11 : Evaluation des charges pour palier

<span id="page-34-1"></span>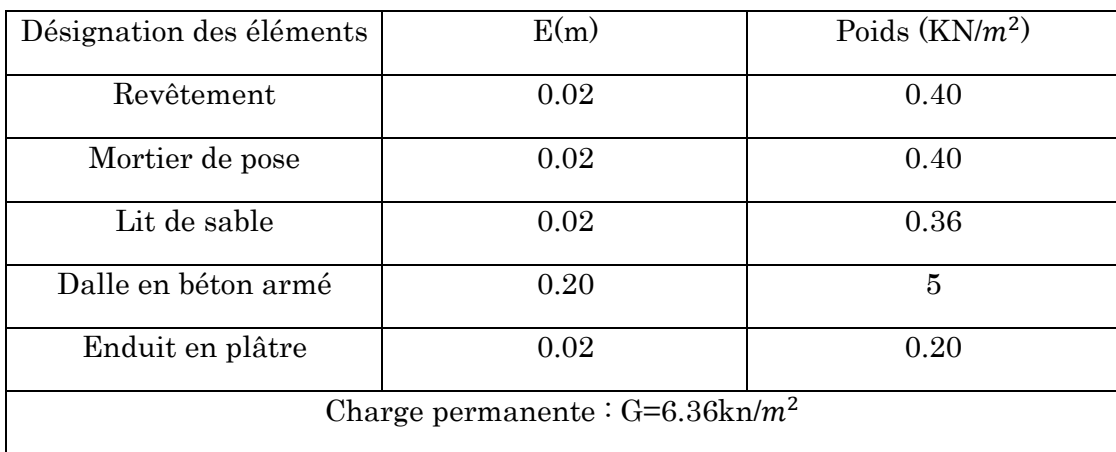

La charge d'exploitation pour la terrasse inaccessible est  $Q=1.0\text{km}/\text{m}$ 2 La charge d'exploitation pour l'étage courant est Q=1.5kn/m2 La charge d'exploitation pour l'entre sol 1 est Q=5.0kn/m2 La charge d'exploitation pour les balcons est Q=3.5kn/m2 La charge d'exploitation des escaliers est de Q=2.5kn/m2

#### <span id="page-35-1"></span> $\triangleright$  Poteau central le plus sollicité P1

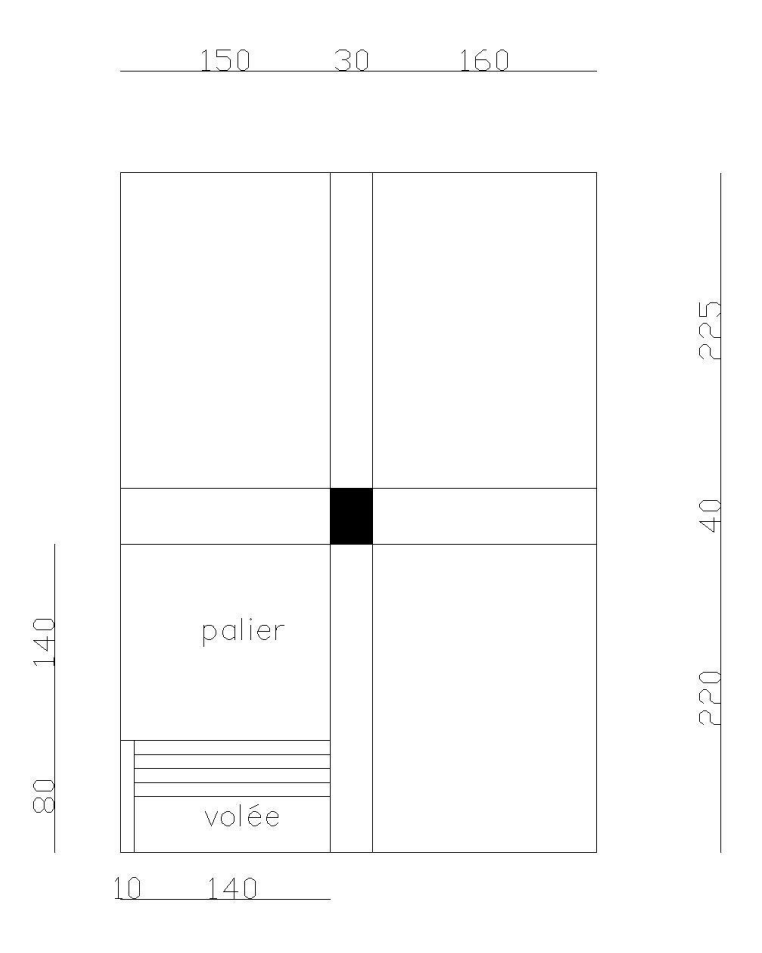

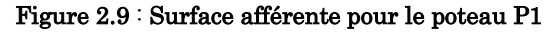

#### Calcul de la surface afférente :

 $\ensuremath{S}_{afférente}\xspace\!\!=\!\!13.71m^2$ 

#### <span id="page-35-0"></span>2.2.3.6. Descente de charge :

La descente de charge est le chemin suivi par les différentes actions (charge et surcharges) du niveau le plus haut de la structure jusqu'au niveau le plus bas avant sa transmission au sol, on effectuera la descente de charges pour le poteau le plus sollicité.
Les résultats de la descente des charges du poteau sont dans le tableau suivant :

| Niveau     | désignation                          | G(kn)     | G               | $\mathbf{Q}$    | $Nu=1.35Gc+1.5Qc$ | $nu*=1.1\overline{N}$ |
|------------|--------------------------------------|-----------|-----------------|-----------------|-------------------|-----------------------|
|            |                                      |           | cumulée<br>(kn) | cumulée<br>(kn) |                   | u                     |
|            | Plancher<br>terrasse<br>inaccessible | 92.87     |                 |                 |                   |                       |
| N1         | poutres                              | 21.49     | 121.25          | 13.8            | 184.39            | 202.83                |
|            | poteaux                              | 6.89      |                 |                 |                   |                       |
|            |                                      | 121.25    |                 |                 |                   |                       |
|            | Venant de<br>N1                      |           |                 |                 |                   |                       |
|            | Plancher<br>étage<br>courant         | 54.71     |                 |                 |                   |                       |
| $\rm N2$   | palier                               | $13.36\,$ | 228.38          | 37.6            | 364.71            | 401.18                |
|            | Volée                                | $10.68\,$ |                 |                 |                   |                       |
|            | Poutres                              | 21.49     |                 |                 |                   |                       |
|            | poteaux                              | 6.89      |                 |                 |                   |                       |
|            | Venant de<br>$\rm N2$                | 228.38    |                 |                 |                   |                       |
| ${\rm N}3$ | Plancher<br>étage<br>courant         | 54.71     |                 |                 |                   |                       |
|            | Palier                               | $13.36\,$ |                 |                 |                   |                       |

Tableau 2.12 : Descente de charge du poteau P1

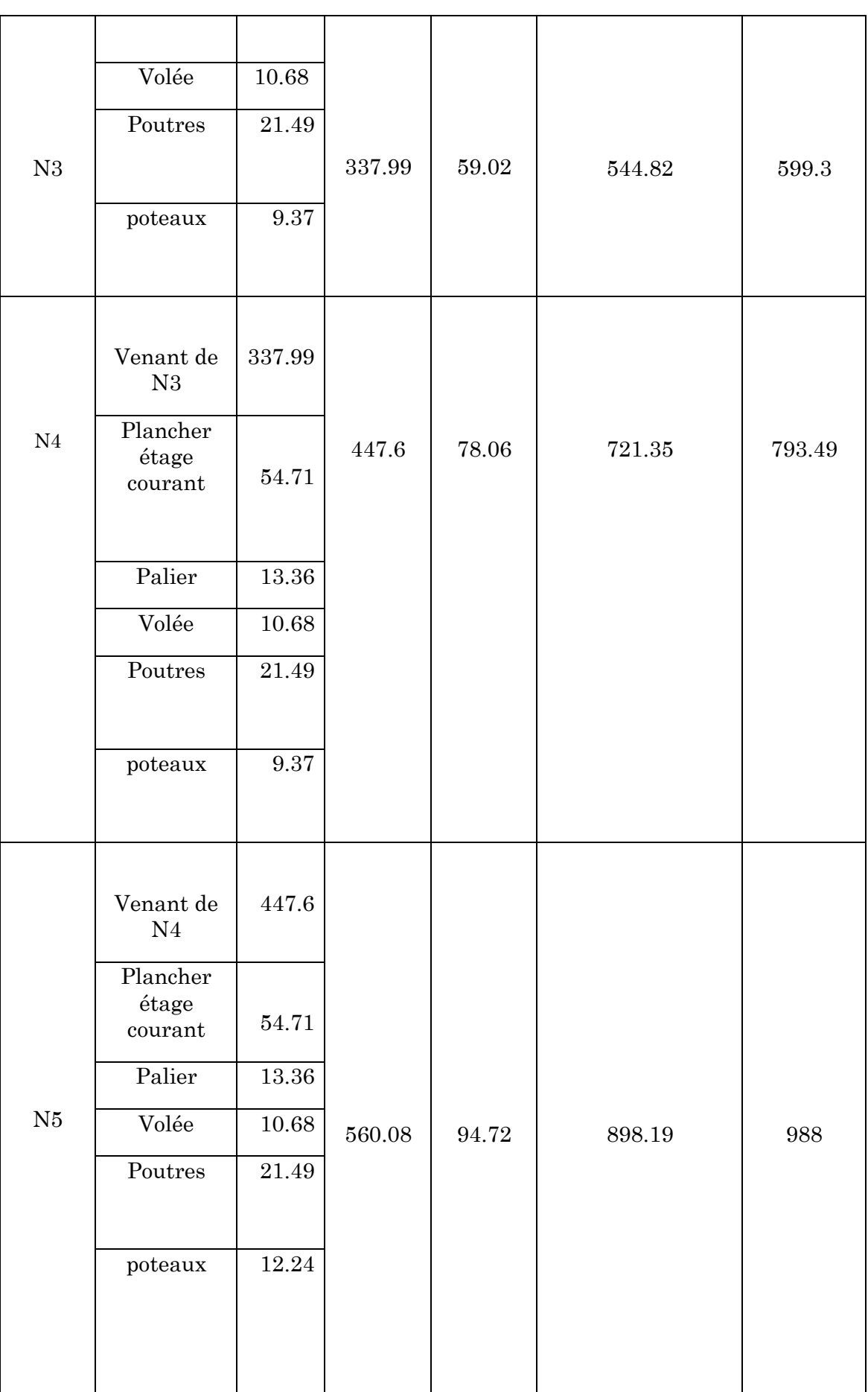

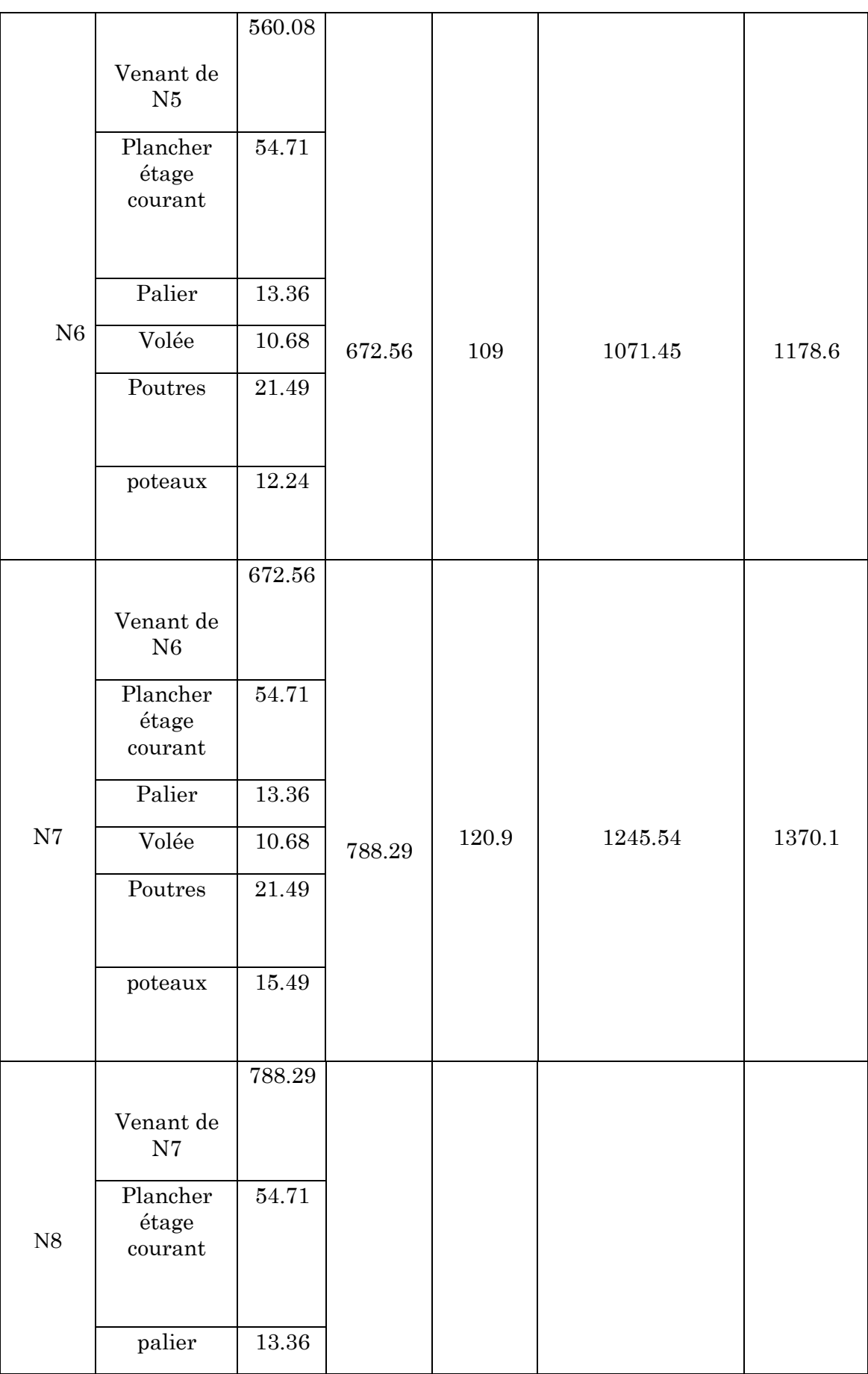

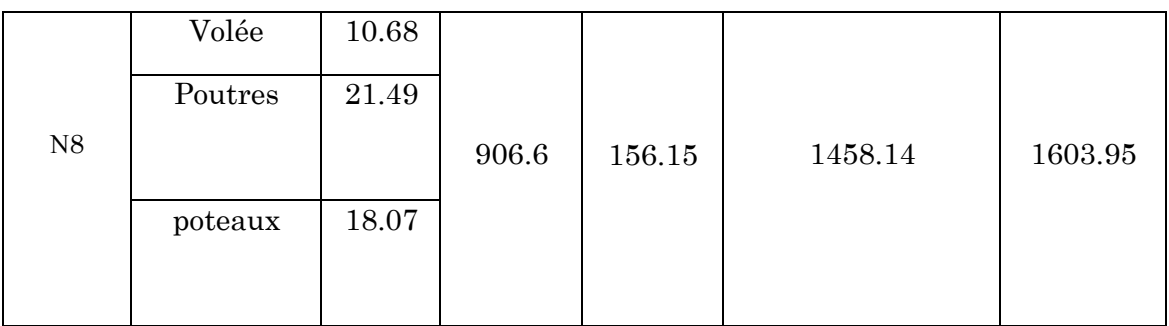

On conclut pour le poteau P1

 $G_{total}=906.6$ kn,  $Q_{total}=156.15$ kn et Nu =1458.135kn.

D'où :

D'après le CBA93 (article B.2.11) l'effort normale du poteau P1 doit être majoré de 10%

On aura donc Nu<sup>\*</sup>=1.1×Nu → Nu<sup>\*</sup>=1603.95kn

 $\triangleright$  Poteau central Y:

G<sub>total</sub>=868.8kn,  $Q_{total}$ =151.33kn et Nu =1399.88kn

Les résultats obtenus après le calcul montrent que le poteau P1 est le plus sollicité

# 2.2.3.7. Vérifications :

#### - Compression simple

On doit vérifier les conditions suivantes :

$$
\sigma_{bc} = Nu^* / B \le \sigma_{bc} = 0.85 \times f_{c28} / 1.5 = 14.2 \text{ MPa}
$$

B : section de béton

 $B \ge Nu^*/\sigma_{bc} \rightarrow B = 1603.95/14.2 = 0.113 m^2$ On a B =  $0.45 \times 0.45 = 0.203$   $m^2 \rightarrow B = 0.203 > 0.113 m^2$ vérifiée

 $Nu^*$  $\frac{du^*}{B}$  ≤  $\sigma_{bc}$  ⇒  $\frac{1603.95}{0.45^2}$  × 10<sup>-3</sup> = 7.92MPa < 14.2*MPa* vérifiée

| niveaux                | $Nu^*(kn)$ | Section (cm) | Condition B>B<br>calculé   |               | observation |
|------------------------|------------|--------------|----------------------------|---------------|-------------|
|                        |            |              | $Nu^*$<br>$\boldsymbol{B}$ | $\sigma_{bc}$ |             |
| Entre sol 1            | 1603.95    | $45*45$      | 7.92                       | 14.2          | Vérifiée    |
| Entre sol 2            | 1370.1     | $45*45$      | 6.76                       | 14.2          | Vérifiée    |
| <b>RDC</b>             | 1178.6     | $40*40$      | 7.36                       | 14.2          | Vérifiée    |
| $1er$ étage            | 988        | $40*40$      | 6.17                       | 14.2          | Vérifiée    |
| 2 <sup>ème</sup> étage | 793.49     | $35*35$      | 6.47                       | 14.2          | Vérifiée    |
| 3 <sup>ème</sup> étage | 599.3      | $35*35$      | 4.89                       | 14.2          | Vérifiée    |
| 4 <sup>ème</sup> étage | 401.18     | $30*30$      | 4.45                       | 14.2          | Vérifiée    |
| 5 <sup>ème</sup> étage | 202.83     | 30*30        | 2.25                       | 14.2          | vérifiée    |

Tableau 2.13: Vérification des poteaux a la compression simple

#### Vérification au flambement

D'après le CBA93 (Article B.2.2.1), on doit faire la vérification suivante :

$$
Nu^* \leq \alpha \times \left[\frac{B_r \times f_{c28}}{0.9 \times \gamma_b} + \frac{A_s \times f_e}{\gamma_s}\right]
$$

 $B_r$ : Section réduite du poteau → $B_r = (b\text{-}2) \times (h\text{-}2)$ .

 $\mathrm{A_s}$  : Section des armatures calculées.

α : coefficient en fonction de l'élancement tel que :

$$
\alpha = \frac{0.85}{1 + 0.2\left(\frac{\lambda}{35}\right)^2} \qquad \text{pour } \lambda \le 50
$$

$$
\alpha = 0.6 \left(\frac{\lambda}{50}\right)^2 \qquad \qquad \text{pour } 50 \le \lambda \le 70
$$

- γ<sup>b</sup> : Coefficient de sécurité du béton = 1.5
- γs : Coefficient de sécurité de l'acier =1.15
- $l_f$ : Longueur de flambement :  $l_f = (0.7 \times l_0)$

i : Rayon de giration définit par : i= $\frac{I}{r}$ B

- λ est définie comme suit : λ=l<sub>f</sub> / i
- I : moment d'inertie : I=b×h 3 /12
- $l_0$ : Longueur du poteau.

 $A_s \geq 0.8\% \times Br$ . on prend  $A_s = 1\% \times Br$ . BAEL (Article 7.4.2.1)

$$
B_{rcal} \ge \frac{Nu^*}{\alpha \times \left[\frac{f_{c28}}{0.9 \times \gamma_b} + \frac{fe}{100 \times \gamma_S}\right]}
$$

Il faut vérifier que : Br≥Brcal

Le tableau suivant résume les vérifications au flambement.

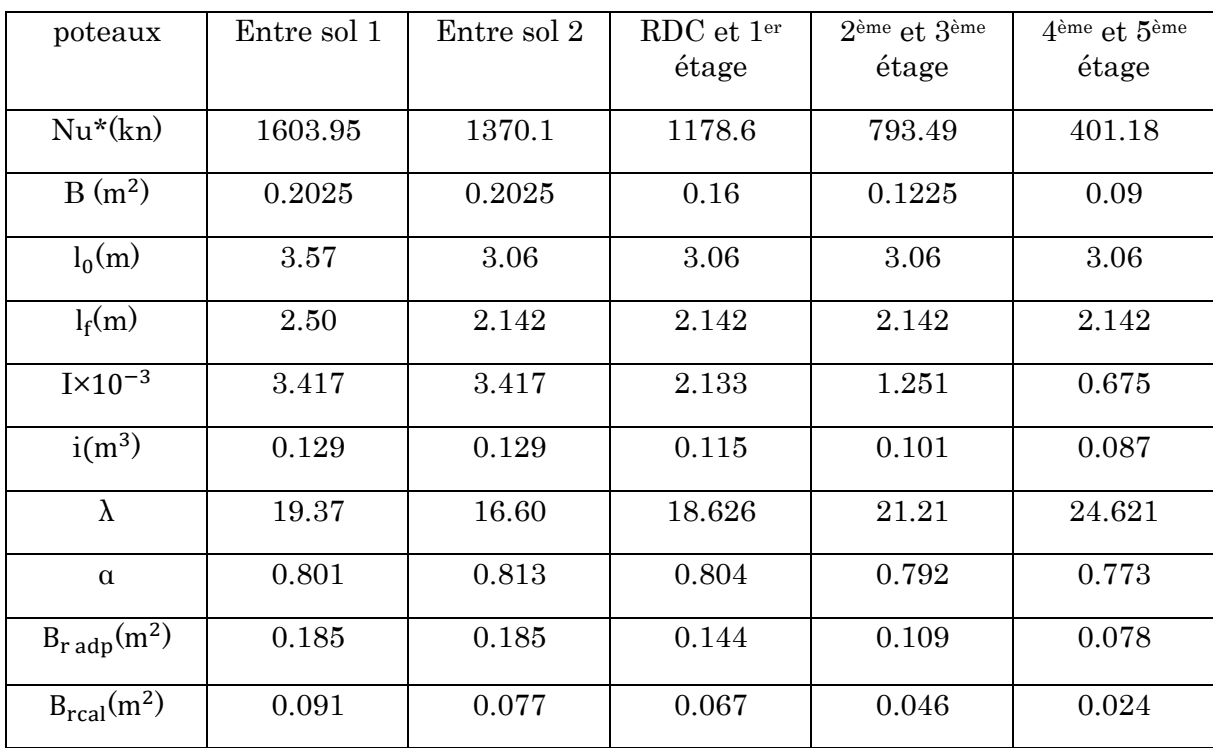

#### Tableau 2.14 : Vérification au flambement

On remarque que  $B_{radp} \geq B_{rcal}$  donc il y'a pas de risque de flambement des poteaux.

Donc les dimensions des poteaux à adopter sont les suivantes :

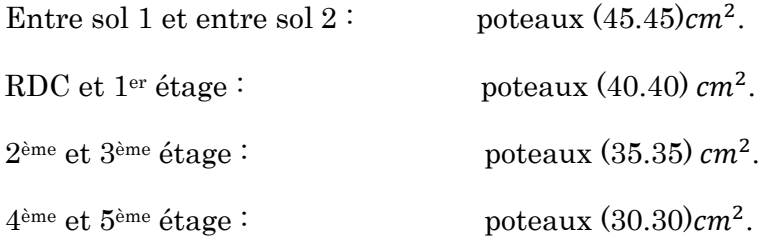

# Chapitre 3 Calcul des éléments non structuraux

# 3.1. Introduction

Dans ce chapitre on s'intéressera uniquement à l'étude des éléments non structuraux qui ne font pas partie du système de contreventement (différents planchers, escalier, acrotère et ascenseur). Cette étude se fait en suivant le cheminement suivant : évaluation des charges sur l'élément considéré, calcul des sollicitations les plus défavorables, puis détermination de la section d'acier nécessaire pour reprendre les charges en question toute en respectant la règlementation en vigueur.

# 3.2. Calcul des planchers

## Plancher à corps creux

Pour le plancher à corps creux le calcul ce fera pour les poutrelles et la dalle de compression.

## Les différents types de poutrelle

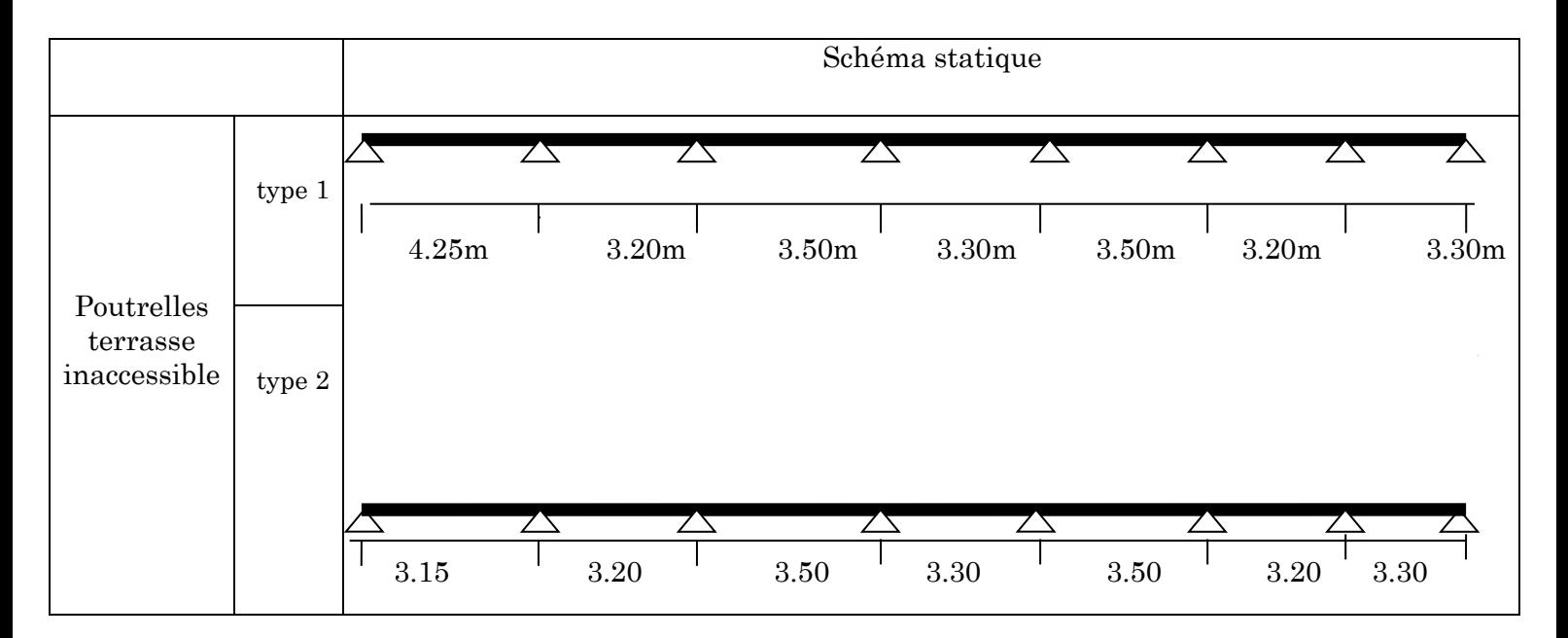

Tableau 3.1 : Différents types de poutrelles

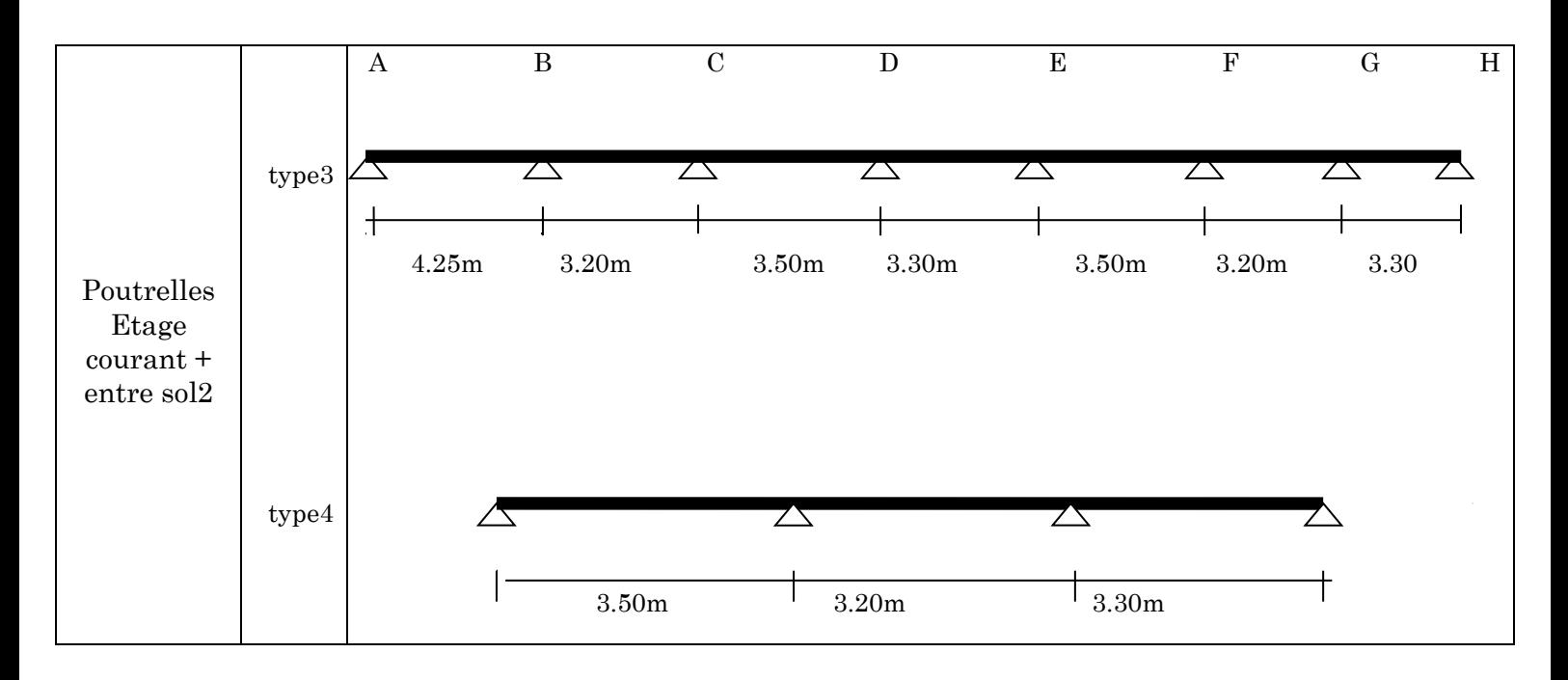

## a) Calcul des charges revenant aux poutrelles

L'ELU : $p_u = 1.35 \times G + 1.5 \times Q$  et  $q_u = 0.65 \times p_u$ 

L'ELS : $p_s = G + Q$  et  $q_s = 0.65 \times p_s$ 

Tableau 3.2 : Charges revenant aux poutrelles

|                          | G<br>(KN/m2) | (KN/m2) |       | <b>ELU</b> |      | <b>ELS</b>  |  |
|--------------------------|--------------|---------|-------|------------|------|-------------|--|
|                          |              |         | Pu    | qu         | Ps   | $q_{\rm S}$ |  |
| Terrasse<br>inaccessible | 6.73         |         | 10.58 | 6.88       | 7.73 | 5.02        |  |
| Terrasse<br>accessible   | 6.33         | 1.5     | 10.79 | 7.01       | 7.83 | 5.08        |  |
| Etages<br>courant        | 5.21         | $1.5\,$ | 9.28  | 6.03       | 6.71 | 4.36        |  |

#### b) Calcul des sollicitations maximales

Les poutrelles sont calculées à la flexion simple comme des poutres continues. Dans notre cas pour le calcul des sollicitations on applique la méthode forfaitaire (BAEL91), et la méthode de Caquot.

- Exemple d'application de la méthode forfaitaire :
- Plancher étage courant (type 4)

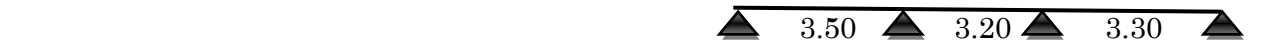

#### Vérification des conditions :

- 1. Q=1.5Kn/ $m^2 \le$ min (2×G; 5)=5KN/ $m^2$ ....vérifiée.
- 2.  $0.8 \leq \frac{3.50}{2.28}$  $\frac{3.50}{3.20}$  = 1.25 et 0.8  $\leq \frac{3.20}{3.30}$  $\frac{3.25}{3.30}$   $\leq$  1.25 .... vérifiée.
- 3. Le moment d'inertie est constant…..vérifiée.
- 4. La fissuration est peu nuisible (FPN)….vérifiée.

La méthode forfaitaire est applicable pour le type 4

#### A l'ELU :

Pu=9.28Kn/ $m^2$ ;  $q_u$ =6.03Kn/ $m^2$ 

#### Les moments isostatiques :

$$
M_0{=} \frac{q_u{\times} l^2}{8}
$$

Travée AB :

 $M_{01} = \frac{q_u \times l^2}{8}$  $\frac{\times l^2}{8} = \frac{6.03 \times 3.50^2}{8}$  $\frac{8.550}{8}$ =9.23Kn.m

#### Travée BC :

$$
M_{02} = \frac{q_u \times l^2}{8} = \frac{6.03 \times 3.20^2}{8} = 7.71 \,\text{Kn.m}
$$

## Travée CD :

 $M_{03} = \frac{q_u \times l^2}{8}$  $\frac{\times l^2}{8} = \frac{6.03 \times 3.30^2}{8}$  $\frac{83.30}{8}$  = 8.20Kn.m

### Moments sur les appuis :

$$
M_A = M_D = 0
$$

Les moments effectifs  $M_A = M_D = -0.15M_0$  max = -1.38Kn.m

Appuis B et C :

$$
M_B = -0.5M_{01} = -0.5 (9.23) = -4.61 \text{Kn.m}
$$

 $M_c$ = -0.5 $M_{03}$ =-0.5 (8.20)=-4.1Kn.m

#### Moments en travée :

$$
\alpha = \frac{Q}{Q + \sigma} = \frac{1.5}{1.5 + 5.21} = 0.223, (1 + 0.3\alpha) = 1.067 \qquad , (1.2 + 0.3\alpha) = 1.27
$$
\n
$$
\frac{1 + 0.3\alpha}{2} = 0.533
$$
\n
$$
\text{Traveé AB:}
$$
\n
$$
M_t^{AB} + \frac{(M_A + M_B)}{2} \ge \max \left[ 1.05 \, ; \, 1.067 \right] M_{01}, \dots, (1)
$$
\n
$$
M_t^{AB} \ge \frac{1.2 + 0.3\alpha}{2} M_{01}, \dots, (2)
$$
\n
$$
(1) \Rightarrow M_t^{AB} + \frac{4.61}{2} \ge 1.067 M_{01} \Rightarrow M_t^{AB} \ge 7.54 \text{Kn.m}
$$
\n
$$
(2) \Rightarrow M_t^{AB} \ge 5.86 \text{Kn.m}
$$
\n
$$
\Rightarrow M_t^{AB} = \max(1) \text{ et } (2) \qquad \Rightarrow M_t^{AB} = 7.54 \text{Kn.m}.
$$
\n
$$
\text{Traveé BC:}
$$
\n
$$
M_t^{BC} + \frac{(M_B + M_C)}{2} \ge \max \left[ 1.05 \, ; \, 1.067 \right] M_{02}, \dots, (1)
$$
\n
$$
M_t^{BC} \ge \frac{1 + 0.3\alpha}{2} M_{02}, \dots, (2)
$$
\n
$$
(1) \Rightarrow M_t^{BC} + \frac{4.61 + 4.1}{2} \ge 1.067 M_{02} \Rightarrow M_t^{BC} \ge 3.87 \text{Kn.m}
$$
\n
$$
(2) \Rightarrow M_t^{BC} = \max(1) \text{ et } (2) \Rightarrow M_t^{BC} \ge 4.11 \text{Kn.m}
$$
\n
$$
\Rightarrow M_t^{BC} = \max(1) \text{ et } (2) \Rightarrow M_t^{BC} = 4.11 \text{Kn.m}
$$
\n
$$
\text{Traveé CD:}
$$
\n
$$
M_t^{CD} + \frac{(M_C + M_D) \ge \max \left[ 1.05 \cdot 1.067 \right] M_{02}, \dots, (1)
$$

$$
M_t^{CD} + \frac{(M_C + M_D)}{2} \ge \max [1.05; 1.067] M_{03} \dots (1)
$$
  
\n
$$
M_t^{CD} \ge \frac{1.2 + 0.3a}{2} M_{03} \dots (2)
$$
  
\n
$$
(1) \Rightarrow M_t^{CD} + \frac{4.1}{2} \ge 1.067 M_{03} \Rightarrow M_t^{CD} \ge 6.7 \text{KN.m}
$$
  
\n
$$
(2) \Rightarrow M_t^{CD} \ge 0.635 M_{03} \Rightarrow M_t^{CD} \ge 5.20 \text{KN.m}
$$
  
\n
$$
\Rightarrow M_t^{CD} = \text{Max (1) et (2)} \Rightarrow M_t^{CD} = 6.7 \text{KN.m}
$$

Effort tranchant :

**Travée AB** : $V_A = \frac{q_{u \times L_{AB}}}{2}$  $\frac{1000 \times 1000 \times 3.5}{2}$  $\frac{25.3.5}{2}$ =10.55KN

$$
V_B
$$
=-1.1× $V_A$ =-1.1×10.55=-11.60KN

**Travée BC**:
$$
V_B=1.1\frac{q_{u\times L_{BC}}}{2}=1.1\times\frac{6.03\times3.2}{2}=10.61
$$
KN  
 $V_C=-1.1\times\frac{6.03\times3.2}{2}=10.61$ KN.

**Travée CD** : $V_c$ =1.1× $\frac{6.03\times3.3}{2}$ =10.94KN

$$
V_D = \frac{q_{u \times LCD}}{2} = 9.95 \text{Kn}
$$

# A l'ELS :

 $Ps=6.71Kn/m^2$ ;  $q_s=4.36Kn/m^2$ 

### Les moments isostatiques :

$$
M_0 \text{=} \frac{q_s \times l^2}{8}
$$

# Travée AB :

$$
M_{01} = \frac{q_s \times l^2}{8} = \frac{4.36 \times 3.50^2}{8} = 6.67 \,\text{kN.m}
$$

Travée BC :

$$
M_{02} = \frac{q_s \times l^2}{8} = \frac{4.36 \times 3.20^2}{8} = 5.58 \text{KN} \cdot \text{m}
$$

Travée CD :

$$
M_{03} = \frac{q_s \times l^2}{8} = \frac{4.36 \times 3.30^2}{8} = 5.93 \, \text{KN} \, \text{m}
$$

## Moments sur les appuis :

$$
M_A = M_D = 0
$$

Les moments effectifs  $M_A = M_D = -0.15 M_0$  max= -1.00KN.m

Appuis B et C :

 $M_B$ = -0.5 $M_{01}$ =-0.5 (6.67)=-3.33KN.m

 $M_C$ = -0.5 $M_{03}$ =-0.5 (5.93)=-2.96KN.m

#### Moments en travée :

 . = = =0.223, + .+. 1+0.3 =0.533 2 Travée AB : (+) + M ≥max [1.05 ; 1.067]01……. (1) .+. ≥ 01………………………………. (2) M 3.33 + ≥5.45KN.m (1) ⇒ M ≥1.067<sup>01</sup> ⇒ M ≥4.23KN.m (2) ⇒ M =Max(1) et (2) ⇒ M =5.45KN.m. ⇒ M Travée BC : (+) + M ≥max [1.05 ; 1.067]02……. (1) +. ≥ 02………………………………. (2) M .+. + ≥2.80KN.m (1) ⇒ M ≥1.06702⇒M ≥0.53302⇒M ≥2.97KN.m (2) ⇒ M =Max(1) et(2)⇒ M =2.97KN.m ⇒ M

# Travée CD :

$$
M_t^{CD} + \frac{(M_C + M_D)}{2} \ge \max [1.05; 1.067] M_{03} \dots (1)
$$
  
\n
$$
M_t^{CD} \ge \frac{1.2 + 0.3a}{2} M_{03} \dots (2)
$$
  
\n
$$
(1) \Rightarrow M_t^{CD} + \frac{2.96}{2} \ge 1.067 M_{03} \Rightarrow M_t^{CD} \ge 4.84 \text{KN} \dots
$$
  
\n
$$
(2) \Rightarrow M_t^{CD} \ge 0.635 M_{03} \Rightarrow M_t^{CD} \ge 3.76 \text{KN} \dots
$$
  
\n
$$
\Rightarrow M_t^{CD} = \text{Max} (1) \text{ et } (2) \Rightarrow M_t^{CD} = 4.84 \text{KN} \dots
$$

Effort tranchant :

**Travée AB** : $V_A = \frac{q_{s \times L_{AB}}}{r^2}$  $\frac{100 \times 100}{2} = \frac{4.36 \times 3.5}{2}$  $\frac{2^{10}}{2}$  = 7.63KN  $V_B$ =-1.1×V<sub>A</sub>=-1.1×7.63=-8.39Kn

**Travée BC** :V<sub>B</sub>=1.1
$$
\frac{q_{s \times L_{BC}}}{2}
$$
=1.1 $\times \frac{4.36 \times 3.2}{2}$ =7.67KN  
V<sub>C</sub>=-1.1 $\times \frac{4.36 \times 3.2}{2}$ =-7.67KN.

**Travée CD** 
$$
V_c=1.1\times\frac{4.36\times3.3}{2}=7.91
$$
KN

$$
V_D = \frac{q_{s \times LCD}}{2} = -7.19 \text{KN}
$$

# Application de la méthode de Caquot pour le troisième type de poutrelles d'étage courant :

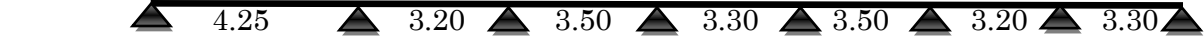

Li/Li+1 = 4.25/3.2 = 1.33 n'appartient pas à (0.2 ; 1.25)………………………….condition non vérifiée

Dans ce cas la méthode forfaitaire n'est pas applicable car la 2ème condition n'est pas vérifiée donc on applique la méthode de Caquot minorée, en remplaçant G par G' dans le calcul des moments aux appuis.

$$
G' = \frac{2}{3}G
$$

 $G = \frac{2}{3} \times 5.21 = 3.47$  KN/m<sup>2</sup>.

 $p_u = 1.35 \times G' + 1.5 \times Q = 6.93$  KN/m<sup>2</sup>.  $\Rightarrow q_u' = p_u \times 0.65 = 4.50$  KN/m

 $p_s = G' + Q = 4.97$   $\Rightarrow q_s' = p_s \times 0.65 = 3.23$  KN/m

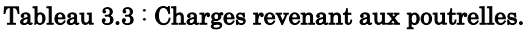

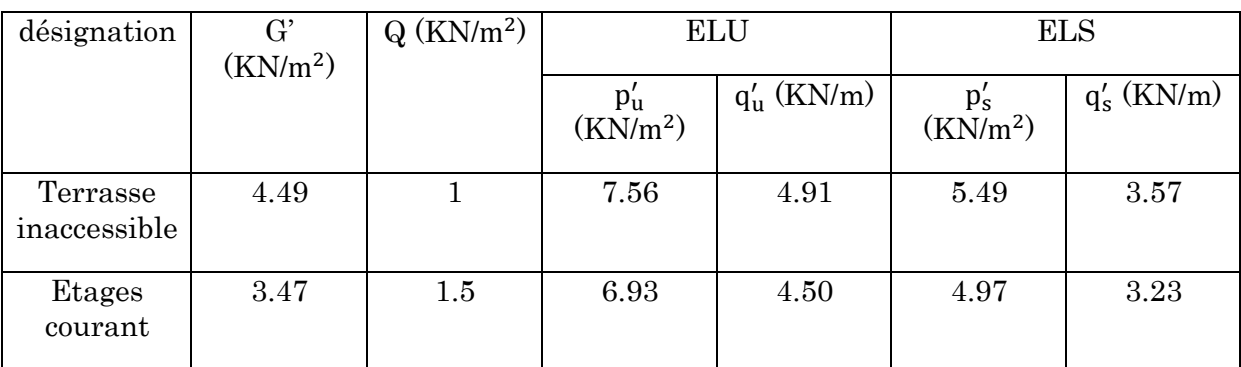

A l'ELU :

#### Moment aux appuis de rive :

 $M_A = M_H = 0$ KN. m, mais le BAEL exige de mettre des armatures de fissuration.

$$
\Rightarrow M_A = M_H = -0.15 M_0^{\text{max}} = -0.15 \frac{q'_{ux} l^2}{8} = -0.15 \frac{4.5 \times 4.25^2}{8} = -1.52 \text{ KN} \cdot m
$$

## Moment aux appuis intermédiaire :

$$
M_B = -\frac{q_g l_g^{\prime 3} + q_d l_d^{\prime 3}}{8.5(l_g' + l_d')}
$$

 $I'=\begin{cases} I: \text{si} \text{ travel} \text{ is the same} \\ 0, \text{ all} \text{ times the time} \end{cases}$ 0.8l: si travée intermédiaire

 $\Rightarrow$ l'<sub>g</sub> = l<sub>g</sub> = 4.25m et l'<sub>d</sub> = 0.8 × l<sub>d</sub> = 0.8 × 3.20 = 2.56m.

 $q_g = q_d = 4.50$  KN/m

$$
M_{\rm B} = -\frac{4.5 \times 4.25^3 + 4.5 \times 2.56^3}{8.5(4.25 + 2.56)} = -7.27 \text{KN}.\text{m}
$$

De la même façon on aura :

$$
M_C = -3.83
$$
KN. m ; $M_D = -3.93$ KN. m

 $M_E = -3.93$  KN. m; $M_F = -3.83$ KN. m; $M_G = -4.77$  KN. m

Dans le calcul du moment en travée et l'effort tranchant on travaille avec G et non G'.

#### Moment en travée :

$$
M_{t}(x) = M_{0}(x) + M_{g} \times \left(1 - \frac{x}{l}\right) + M_{d}(\frac{x}{l})
$$

$$
M_0(x) = \frac{q_u \times x}{2} \times (l - x)
$$
; Avec x =  $\frac{l_i}{2} - \frac{M_g - M_d}{q_u \times l_i}$ 

#### Travée AB :

$$
x = \frac{4.25}{2} - \frac{0 - (-7.27)}{6.03 \times 4.25} = 1.84 \text{m}
$$
  
\n
$$
M_0(x) = \frac{6.03 \times 1.84}{2} \times (4.25 - 1.84) = 13.36 \text{ KN.m}
$$
  
\n
$$
M_t^{\text{AB}}(x) = 13.36 + (-7.28 \times \left(\frac{1.84}{4.25}\right)) = 10.22 \text{ KN.m}
$$

De même façon de M<sub>t</sub><sup>AB</sup> on aura :  
\n
$$
M_t^{BC} = 2.25 \text{KN.m} \; ; M_t^{CD} = 5.35 \text{KN.m}
$$
  
\n $M_t^{DE} = 4.27 \text{KN.m} \; ; M_t^{EF} = 5.35 \text{KN.m}$   
\n $M_t^{FG} = 3.42 \text{KN.m} \; ; M_t^{GH} = 6.00 \text{KN.m}$ 

#### Effort tranchant :

$$
V_i = \pm \frac{q_u \times l_i}{2} - \frac{(M_g - M_d)}{l_i} \dots \dots \dots \dots \dots \dots (*)
$$

#### Travée AB :

 $V_A = \frac{6.03 \times 4.25}{2}$  $\frac{\times 4.25}{2} - \frac{(0-(-7.27))}{4.25}$  $\frac{(-9.27)}{4.25}$  = 11.10KN  $V_{\rm B} = -\frac{6.03 \times 4.25}{2}$  $\frac{\times 4.25}{2} - \frac{(0-(-7.27))}{4.25}$  $\frac{(-7.27)}{4.25}$  = -14.46KN

De la formule (\*) on aura les valeurs des autres efforts tranchant comme suit :

#### Travée BC :

 $V_B$ =10.73KN;  $V_C$ =-8.57KN.

## Travée CD :

 $V_{C}$ =10.52KN ;  $V_{D}$ = -10.58KN.

#### Travée DE :

 $V_D$ =9.95KN;  $V_E$ = -9.95KN.

#### Travée EF :

 $V_E=10.58$ KN;  $V_F=$  -10.52KN.

#### Travée FG :

 $V_F$ =9.35KN ;  $V_G$ = -9.44KN.

#### Travée GH :

 $V_G$ =11.39KN ;  $V_H$ = -8.50KN.

A l'ELS :

 $\Rightarrow q_s' = 3.23$  KN/m

#### $\bullet$  Moment aux appuis de rive:

 $M_A = M_H = 0$ KN. m, mais le BAEL exige de mettre des armatures de fissuration.

 $\Rightarrow M_A = M_H = -0.15 M_0^{\text{max}} = -0.15 \frac{q_{s \times l}^2}{8}$  $\frac{x^{l^2}}{8}$  = -0.15  $\frac{3.23 \times 4.25^2}{8}$  = -1.09 KN. m

#### Moment aux appuis intermédiaire :

$$
M_{B} = -\frac{q_{g}l_{g}^{\prime 3} + q_{d}l_{d}^{\prime 3}}{8.5(l_{g}^{\prime} + l_{d}^{\prime})}
$$

l'={ l: si travée de rive

0.8l: si travée intermédiaire

 $\Rightarrow$ l'<sub>g</sub> = l<sub>g</sub> = 4.25m et l'<sub>d</sub> = 0.8 × l<sub>d</sub> = 0.8 × 3.20 = 2.56m.  $q_g = q_d = 3.23$  KN/m

$$
M_{\rm B} = -\frac{3.23 \times 4.25^3 + 3.23 \times 2.56^3}{8.5(4.25 + 2.56)} = -5.22 \,\text{kN}.\,\text{m}
$$

De la même façon on aura :

$$
M_C = -2.74
$$
KN. m ;  $M_D = -2.82$ KN. m ;  $M_E = -2.82$  KN. m

 $M_F = -2.74$ KN. m;  $M_G = -3.42$  KN. m

Moment en travée :

$$
M_t(x) = M_0(x) + M_g \times \left(1 - \frac{x}{l}\right) + M_d(\frac{x}{l})
$$

$$
M_0(x) = \frac{q_s \times x}{2} \times (l - x)
$$
; Avec  $x = \frac{l_i}{2} - \frac{M_g - M_d}{q_s \times l_i}$ 

## Travée AB :

$$
x = \frac{4.25}{2} - \frac{0 - (-5.22)}{4.36 \times 4.25} = 1.84m
$$
  
\n
$$
M_0(x) = \frac{4.36 \times 1.84}{2} \times (4.25 - 1.84) = 9.67 \text{KN.m}
$$
  
\n
$$
M_t^{AB}(x) = 9.67 + (-5.22 \times \left(\frac{1.84}{4.25}\right)) = 7.41 \text{KN.m}
$$
  
\nDe la même façon avec  $M_t^{AB}$  on aura :  
\n
$$
M_t^{BC} = 1.66 \text{KN.m}; \quad M_t^{CD} = 3.89 \text{KN.m}; \quad M_t^{DE} = 3.11 \text{KN.m}
$$

 $M_t^{EF} = 3.89$ KN.m;  $M_t^{FG} = 2.50$ KN.m;  $M_t^{GH} = 4.35$ KN.m

Les résultats des calculs sont résumés dans les tableaux suivants :

## Terrasse inaccessible

| Type de   | travée | L(m) | Mo     | Mg      | Md      | Mt     | Vg    | Vd       |
|-----------|--------|------|--------|---------|---------|--------|-------|----------|
| poutrelle |        |      | (KN.m) | (KN.m)  | (KN.m)  | (KN.m) | (KN)  | (KN)     |
|           | AB     | 4.25 | 11.08  | $-1.66$ | $-7.93$ | 11.82  | 12.75 | $-16.48$ |
|           |        |      |        |         |         |        |       |          |
| Type 1    | BC     | 3.20 | 6.28   | $-7.93$ | $-4.17$ | 2.85   | 12.17 | $-9.82$  |
|           | CD     | 3.50 | 7.52   | $-4.17$ | $-4.28$ | 6.30   | 12    | $-12.07$ |
|           | DE     | 3.30 | 6.68   | $-4.28$ | $-4.28$ | 5.08   | 11    | $-11.00$ |
|           |        |      |        |         |         |        |       |          |

Tableau 3.4 : Sollicitations à L'ELU des poutrelles de la terrasse inaccessible.

| Type 1 | EF        | 3.50                                         | 7.52  | $-4.28$ | $-4.17$ | 6.30 | 12.07 | $-12.00$ |  |  |  |  |
|--------|-----------|----------------------------------------------|-------|---------|---------|------|-------|----------|--|--|--|--|
|        | FG        | 3.20                                         | 6.28  | $-4.17$ | $-5.19$ | 4.12 | 10.68 | $-11.31$ |  |  |  |  |
|        | <b>GH</b> | 3.30                                         | 6.68  | $-5.19$ | $-1.66$ | 6.94 | 12.92 | $-9.78$  |  |  |  |  |
|        | AB        | 3.15                                         | 8.53  | $-1.57$ | $-4.40$ | 6.76 | 10.83 | $-11.98$ |  |  |  |  |
|        | BC        | 3.20                                         | 8.80  | $-4.40$ | $-4.21$ | 4.94 | 12.10 | $-12.10$ |  |  |  |  |
|        | CD        | 3.50                                         | 10.53 | $-4.21$ | $-4.21$ | 6.85 | 13.24 | $-13.24$ |  |  |  |  |
| Type 2 | DE        | 3.30                                         | 9.36  | $-4.21$ | $-4.21$ | 5.62 | 12.48 | $-12.48$ |  |  |  |  |
|        | EF        | 3.50                                         | 10.53 | $-4.21$ | $-4.21$ | 6.85 | 13.24 | $-13.24$ |  |  |  |  |
|        | FG        | 3.20                                         | 8.80  | $-4.21$ | $-4.68$ | 4.79 | 12.10 | $-12.10$ |  |  |  |  |
|        | GH        | 3.30                                         | 9.36  | $-4.68$ | $-1.57$ | 7.49 | 12.48 | $-11.35$ |  |  |  |  |
| max    |           | $Ma=7.93KN.m$ ; $Mt=11.82KN.m$ ; $V=16.48KN$ |       |         |         |      |       |          |  |  |  |  |

Tableau 3.5 : Sollicitations à L'ELS des poutrelles de la terrasse inaccessible.

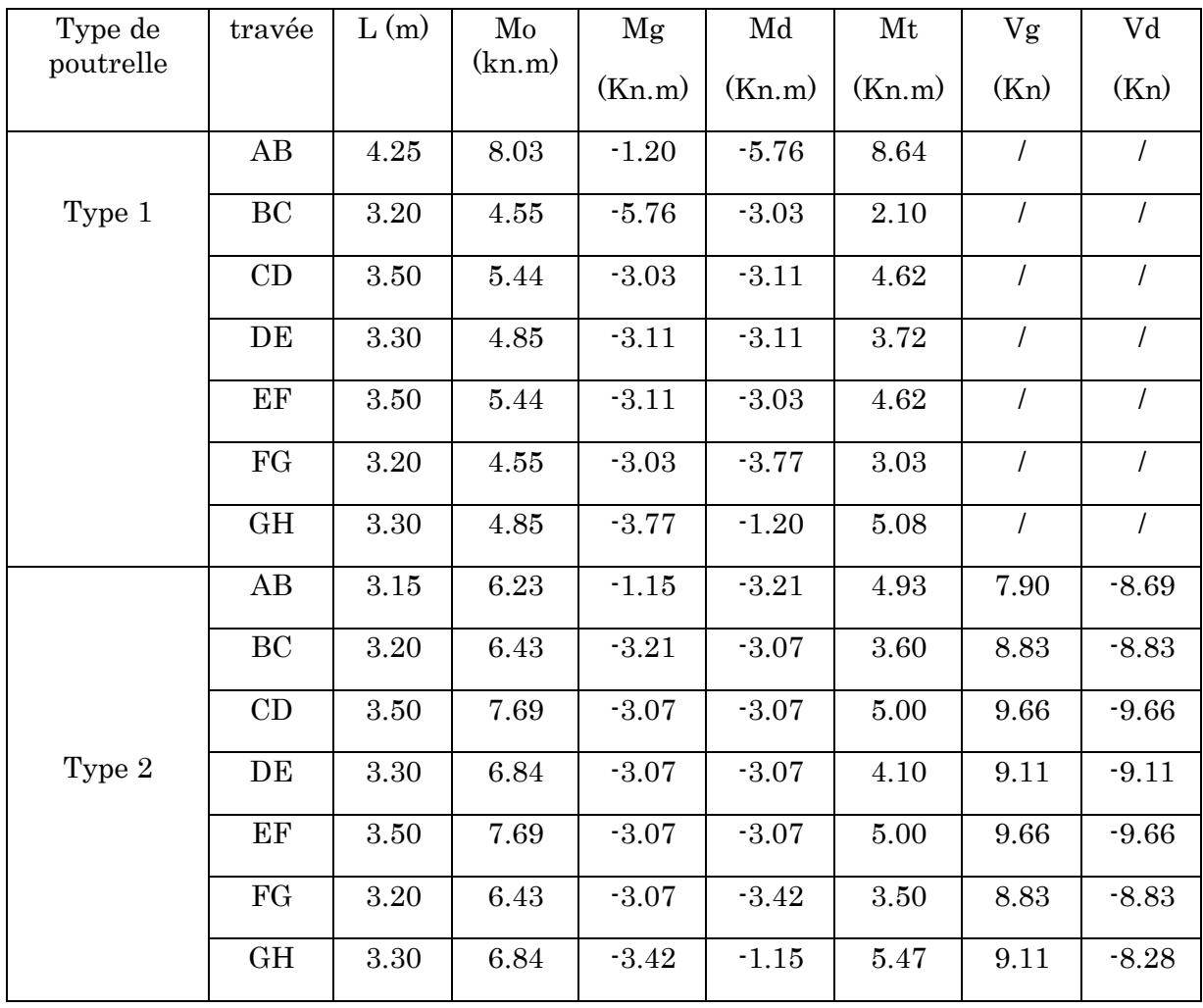

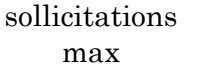

# • Etage courant +entre sol2

## Tableau 3.6 : Sollicitations à L'ELU des poutrelles de l'étage courant +entre sol2.

| Type de   |                                              |      | Mo     | Mg      | Md      | Mt       | Vg    | Vd       |  |  |
|-----------|----------------------------------------------|------|--------|---------|---------|----------|-------|----------|--|--|
| poutrelle | travée                                       | L(m) | (KN.m) | (KN.m)  | (KN.m)  | (KN.m)   | (KN)  | (KN)     |  |  |
|           |                                              |      |        |         |         |          |       |          |  |  |
|           |                                              |      |        |         |         |          |       |          |  |  |
|           | AB                                           | 3.50 | 9.23   | $-1.38$ | $-4.62$ | 7.55     | 10.55 | $-11.62$ |  |  |
| Type 1    | <b>BC</b>                                    | 3.20 | 7.72   | $-4.62$ | $-4.11$ | 4.12     | 10.61 | $-10.61$ |  |  |
|           | CD                                           | 3.30 | 8.21   | $-4.11$ | $-1.38$ | 6.71     | 10.94 | $-9.95$  |  |  |
|           | AB                                           | 3.15 | 7.47   | $-1.38$ | $-3.86$ | 6.05     | 9.50  | $-10.45$ |  |  |
| Type 2    | <b>BC</b>                                    | 3.20 | 7.72   | $-3.86$ | $-4.62$ | 4.12     | 10.61 | $-10.61$ |  |  |
|           | CD                                           | 3.50 | 9.23   | $-4.62$ | $-1.38$ | 7.55     | 11.61 | $-10.56$ |  |  |
|           | AB                                           | 4.25 | 10.18  | $-1.52$ | $-7.28$ | 10.22    | 11.10 | $-14.52$ |  |  |
| Type 3    | BC                                           | 3.20 | 5.77   | $-7.28$ | $-3.83$ | 2.26     | 10.73 | $-8.57$  |  |  |
|           | CD                                           | 3.50 | 6.90   | $-3.83$ | $-3.93$ | 5.35     | 10.52 | $-10.58$ |  |  |
|           | DE                                           | 3.30 | 6.14   | $-3.93$ | $-3.93$ | 4.27     | 9.95  | $-9.95$  |  |  |
|           | EF                                           | 3.50 | 6.90   | $-3.93$ | $-3.83$ | $5.35\,$ | 10.58 | $-10.52$ |  |  |
|           | ${\rm FG}$                                   | 3.20 | 5.77   | $-3.83$ | $-4.77$ | 3.42     | 9.35  | $-9.44$  |  |  |
|           | <b>GH</b>                                    | 3.30 | 6.14   | $-4.77$ | $-1.52$ | 6.00     | 11.39 | $-8.50$  |  |  |
| max       | $Ma=7.28KN.m$ ; $Mt=10.22KN.m$ ; $V=14.52KN$ |      |        |         |         |          |       |          |  |  |

Tableau 3.7 : Sollicitations à L'ELS des poutrelles de l'étage courant +entre sol2.

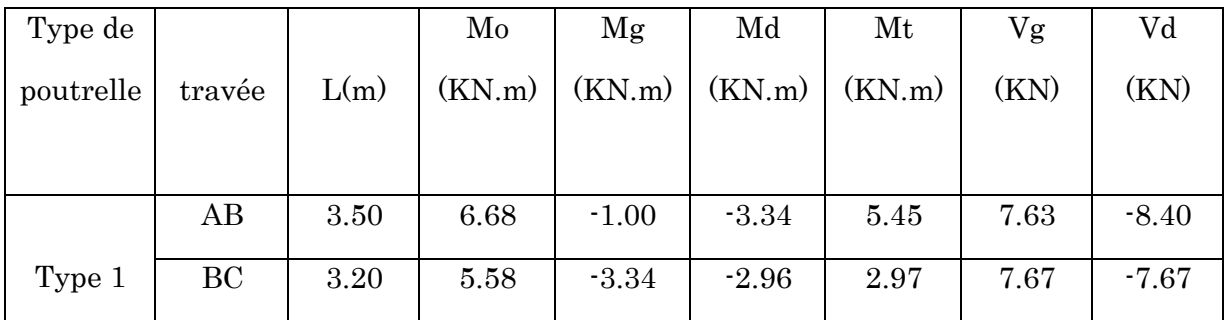

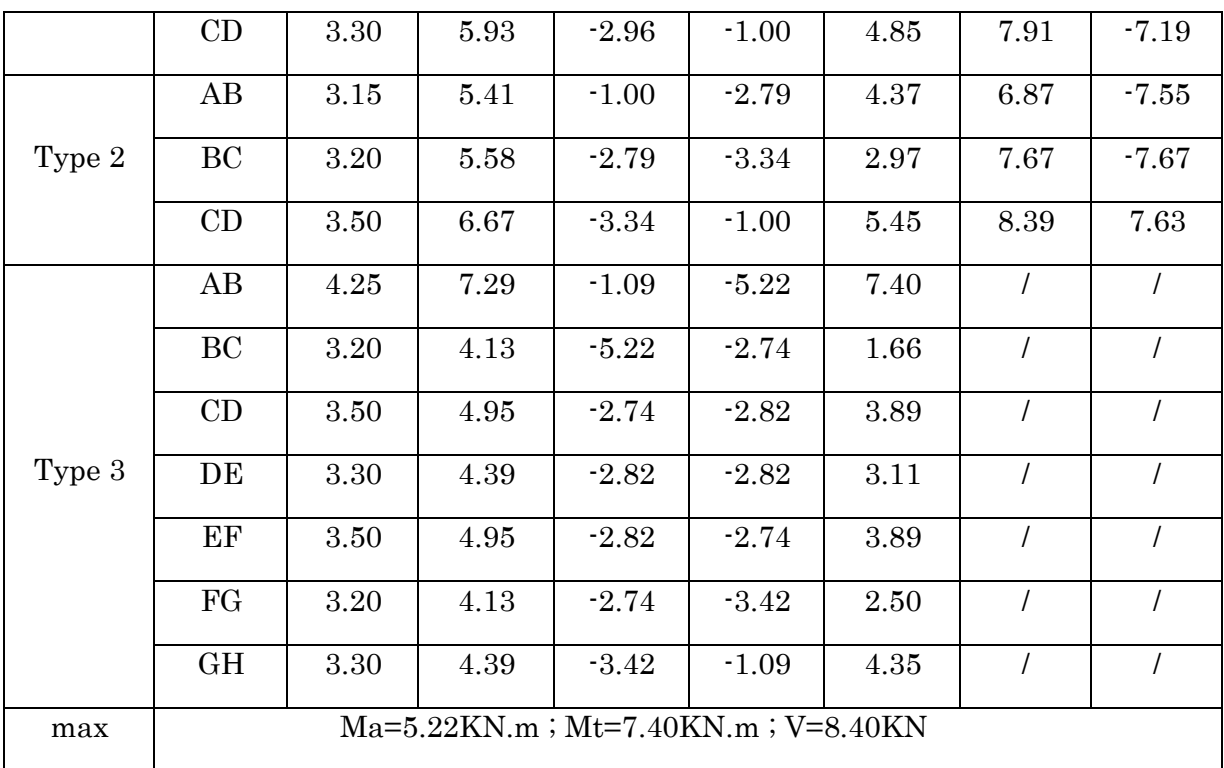

# 3.3. Ferraillage des poutrelles

Les armatures seront calculées sous les sollicitations les plus défavorables et le calcul est conduit pour une section en T soumise à la flexion simple.

Le ferraillage de toutes les poutrelles se fera avec les sollicitations maximales à l'ELU.

# 3.3.1 Ferraillage des poutrelles de l'étage courant :

## A. Calcul à l'ELU :

Les sollicitations de calcul sont :

- Moment maximum en travée :  $M_t^{\text{max}} = 10.22 \text{KN}$ .m
- Moment de l'appui intermédiaire :  $M_a^{int} = 7.28$ KN.m
- Moment de l'appui de rive :  $M_a^{rive} = 1.52$ KN.m
- Effort tranchant maximum :  $V^{max} = 14.52$  KN.

#### Calcul des armatures longitudinales :

Calcule de moment équilibré par la table de compression  $M_{tu}$ :

 $M_{tu}$ = b× h<sub>0</sub>×  $f_{bu}$ (d−h<sub>0</sub>/2) ⇒  $M_{tu}$ = 0.65×0.04×14.2 ×(0.18– 0.04/2)×10<sup>3</sup>

 $M_{tu}$ = 59.07 KN.m≥ M<sub>t</sub> =10.22KN.m  $\Rightarrow$  l'axe neutre se trouve dans la table de compression

 $\Rightarrow$  Étude d'une section (b  $\times$  h).

En travée :

$$
\mu_{bu} = \frac{M_t}{b \times d^2 \times \sigma_{bc}} \Rightarrow \mu_{bu} = \frac{10.22 \times 10^{-3}}{0.65 \times 0.18^2 \times 14.2} = 0.034 < 0.186 \text{ Pivot A}
$$
  
\n
$$
\mu_{bu} = 0.034 < \mu_l = 0.392 \Rightarrow A' = 0.
$$
  
\n
$$
\alpha = 1.25 \times (1 - \sqrt{1 - 2\mu_{bu}}) = 0.043
$$
  
\n
$$
z = d(1 - 0.4\alpha) = 0.18(1 - 0.4 \times 0.043) = 0.177 \text{ m}.
$$
  
\n
$$
A_{tr} = \frac{M_a}{\sigma_{st} \times z} = \frac{10.22 \times 10^{-3}}{348 \times 0.176} = 1.66 \times 10^{-4} \text{ m}^2.
$$

Vérification de la condition du non fragilité [1] (Article A.4.2.1)

$$
A_{\min} = \frac{0.23 \times b \times d \times f_{t28}}{f_e} = \frac{0.23 \times 0.65 \times 0.18 \times 2.1}{400} = 1.41 \times 10^{-4} \, \text{m}^2 < A_{tr}
$$

On opte pour  $A_{tr} = 3H A 10 = 2.36 \text{cm}^2$ .

- En appui: calculer par  $(b_0 \times h)$ 

#### Appui intermédiaire :

$$
M_a^{int} = 7.28 \text{KN.m}
$$
  
\n
$$
\mu_{bu} = \frac{M_a}{b_0 \times d^2 \times \sigma_{bc}} \Rightarrow \mu_{bu} = \frac{7.28 \times 10^{-3}}{0.1 \times 0.18^2 \times 14.2} = 0.158 < 0.186 \text{ Pivot A}
$$

 $\mu_{bu} = 0.158 < \mu_l = 0.392 \Rightarrow A' = 0.$ 

 $\bullet$   $\alpha=1.25\times(1-\sqrt{1-2\mu_{bu}})=0.217$ 

z= d (1-0.4α)= 0.18 (1- 0.4×0.216) = 0.164 m.

$$
A_a^{int} = \frac{M_a}{\sigma_{st} \times z} = \frac{7.28 \times 10^{-3}}{348 \times 0.164} = 1.27 \times 10^{-4} \text{m}^2.
$$

Vérification de la condition du non fragilité [2] (Article A.4.2.1)

 $A_{\text{min}} = \frac{0.23 \times b \times d \times f_{t28}}{f}$  $\frac{dx}{dt_{28}} = \frac{0.23 \times 0.1 \times 0.18 \times 2.1}{400}$  $\frac{1 \times 0.18 \times 2.1}{400} = 0.21 \times 10^{-4} \text{m}^2 < A_a^{int}$ 

On opte pour  $:A_a$  <sup>int</sup> =2HA10 =1.51cm<sup>2</sup>.

#### Appui de rive :

 $M_a^{rive}$ = 1.52KN.m

$$
\mu_{bu} = \frac{M_a}{b_0 \times d^2 \times \sigma_{bc}} \Rightarrow \mu_{bu} = \frac{1.52 \times 10^{-3}}{0.1 \times 0.18^2 \times 14.2} = 0.033 < 0.186 \text{ Pivot A}
$$

 $\mu_{bu} = 0.033 < \mu_l = 0.392 \Rightarrow A' = 0.$ 

 $\alpha=1.25\times(1-\sqrt{1-2\mu_{bu}})=0.042$ 

 $z=d(1-0.4\alpha)=0.18(1-0.4\times0.043)=0.177$  m.

 $A_a{}^{int} = \frac{M_a}{\sigma}$  $\frac{M_a}{\sigma_{st} \times z} = \frac{1.55 \times 10^{-3}}{348 \times 0.177}$  $\frac{1.55 \times 10^{-9}}{348 \times 0.177} = 0.25 \times 10^{-4} \text{m}^2.$ 

Vérification de la condition du non fragilité [2] (Article A.4.2.1)

$$
A_{\min} = \frac{0.23 \times b \times d \times f_{t28}}{f_e} = \frac{0.23 \times 0.1 \times 0.18 \times 2.1}{400} = 0.21 \times 10^{-4} \, \text{m}^2 < A_a^{\text{rive}}
$$

On opte pour  $:A_a$  <sup>rive</sup> =1HA10 =0.79cm<sup>2</sup>.

## Vérification des armatures transversales :

#### Vérification de la contrainte de cisaillement :

 $V^{\text{max}}$ =14.52 KN

$$
\tau_u = \frac{V_u}{b_0 \times d} = \frac{14.52 \times 10^{-3}}{0.1 \times 0.18} = 0.81 \text{MPa}
$$

 $\bar{\tau}_u$ = min $\left[\frac{0.2}{v}\right]$  $\frac{0.2}{\gamma_b} f_{c28}$ ; 5] MPa = 3.33 MPa donc :  $\tau_u < \bar{\tau}_u$  vérifiée pas de risque de cisaillement.

#### Armatures transversale

 $\varphi_t \leq \mathrm{Min}(\varphi_1; \frac{h}{2^n})$  $\frac{h}{35}$ ;  $\frac{h}{10}$  $\frac{h}{10}$   $\Rightarrow$   $\phi_t \leq$  Min (12 ;  $\frac{200}{35}$  $\frac{200}{35}$ ;  $\frac{100}{10}$  $\frac{100}{10}$  = 5.7 mm

Soit  $\varphi_t$ = 6mm  $\Rightarrow$  on choisit un étrier  $\varphi_6 \Rightarrow 2\varphi_6$ = 0.57 cm<sup>2</sup>.

#### Espacement :

$$
S_{t} = min \begin{cases} (0.9d; 40cm) = 16.2cm & CBA(Article A. 5.1.2.2) \\ \frac{A_{t} \times f_{e}}{0.4 \times b_{0}} = 57cm & CBA(Article A. 5.1.2.3) \\ A_{t} \frac{0.8f_{e}(sin \alpha + cos \alpha)}{b_{0}(\tau_{u} - 0.3f_{ij}K)} = 18.53cm & CBA(Article A. 5.1.2.3) \end{cases} \Rightarrow S_{t} = 15cm
$$

Avec :

α=90<sup>ₒ</sup> : flexion simple ; armatures droites.

K =1 : Pas reprise de bétonnage, flexion simple et FPN

Vérification vis-à-vis de l'effort tranchant :

#### Vérification de bielle :

On doit vérifier que :

 $V_{\text{u}} \leq 0.267 \times \alpha \times \mathrm{b} \times f_{c28}$ 

 $\alpha \leq 0.9d \Rightarrow \alpha = 0.18$ m

 $\Rightarrow$ V<sub>u</sub> =14.52 ≤ 120.15 KN vérifiée

- Vérification des armatures longitudinales :
- Appui de rive :

 $A_l = \frac{\gamma_s \times V_u}{f}$ fe

 $A_1 = A_{\text{travel}} + A_{\text{appui}} \Rightarrow A_1 = 3HA10 + 1HA10 = 3.15 \text{cm}^2$ .

 $A<sub>l</sub> = 3.15cm<sup>2</sup> \ge 0.44cm<sup>2</sup>$  vérifiée.

## Appui intermédiaire :

$$
A_1 \ge \frac{\gamma_s}{f_e} (V_u - \frac{M_u}{0.9d})
$$
  

$$
\frac{\gamma_s}{f_e} (V_u - \frac{M_u}{0.9d}) = \frac{1.15}{400} (14.52 \times 10^{-3} - \frac{10.22 \times 10^{-3}}{0.9 \times 0.18}) = -1.39 \times 10^{-4} \text{m}^2.
$$

A<sub>l</sub>= 3HA10+1HA10=3.15cm<sup>2</sup> ≥ 1.39×10<sup>-4</sup>m<sup>2</sup> → vérifiée.

Au niveau de l'appui intermédiaire  $V_u$  est négligeable devant $M_u$ .

## Vérification de la jonction table-nervure :

$$
\tau_u = \frac{V_u \times b_1}{0.9 \times b \times d \times h_0} \le \bar{\tau}
$$
  
\n
$$
b_1 = \frac{b - b_0}{2} = \frac{0.65 - 0.1}{2} = 0.275
$$
  
\n
$$
\tau_u = \frac{14.52 \times 10^{-3} \times 0.275}{0.9 \times 0.65 \times 0.18 \times 0.04} = 0.95 MPa \implies \tau_u < \bar{\tau} = 3.33 MPa
$$

Tableau 3.8 : Ferraillage des poutrelles

|                                 |                        | M      | $\mu_{bu}$ | $\alpha$ | Z(m)  | $A_{cal}$    | $A_{\min}$   |
|---------------------------------|------------------------|--------|------------|----------|-------|--------------|--------------|
|                                 |                        | (KN,m) |            |          |       | $\rm (cm^2)$ | $\rm (cm^2)$ |
|                                 | Travée                 | 11.82  | 0.039      | 0.051    | 0.176 | 1.92         | 1.41         |
| terrasse                        | Appui                  | 7.93   | 0.173      | 0.238    | 0.163 | 1.40         | 0.21         |
| inaccessible                    | intermédiaire          |        |            |          |       |              |              |
|                                 | Appui de rive          | 1.66   | 0.036      | 0.046    | 0.177 | 0.27         | 0.21         |
|                                 | Travée                 | 10.22  | 0.034      | 0.043    | 0.177 | 1.66         | 1.41         |
| Etage<br>courant+entre<br>Sol 2 | Appui<br>intermédiaire | 7.28   | 0.158      | 0.217    | 0.164 | 1.27         | 0.21         |
|                                 | Appui de rive          | 1.52   | 0.033      | 0.042    | 0.177 | 0.25         | 0.21         |

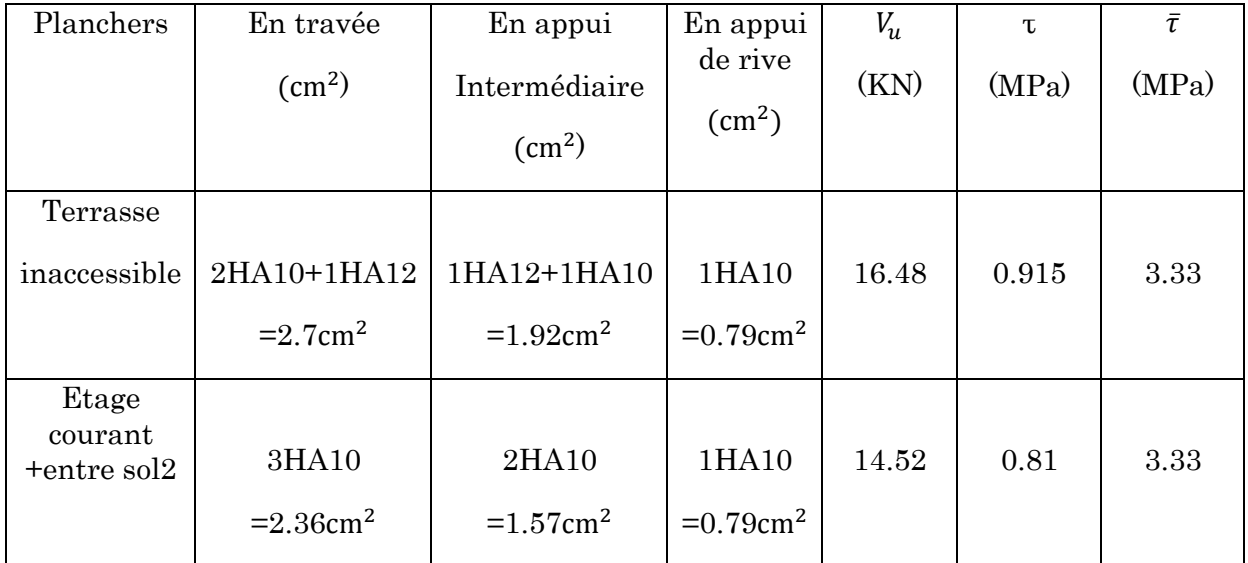

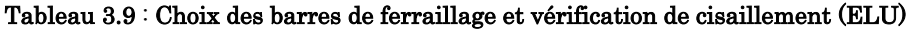

## B. Vérification à l'ELS

Il y a lieu de vérifier :

- Etat limite d'ouverture des fissures
- Etat limite de compression de béton
- Etat limite de déformation
	- Etat limite d'ouverture des fissures

La fissuration est préjudiciable donc pas de vérification.

## Etat limite de compression du béton

 $\sigma_{bc} = \frac{M_{ser}}{I}$  $\frac{\text{ser}}{\text{I}}$ y  $\leq \overline{\sigma_{bc}}$  = 0.6 $f_{c28}$ = 15MPa

- En travée :

 $M_{\text{ser}}^{\text{max}} = 7.41 \text{KN} \cdot \text{m}$ ; A=2.36cm<sup>2</sup>.

## - Position de l'axe neutre :

$$
H = b\frac{{h_0}^2}{2} - 15A(d - h_0) = 0.65\frac{0.04^2}{2} - 15 \times 2.36 \times 10^{-4}(0.18 - 0.04) = 2.44 \times 10^{-4}m
$$

⇒H> 0 l'axe neutre passe par la table, vérification des contraintes par une section rectangulaire  $(b \times h)$ .

Calcul de y:

b  $\frac{p}{2}y^2 + 15Ay - 15Ad = 0.$  $32.5y^2 + 35.4y - 637.2 = 0. \Rightarrow y=3.92$ cm - Calcul de moment d'inertie :  $I = \frac{b}{3}$  $\frac{p}{3}y^3 + 15A(d-y)^2$ . I=8323.04cm<sup>4</sup>.  $\sigma_{bc} = \frac{M_{ser}}{I}$  $\frac{\text{ser}}{\text{I}}$ y=3.48MPa  $\leq \overline{\sigma_{bc}}$  = 0.6 $f_{c28}$ = 15MPa vérifiée.

#### En appui:

 $M_{\rm ser}$ <sup>max</sup>= 5.22KN.m

 $A = 1.51$  cm<sup>2</sup>.

#### - Position de l'axe neutre :

$$
H = b\frac{{h_0}^2}{2} - 15A(d - h_0) = 0.65\frac{0.04^2}{2} - 15 \times 1.51 \times 10^{-4}(0.18 - 0.04) = 2.029 \times 10^{-4}m
$$

 $\Rightarrow$ H= 2.029 × 10<sup>-4</sup>m > 0 l'axe neutre passe par la table, vérification des contraintes par une section rectangulaire  $(b \times h)$ .

#### - Calcul de y :

b  $\frac{p}{2}y^2 + 15Ay - 15Ad = 0.$ 

 $32.5y^2 + 22.65y - 407.7 = 0. \Rightarrow y=3.21$  cm

#### - Calcul du moment d'inertie :

$$
I = \frac{b}{3}y^3 + 15A(d - y)^2.
$$

 $I = 5671.20$ cm<sup>4</sup>.

 $\sigma_{bc} = \frac{M_{ser}}{I}$  $\frac{\text{ser}}{\text{I}}$ y= 2.95MPa  $\leq \overline{\sigma_{bc}}$  = 0.6 $f_{c28}$ = 15MPa vérifiée.

## Etat limite de déformation :

Si les trois conditions suivantes sont vérifiées, on peut dire que la vérification de la flèche n'est pas nécessaire.

$$
\begin{cases}\n\frac{h}{l} \ge \frac{1}{16} \Rightarrow \text{pour notre cas } h = 20 \text{cmet } l = 425 \text{cm}; \frac{20}{425} = 0.047 \le 0.0625 \qquad \text{non vérifie} \\
\frac{h}{l} \ge \frac{M_t}{10 M_0} \\
\frac{A}{bd} \le \frac{4.2}{f_e}\n\end{cases}
$$

⇒ Donc il faut vérifier la flèche.

La flèche totale est définie d'après le BAEL (art B.6.5.2) comme suit :

$$
\Delta f_t = f_{gv} - f_{ji} + f_{pi} - f_{gi}
$$

La flèche admissible pour une poutre inférieure à 5m est de :

$$
f_{adm} = \frac{l}{500} = \frac{425}{500} = 0.85 \, \text{cm}
$$

 $-f_{av}$  et $f_{ai}$  flèches et dues à l'ensemble des charges permanentes.

 $-f_{ji}$  flèche due aux charges permanentes appliquées au moment de la mise en œuvre des cloisons.

 $-f_{pi}$  flèche due à l'ensemble des charges permanentes et d'exploitation.

#### - Evaluation des moments en travée :

 $q_{iser}= 0.65 \times G$  : la charge permanente qui revient à la poutrelle au moment de la mise des cloisons.

 $q_{\text{eser}}$ =0.65×G : la charge permanente qui revient à la poutrelle.

 $q_{\text{user}}=0.65 \times (G+Q)$ : la charge permanente et la charge d'exploitation.

 $q_{iser} = 0.65 \times 2.85 = 1.85$ KN/m;

 $q_{\text{gser}}$ = 0.65×5.21=3.39 KN/m;

```
q_{\text{user}}= 0.65 \times (5.21+1.5)= 4.36 \text{KN/m};
```

```
M_{\text{jser}}=K \frac{q_{\text{jser}\times}l^2}{8}\frac{1}{8} ;
 M_{\text{gser}}=K \frac{q_{\text{gser} \times}l^2}{8}8
                                       ; \qquad \qquad \text{avec } K = \frac{M_{tser}}{M}M_{0ser};
 M_{\text{pser}}=K \frac{q_{\text{pser} \times}l^2}{8}\frac{\text{er} \times 1}{8};
\Rightarrow K = 0.75 donc:
 M<sub>jser</sub>= 0.75 \frac{1.85 \times 4.25^2}{8} = 3.13KN.m
 M_{\text{gser}} = 0.75 \frac{3.39 \times 4.25^2}{8} = 5.74 \text{KN.m}M_{pser} = 0.75 \frac{4.36 \times 4.25^2}{8} = 7.38 \text{KN} \cdot \text{m}
```
#### - Propriété de la section :

Position de l'axe neutre :

y=3.92cm

Moment d'inertie :

$$
y_G = \frac{b_0 \frac{h^2}{2} + (b - b_0) \frac{h_0}{2} + n(Ad + A'd')}{b_0 h + (b - b_0) h_0 + n(Ad + A')} = \frac{10 \times \frac{20^2}{2} + (65 - 10) \frac{4}{2} + 15(2.36 \times 18)}{10 \times 20 + (65 - 10) 4 + 15 \times (2.36)} = 6.03 \text{ cm}
$$
  

$$
I_0 = \frac{b_0 h^3}{3} + b_0 h (\frac{h}{2} - y_G)^2 + (b - b_0) h_0 \left( y_G - \frac{h_0}{2} \right)^2 + (b - b_0) \frac{h_0^3}{12} + nA(d - y_G)^2
$$

 $\Rightarrow$ I<sub>0</sub>=38757.32 cm<sup>4</sup> (moment d'inertie total de la section (béton+acier)).

 $A = 2.36$  cm<sup>2</sup>

$$
\rho = \frac{A}{b_0 \times d} = \frac{2.36}{10 \times 18} = 0.013
$$
  
\n
$$
\lambda_i = \frac{0.05f_{28}}{(2+3\frac{b_0}{b})\rho}
$$
 Déformation instantanée.  
\n
$$
\lambda_v = 0.4 \times \lambda_i
$$
 Déformation différée.  
\n
$$
E_i = 32164.2MPa
$$
 Module de déformation instantanée du béton.  
\n
$$
E_v = \frac{E_i}{3} = 10721.4MPa
$$
 Module de déformation différée du béton.

## - Contraintes

 $\sigma_s$ : Contrainte effective de l'acier sous l'effet de chargement considéré.

$$
\sigma_{sj} = 15 \frac{M_{jser} \times (d-y)}{I} ; \ \sigma_{sg} = 15 \frac{M_{gser} \times (d-y)}{I} ; \ \sigma_{sp} = 15 \frac{M_{pser} \times (d-y)}{I} ;
$$
  
17  
11  
12  
15  
16  
17

$$
\begin{aligned}\n\mu_j &= 1 - \frac{1.75 \times f_{t28}}{4 \times \rho \times \sigma_{sj} + f_{t28}}; \\
\mu_g &= 1 - \frac{1.75 \times f_{t28}}{4 \times \rho \times \sigma_{sg} + f_{t28}}; \\
\mu_p &= 1 - \frac{1.75 \times f_{t28}}{4 \times \rho \times \sigma_{sp} + f_{t28}};\n\end{aligned}
$$

Si  $\mu$ ≤ 0⇒  $\mu$  = 0

$$
\mathrm{If}_{ij} = \frac{1.1 \times I_0}{1 + \lambda_i \times \mu_j}; \mathrm{If}_{ig} = \frac{1.1 \times I_0}{1 + \lambda_i \times \mu_g}; \mathrm{If}_{ip} = \frac{1.1 \times I_0}{1 + \lambda_i \times \mu_p}; \mathrm{If}_{vg} = \frac{1.1 \times I_0}{1 + \lambda_v \mu_{gp}};
$$

#### - Evaluation des flèches :

 $f_{ji} = \frac{M_{jser} \times l^2}{10 F \cdot H \cdot l^2}$  $\frac{M_{\text{jser}} \times l^2}{10 E_{\text{i}} I f_{\text{ij}}}$ ;  $f_{\text{gi}} = \frac{M_{\text{gser}} \times l^2}{10 E_{\text{i}} I f_{\text{ig}}}$  $\frac{M_{\text{gser}} \times l^2}{10 E_i H_{ig}}$ ;  $f_{pi} = \frac{M_{\text{pser}} \times l^2}{10 E_i H_{ip}}$  $\frac{M_{\text{pser}} \times 1^2}{10 E_{\text{i}} \text{If}_{\text{ip}}}$ ;  $f_{\text{gv}} = \frac{M_{\text{pser}} \times 1^2}{10 E_{\text{i}} \text{If}_{\text{gv}}}$  $\frac{m_{\text{pser}}}{10E_{\text{i}}H_{\text{gv}}}$ ;

y= 3.92cm  
\n
$$
I_0=38757.32 \text{ cm}^4
$$
\n
$$
I=8323.04 \text{ cm}^4 \text{ i} \text{A}=2.36 \text{ cm}^2 \text{ ;p=0.013}
$$
\n
$$
\lambda_i = \frac{0.05 \times 2.1}{(2+3\frac{0.10}{0.65})0.013} = 3.28
$$
\n
$$
\lambda_v = 0.4 \times 3.28 = 1.31
$$
\n
$$
\sigma_{5j} = 15 \frac{3.13 \times (0.18 - 0.0392)10^5}{8323.04} = 79.42 \text{MPa}
$$
\n
$$
\sigma_{5g} = 15 \frac{5.74 \times (0.18 - 0.0392)10^5}{8323.04} = 145.65 \text{MPa}
$$
\n
$$
\sigma_{sp} = 15 \frac{7.38 \times (0.18 - 0.0392)10^5}{8323.04} = 187.27 \text{MPa}
$$
\n
$$
\mu_j = 1 - \frac{1.75 \times 2.1}{4 \times 0.013 \times 79.42 + 2.1} = 0.41 > 0
$$
\n
$$
\mu_g = 1 - \frac{1.75 \times 2.1}{4 \times 0.013 \times 187.52 + 2.1} = 0.62 > 0
$$
\n
$$
\mu_p = 1 - \frac{1.75 \times 2.1}{4 \times 0.013 \times 187.52 + 2.1} = 0.68 > 0
$$
\n
$$
\mu_f = \frac{1.1 \times 38757.32}{1+3.28 \times 0.41} = 18181.96 \text{ cm}^4 \text{ ; If}_{fg} = \frac{1.1 \times 38757.32}{1+3.28 \times 0.62} = 14053.62 \text{ cm}^4 \text{ ;}
$$
\n
$$
\mu_f = \frac{1.1 \times 38757.32}{1+3.28 \times 0.41} = 13197.45 \text{ cm}^4 \text{ ; If}_{gg} =
$$

 $\Delta f_t$ =0.514cm<  $f_{adm}$  = 0.85cm …………vérifiée.

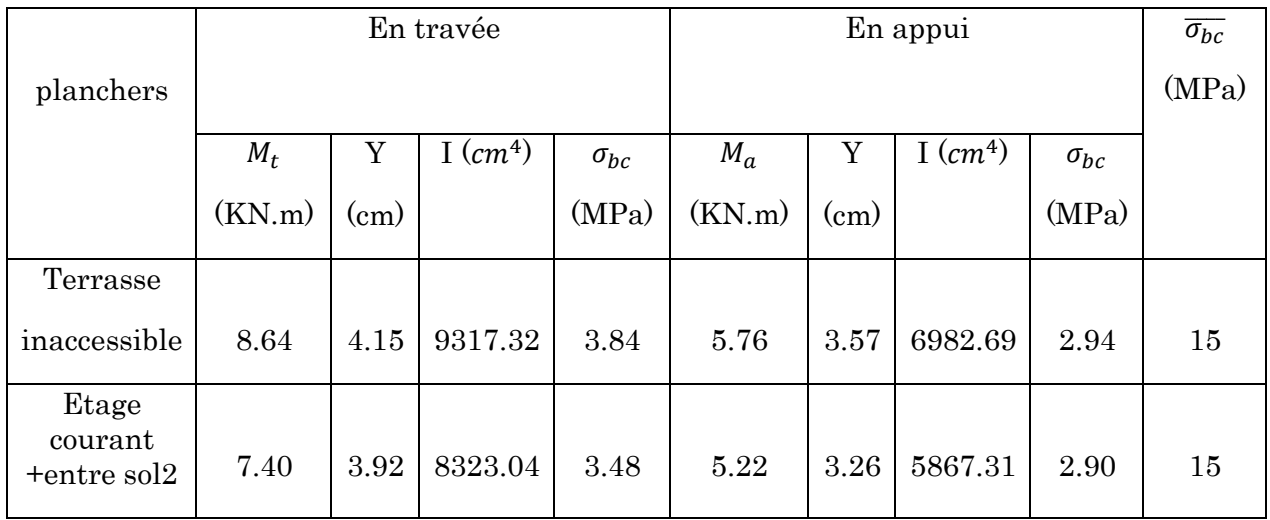

## Tableau 3.10 : Vérification des états limite de compression du béton (ELS)

## Tableau 3.11 : Vérification aux états limite de déformations

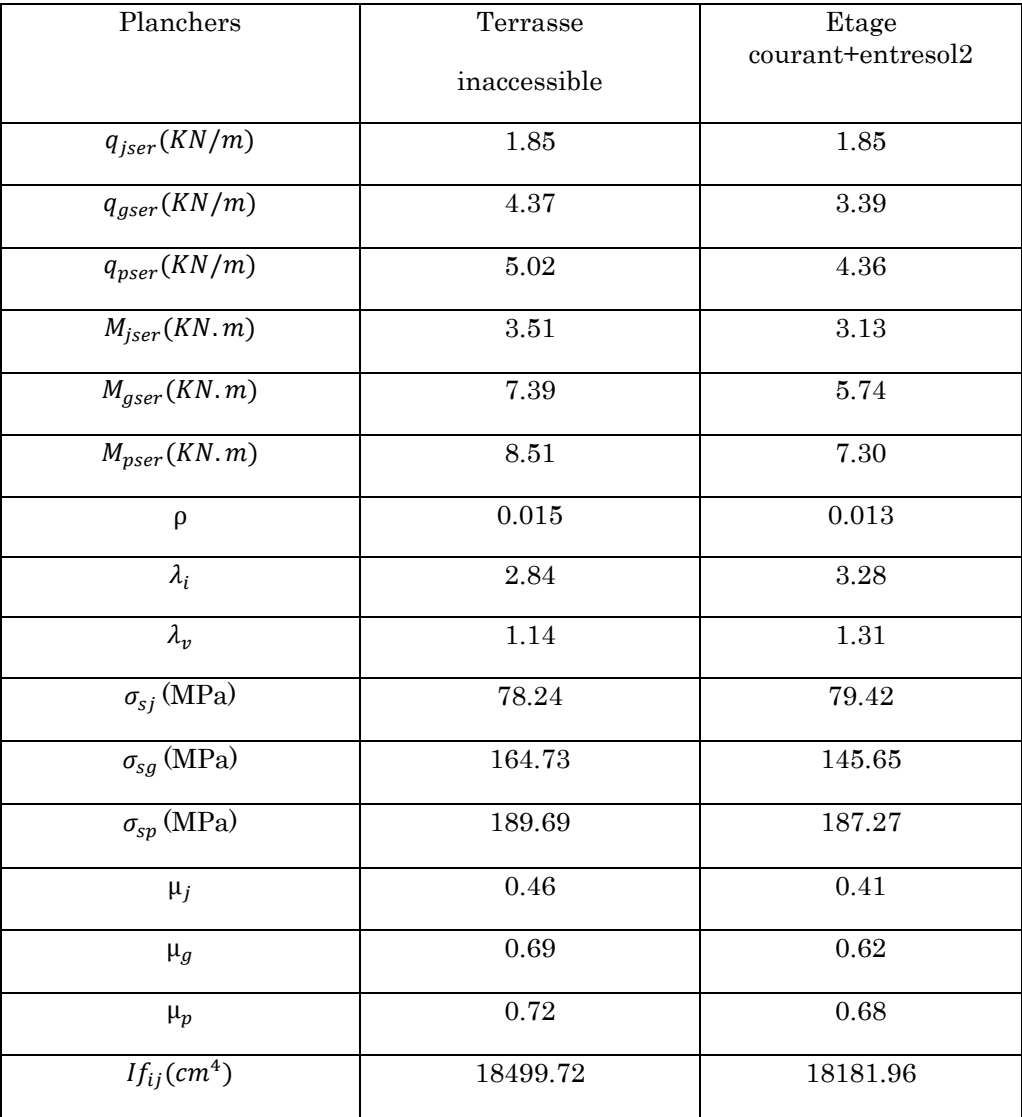

| If <sub>ig</sub> (cm <sup>4</sup> ) | 14416.73 | 14053.62 |
|-------------------------------------|----------|----------|
| $If_{ip}(cm^4)$                     | 14013.32 | 13197.45 |
| $If_{vg}(cm^4)$                     | 23882.09 | 23026.22 |
| $f_{ij}(m)$                         | 0.00088  | 0.00096  |
| $f_{ig}(m)$                         | 0.0023   | 0.0023   |
| $f_{ip}(m)$                         | 0.0028   | 0.0031   |
| $f_{vg}(m)$                         | 0.0060   | 0.0053   |
| $\Delta f$ (cm)                     | 0.56     | 0.51     |
| $f_{adm}(cm)$                       | 0.85     | 0.85     |
| observation                         | vérifiée | vérifiée |

Tableau 3.12 : Schéma de ferraillage des poutrelles

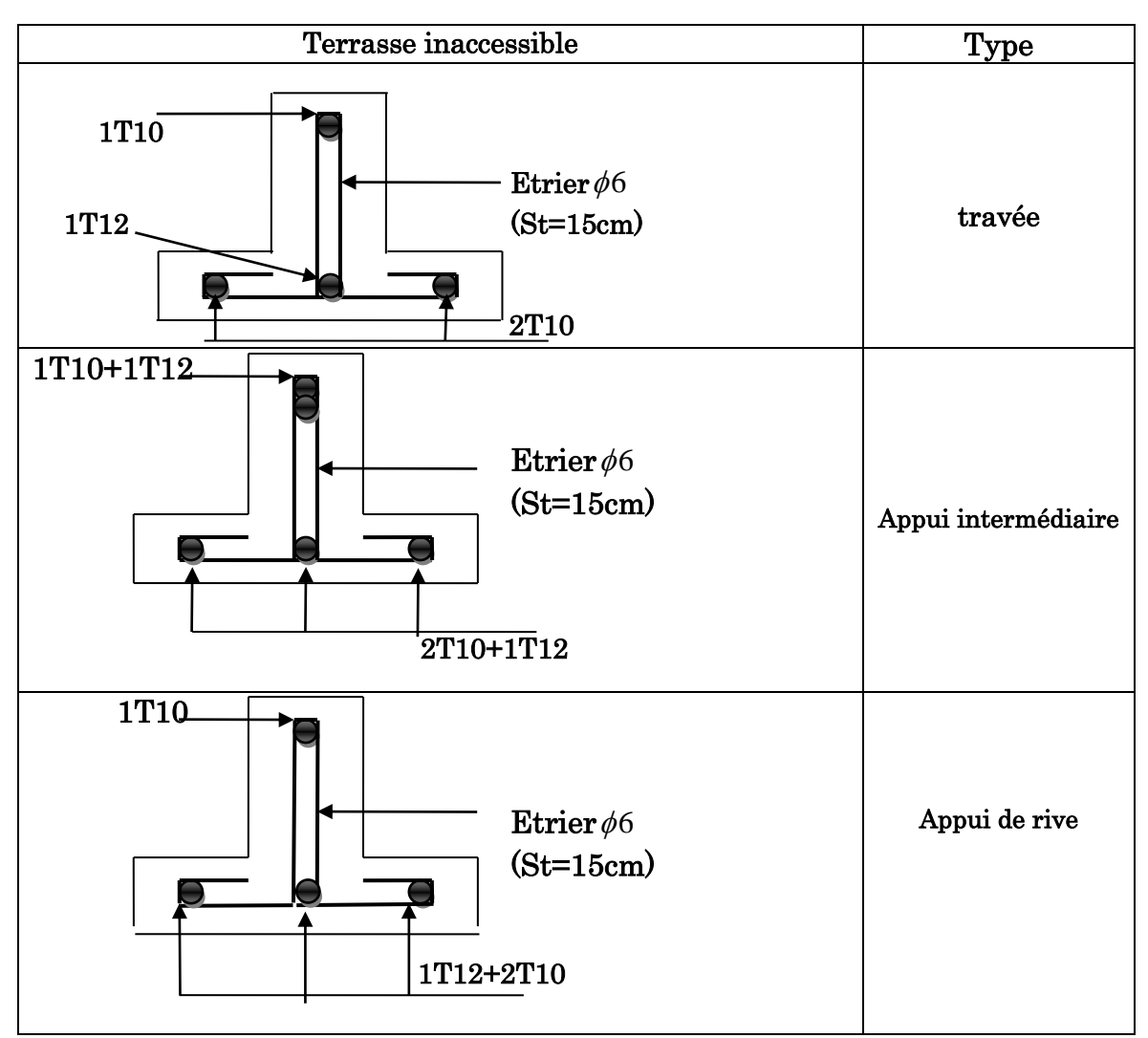

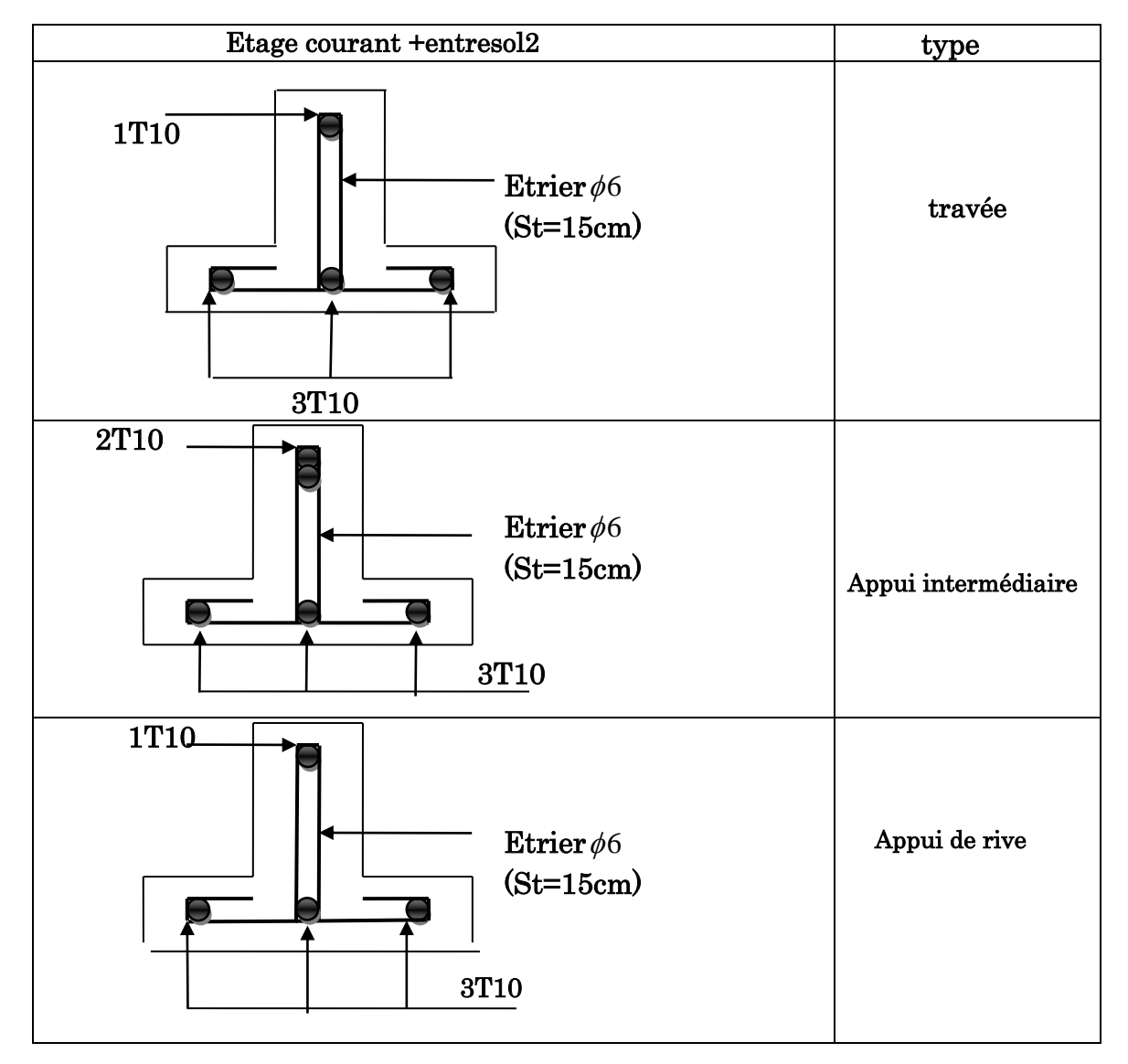

Tableau 3.13 : Ferraillage des poutrelles de l'étage courant+entre sol2

#### Ferraillage de la dalle de compression

On utilise des ronds lisses de nuance  $f_e = 500 \text{MPa}$ 

# - Armatures perpendiculaires aux poutrelles :

 $A_{\perp} = \frac{4 \times b}{f}$  $\frac{d \times b}{f_e} = \frac{4 \times 0.65}{500}$  $\frac{\times 0.65}{500} = 0.52 \, \text{(cm}^2/\text{ml})$  selon le **CBA93 (B.6.4.2.3)** 

## - Armatures parallèles aux poutrelles :

 $A_{\parallel} = \frac{A_{\perp}}{2}$  $\frac{d_1}{2}$  = 0.26 cm<sup>2</sup>/ml

On choisit : treillis soudés à mailles carrées de 150 mm

 $5HA4/ml = 0.630cm<sup>2</sup>$  perpendiculaires aux poutrelles  $\rightarrow$  St = 15cm < 20cm vérifiée.

 $3HA4/ml = 0.378cm<sup>2</sup>$  parallèles aux poutrelles  $\rightarrow$  St = 15cm < 33cm vérifiée.

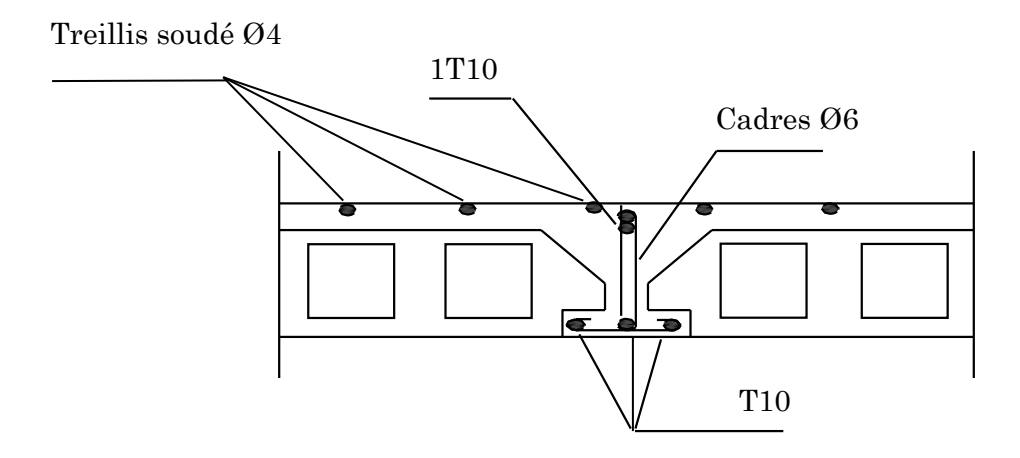

Figure 3.1 : Ferraillage de la poutrelle et de la dalle de compression

## 3.4. Etude des dalles pleines

## 3.4.1. Dalle pleine sur un appui Pu

- Balcon étages courants
- 1. Evaluation des charges
- 

 $G=5.86$ Kn/ $m^2$ ;  $Q=3.5$ Kn/ $m^2$ 

 $\overline{A}$ l' ELU :  $q_u$ =1.35G+1.5Q=13.16Kn/m<sup>2</sup>.

 $A'ELS: q_s = G + Q = 9.36Kn/m^2$ 

Les calculs seront faits pour une bande de 1ml

Donc:  $q_u$ =1.35G+1.5Q=13.16Kn/ml

 $q_s = G + Q = 9.36$ Kn/ml

La dalle travaille comme une console.

Le garde-corps :

 $g=1$ Kn/ $m^2$ . **(DTR BC.2.2)**  $h_{garde\,corps} = 50 \text{cm} \Rightarrow \text{G=0.5Kn/m}$ 

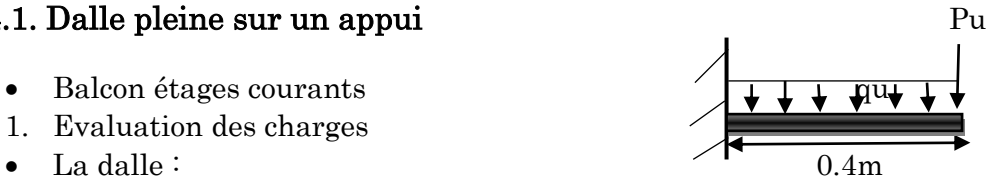

Figure  $3.2$  : Dalle sur un seul appui

 $\overline{A}$ *ELU* : pu=1.35×G=0.675Kn/ml.

 $A'ELS : Ps=G=0.50Kn/ml.$ 

2. calcul des sollicitations

 $M_u^{max}$ =-quL $x^2/2$ -pu\*Lx=-13.16\*(0.4)<sup>2</sup> /2-0.675\*0.4⇒ $M_u^{max}$ =-1.32Kn.m

 $M_s^{max}$ =-qsL $x^2/2$ -ps\*Lx=-9.36\* $(0.4)^2/2$ -0.5\*0.4⇒ $M_s^{max}$ =-0.94Kn.m

 $V_u$ =0.675+13.16\*0.4=5.94Kn (pour une surface de 1ml)

3. calcul de la section d'armatures

On ferraille la partie sup qui est tendue pour une bande de 1 ml.

 $H=0.14m$ ;  $b=1ml$ ;  $F.N$  ( $e=2cm$ ).

 $\Rightarrow$ d=12cm.

$$
\mu_{bu} = \frac{M_u}{b \times d^2 \times f_{bu}} = 0.006
$$

 $\mu_{bu}$  <0.186⇒pivot A ⇒ A`=0 ⇒ $f_{st}$ =348 MPA

$$
a=1.25 (1-\sqrt{1-2\mu_{bu}})=0.007
$$

z=d (1-0.4α)=0.119m

Sens principale (nappe supérieure)

$$
A_s = \frac{M_u}{f_{st} \times z} = 0.31 \, \text{cm}^2
$$

#### Condition de non fragilité

 $A_s^{min} = \rho_0^*b^*e$  pour feE400⇒ $\rho_0$ =0.0008

 $A_s^{min}$ =0.0008\*100\*14=1.12 $cm^2$ /ml

On adopte As=3.14cm<sup>2</sup>/ml tel que As=4HA10

Sens secondaire (nappe inférieure)

 $Ar=\frac{A_s}{a}$  $\frac{A_s}{3} = \frac{3.14}{3}$  $\frac{114}{3}$ =1.05cm<sup>2</sup>⇒A adopté =3HA8=1.51cm<sup>2</sup>

4. Vérification des espacements des armatures

Sens principale :

St<min [2e ; 25cm]=20cm………………….condition vérifié.

Sens secondaire :

St=25cm<min [3e ; 33cm]=25cm…………condition vérifié.

## Vérification de l'effort tranchant

 $\tau_u = \frac{V_u}{h \times d}$  $\frac{V_u}{b \times d}$ ⇒ $\tau_u$ =0.05MPA⇒ $\tau_u$ < $\tau_u'$ = $\frac{0.07 \times f_{c28}}{Y_b}$ =1.16MPA⇒il n'est pas nécessaire de mettre des armatures transversales dans la dalle.

#### Vérification à l'ELS

 $Ms = -9.36*(0.4)^{2}/2 - 0.4 \Rightarrow Ms = -1.14 \text{km} \cdot \text{m}$ 

## Vérification de  $\sigma_{bc}$

Calcul de y  $\frac{-b \times Y^2}{2}$  $\frac{x_1}{2}$ +15×A×y-15×A×d=0  $50y^2 + 47.1y - 565.2=0$  $\Rightarrow$ y=0.029m

Calcul de I :  $I = \frac{b \times Y^3}{2}$  $\frac{(x^{2})^{2}}{3}$  + 15 A(d − y)<sup>2</sup> ⇒ I=4713.12 cm<sup>4</sup>

Calcul de  $\sigma_{bc}$ 

 $\sigma_{bc} = \frac{M_{ser}}{I}$ ser<br>I  $\sigma_{bc} = \frac{1.14 \times 10^{-3}}{4713.13}$  $\frac{1.14 \times 10^{-14}}{4713.12}$  × y=0.7MPA< $\overline{\sigma_{bc}}$  = 0.6 $f_{c28}$ = 15MPa...pas de risque de fissuration du béton

# Vérification de  $\sigma_s$

=15× ⌈ ×(−) ⌉ =15⌈ 1.14×(12−2.92) 4713.12 ⌉×10−3=32.94MPA ′=min[ 2 3 × ; 110√ × 28]=201.63MPA…….fissuration nuisible. Avec : η= 1.6 < ′ ………………..condition vérifiée.

| $\rm Ms$ |       |         | $\sigma_{bc}$   | $\sigma_{bc}$ | Observation | $\sigma_{\rm c}$ | $\sigma_{\rm c}$ | Observation |
|----------|-------|---------|-----------------|---------------|-------------|------------------|------------------|-------------|
| (Kn.m)   | Y(m)  |         | $I(cm^4)$ (MPA) | (MPA          |             | (MPA)            | (MPA)            |             |
| 1.14     | 0.029 | 4713.12 | 0.7             | 15            | vérifié     | 32.94            | 201.63           | vérifié     |

Tableau 3.14 : Vérification des contraintes

# Vérification de la flèche

$$
\frac{h}{l} = 0.35 \ge \frac{1}{16} = 0.06 \dots \dots \dots \dots \dots \dots \dots \text{veirifiée.}
$$

 $\overline{A}$  $\frac{A}{b \times d}$ =0.0026 $\leq \frac{4.2}{f_e}$ =0.01....vérifiée.

## Schéma de ferraillage

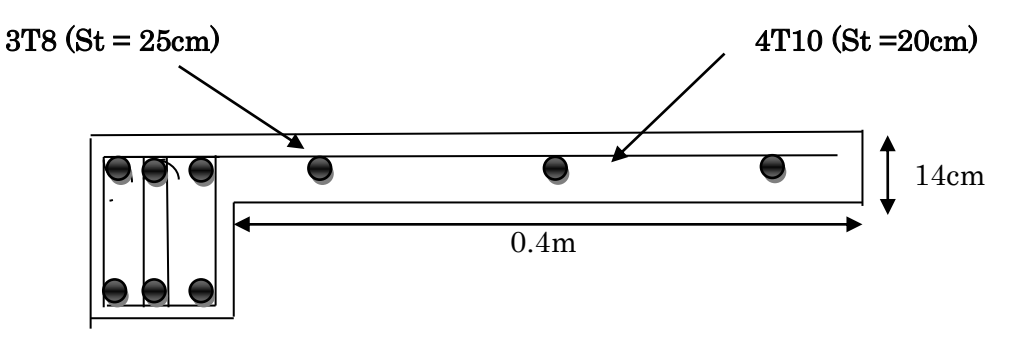

Figure 3.3 : Schéma de ferraillage de la dalle sur 1 appui (balcon)

# 3.4.2. Dalle pleins sur trois appuis :

 $Lx = 1.25$  m

 $Ly = 2.90 \text{ m}$  Lx

$$
G=5.86\text{ KN}/m^2
$$

 $Q = 3.5$ KN/ $m<sup>2</sup>$ 

## 1) Evaluation des charges :

# A ELU :

 $P_{u}$ = 1.35G + 1.5Q = 13.16 KN/m

# A ELS :

 $p_s = G + Q = 9.36$  KN/m

# $\geq$  Calcul des sollicitations :

On détermine les moments isostatiques sollicitant la dalle comme suit :

$$
l_x = 1.25 < \frac{2.90}{2} = 1.45
$$

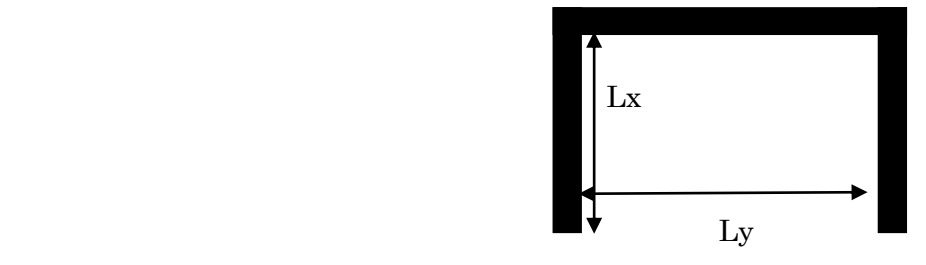

$$
l_x < \frac{l_y}{2} \Rightarrow \begin{cases} M_0^x = \frac{p \times l_x^2 \times l_y}{2} - \frac{2 \times p \times l_x^3}{3} \\ M_0^y = \frac{p \times l_x^3}{6} \end{cases}
$$

On a  $\rho = \frac{lx}{l}$  $\frac{lx}{ly} = \frac{125}{290}$  $\frac{125}{290}$ =0.43>0.4⇒la dalle travaille dans les deux sens Lx et Ly

## Calcul à L'ELU :

Le calcul de sollicitations se fait en supposant que la dalle est simplement appuyée

$$
M_0^x = 12.68 \text{KN.m}
$$
  
\n
$$
M_0^y = 4.28 \text{KN.m}
$$
  
\n
$$
M_x^t = 0.85 \times M_0^x = 0.85 \times 12.68 = 10.78 \text{KN.m}
$$
  
\n
$$
M_y^t = 0.85 \times M_0^y = 0.85 \times 4.28 = 3.64 \text{KN.m}
$$
  
\n
$$
M_x^a = M_y^a = \begin{cases} -0.3M_0^x = -0.3 \times 12.68 = -3.80 \text{KN.m} \\ -0.3M_0^y = -0.3 \times 4.28 = -1.28 \text{KN.m} \end{cases}
$$

# Ferraillage :

Le calcul se fait à la flexion simple pour une bonde de 1m (1× e)

| Sens       | localisation        | $M$ (KN.m) | $A_{cal}(cm^2)$ | $A_{\text{min}}(\text{cm}^2)$ | $A_{adoptée}(cm2)$ |
|------------|---------------------|------------|-----------------|-------------------------------|--------------------|
|            | En travée           | 10.78      | 2.67            | 1.12                          | 4HA10=3.14         |
| $Sens x-x$ | En appui de<br>rive | 3.80       | 0.92            | 1.12                          | 4HA8=2.01          |
|            | En travée           | 3.64       | 0.88            | 1.12                          | 4HA8=2.01          |
| Sens y-y   | En appui de<br>rive | 1.28       | 0.30            | 1.12                          | 4HA8=2.01          |

Tableau 3.15 : Ferraillage de la dalle sur trois appuis.

## Calcul de l'espacement des armatures

#### Sens x-x

 $s_t$ ≤min (3 e ; 33cm)

 $s_t$ ≤min (3×14 ; 33cm)=33cm
On opte pour  $s_t = 25$ cm

# Sens y-y

 $s_t \leq min$  (4e ; 45cm)

 $s_t$ ≤min (4 e ; 45cm)

On opte pour  $s_t = 25$ cm

# Vérification de l'effort tranchant

 $V_u^x = q_u \times \frac{l_x}{2}$  $\frac{l_x}{2} \times \frac{l_y^4}{l_x^4 +}$  $\frac{l_y^4}{l_x^4 + l_y^4}$ ;  $V_u^x = 13.16 \times \frac{1.25}{2} \times \frac{2.90^4}{1.25^4 + 2.5^4}$  $\frac{2.50}{1.25^4 + 2.90^4}$ ;  $V_u^x = 7.95$ Kn.  $\tau_u = \frac{V_u}{h \times d}$  $\frac{V_u}{b \times d} = \frac{7.95 \times 10^{-3}}{1 \times 0.12}$  $\frac{95\times10}{1\times0.12}$  = 0.066MPa.  $\tau_u$ '=Min= [ $\frac{0.07}{\gamma_b} f_{c28}$ ; 5] MPa=1.16MPa.

 $\Rightarrow{\tau_u}{<}{\tau_u}'$ .......vérifié. Pas de risque de cisaillement.

# Vérifications à l'ELS

 $M_0^x = 9.01$ Kn.m

 $M_0^{\gamma}$ =3.04Kn.m

 $M_x^t = 0.85 \times M_0^x = 0.85 \times 9.01 = 7.65 \text{KN}$ .m

 $M_y^t = 0.85 \times M_0^y = 0.85 \times 3.04 = 2.58 \text{KN}$ .m

$$
M_x^a = M_y^a = \begin{cases} -0.3M_0^x = -0.3 \times 9.01 = -2.70KN.m \\ -0.3M_0^y = -0.3 \times 3.04 = -0.91KN.m \end{cases}
$$

# Vérification de la contrainte dans le béton

Les résultats de la vérification sont résumés dans le tableau suivant :

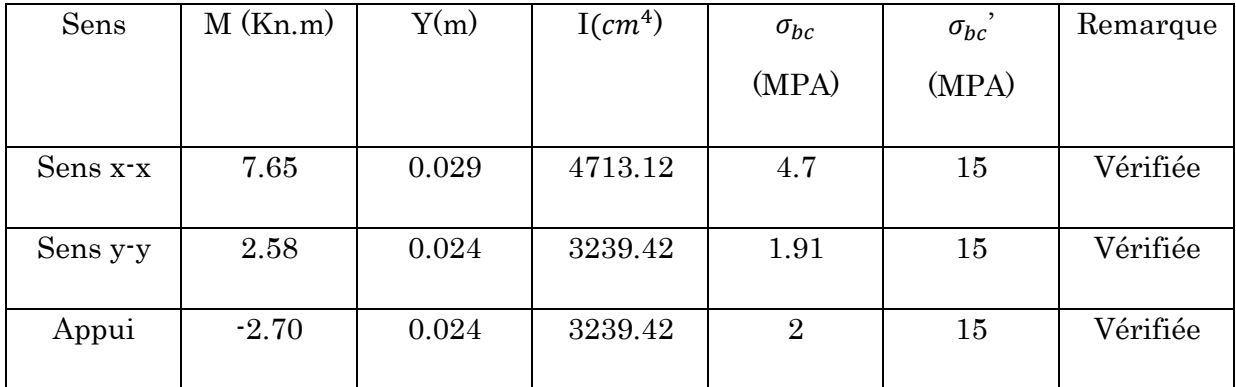

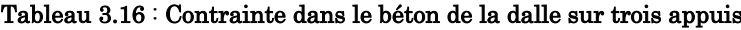

# Vérification de la flèche

- 1.  $\frac{h}{l} = 0.112 > \max\left[\frac{3}{80}\right]$  $\frac{3}{80}$ ;  $\frac{M_x^t}{20 \times N}$ 20×<sup>0</sup> ]=0.042……………..vérifié.
- 2.  $\frac{A}{b \times d}$ =0.0026 $\leq \frac{4.2}{f_e}$ =0.01....vérifié.

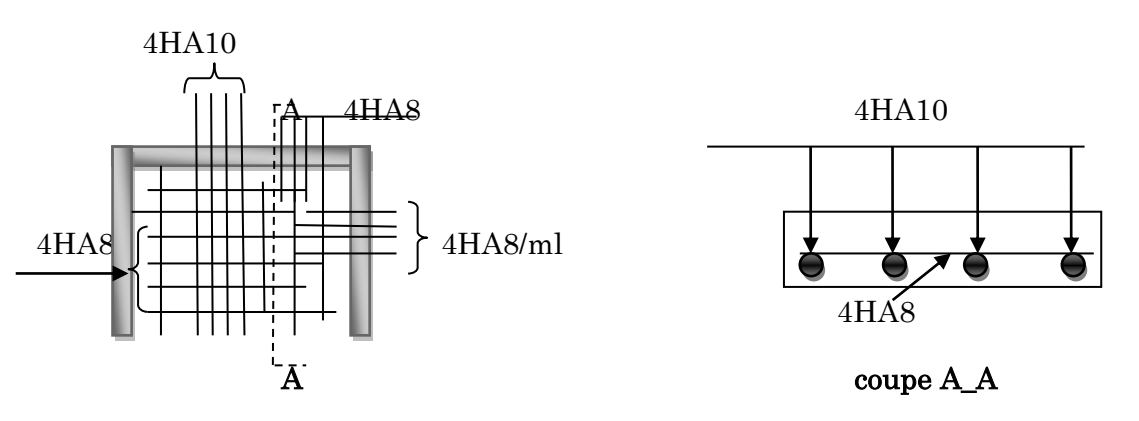

Figure 3.4 : Schéma de ferraillage de la dalle sur trois appuis

Et pour les autres types de balcon :

Lx=1.10m

Ly= 3.20m

 $G= 6.98$  KN/ $m<sup>2</sup>$ 

 $Q = 3.5$  KN/ $m<sup>2</sup>$ 

# Evaluation des charges :

#### A ELU :

 $P_{u}$ = 1.35G + 1.5Q = 14.67KN/m

#### A ELS :

 $p_s = G + Q = 10.48$ KN/m

On a Ly=320cm> 
$$
\frac{l_x}{2}
$$
=55cm $\Rightarrow$   $\begin{cases} M_0^y = \frac{p \times l_x^2}{6} \\ M_0^x = \frac{p \times l_{xx}^2 l_y}{2} - \frac{2 \times p \times l_x^3}{3} \end{cases}$ 

 $\rho = \frac{lx}{l}$  $\frac{lx}{ly} = \frac{110}{300}$  $\frac{110}{300}$ =0.34<0.4 la dalle travaille dans un seul sens.

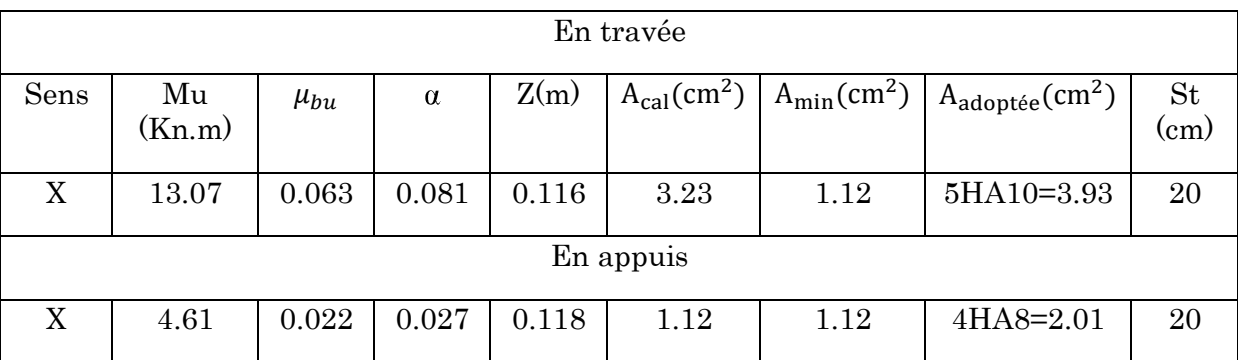

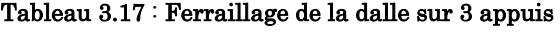

Dans le sens Ly :

Mettre des aciers de construction  $\Rightarrow A_t^y = \frac{A_x}{4}$  $\frac{4x}{4} = \frac{3.93}{4}$  $\frac{93}{4}$  = 0.9825cm<sup>2</sup>

On opte pour  $A_t^{\mathcal{Y}} = 3H A 8 = 1.51 \text{ cm}^2$  avec St=20cm.

# Vérification (ELS et effort tranchant)

#### Tableau 3.18 : Vérification de l'effort tranchant et l'ELS

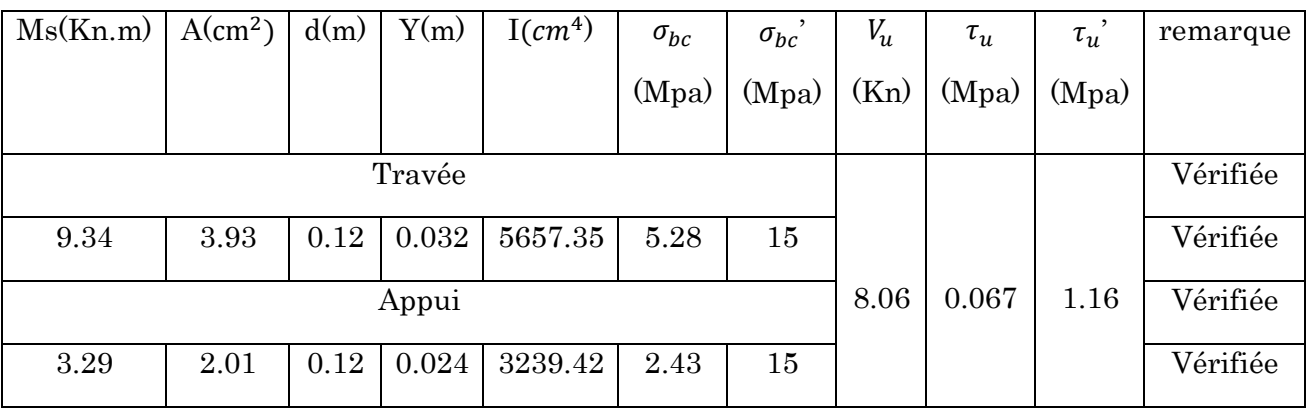

## Vérification de la flèche :

Sens x-x :

$$
\frac{h}{l} \ge \frac{1}{16} \Rightarrow \frac{0.14}{1.10} = 0.12 > \frac{1}{16} = 0.06.
$$
  

$$
\frac{A}{b \times d} \le \frac{4.2}{f_e} \Rightarrow \frac{3.93}{100 \times 12} = 0.0032 < \frac{4.2}{400} = 0.01
$$

⇒les conditions sont vérifiées.la vérification de la flèche n'est pas nécessaire.

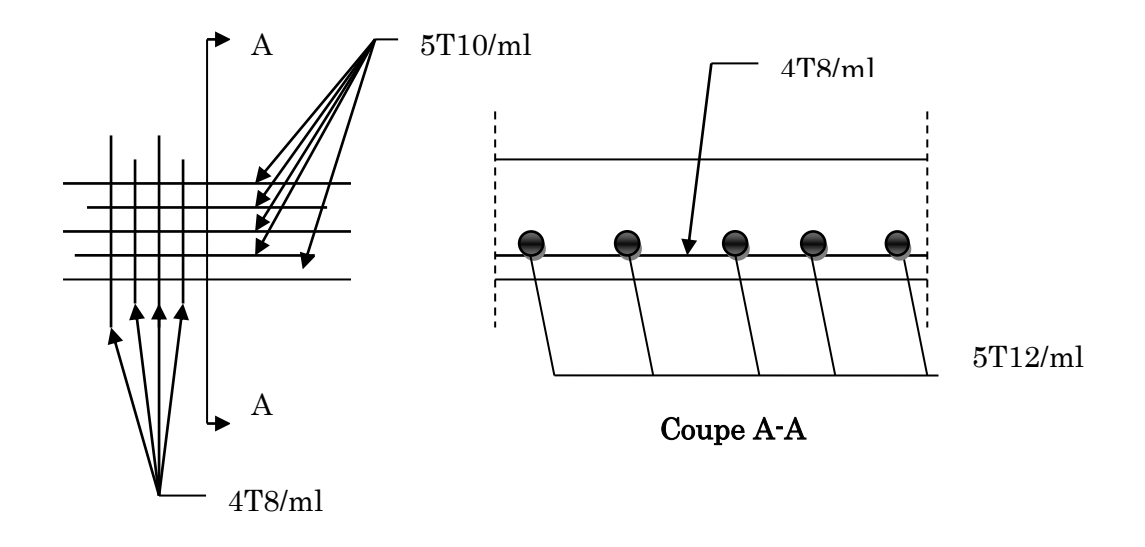

Figure 3.5 : Schéma de ferraillage de la dalle sur trois appuis

# 3.5. Etude de l'acrotère :

L'acrotère est calculé comme une console encastrée au niveau de la dalle. Le calcul sera étudié en flexion composée pour une bande de 1m de longueur, et puisqu'il est exposé aux intempéries, donc la fissuration est préjudiciable.

Les charges qui sollicitent l'acrotère sont :

- Son poids propre sous forme d'efforts normaux verticaux.
- Une charge d'exploitation horizontale égale à 1.0KN/ml due à la main courante.
- Une force horizontale $F_p$ . 20

Les dimensions de l'acrotère sont :

$$
S = (0.1 \times 0.6) + (0.1 \times 0.1) + \left[\frac{(0.07 + 0.04) \times 0.11}{2}\right]
$$

 $S= 0.076$   $m<sup>2</sup>$ 

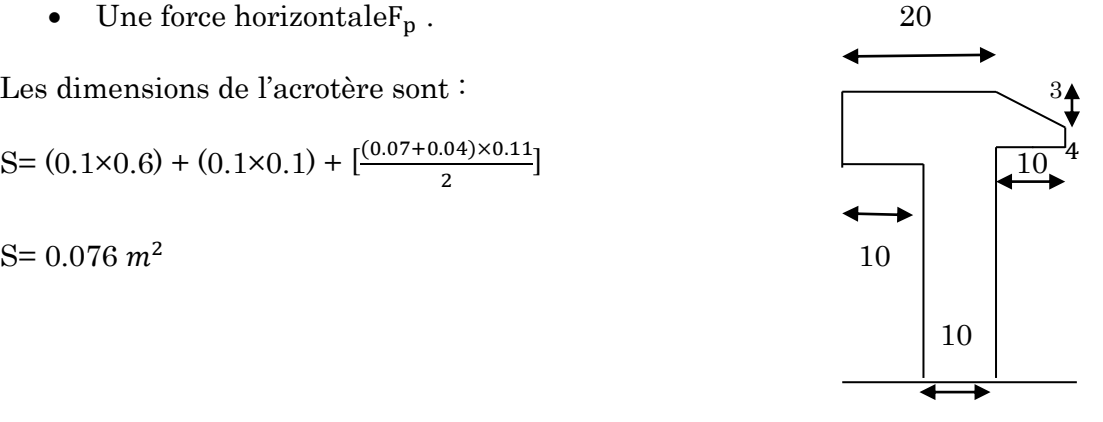

#### Evaluation des charges :

La charge d'exploitation : Q=1KN

Poids propre :  $G_1 = 25 \times 0.076 \times 1 = 1.9$ KN

Poids de ciment d'enduit intérieur :  $(e=2cm)$  :  $G_2=0.02\times20\times0.6\times1=0.24$ KN

Poids de ciment d'enduit extérieur  $:(e=1.5cm)$   $:G_3=0.015\times20\times0.6\times1=0.18$ KN

 $W_p = G_1 + G_2 + G_3 = 2.32$ KN

La force sismique :  $F_P = 4$  A  $C_pW_p$  RPA99 (art 6.2.3)

Avec :

A : Coefficient d'accélération de zone (groupe2 ; zone IIa, A =0.15).

 $C_p$ : Facteur de force horizontale $C_p$ =0.8.

 $W_p$ : Poids de l'acrotère.

 $F<sub>P</sub> = 4×0.15×0.8×2.32$   $\Rightarrow F<sub>P</sub>=1.11KN$ 

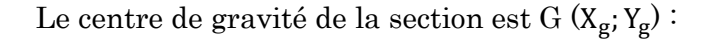

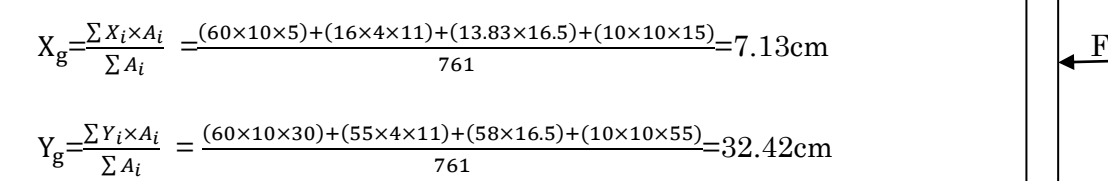

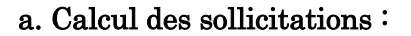

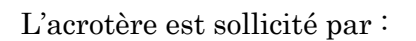

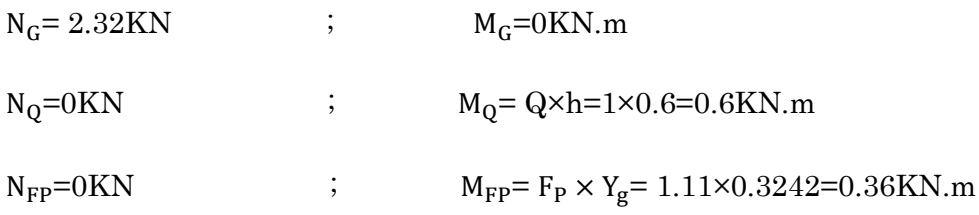

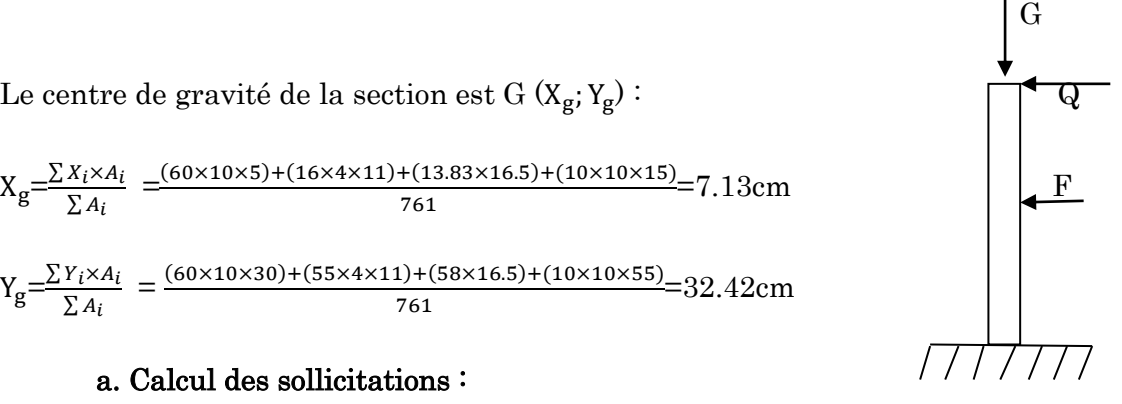

#### Les combinaisons d'actions :

#### Tableau 3.19 : Combinaison de calcul

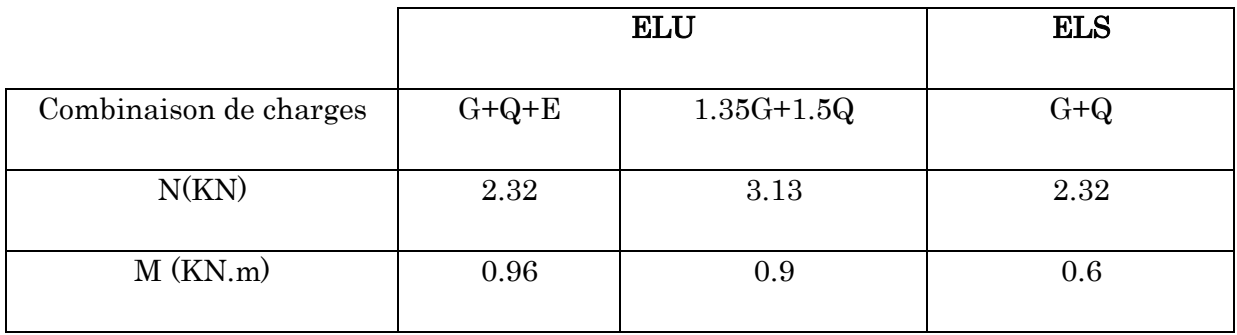

#### Calcul de l'excentricité à l'ELUF

 $N_{u} = 3.13KN;$ 

 $M_{u} = 0.9$ KN.m;

Ces sollicitations sont réduites au centre de gravité de la section du béton et l'effort appliqué est un effort de compression.

On a :

$$
\begin{cases} e_0 = \frac{M_u}{N_u} = \frac{0.9}{3.13} = 0.29m \\ \frac{H}{6} = \frac{0.6}{6} = 0.1m \end{cases}
$$

 $e_0 > \frac{H}{6}$  $\frac{\pi}{6}$   $\rightarrow$  Le centre de pression se trouve à l'extérieur du noyau central donc la section est partiellement comprimée, le ferraillage se fait par assimilation à la flexion simple.

Le risque de flambement développé par l'effort de compression conduit à ajouter  $e_a$  et  $e_2$ 

(**BAEL99**/ art A.4.4) tel que :  $e = e_0 + e_a + e_2$ 

 $e_a$ : Excentricité additionnelle traduisant les imperfections géométriques initiales.

 $e_2$ : Excentricité due aux efforts du second ordre, liés à la déformation de la structure.

 $e_a = \max (2cm; h/250) = 2cm$ 

h : hauteur de l'acrotère=60cm.

$$
e_2 = \frac{3 \times l_f^2 \times (2 + \emptyset \times a)}{h_0 \times 10^4}
$$

$$
\text{Avec}: \quad \alpha = \frac{M_G}{M_G + M_Q} \text{ et } M_G = 0 \text{KN.m} \Rightarrow \alpha = 0.
$$

∅ : c'est le rapport de déformation finale due au fluage à la déformation instantanée sous la charge considérées, il est généralement pris égal à 2.

 $l_f$ : Longueur de flambement ; $l_f = 2l_0 = 2 \times 0.6 = 1.2$ m

 $h_0$ : Hauteur de la section qui est égale à 10cm

Donc :  $e_2 = \frac{3 \times 1.2^2 \times (2+0)}{0.1 \times 10^4} = 0.0086$ m

 $e = e_0 + e_a + e_2 = 0.29 + 0.02 + 0.0086 = 0.32$ m

#### b. Ferraillage de la section :

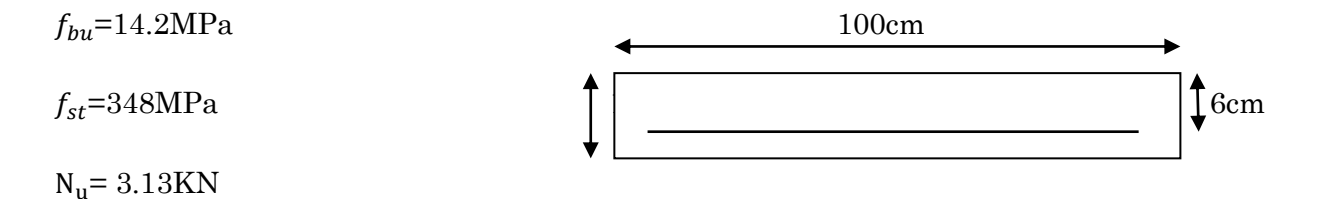

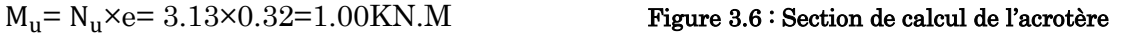

Selon le BAEL91 :

$$
M_{uA} = M_u + N_u \left( d - \frac{h}{2} \right) = 1.00 + 3.13 \left( 0.06 - \frac{0.1}{2} \right) \Rightarrow M_{uA} = 1.03 \text{KN}.\text{m}
$$

 $\mu_{bu} = \frac{M_{uA}}{h \times d \times a}$  $\frac{M_{uA}}{b \times d \times \sigma_{bu}} = \frac{1.03 \times 10^{-3}}{1 \times 0.06 \times 14.}$  $\frac{1.03 \times 10^{-3}}{1 \times 0.06 \times 14.2} = 1.21 \times 10^{-3};$   $\mu_{bu} < \mu_l = 0.392 \Rightarrow A'_s = 0$ .

 $\alpha=1.25(1-\sqrt{1-2\mu_{bu}})=1.51\times10^{-3}$ ; z=d $\times(1-0.4\alpha)=0.059$ m

$$
A_t = \frac{M_{uA}}{f_{st} \times z} \qquad \Rightarrow A_t = \frac{1.03 \times 10^{-3}}{348 \times 0.059} = 0.502 \text{ cm}^2
$$

Donc, la section à la flexion composée sera  $: A_s = A_t - \frac{N_u}{f}$  $\frac{N_u}{f_{st}}$  =0.49cm<sup>2</sup>

#### c. Vérification à l'ELU :

Vérification de la condition de non fragilité

 $A_{min}$ =0.23 × b × d × $\frac{f_{t28}}{f_e}$  = 0.23×1×0.06× $\frac{2.1}{400}$ =0.725cm<sup>2</sup>

 $A_{min} > A_s$  On ferraille avec  $A_{min}$  soit 4HA8=2.1 $cm^2$ /ml

Armatures de répartition

 $A_r = \frac{A_{min}}{A}$  $\frac{min}{4}$ =0.502 $cm^2$  et on adopte à 3HA8=1.51 $cm^2$ /ml

Espacement

Armatures principales : ≤(100/4=25cm)……………….on adopte =25cm

Armatures répartition : ≤(100/3=33.33cm)……………….on adopte =30cm

Vérification au cisaillement

 $\tau \le \min(0.1 f_{c28} ; 4\text{MPa}) \Rightarrow \tau \le \min(2.5 ; 4\text{MPa}) \Rightarrow \tau \le 2.5\text{MPa}$ 

$$
V_u = F_p + Q = 1.11 + 1 = 2.11 \text{KN}
$$

 $\tau = \frac{V_u}{\sqrt{2\pi}}$  $\frac{V_u}{b \times d} = \frac{2.11 \times 10^{-3}}{1 \times 0.06}$  $\frac{11\times10^{-1}}{1\times0.06}$   $\Rightarrow$  t =0.035KN

 $\tau$   $\leq \bar{\tau}$  pas de risque de cisaillement.

# d. Vérification à l'ELS

 $N_{ser}$ =2.32 $KN$ 

 $M_{ser}$ = 0.6KN.m

Vérification des contraintes

 $by<sup>2</sup>$  $\Rightarrow$  y= 2.23cm

 $I = by^3/3 + 15A (d-y)$   $\Rightarrow$   $I = 798.17cm^4$ 

Calcul des contraintes dans le béton

$$
\sigma_{bc} = \frac{M_{ser} \times y}{I} = \frac{0.6 \times 10^{-3} \times 2.23 \times 10^{-2}}{798.17 \times 10^{-8}} = 1.67 \text{MPa}
$$

 $\sigma_{bc}$  =1.67MPa < 15MPa.......vérifiée (pas de risque de fissuration du béton en compression).

Vérification des armatures :

$$
\rho = 100 \times \frac{A_s}{b \times d} = 100 \times \frac{2.01}{100 \times 6} = 0.34
$$
  

$$
\sigma_s = 15 \frac{M_{ser}}{I} (d - y) = 15 \times \frac{0.6 \times 10^{-3}}{798.17 \times 10^{-8}} (6 - 2.23) \times 10^{-2} = 42.51 MPa
$$
  

$$
\overline{\sigma_s} = \min \left( \frac{2}{3} \times f_e; \sqrt{\tau f_{t28}} \right) = 201.63 MPa
$$
  

$$
\sigma_s = 42.51 MPa < \overline{\sigma_s} = 201.63 MPa... \text{veirifie}
$$

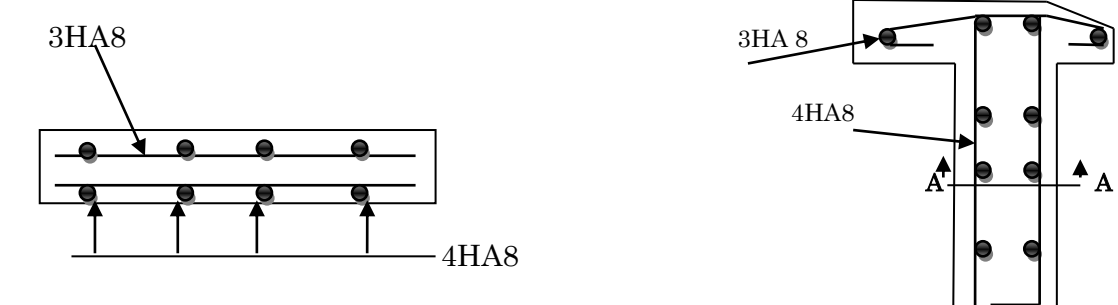

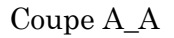

Figure 3.7 : Schéma de ferraillage de l'acrotère

# 3.6. Etude de l'escalier :

Les escaliers se calculent à la flexion simple en Considérant la dalle comme une poutre de portée horizontale (L) uniformément chargées et en tenant des types d'appuis sur lesquels elle repose.

# 3.6.1. Etude de l'escalier entre sol1 :

# Type 1 :

e= 15cm

 $G_v = 9.54 \text{KN/m}^2$ .

$$
Q = 2.5 \text{KN/m}^2.
$$

ELU :  $q_u = 1.35 G_v + 1.5 Q \Rightarrow q_u = 16.62 \text{KN/m}$  1.5m

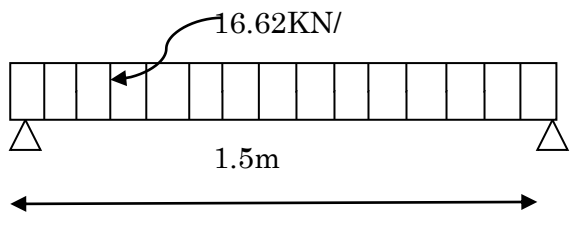

ELS  $: q_s = G_v + Q \Rightarrow q_s = 12.04 \text{KN/m}.$ 

La poutre est isostatique, alors on utilise la méthode de la résistance des matériaux.

 $\Sigma F = 0 \Rightarrow R_A + R_B = 18 \times 1.5 = 24.93$ KN  $\sum M_{/A} = 0 \Rightarrow R_B = \frac{27 \times 0.75}{1.5}$  $\frac{\times 0.73}{1.5} = 12.47$ KN.  $R_B = R_A = 12.47$ KN  $M_0 = M^{max} = \frac{q_u \times l^2}{8}$  $\frac{1}{8}$  =4.67KN.m.  $M_t^{max} = 0.85M_0 = 3.97 \text{KN.m}$  et  $M_a = -0.3M_0 = -1.40 \text{KN.m}.$  $V^{max} = \frac{q \times l}{r}$  $\frac{\lambda}{2}$  = 12.47KN.

## Sollicitations l'ELS

Après calcul on trouve :

$$
R_B = R_A = 9.03 \text{KN}
$$
  
\n
$$
M_0 = M^{max} = \frac{q_s \times l^2}{8} = 3.39 \text{KN.m.}
$$
  
\n
$$
M_t^{max} = 0.85 M_0 = 2.87 \text{KN.m} \quad \text{et } M_a = -0.3 M_0 = -1.02 \text{KN.m.}
$$
  
\n
$$
V^{max} = \frac{q_s \times l}{2} = 9.03 \text{KN.}
$$

# Calcul de ferraillage

Le calcul se fait à la flexion simple pour une section de  $(b \times h)$ 

$$
\begin{cases} b = 100cm \\ h = 15cm \\ d = 13cm \end{cases}
$$

Les calculs de ferraillage sont résumés dans le tableau suivant :

Tableau 3.20 : Résultats de ferraillage.

| position | М      | $\mu_{bu}$ | α      | z         | $A_{cal}$       | $A_{min}$       | $A_{adp}$       | $\mathcal{D}_t$ |
|----------|--------|------------|--------|-----------|-----------------|-----------------|-----------------|-----------------|
|          | (KN.m) |            |        | $\rm(cm)$ | cm <sup>2</sup> | cm <sup>2</sup> | cm <sup>2</sup> | $\rm(cm)$       |
| Travée   | 3.97   | 0.016      | 0.020  | 0.129     | 0.88            | 1.57            | 4HA10=3.14      | 25              |
| Appui    | 1.40   | 0.0058     | 0.0073 | 0.129     | 0.31            | 1.57            | 3HA10=2.36      | 33              |

## Les armatures transversales

$$
A_t = \frac{A}{4} = 0.79 \, \text{cm}^2
$$
.on choisit des 3HA8=1.51 cm<sup>2</sup>

 $A_a = \frac{A}{4}$  $\frac{A}{4}$  = 0.60cm<sup>2</sup>.on choisit des 3HA8=1.51cm<sup>2</sup>

# Vérification de l'effort tranchant

 $\tau_u = \frac{V_{max}}{h \times d}$  $\frac{y_{max}}{b \times d} \leq \bar{\tau}_u = \frac{0.07 \times f_{c28}}{\gamma_b}$  $\frac{x_{Jc28}}{y_b}$  = 1.16MPa

 $\tau_u = \frac{12.47 \times 10^{-3}}{1 \times 0.13}$  $\frac{147 \times 10^{-7}}{1 \times 0.13} = 0.095 MPa \leq \bar{\tau}_u = 1.16 MPa \dots \dots \dots \dots \dots$ vérifiée.

## Vérification à l'ELS :

Etat limite de compression du béton

$$
\sigma_{bc} = \frac{M_{\text{ser}}}{I} y \le \overline{\sigma_{bc}} = 0.6 f_{c28} = 15 \text{MPa}
$$

- En travée :

 $M_{\text{ser}}^{\text{max}} = 2.87 \text{KN} \cdot \text{m}$ ; A=3.14cm<sup>2</sup>.

#### - Position de l'axe neutre :

L'axe neutre passe par la table, vérification des contraintes par une section rectangulaire ( $b \times e$ ).

- Calcul de y :

b  $\frac{p}{2}y^2 + 15Ay - 15Ad = 0.$ 

 $50y^2 + 47.1y - 612.3 = 0. \Rightarrow y = 3.06$ cm

- Calcul de moment d'inertie :

$$
I = \frac{b}{3}y^3 + 15A(d - y)^2.
$$

 $I = 5608.74$ cm<sup>4</sup>.

 $\sigma_{bc} = \frac{M_{ser}}{I}$  $\frac{\text{ser}}{\text{I}}$ y=1.56MPa  $\leq \overline{\sigma_{bc}}$  = 0.6 $f_{c28}$ = 15MPa vérifiée.

Vérification de la flèche :

$$
\frac{e}{l} = 0.1 \ge \frac{1}{16} = 0.0625
$$

$$
\frac{A}{bd} = 0.0024 \le \frac{4.2}{400} = 0.01
$$

Les conditions sont vérifiées donc la vérification de la flèche n'est pas nécessaire.

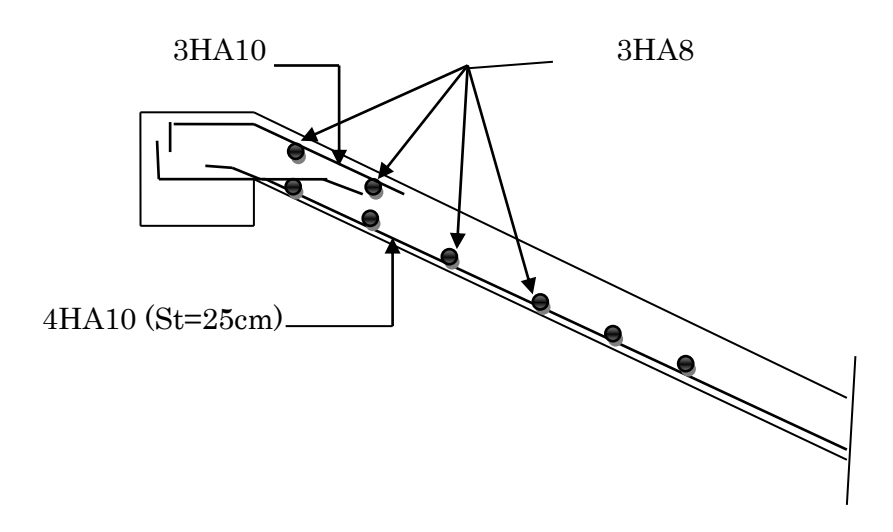

Figure 3.8 : Schéma de ferraillage d'escalier type 1

# 3.6.2. Etude de l'escalier type 2

# L'escalier à deux volées

On a :  $G_v = 9.06 \text{KN/m}^2$ ;  $G_p = 6.9 \text{KN/m}^2$ ;  $Q = 2.5 \text{KN/m}^2$ .

## a) Combinaisons de charges

$$
ELU\begin{cases} q_v = 1.35G_v + 1.5Q = 15.98KN/m \\ q_p = 1.35G_p + 1.5Q = 13.07KN/m \end{cases}
$$

$$
ELS\begin{cases} G_v + Q = 11.56KN/m \\ G_p + Q = 9.4KN/m \end{cases}
$$

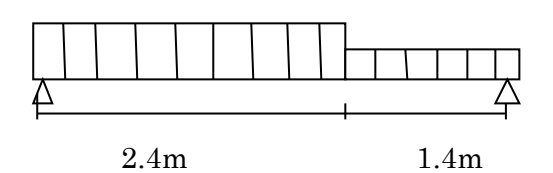

#### b) Les sollicitations :

D'après la méthode RDM on trouve :

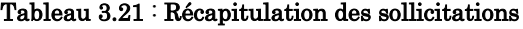

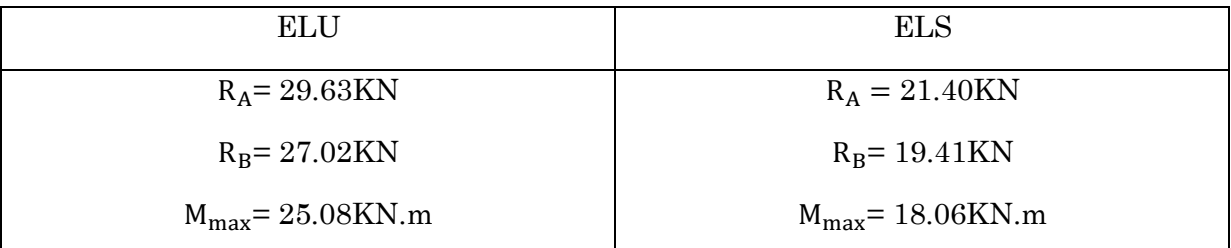

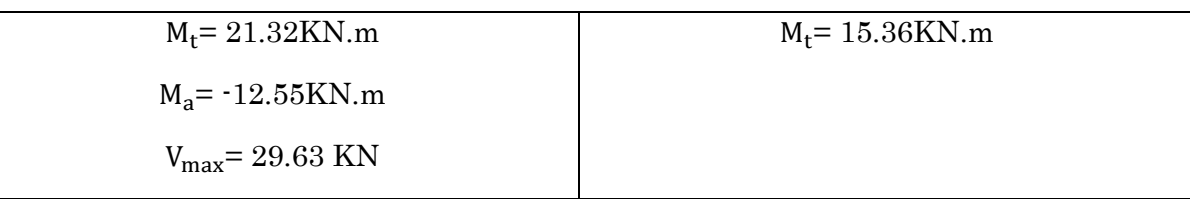

# c) Ferraillage

Tableau 3.22 : Sections de ferraillage

| Position | М      | $\mu_{bu}$ | α     | z         | $A_{cal}$       | $A_{min}$       | $A_{adp}$       | ບ <del>r</del> |
|----------|--------|------------|-------|-----------|-----------------|-----------------|-----------------|----------------|
|          | (KN.m) |            |       | $\rm(cm)$ | cm <sup>2</sup> | cm <sup>2</sup> | cm <sup>2</sup> | $\rm(cm)$      |
| Travée   | 25.08  | 0.055      | 0.070 | 0.175     | 4.12            | 2.17            | 4HA12=4.52      | 25             |
| Appui    | 12.55  | 0.027      | 0.035 | 0.178     | 2.02            | 2.17            | 4HA10=3.14      | 25             |

## Les armatures transversales

 $A_t = \frac{A}{4}$  $\frac{A}{4}$  = 1.13cm<sup>2</sup>.on choisit des 3HA8=1.51cm<sup>2</sup>

 $A_a = \frac{A}{4}$  $\frac{A}{4}$  = 0.54 $cm^2$ .on choisit des 3HA8=1.51 $cm^2$ 

# Vérification de l'effort tranchant

$$
\tau_u = \frac{v_{max}}{b \times d} \le \bar{\tau}_u = \frac{0.07 \times f_{c28}}{y_b} = 1.16 \text{MPa}
$$

$$
\tau_u = \frac{29.63 \times 10^{-3}}{1 \times 0.18} = 0.16 MPa \le \bar{\tau}_u = 1.16 MPa \dots \dots \dots \dots \dots \text{virifiee.}
$$

# Vérification à l'ELS :

Etat limite de compression du béton

$$
\sigma_{bc} = \frac{M_{\text{ser}}}{I} y \le \overline{\sigma_{bc}} = 0.6 f_{c28} = 15 \text{MPa}
$$

#### - En travée :

 $M_{\text{ser}}^{\text{max}} = 15.36 \text{KN} \cdot \text{m}$ ; A=4.52cm<sup>2</sup>.

# - Position de l'axe neutre :

L'axe neutre passe par la table, vérification des contraintes par une section rectangulaire (b × e).

- Calcul de y :

b  $\frac{p}{2}y^2 + 15Ay - 15Ad = 0.$  $50y^2 + 67.8y - 1220.4 = 0. \Rightarrow y=4.31$ cm

# - Calcul de moment d'inertie :

$$
I = \frac{b}{3}y^3 + 15A(d - y)^2.
$$

 $I=15375.58cm<sup>4</sup>$ .

 $\sigma_{bc} = \frac{M_{ser}}{I}$  $\frac{\text{ser}}{\text{I}}$ y=4.3MPa  $\leq \overline{\sigma_{bc}}$  = 0.6 $f_{c28}$ = 15MPa vérifiée.

Vérification de la flèche :

$$
\frac{e}{l} = 0.047 \ge \frac{1}{16} = 0.0625
$$

$$
\frac{A}{bd} = 0.0042 \le \frac{4.2}{400} = 0.01
$$

La 1er condition n'est pas vérifiée on procède à la vérification de la flèche.

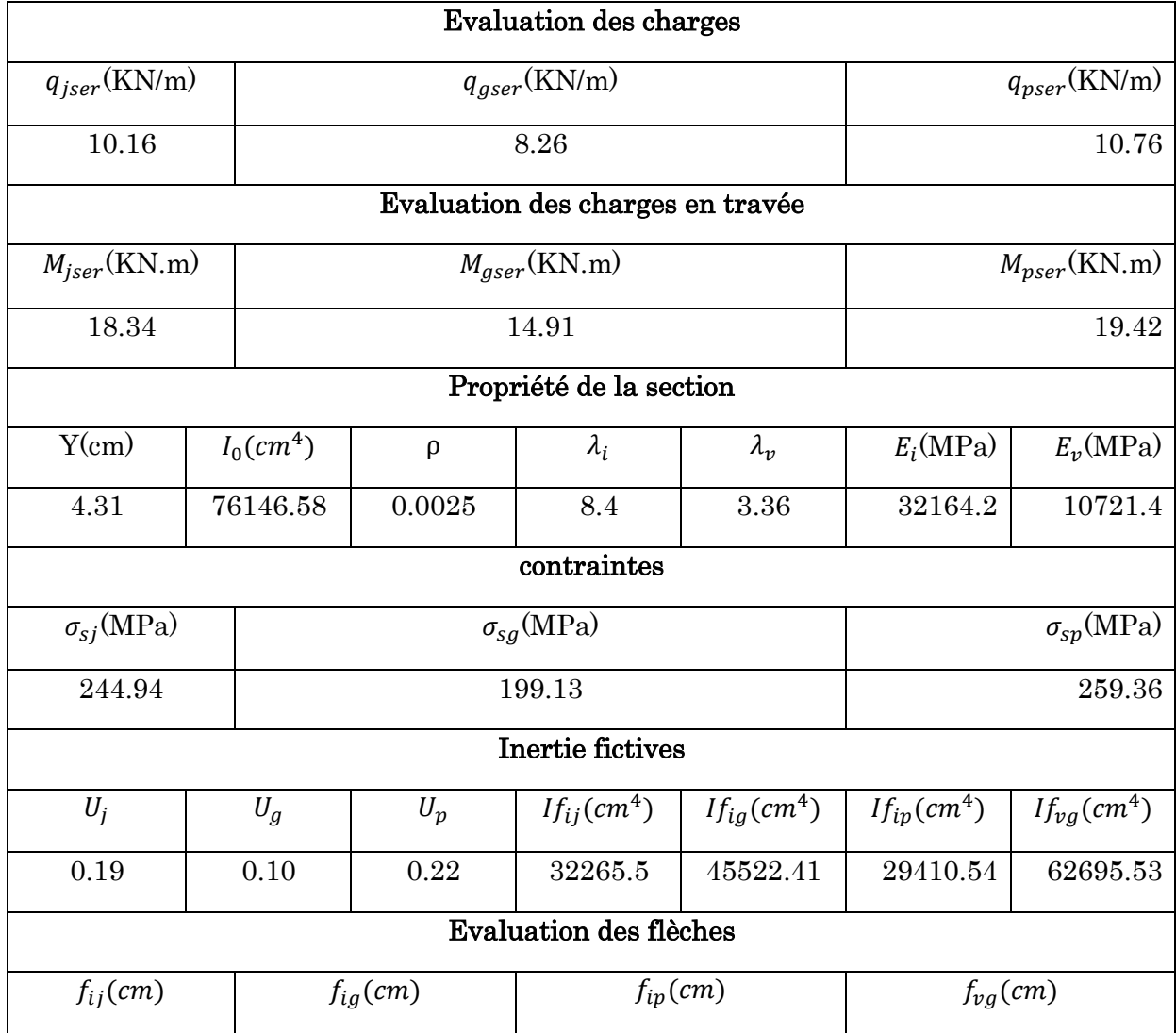

#### Tableau 3.23 : Vérification de la flèche

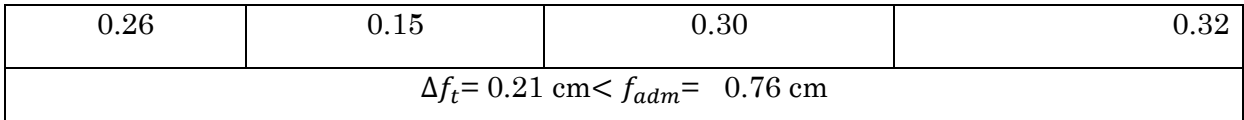

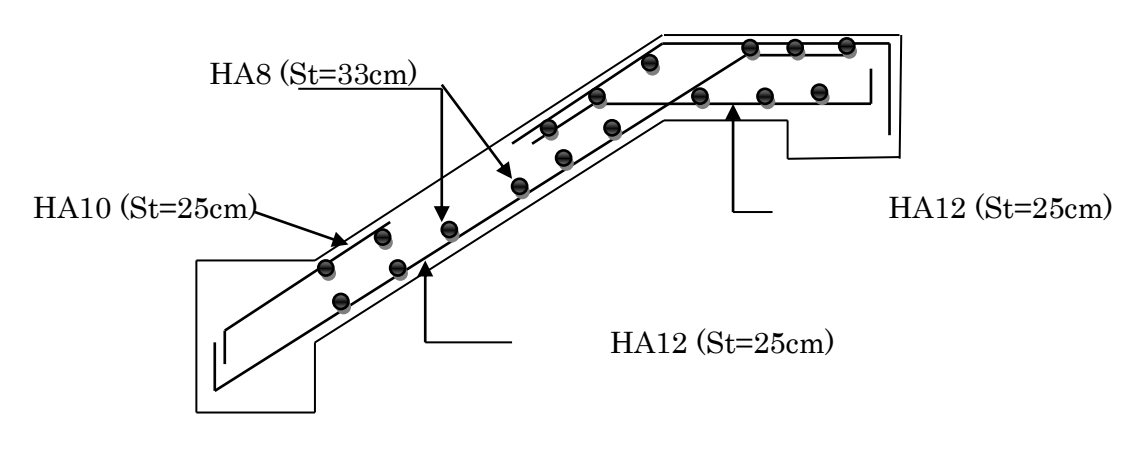

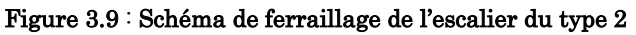

## Escalier (entre sol2 jusqu'aux 5ème étage)

On a :  $G_v = 9.06 \text{KN/m}^2$ ;  $G_p = 6.86 \text{KN/m}^2$ ;  $p_{mur} = 6.65 \text{KN/m}^2$ ;  $Q = 2.5 \text{KN/m}^2$ . pmur  $p_{mur} = 2.81*2.96*0.8=6.65KN/m.$  13.06KN/m d) Combinaison de charges  $\text{ELU}\left\{\begin{array}{l}\n q_v = 1.35G_v + 1.5Q = 15.98KN/m \\
 q_v = 1.35G_v + 1.5Q = 13.06KN/m\n\end{array}\right.$  $q_p = 1.35 G_p + 1.5 Q = 13.06 K N/m$  1.4m 2.4m 0.75m 0.65m  $p_{mur} = 1.35 \times 6.65 = 8.98KN/m$  $\text{ELS} \begin{cases} G_v + Q = 11.56KN/m \\ G + Q = 9.40KN/m \end{cases}$  $G_p + Q = 9.40KN/m$ e= 20cm

#### e) Les sollicitations :

D'après la méthode RDM on trouve :

#### Tableau 3.24 : Récapitulation des sollicitations

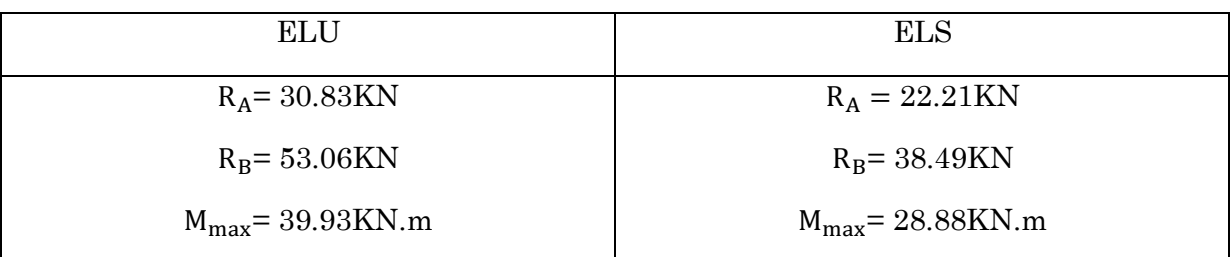

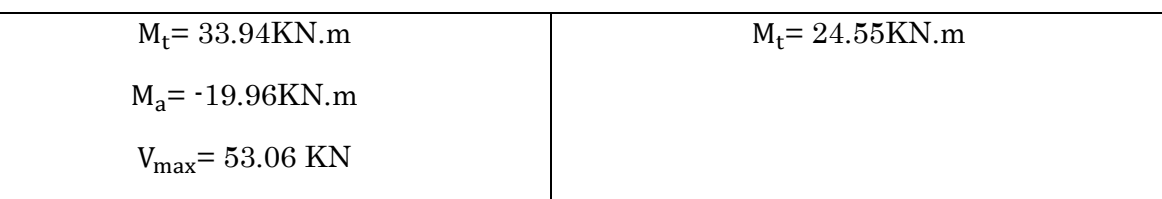

# Ferraillage

#### Tableau 3.25 : Sections de ferraillage

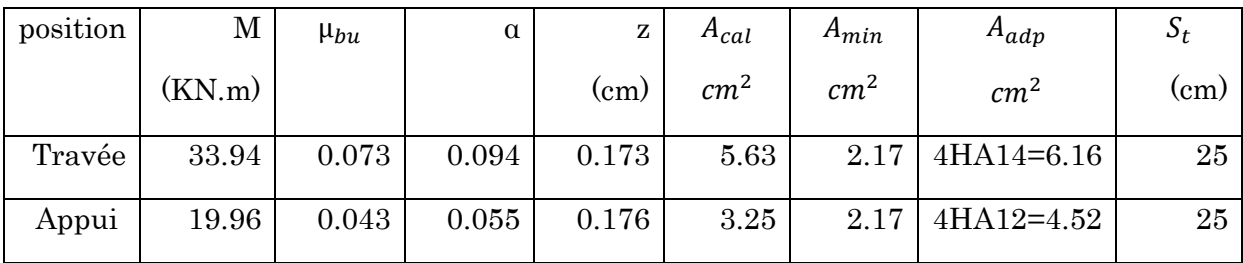

# Les armatures transversales

 $A_t = \frac{A}{4}$  $\frac{A}{4}$  = 1.54 $cm^2$ .on choisit des 4HA8=2.01 $cm^2$ 

 $A_a = \frac{A}{4}$  $\frac{A}{4}$  = 1.13cm<sup>2</sup>.on choisit des 4HA8=2.01cm<sup>2</sup>

# Vérification de l'effort tranchant

$$
\tau_u = \frac{v_{max}}{b \times d} \le \bar{\tau}_u = \frac{0.07 \times f_{c28}}{\gamma_b} = 1.16 \text{MPa}
$$

$$
\tau_u = \frac{53.06 \times 10^{-3}}{1 \times 0.18} = 0.29 MPa \le \bar{\tau}_u = 1.16 MPa \dots \dots \dots \dots \dots \text{virifiee.}
$$

# Vérification à l'ELS :

# Etat limite de compression du béton

$$
\sigma_{bc} = \frac{M_{\text{ser}}}{I} y \le \overline{\sigma_{bc}} = 0.6 f_{c28} = 15 \text{MPa}
$$

# - En travée :

 $M_{\rm ser}$ <sup>max</sup>= 24.55KN.m; A=6.16cm<sup>2</sup>.

# - Position de l'axe neutre :

L'axe neutre passe par la table, vérification des contraintes par une section rectangulaire (b × e).

- Calcul de y :

b  $\frac{p}{2}y^2 + 15Ay - 15Ad = 0.$   $50y^2 + 92.4y - 1663.2 = 0. \Rightarrow y=4.92 \text{cm}$ 

#### - Calcul de moment d'inertie :

$$
I = \frac{b}{3}y^3 + 15A(d - y)^2.
$$

 $I=19778.23cm<sup>4</sup>$ .

 $\sigma_{bc} = \frac{M_{ser}}{I}$  $\frac{\text{ser}}{\text{I}}$ y=6.10MPa  $\leq \overline{\sigma_{bc}}$  = 0.6 $f_{c28}$ = 15MPa vérifiée.

Vérification de la flèche :

$$
\frac{e}{l} = 0.039 \ge \frac{1}{16} = 0.0625
$$

$$
\frac{A}{bd} = 0.0034 \le \frac{4.2}{400} = 0.01
$$

La 1er condition n'est pas vérifiée on procède à la vérification de la flèche.

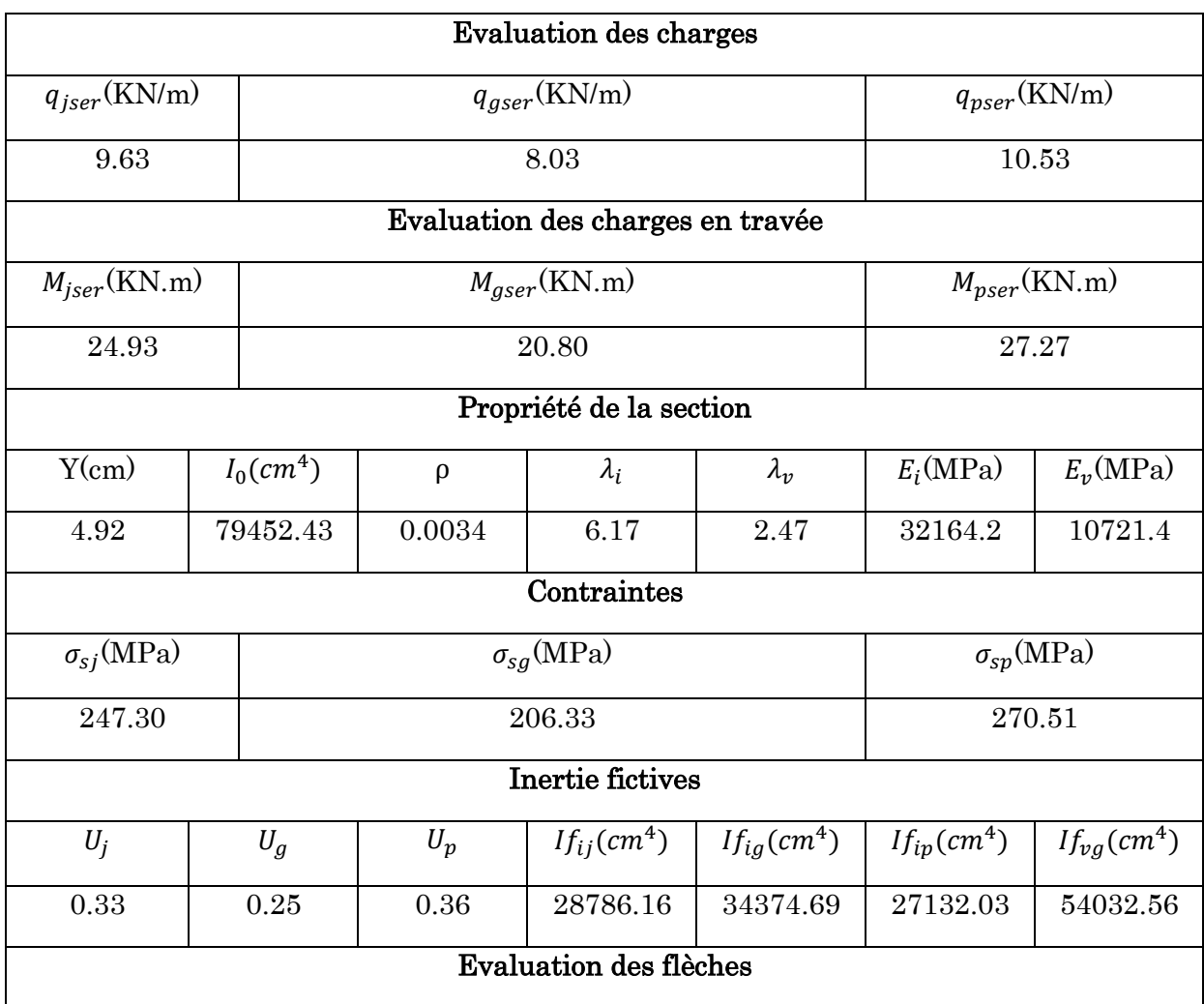

#### Tableau 3.26 : Vérification de la flèche

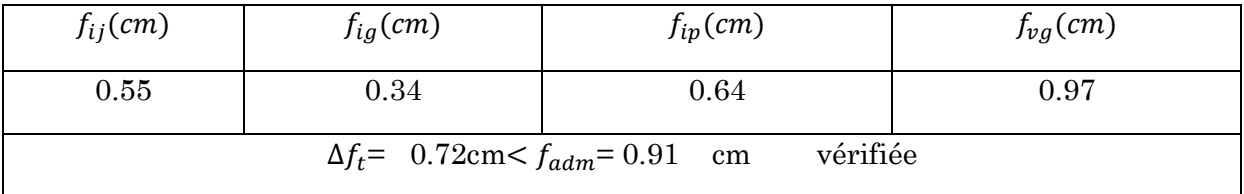

## Schéma de ferraillage :

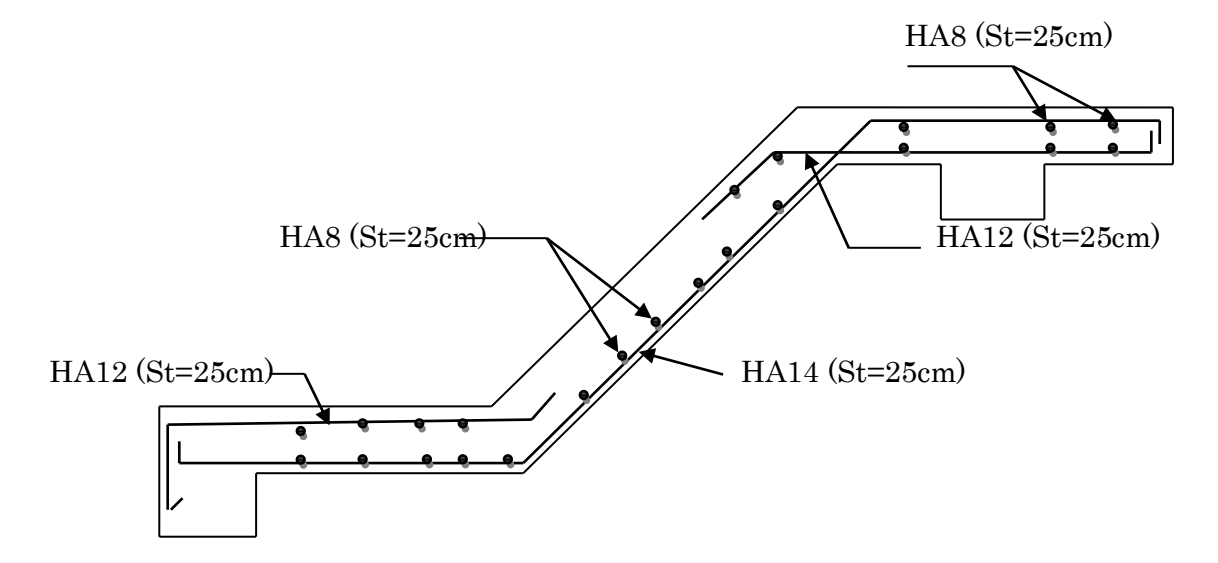

Figure 3.10 : Schéma de ferraillage des escaliers de l'entre sol2 jusqu'aux 5ème étage

# 3.6.3. Etude de la poutre palière

#### a) Dimensionnement

Condition de la flèche :

$$
\frac{L}{15} < h < \frac{L}{10} \Rightarrow 20 \text{cm} < h < 30 \text{cm}
$$
\n
$$
\begin{cases}\n\frac{b}{15} > 20 \text{cm} \\
h \ge 30 \text{cm} \\
\frac{h}{b} \le 4\n\end{cases}
$$
\n
$$
\text{RPA99/2003}(\text{art7.5.1})
$$

On prend h=30cm b=30cm

# b) Les charges sur la poutre

g<sup>0</sup> : Poids propre de la poutre

$$
g_0 = 0.3^2 \times 25 = 2.25
$$
KN/m

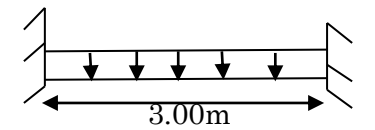

#### c) Les sollicitations sur la poutre palière :

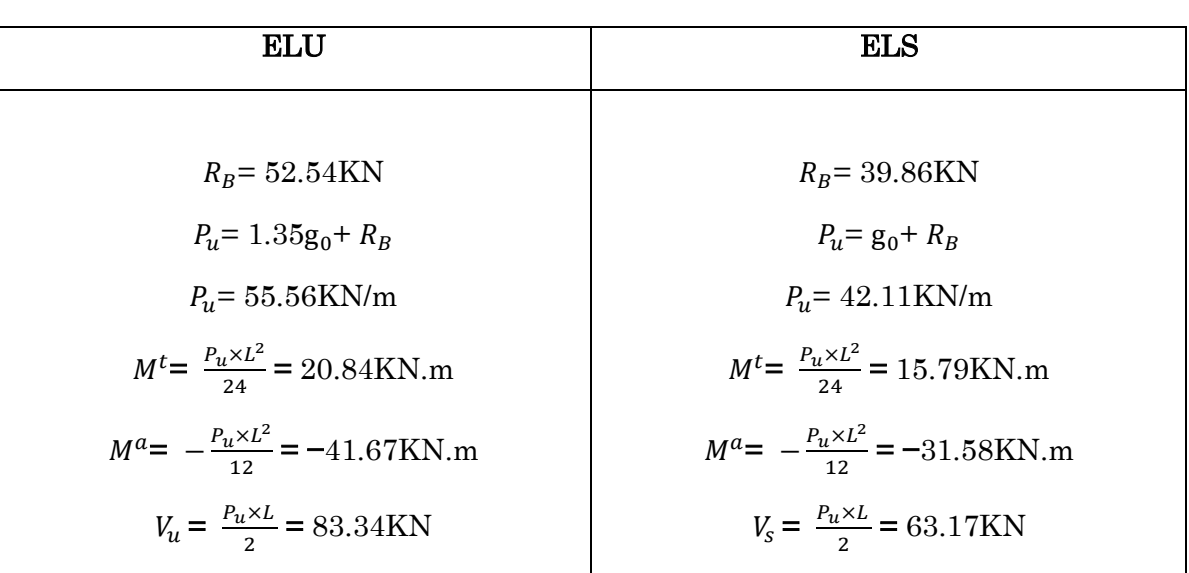

Tableau 3.27 : Récapitulation de l'ensemble des sollicitations

#### d) Calcul de la section d'armature à la flexion simple

#### Tableau 3.28 : Sections d'armatures à la flexion simple

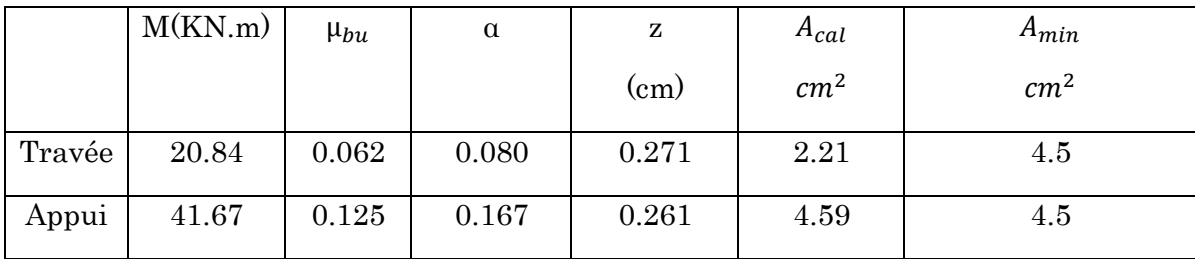

#### Exigence du RPA

 $A_{min} = 0.5\% \times h \times b \Rightarrow A_{min} = 4.5cm^2.$ 

Or  $A = 2.21 + 4.59 = 6.80 \text{ cm}^2$  $\Rightarrow$ A $>$   $A_{min}$  …vérifiée

#### e) Calcul d'espacement

 $S_t \leq$  Min (0.9d ; 40cm)  $\Rightarrow S_t \leq 25.2$ cm

On opte pour  $S_t = 15$ cm en travée et en appui

#### f) Calcul de la section d'armature à la torsion

Le moment de torsion provoquer sur la poutre palière est engendré par les charges ramenées par le palier et la volée. Il égale au moment d'appui

$$
M_{max}^{torsion} = 15.35 \text{KN.m} \qquad M_{max}^{t} = 15.35 \times \frac{L}{2} = 23.025 \text{KN.m}
$$

Pour une section pleine on remplace la section réelle par une section creuse équivalente dont l'épaisseur de la paroi est égal au sixième du diamètre du cercle qu'il est possible d'inscrire dans le contour de la section. **BAEL** (art A5.4.22).

U : périmètre de la section.

Ω : Air de contour tracé à mi-hauteur.

e : épaisseur de la paroi.

A<sub>l</sub>: Section d'acier.

$$
e: \frac{\Omega}{6} = \frac{b}{6} = 5cm
$$

 $\Omega = [b - e] \times [h - e] = 0.0625 m^2$ .

 $U = 2 \times [b - e] \times [h - e] = 1m$ .

 $A_1 = \frac{M_{tu} \times U \times \gamma_s}{2 \times 0 \times f}$  $\frac{\mu_{tu} \times U \times \gamma_s}{2 \times \Omega \times f_e} = 5.29 \text{cm}^2.$ 

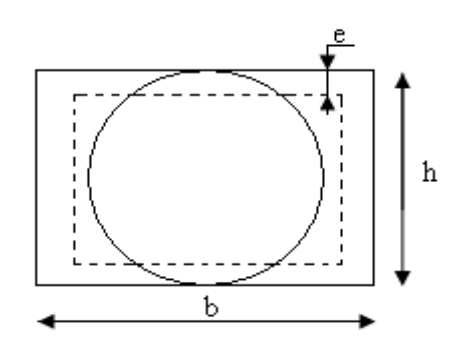

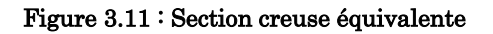

#### g) Section d'armatures longitudinales finales.

#### En travée

Soit :  $A^t = A_{flexion} + \frac{A_{torsion}}{2}$  $\frac{r\sinh}{2}$   $\Rightarrow$   $A^t = 2.21 + \frac{5.29}{2}$  $\frac{29}{2}$  = 4.86cm<sup>2</sup> > A<sub>min</sub> = 4.5cm<sup>2</sup>.

On ferraille avec  $A<sup>t</sup>=4.86cm<sup>2</sup>$ , soit  $A<sup>t</sup>=5HA12=5.65cm<sup>2</sup>$ .

#### En appui

Soit :  $A^a = A_{flexion} + \frac{A_{torsion}}{2}$  $\frac{r\sinh 2}{2}$   $\Rightarrow$   $A^a = 4.59 + \frac{5.29}{2}$  $\frac{2.29}{2}$  = 7.24cm<sup>2</sup> > A<sub>min</sub> = 4.5cm<sup>2</sup>.

On ferraille avec  $A^a=4.86$ cm<sup>2</sup>, soit  $A^a=3HA12+3HA14=8.01$ cm<sup>2</sup>.

## h) Espacement des barres

 $S_t \leq \text{min}(0.9d, 40cm)$ 

Soit :  $S_t = 15$ cm

#### i) Calcul des armatures transversales

 $A_T^{Total} = A_t^{Fs} + A_t^T$ 

| Flexion simple                                                                                  | <b>Torsion</b>                                                                            |
|-------------------------------------------------------------------------------------------------|-------------------------------------------------------------------------------------------|
| $A_{min} \geq 0.4 \times b \times \frac{s_t}{f_c} \Rightarrow A_{min} \geq 0.45 \, \text{cm}^2$ | $A_{min} \geq 0.4 \times e \times \frac{s_t}{f_c} \Rightarrow A_{min} \geq 0.075 \, cm^2$ |
| $A_t \ge b(\tau - 0.3f_{t28}) \frac{s_t}{0.8f_c}$ $A_t \ge 0.64cm^2$                            | $A_{min} = M_T \times \frac{S_t}{2\Omega \times f_{st}} = 0.53cm^2$                       |

Tableau 3.29 : Armatures transversales en flexion simple et torsion

D'où  $A_t$ = 0.64+0.53=1.17cm<sup>2</sup>

On opte pour un cadre Ø8 et un étrier Ø8 avec  $A_t = 1.51$ cm<sup>2</sup>.

## j) Vérification de la contrainte de cisaillement

$$
\tau_{u} < \bar{\tau}_{u}
$$
\n
$$
\text{Avec} \quad \tau_{u} = \sqrt{\tau_{torsion}^{2} + \tau_{flexion}^{2}}
$$

On a  $V_{max}$  = 83.34KN ;  $\tau_{flexion}$  =0.99MPa

$$
\tau_{tor} = \frac{M_{Tu}}{2 \times \Omega \times e} = 3.68 \text{MPa}
$$

D'où  $\tau_u = 3.81 \text{MPa} < \bar{\tau}_u = \text{min}(0.3 f_{c28}; 4 \text{MPa}) = 4 \text{MPa} \dots \dots \dots \text{virifie}$ 

#### Evaluation de la flèche :

{ ℎ ≥ 1 16 ⇒ 0.1 > 0.0625 … … … … . . éé × ≤ 4.2 ⇒ 5.65 <sup>30</sup> <sup>×</sup> <sup>28</sup> <sup>=</sup> 0.006 <sup>&</sup>lt; 4.2 <sup>400</sup> <sup>=</sup> 0.01 … … … . . éé

La vérification de la flèche n'est pas nécessaire.

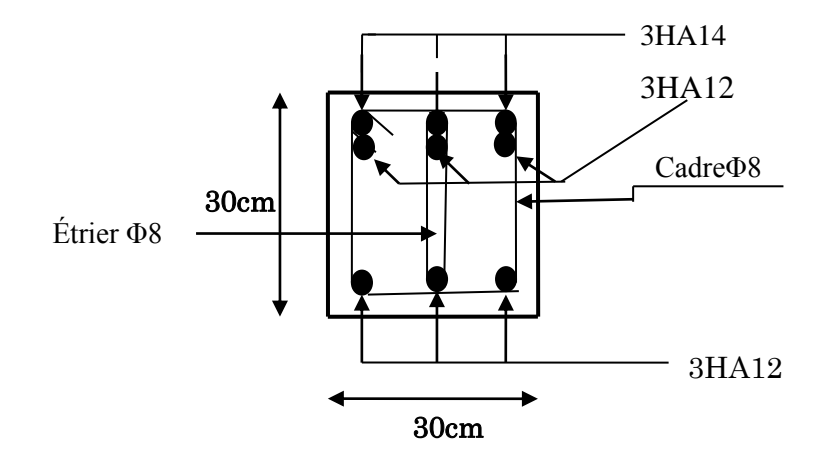

Figure 3.12 : Ferraillage de la Poutre palière en appui

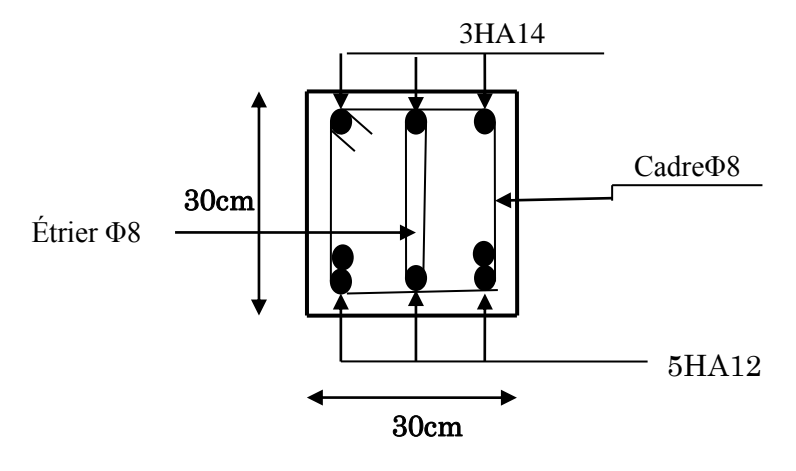

Figure 3.13 : Ferraillage de la Poutre palière en travée

# 3.7. Etude de l'ascenseur

# 1. Définition :

L'ascenseur est un appareil mécanique, servant à déplacer verticalement des personnes ou chargement vers les différents niveaux du bâtiment, il est constitué d'une cabine qui se déplace le long d'une glissière verticale dans la cage d'ascenseur munie d'un dispositif mécanique qui permet de déplacer la cabine.

# 2. Etude de la dalle de l'ascenseur :

La dalle de la cage d'ascenseur doit être épaisse pour qu'elle puisse supporter les charges importantes (machine + ascenseur) qui sont appliquées sur elle.

On a Lx=1.40m et Ly=1.60m donc une surface  $S=1.40\times1.60=2.24m^2$ .

 $e \geq \frac{l_x}{2c}$  $\frac{l_x}{20} = \frac{140}{20}$  $\frac{140}{20}$ =7cm soit e=20cm.

# 3. Evaluation des charges et surcharges :

Poids de la dalle en béton armé

 $G_1 = 25 \times 0.2 = 5$  KN/ $m^2$ 

• Poids du revêtement en béton (e=5cm) 1.40m

 $G_2$ =22×0.05=1.1KN/ $m^2$ 

Poids de la machine 1.60m

 $G_{total} = G_1 + G_2 + G_3 = 70.83 \text{KN/m}^2$ .

$$
G_3 = \text{Fc/S} = 145/2.24 = 64.73 \text{ KN/m}^2
$$
.

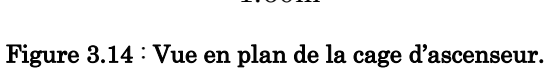

 $Q=1KN/m^2$ .

- Cas d'une charge répartie
- Calcul des sollicitations :

# A l'ELU :

 $q_u$ =1.35 $G_{total}$ +1.5Q=97.12KN/ $m^2$ 

 $\rho = \frac{l_x}{l}$  $rac{l_x}{l_y} = \frac{1.40}{1.60}$  $\frac{1.40}{1.60}$ =0.875>0.4 →la dalle travaille dans les deux sens.

 $\rho = 0.87 \Rightarrow \mu_x = 0.0486$ 

 $\mu_v = 0.7244$ 

Sens  $x-x' : M_0^x = \mu_x \times q_u \times l_x^2 = 9.25$  KN.m

Sens y-y' :  $M_0^y = \mu_y \times M_0^x = 6.70$ KN.m

Calcul des moments réels :

En travée : sens x-x' :  $M_t^x = 0.85 \times M_0^x = 7.86$  KN.m

Sens y-y' :  $M_t^y=0.85\times M_0^y=5.70$  KN.m

En appuis  $:M_a^x=M_a^y$ 

 $M_{a}^{\chi} = M_{a}^{\gamma} = 0.3 \times M_{0}^{\chi} = 2.77 \text{KN} \cdot \text{m}$ 

# A l'ELS :

 $q_s = G_{total} + Q = 71.83$  $\rho = 0.87 \Rightarrow \mu_x = 0.0556$  $\mu_v = 0.8074$ Sens  $x-x' : M_0^x = \mu_x \times q_s \times l_x^2 = 7.82$  KN.m Sens y-y' :  $M_0^y = \mu_y \times M_0^x = 6.31$  KN.m En travée :  $M_t^x=0.85\times M_0^x=6.64$  KN.m

 $M_t^{\gamma}$ =0.85×  $M_0^{\gamma}$ = 5.36 KN.m

En appuis  $:M^x_a = M^y_a = 0.3 \times M^x_0 = 2.34$  KN.m

# Calcul de ferraillage

On fera le calcul de la dalle sur 4 appuis pour une bande de 1m de longueur et 20cm d'épaisseur à la flexion simple avec  $d_x=18$ cm et  $d_y=17$ cm.

| sens   | Mt(KN.m) | Ma(KN.m) | $A_{t \, cal}(cm^2)$ | $A_{t \text{ adopt} \text{\'e}}(cm^2)$ | $A_{a\,cal}$ (cm <sup>2</sup> ) | $A_{a\,adopt\acute{e}}(cm^2)$ |
|--------|----------|----------|----------------------|----------------------------------------|---------------------------------|-------------------------------|
|        |          |          |                      |                                        |                                 |                               |
|        |          |          |                      |                                        |                                 |                               |
| $X^-X$ | 7.86     | 2.77     | 1.26                 | 5HA8=2.51                              | 0.44                            | $4HAS = 2.01$                 |
|        |          |          |                      |                                        |                                 |                               |
| $y-y$  | 5.70     | 2.77     | 0.97                 | 5HA8=2.51                              | 0.44                            | $4HAB=2.01$                   |
|        |          |          |                      |                                        |                                 |                               |

Tableau 3.30 : Ferraillage de la dalle d'ascenseur sous chargement uniformément répartie

#### Vérification à l'ELU

#### Condition de non fragilité

#### En travée :

On calcul  $A_{min}$ :

 $h_0 > 12$ cm

 $\rho > 0.4$ 

 $\Rightarrow$  A $_{min}^x = \rho_0 \times \frac{3-\rho}{2}$  $\frac{-p}{2} \times b \times h_0$ 

 $A_{min}^y = \rho_0 \times b \times h_0$ 

On a des HA  $f_e$ E400  $\Rightarrow \rho_0 = 0.0008$ 

 $h_0$ =e=20cm

 $b = 100cm$ 

 $\rho = 0.87$ 

$$
\Rightarrow A_{min}^x = 1.70 \, \text{cm}^2/\text{ml}
$$
\n
$$
A_{min}^y = 1.60 \, \text{cm}^2/\text{ml}
$$

 $A_{t\, adopté}^{x} = 2.51 cm^{2}/ml > A_{min}^{x} = 1.70 cm^{2}/ml............$ vérifiée.  $A^{\mathcal{Y}}_{t\,adopt\acute{e}} = 2.51 cm^2/\text{ml} > A^{\mathcal{Y}}_{min} = 1.60 cm^2/\text{ml}...$ 

#### En appui :

é <sup>=</sup> é =2.01<sup>2</sup> /ml >> =1.70<sup>2</sup> /ml…………..vérifiée.

#### Calcul des espacements :

Sens x-x : St≤min (3e ; 33cm) ⇒St≤33cm ; on opte pour St=25cm.

Sens y-y : St $\leq$ min (4e ; 45cm)  $\Rightarrow$  St $\leq$ 45cm ; on opte pour St=25cm.

#### Vérification de l'effort tranchant :

$$
\tau_u = \frac{V_{max}}{b \times d}
$$

$$
\bar{\tau}_u = \frac{0.07}{\gamma_b} \times f_{c28} = 1.16 \text{MPa}
$$

 $\rho$ =0.87> 0.4⇒flexion simple dans les deux sens :

$$
V_x = q_u \times \frac{l_x}{2} \times \frac{l_y^4}{l_x^4 + l_y^4} = 42.86 \text{ KN}
$$

$$
V_{y}=q_{u}\times \tfrac{l_{y}}{2}\times \tfrac{l_{x}^{4}}{l_{x}^{4}+l_{y}^{4}}\!\!=\!\!28.71 \text{ KN}
$$

 $\tau_u = \frac{42.86 \times 10^{-3}}{1 \times 0.18}$  $\frac{100 \times 10^{-60}}{1 \times 0.18} = 0.23 \text{MPa} < \bar{\tau}_u = 1.16 \text{ vérifiée (pas de risque de rupture par cisaillement)}$ 

#### Vérification à l'ELS

$$
q_s \texttt{=} G_{total} \texttt{+} Q \texttt{=} 71.83
$$

 $\rho = 0.87 \Rightarrow \mu_x = 0.0556$ 

$$
\mu_{\rm y} = 0.8074
$$

Sens  $x-x' : M_0^x = \mu_x \times q_s \times l_x^2 = 7.82$  KN.m

Sens y-y' :  $M_0^y = \mu_y \times M_0^x = 6.31$  KN.m

En travée :  $M_t^x=0.85\times M_0^x=6.64$  KN.m

$$
M_t^{\gamma} = 0.85 \times M_0^{\gamma} = 5.36 \text{ KN.m}
$$

En appuis  $:M^x_a = M^y_a = 0.3 \times M^x_0 = 2.34$  KN.m

#### Vérification des contraintes dans le béton

On vérifie que  $\sigma_{bc} \leq \overline{\sigma_{bc}}$ 

Sens x-x ; y-y

$$
\sigma_{bc} = \frac{M_{ser}}{I} \mathbf{y}
$$

$$
\overline{\sigma_{bc}} = 0.6 f_{c28} = 15 \text{MPa}
$$

$$
y = \frac{b \times Y^2}{2} + 15 \times A \times y - 15 \times A \times d = 0
$$

 $\Rightarrow$ y=2.65cm

 $I = \frac{b \times Y^3}{2}$  $\frac{(x^{2})^{2}}{3}$  + 15 A(d − y)<sup>2</sup> ⇒ I=3911.77cm<sup>4</sup>

 $\sigma_{bc}$ =4.49MPa< $\overline{\sigma_{bc}}$ = 15MPa vérifiée.

#### $\geq$  Cas d'une charge concentrée

La charge concentrée q est appliquée à la surface de la dalle sur une aire  $a_0 \times b_0$ , elle agit uniformément sur une aire u × v située sur le plan moyen de la dalle.

 $a_0 \times b_0$ : Surface sur laquelle elle s'applique la charge donnée en fonction de la vitesse.

u × v : Surface d'impact.

 $a_0$  et u : dimensions suivant le sens x-x'.

 $b_0$  et v : dimensions suivant le sens y-y'.

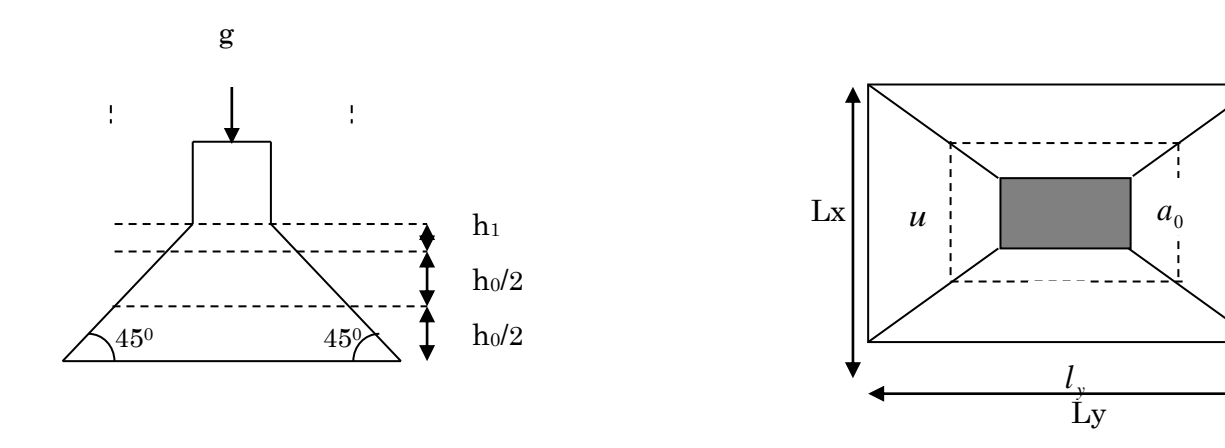

#### Figure 3.15 : Schéma représentant la surface d'impacte Figure.3.15 : Schéma représentant la surface d'impacte

u=  $a_0+h_0+2\times \xi \times h_1$ 

 $v=b_0+h_0+2\times\xi\times h_1$ 

On a une vitesse V=1.6m/s  $\Rightarrow_{h}^{a_0} = \frac{80cm}{6}$  $b_0 = 80$ *cm* 

On a un revêtement en béton d'épaisseur  $h_1$ =5cm  $\Rightarrow \xi$ =1

Donc :

 $\mu = 80 + 20 + 2 \times 1 \times 5 = 110$  cm  $v = 80 + 20 + 2 \times 1 \times 5 = 110$ cm

## Calcul des sollicitations

 $\begin{cases} M_x = P_u \times (M_1 + v \times M_2) \\ M = P_v \times (M_1 + v \times M_2) \end{cases}$  $M_x = P_u \times (M_1 + v \times M_2)$ <br>  $M_y = P_u \times (M_2 + v \times M_1)$  Avec v : coefficient de poisson  $\begin{cases} v = 0 \text{ a } l'ELU \ v = 0.2 \text{ a } l'ELU \end{cases}$  $\nu = 0.2$  à  $l'ELS$   $M_1$  En fonction de  $\frac{u}{l_x}$  et  $\rho$ :  $\qquad \frac{u}{l_x}$  =0.78 et  $\rho$ =0.87  $M_2$  En fonction de  $\frac{v}{l_y}$  et  $\rho$ :  $\frac{u}{l_y}$  =0.68 et  $\rho$ =0.87

En se référant à l'abaque PIGEAU on trouve  $M_1$ =0.065 et  $M_2$ =0.052 (voir annexe 2)

Evaluation des moments  $M_{x1}$ et  $M_{y1}$  du système de levage à l'ELU

$$
\begin{cases} M_{x1} = P_u \times M_1 \\ M_{y1} = P_u \times M_2 \end{cases}
$$

On a :  $g = D_m + P_m + P_{personnes} = 51 + 15 + 6.3 = 72.3$  KN

 $P_u = 1.35 \times g = 1.35 \times 72.3 = 97.605$  KN

$$
\begin{cases} M_{x1} = 6.34 \, KN.\,m \\ M_{y1} = 5.07 \, KN.\,m \end{cases}
$$

#### Evaluation des moments dus au poids propre de la dalle à l'ELU :

 $q_u$ =1.35× 6.1 + 1.5 × 1=9.73 KN

 $M_{x2} = \mu_x \times q_u \times l_x^2 \Rightarrow M_{x2} = 0.92 \text{KN.m}$ 

 $M_{y2} = \mu_y \times M_{x2} \Rightarrow M_{y2} = 0.66 \text{KN.m}$ 

#### Superposition des moments

Les moments agissant sur la dalle sont :

$$
M_x = M_{x1} + M_{x2} = 7.26 \,\text{KN} \,\text{m}
$$

 $M_v = M_{v1} + M_{v2} = 5.73$  KN.m

Moments en travées : sens  $x \cdot x' : M_t^x = 0.85 \times M_x = 6.17$  KN.m

Sens y-y' :  $M_t^y=0.85\times M_y=4.87$  KN.m

Moments aux appuis  $:M_{a}^{x}=M_{a}^{y}=0.3\times M_{x}=2.17$  KN.m

#### Ferraillage

Le calcul se fera pour une bande de 1m de longueur à la flexion simple et en prenant  $d_x = 18$ cm et  $d_y = 17$ cm.

Les résultats sont résumés dans le tableau suivant

| sens   | Mt     | Ma     | $A_{t \, cal}(cm^2)$ | $A_{a\,cal}$ (cm <sup>2</sup> ) | $A_{t\,adopt\acute{e}}(cm^2)$ | $A_{a\,adopt\acute{e}}(cm^2)$ |
|--------|--------|--------|----------------------|---------------------------------|-------------------------------|-------------------------------|
|        | (KN.m) | (KN.m) |                      |                                 |                               |                               |
| $X^-X$ | 6.17   | 2.17   | 0.99                 | 0.34                            | 5HA8=2.51                     | 4HA8=2.01                     |
| $y-y$  | 4.87   | 2.17   | 0.82                 | 0.34                            | 5HA8=2.51                     | 4HA8=2.01                     |

Tableau 3.31 : Ferraillage de la dalle d'ascenseur sous charge concentrée.

# Vérification à l'ELU

# Condition de non fragilité :

# En travée :

 $A^x_{t\, adopte} = 2.51 cm^2/ml > A^x_{min} = 1.70 cm^2/ml$ ................vérifiée.  $A^{\mathcal{Y}}_{t\,adopt\acute{e}} = 2.51 cm^2/\text{ml} > A^{\mathcal{Y}}_{min} = 1.60 cm^2/\text{ml}...$  vérifiée.

 $A_t^{\gamma} = 2.51 cm^2 > \frac{A_t^{\chi}}{4}$  $\frac{4}{4}$ =0.62…….vérifiée.

# En appui :

$$
A_{t\, adopt\acute{e}}^{x} = 2.51cm^{2}/ml > A_{min}^{x} = 1.70cm^{2}/ml \dots \dots \dots \dots \dots \dots
$$
vérifiée.

 $A^{\mathcal{Y}}_{t\,adopt\acute{e}} = 2.51 cm^2/\text{ml} > A^{\mathcal{Y}}_{min} = 1.60 cm^2/\text{ml}...$ 

# Vérification au poinconnement :

$$
p_u \leq 0.045 \times U_c \times h \times \frac{f_{c28}}{v_b} \quad \text{CBA 93 (Article A.2.4.2)}
$$

Avec :

 $p_u$ : Charge de calcul à l'état limite.

h : Epaisseur de la dalle.

 $U_c$ : Périmètre du contour au niveau du feuillet moyen.

 $U_c = 2 \times (u + v) = 2 \times (110 + 110) = 440$  cm.

$$
p_u
$$
=97.605 KN ;  $\gamma_b$ =1.5

 $p_u = 97.605 < 0.045 \times U_c \times h \times \frac{f_{c28}}{v_h}$  $\frac{cz_8}{\gamma_b}$ =660 KN ⇒pas de risque de poinçonnement.

# - Vérification de l'effort tranchant :

$$
\tau_u = \frac{v_{max}}{b \times d}.
$$

 $\bar{\tau}$ =0.05×  $f_{c28}$ =1.25 MPa

On a  $u=v \Rightarrow$  Au milieu de  $u: V_u = \frac{p_u}{2\sqrt{v}}$  $\frac{p_u}{3\times v}$  = 29.57 KN

Donc :

 $V_{max}$ =29.57 KN

 $\tau_u$ =0.164 MPa<  $\bar{\tau}$ =1.25 MPa  $\Rightarrow$ vérifiée (pas de risque de cisaillement)

#### - Espacement des barres :

Sens  $x-x$ <sup>:</sup> St=20cm $\leq$  min(2*e*; 25*cm*) = 25*cm* 

Sens  $y-y'$ : St=25cm $\leq$  min(3e; 33cm) =33cm

#### Vérification à l'ELS

Les moments engendrés par le système de levage :

 $q_{ser}$  =g=72.3 KN

$$
\begin{cases} M_{x1=q_{ser} \times (M_{1+}v \times M_2)} = 5.45KN.m \\ M_{y1=q_{ser} \times (M_{2+}v \times M_1)} = 4.70KN.m \end{cases}
$$

Les moments  $M_{x2}$  et  $M_{y2}$  dus au poids propre de la dalle :

 $q_{ser}$ =6.1+1=7.1 KN

$$
\Rightarrow {M_{x2} = \mu_x \times q_{ser} \times l_x^2 \Rightarrow M_{x2} = 0.77KN.m}
$$
  

$$
M_{y2} = \mu_y \times M_{x2} \Rightarrow M_{y2} = 0.62 KN.m
$$

• Superposition des moments :

Les moments agissant sur la dalle sont :

$$
M_x = M_{x1} + M_{x2} = 6.22
$$
 KN.m

 $M_v = M_{v1} + M_{v2} = 5.32$  KN.m

Moments en travée : sens  $x-x' : M_t^x = 0.85 \times M_x = 5.28$  KN. m

Sens y-y' :  $M_t^y = 0.85 \times M_y = 4.52$  KN.m

Moments en appuis :  $M_a^x = M_a^y = 0.3 \times M_x = 1.86 \text{ KN.m.}$ 

#### Vérification des contraintes :

On vérifie que  $:\sigma_{bc} \leq \overline{\sigma_{bc}}$ 

Sens x-x :

Y=3.32cm

I=9.33× 10<sup>-5</sup>  $m^4$ ⇒  $\sigma_{bc}$ =1.87MPa<  $\overline{\sigma_{bc}}$ =15MPa .........vérifiée.

Sens y-y :

Y=3.22cm

I=8.26× 10<sup>-5</sup>  $m^4$ ⇒  $\sigma_{bc}$ =1.76MPa<  $\overline{\sigma_{bc}}$ =15MPa ....vérifiée.

La FPN  $\Rightarrow$  pas de vérification de la contrainte dans l'acier.

#### Vérification de la flèche :

h/l<sub>x</sub>=0.1≥ 1/16=0.06......vérifiée.

 $h/l_x=0.1 \geq \frac{M_t}{10 \times l}$  $\frac{M_t}{10 \times M_0} = \frac{5.28}{10 \times 6.25}$  $\frac{3.28}{10\times6.22} = 0.08$ ....vérifiée.

 $\overline{A}$  $\frac{A}{b \times d} = 0.0013 \leq \frac{4.2}{f_e}$  $\frac{4.2}{f_e} = 0.01$  .....vérifiée.

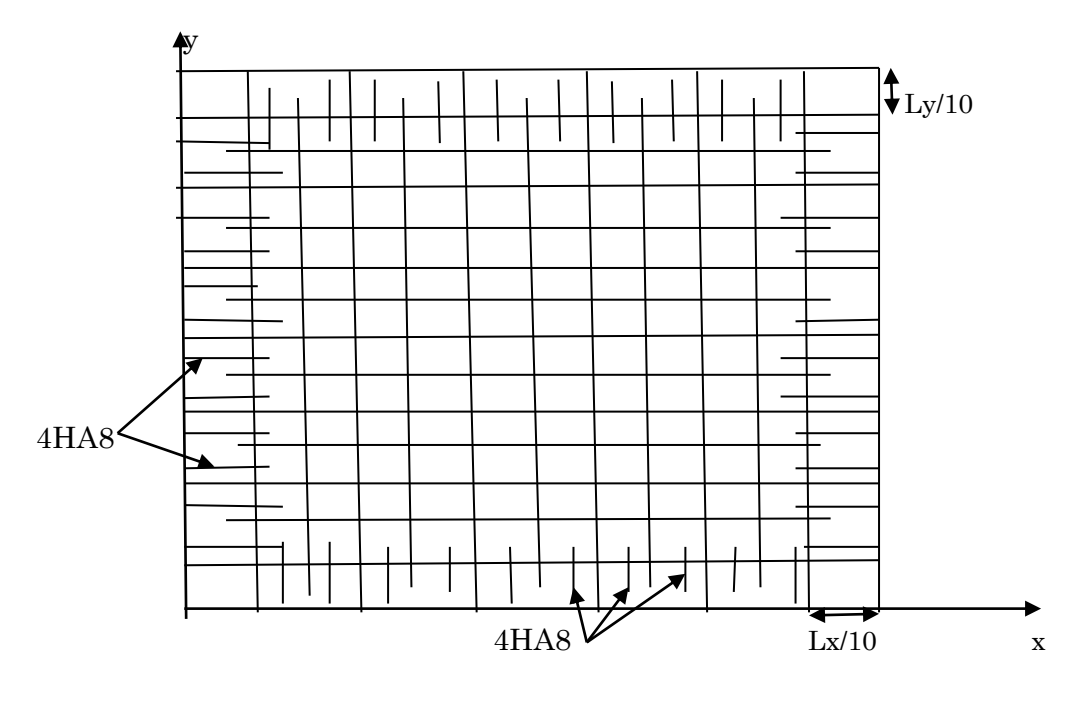

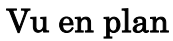

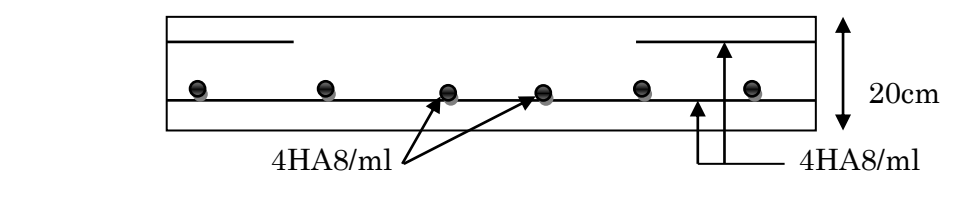

Coupe transversale

Figure 3.16 : Schéma de la dalle d'ascenseur

# 3.8. Poutre de chainage

On prendra le cas le plus défavorable.

# Dimensionnement

 $L_{max} = 3.50$  m

 $L_{max}$  $\frac{max}{15} \leq h \leq \frac{L_{max}}{20}$  $\frac{max}{20}$  ⇒ 23.33cm≤  $h \le 35$ cm

h $\geq$ 15cm ; b $\geq \frac{2}{3}$  $\frac{2}{3}$  × 30=20cm (30 cm est l'épaisseur du mur)

On adopte : h=30cm ; b=30cm

# Calcul des sollicitations

Poids propre :  $p_p = 25 \times 0.3 \times 0.3 \Rightarrow p_p = 2.25 \text{KN/m}$ 

Poids des murs  $: p_m=2.81 \times (3.06 \cdot 0.3)=7.75 \text{KN/m}$ 

 $p_u$ =1.35 ×(2.25+7.75)=13.50KN/ml.

 $p_s$ =2.25+7.75=10KN/ml.

$$
M_u = p_u \frac{L_{max}^2}{8} = 20.67 \text{KN} \cdot \text{m}
$$

 $M_t = 0.75M_u \Rightarrow M_t = 15.50 \text{KN}$ .m

 $M_a$ =-0.5 $M_u$  $\Rightarrow$  $M_a$ =-10.33KN.m

# Le ferraillage

# a) Armatures longitudinales

Le calcul des armatures se fait à la flexion simple.

 $d = 0.9 \times h = 0.9 \times 0.3 = 0.27$ m

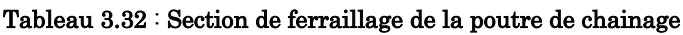

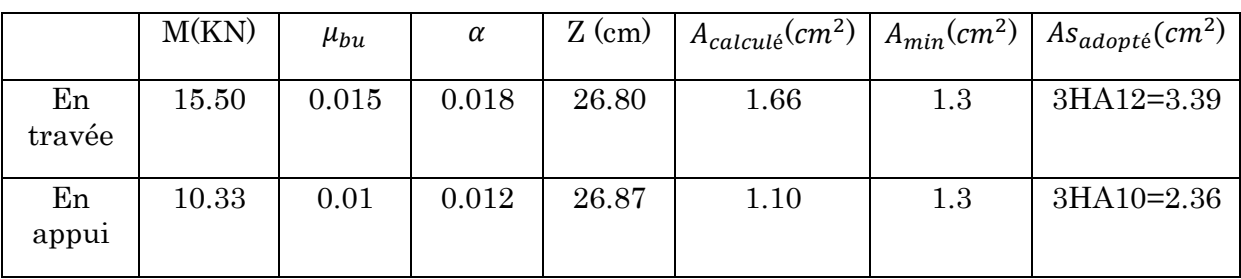

#### Vérification à l'ELU

#### Effort tranchant

= × 2 ⇒ =23.62KN ⇒ = × =0.08MPa. ̅̅̅=min (0.13 28 ; 4MPa)=2.16 MPa ⇒ < ̅̅̅…………………c'est vérifié.

#### b) Calcul des armatures transversales :

$$
\Phi_t \leq \text{Min}\left(\frac{h}{35}; \frac{b}{10}; \Phi_l\right) \Rightarrow \Phi_t \leq 8.57 \text{mm}
$$

Soit (cadre + étrier) HA8  $\Rightarrow$  A<sub>t</sub>=4HA8=2.01cm<sup>2</sup>

#### c) L'espacement :

1) 
$$
St \le \min(0.9d, 40cm) \Rightarrow St \le 24.3 cm
$$
  
2)  $St \le \frac{A_t \times 0.8f_e}{b_0(\tau_u - 0.3f_{t28})} \Rightarrow St \le \frac{2.01 \times 0.8 \times 400}{30(0.08 - 0.3 \times 2.1)} \Rightarrow St \le 0$  CBA (art A.5.1.2.3)

3) 
$$
\text{St} \le \frac{A_t \times f_e}{0.4 \times b_0} \Rightarrow \text{St} \le \frac{2.01 \times 400}{0.4 \times 30} \Rightarrow \text{St} \le 67 \text{cm}
$$

On prend St=25cm.

#### Vérification à l'ELS

# a) Vérification de la contrainte dans le béton :

$$
\sigma_{bc} = \frac{M_{ser}}{I} \times y
$$

 $\text{Ms}=15.31\text{KN}.\text{m}$ ;  $M_t^s = 0.75 \times \text{Ms}=11.48\text{KN}.\text{m}$ ;  $M_a^s=0.5 \times M_s=7.65\text{KN}.\text{m}$ 

Calcul de Y : A=3.39 ;  $\frac{b}{2}y^2 + 15A \times y - 15A \times d = 0 \Rightarrow y = 4.75$  cm

Calcul de I :  $I = \frac{b}{3} \times y^3 + 15 \times A \times (d - y)^2 \Rightarrow I = 28746.32cm^4$ 

En travée :  $(\sigma_{bc} = 1.89 \text{MPa}) < 15 \text{MPa}$ ......vérifiée

En appuis :  $(\sigma_{bc} = 1.26 MPa) < 15 MPa$ ......vérifiée

# b) Evaluation de la flèche :

$$
\frac{h}{l} \ge \frac{1}{16} \Rightarrow 0.085 > 0.0625 ;
$$
  

$$
\frac{h}{l} \ge \frac{M_t}{10 \times M_0} \Rightarrow 0.085 > 0.075 ;
$$

 $\overline{A}$  $\frac{A}{b_0 \times d} \leq \frac{4.2}{f_e}$  $\frac{1.2}{f_e}$ ⇒0.004< 0.01⇒ pas de vérification à la flèche.

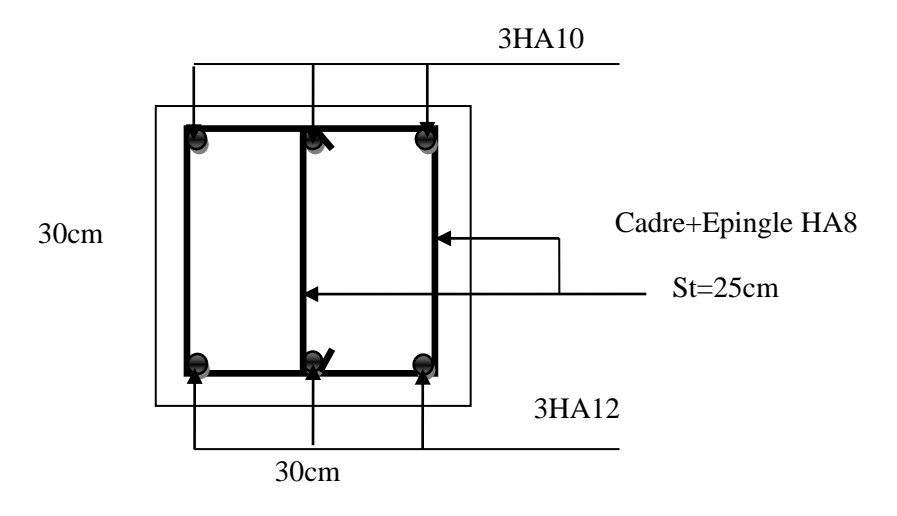

Figure 3.17 : Schéma de ferraillage de la poutre de chainage

# Chapitre 4 Modélisation 3D et étude sismique

# 4.1. Introduction

L'ouvrage faisant l'objet de notre étude est un bâtiment en béton armé de huit niveaux (2 entres sol +RDC+5), destiné à usage d'habitation.

Pour rappel, le système structurel qu'on a privilégié pour la structure est le système de contreventement mixte assuré par des voiles et des portiques avec justification d'interaction portique-voiles.

# 4.2. Modélisation

La modélisation numérique de la structure est faite en éléments finis à l'aide du logiciel SAP2000V14, qui permet à la fois l'analyse statique et l'analyse dynamique (analyse des vibrations libres, analyse spectrale…etc.)

Des éléments linéaires de type «frame» disponible dans la bibliothèque du logiciel sont utilisés pour la modélisation des poteaux et poutres (Column pour les poteaux et Beam pour les poutres).Les voiles et planchers sont modélisés à l'aide d'éléments finis surfaciques de type «Shell».

La rigidité en plan des planchers (diaphragmes horizontaux rigide) est prise en compte par l'application de contraintes cinématiques en utilisant l'option «diaphragme» disponible dans le logiciel. Cette application permet de réduire sensiblement le nombre de degrés de liberté dynamique.

Les charges gravitaires (G et Q) sont appliquées sur les planchers sous forme de charges surfaciques et distribuées en totalité sur les poutres principales (Area load-Uniform to fram(Shell) \_ Distribution : One-way). Toutefois, les poutres secondaires sont chargées linéairement avec des forces équivalentes à une largeur de plancher de 65cm pour les poutres secondaires intermédiaires et de 32.5cm pour les poutres secondaires de rives.

Les masses dynamiques sont évaluées en utilisant la relation ci-après, prescrite dans les règles parasismiques algériennes RPA (99/2003) (relation 4.5 du RPA).

 $m=m_c+\beta m_o$ 

Avec :

 $m<sub>G</sub>$ : masse du aux charges permanentes (poids propre des éléments compris).

 $m_0$ : masse du aux charges d'exploitations.

 $\beta$ : Coefficient de pondération fonction de la nature et de la durée de la charge d'exploitation, égal à 0.2 dans notre cas.

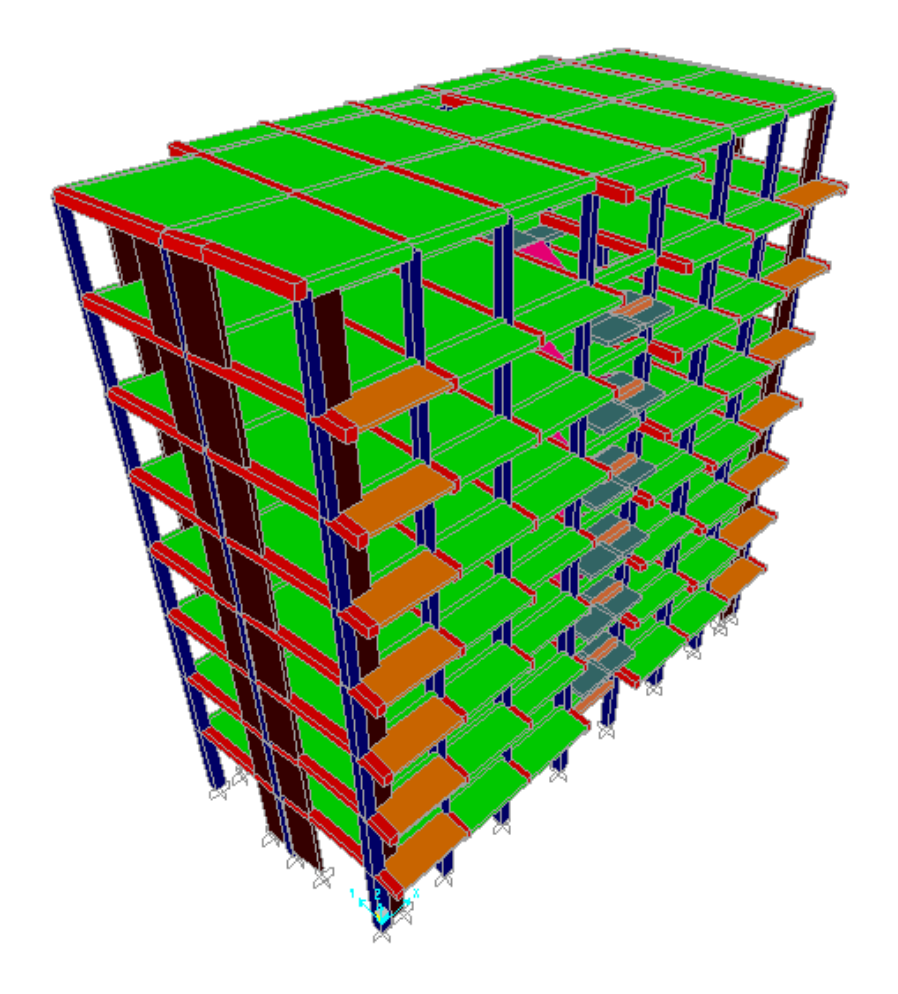

Figure 4.1 : Modélisation 3D de la structure

# 4.3. Méthode de calcul des forces sismiques :

Selon les règles parasismiques Algériennes (RPA/version2003) l'étude peut être menée suivant trois méthodes :

- 1. Par la méthode statique équivalente.
- 2. Par la méthode d'analyse modale spectrale.
- 3. Par la méthode d'analyse dynamique par accélérogrammes.

Pour notre cas nous avons utilisé la méthode modale spectrale dont les conditions d'application sont satisfaites pour notre structure et son utilisation est possible et simplifiée avec le logiciel SAP2000.

Dans ce cas l'action sismique est représentée par le spectre de calcul suivant :

$$
\frac{S_a}{g} = \begin{cases} 1,25A(1+\frac{T}{T_1}(2,5\eta\frac{Q}{R}-1)) & 0 \le T \le T_1 \\ 2,5\eta(1,25A)(\frac{Q}{R}) & T_1 \le T \le T_2 \\ 2,5\eta(1,25A)(\frac{Q}{R})(\frac{T_2}{T})^{\frac{2}{3}} & T_2 \le T \le 3,0 \, s \end{cases}
$$
 **RPA99 (Formula 4.13)**  
  $T_2 \le T \le 3,0 \, s$ 

Avec :

: La constante gravitationnelle

A : Coefficient d'accélération de la zone (tableau 4.1 du RPA99/2003)

η : Facteur de correction d'amortissement. η = $\sqrt{7/(2+\xi)}$ .

ξ : pourcentage d'amortissement critique (tableau 4.2 du RPA99/2003)

 $T_1, T_2$ : Période caractéristique associées à la catégorie du site (tableau 4.7 RPA)

# Q : facteur de qualité (tableau 4.4 du RPA99/2003)

R : coefficient de comportement global de la structure dont les valeurs sont fonction du système de contreventement et du matériau constitutif de la structure.

Ses valeurs varient de 2 pour les structures peu dissipatives à 6 pour les structures très dissipatives (tableau 4.3 du RPA99/2003).

# 4.4. Disposition des voiles

Plusieurs dispositions ont été testées afin d'aboutir à un meilleur comportement de la structure en satisfaisant à la fois les contraintes architecturales et l'interaction (voileportique) et aussi satisfaire les conditions du RPA99/2003.

Toutefois, le voile de soutènement n'a pas été intégré dans la modélisation du fait que celui-ci est adossé à la structure et pas noyé (hors plan des portiques)
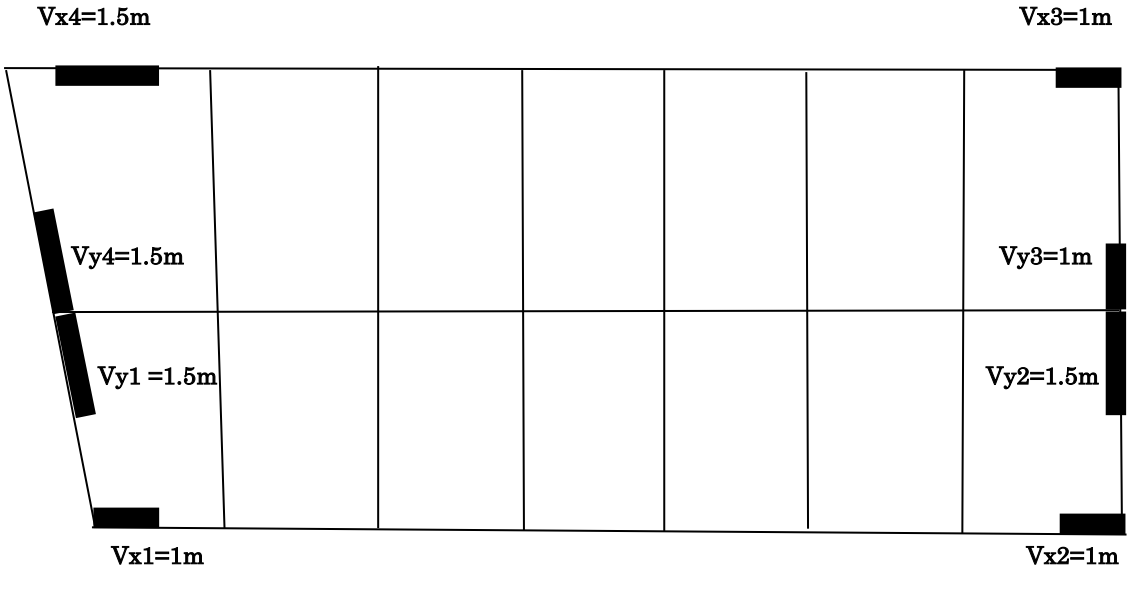

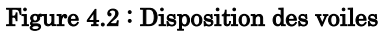

# 4.5. Vérifications vis-à-vis des règles parasismiques Algériennes (RPA99/2003)

# 4.5.1. Mode de vibrations et taux de participation des masses

D'après le RPA99/2003 (Art4.3.4) les modes de vibrations à retenir dans chacune des deux directions d'excitations doit être tel que la somme des masses modales pour les modes retenus, soit égale à 90% au moins de la masse totale de la structure.

Les résultats obtenus suite à une analyse des vibrations libres sont illustrés dans le tableau ci-après :

| Mode           | Période  |             | Masse modale |         | Masse modale cumulées |
|----------------|----------|-------------|--------------|---------|-----------------------|
|                |          | $U_{\rm r}$ | $U_{\nu}$    | $U_x$   | $U_{\nu}$             |
| $\mathbf{1}$   | 0,72669  | 0,02671     | 0,71658      | 0,02671 | 0,71658               |
| $\overline{2}$ | 0,695013 | 0,73078     | 0,02362      | 0,7575  | 0,7402                |
| 3              | 0,61213  | 0,01121     | 0,00091      | 0,7687  | 0,7411                |
| $\overline{4}$ | 0,241152 | 0,11327     | 0,00929      | 0,88197 | 0,7504                |
| $\overline{5}$ | 0,227171 | 0,00889     | 0,12572      | 0,89086 | 0,87612               |
| 6              | 0,178802 | 0,00063     | 0,0031       | 0,8915  | 0,87922               |
| 7              | 0,13247  | 0,04433     | 0,00124      | 0,93582 | 0,88046               |
| 8              | 0,112524 | 0,00111     | 0,05148      | 0,93693 | 0,93194               |
| 9              | 0,091379 | 3,627E-07   | 0,00003306   | 0,93693 | 0,93197               |

Tableau 4.1 : Périodes et taux de participation massique

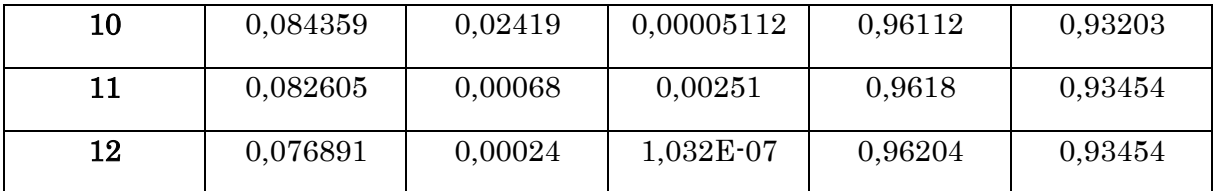

## Observation :

A travers le tableau on voit bien que la condition du RPA (Art 4.3.4) sur le nombre de modes à retenir est satisfaite à partir du 7ème mode dans la direction X et à partir du 8ème mode dans la direction Y

Les trois premiers modes de vibration sont montrés sur les figures suivantes :

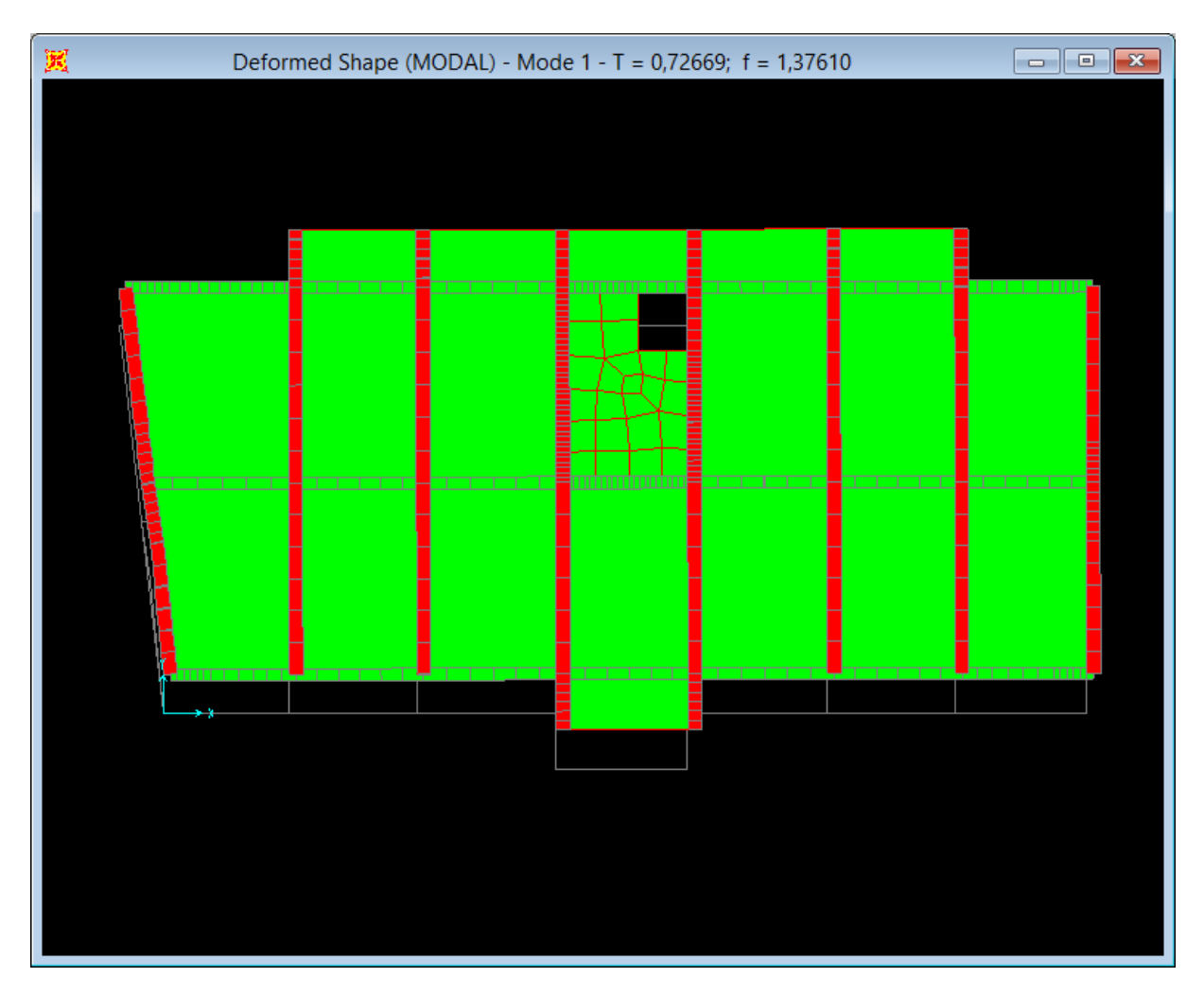

Figure  $4.3:1$ <sup>er</sup> mode de vibration (translation selon l'axe y) T=0.72 s.

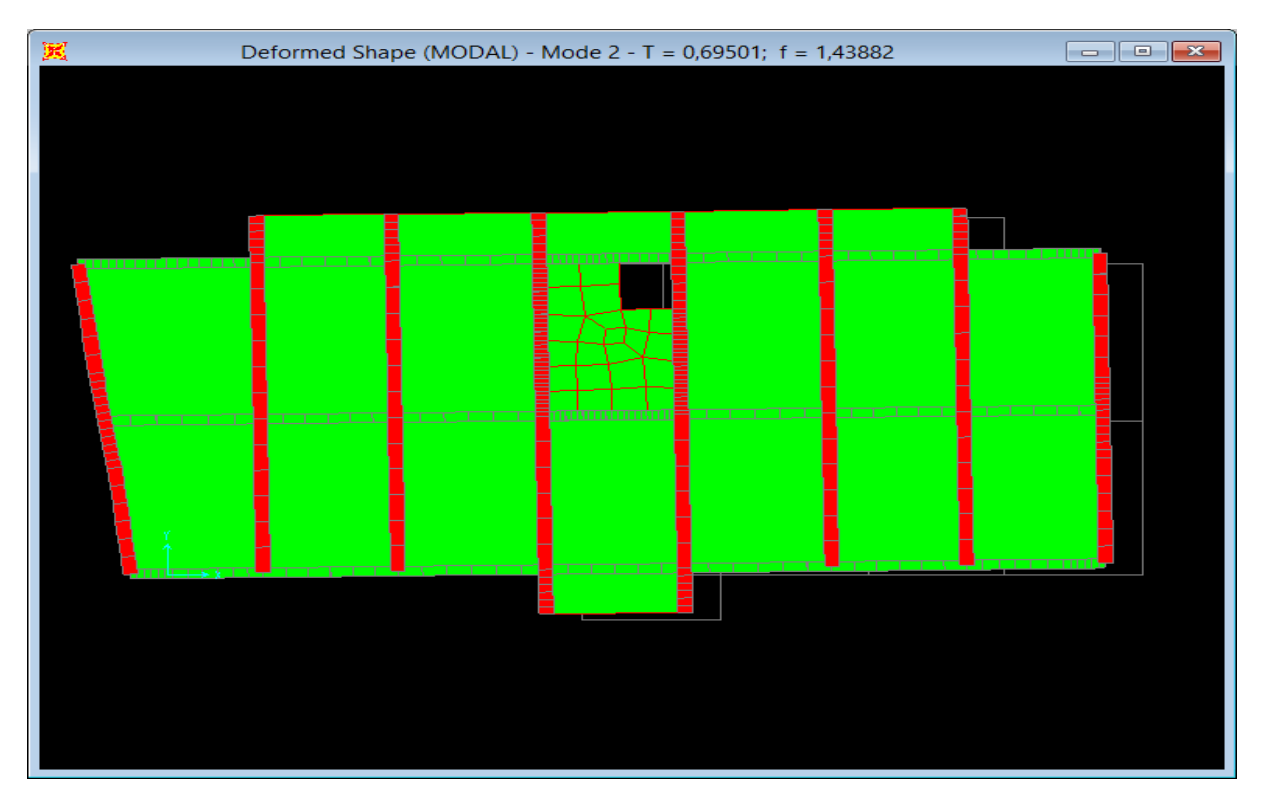

Figure 4.4 : 2<sup>ème</sup> mode de vibration (translation selon l'axe x) T=0.69 s.

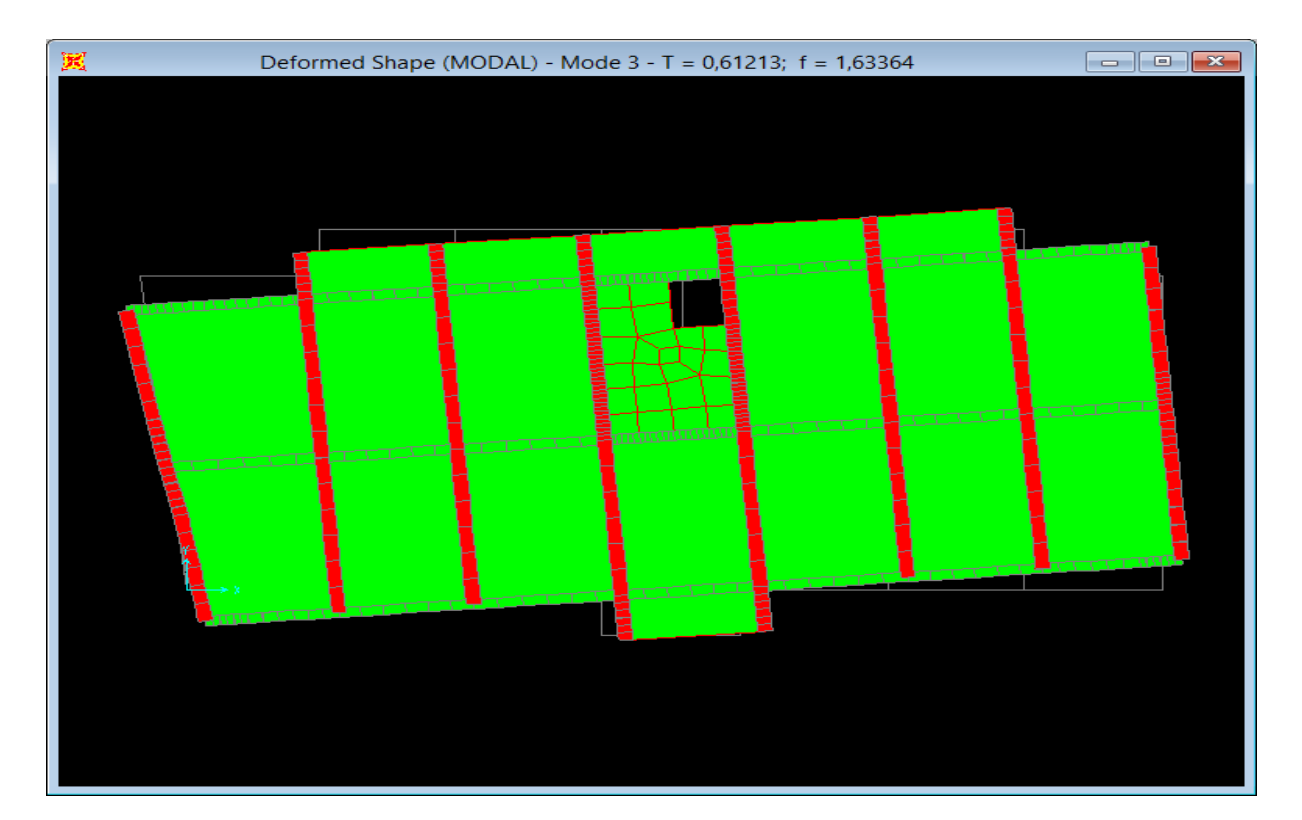

Figure  $4.5:3^{\text{time}}$  mode de vibration (rotation autour de l'axe Z) T=0.61 s.

# 4.5.2. Justification de la résultante des forces sismiques de calcul à la base

La résultante des forces sismiques à la base  $V_{dyn}$  obtenue par combinaison des valeurs modales ne doit pas être inférieure à 80% de la résultante des forces sismiques déterminée par la méthode statique équivalente  $V_{st}$  pour une valeur de la période fondamentale donnée par la formule empirique appropriée.

Si  $V_{dyn}$ <0.8 $V_{st}$ , il faudra augmenter tous les paramètres de la réponse (forces, déplacement, moments,…).

La force sismique  $V_{st}$  appliquée à la base de la structure, doit être calculée successivement dans les deux directions horizontales et orthogonales selon la formule :

 $V_{st} = \frac{A \times D \times Q}{R}$  $\frac{D \times Q}{R}W$ 

A : Coefficient d'accélération de la zone. C'est un coefficient numérique dépendant de la zone sismique ainsi que du groupe d'usage.

Dans notre cas on a : groupe d'usage 2, zone IIa  $\Rightarrow$ A=0.15 (tableau 4.1 RPA99/2003)

D : Facteur d'amplification dynamique moyen il est fonction de la période fondamentale de la structure (T), de la catégorie du site et du facteur de correction d'amortissement  $(n)$ .

 *T s T T T T s T T T T D* ........ 3.00 <sup>3</sup> 3 2.5 2.5 .................. 3.0 2.5 ...........................0 3 5 3 2 2 2 3 2 2 2 

η : Facteur de correction de l'amortissement, donné par la formule η= $\frac{7}{21}$  $\frac{7}{2+\xi} \geq 0.7$ 

ξ : pourcentage d'amortissement critique (Tableau 4.2 RPA99/2003).

On a un contreventement mixte  $\Rightarrow \xi = 8.5\%$ 

Donc η=0.764

T1, T2 : Périodes caractéristiques, associée à la catégorie du site (tableau 4.7 RPA99) Selon le rapport de sol, le sol d'implantation de notre structure est classé : site S2.

Ce qui nous donne les périodes caractéristiques :  $\begin{cases} T1 = 0.15s \\ T2 = 0.40s \end{cases}$  $T2 = 0.40s$ 

T : Période fondamentale de la structure qui peut être estimée à partir de la formule suivante :

$$
\text{T=}\text{min}\left\{\begin{matrix} C_T \times h_N^{3/4} \\ \frac{0.09 \times h_N}{\sqrt{L_{x,y}}}\end{matrix}\right.
$$

# RPA99/2003(art4.2.4)

 $h_N$ : Hauteur mesurée à partir de la base de la structure jusqu'au dernier niveau. Pour notre cas  $h_N$ =24.99m.

 $C_T$ : Coefficient, fonction du système de contreventement, du type de remplissage donné par le tableau 4.6 du RPA 99 version 2003.

 $\Rightarrow$ C<sub>T</sub>=0.05.

 $T=0.05\times 24.99^{0.75}=0.55s$ 

Lx=24.60m

Ly=10.10

Donc la période fondamentale est :

$$
T_x = \frac{0.09 \times 24.99}{\sqrt{24.60}} = 0.45 \text{ s} \Rightarrow T_{sx} = \text{min}(T, T_x) = 0.45 \text{ s}
$$

$$
= 0.09 \times 24.99 \text{ s} = 0.07 \text{ m} \cdot (T - T_x) \cdot 0.57 \text{ s}
$$

$$
T_y = \frac{0.09 \times 24.99}{\sqrt{10.10}} = 0.7 \text{s} \Rightarrow T_{sy} = \text{min}(T, T_y) = 0.55 \text{s}
$$

D'où

$$
0.4 \le T_{sx} \le 3s \Rightarrow D_x = 2.5 \eta (T2/T)^{2/3} = 2.5 \times 0.764 \left(\frac{0.4}{0.45}\right)^{2/3} = 1.76
$$

$$
0.4 \le T_{sy} \le 3s \Rightarrow D_y = 2.5 \eta (T2/T)^{2/3} = 2.5 \times 0.764 \left(\frac{0.4}{0.55}\right)^{2/3} = 1.54.
$$

Q : Facteur de qualité.

$$
Q=1+\sum_{1}^{6}P_{q}
$$
 RPA99/2003(Art4.2.3)

#### Tableau 4.2 : Facteurs de qualités

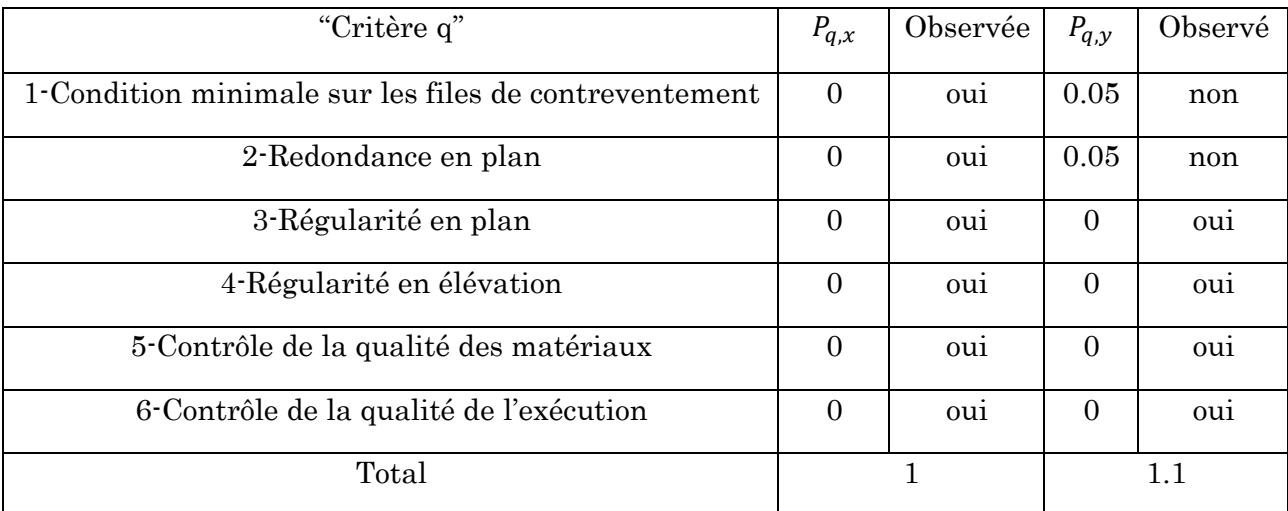

R : Dans notre cas on a opté pour un système de contreventement mixte portiques-voiles avec justification de l'interaction, donc : R=5.

W : Poids total de la structure.

La valeur de W comprend la totalité des charges permanentes pour les bâtiments d'habitation.

Il est égal à la somme des poids  $W_i$  ; calculés à chaque niveau (i).

Le poids total de la structure a été calculé en utilisant le logiciel SAP2000 la valeur trouvé est :

W= 23731.589 KN

 $V_{stx} = \frac{0.15 \times 1.76 \times 1.1}{5}$  $\frac{1.78 \times 1.1}{5}$  ×23731.589=1378.33 KN

 $V_{sty} = \frac{0.15 \times 1.54 \times 1}{5}$  $\frac{1.54 \times 1}{5}$  × 23731.589=1096.39 KN

Les résultats de la vérification de la résultante sismique sont résumés dans le tableau suivant :

| Sens           | $V_{d\nu}$ (KN) | $V_{st}$ (KN) | $V_{d\gamma}/V_{st}$ | Observation  |
|----------------|-----------------|---------------|----------------------|--------------|
| $X^{\bullet}X$ | 963,082         | 1378.33       | 0.69                 | non vérifiée |
| $y-y$          | 927,884         | 1096.589      | 0.84                 | vérifiée     |

Tableau 4.3 : Vérification de la résultante des forces sismiques

# Remarque :

On voit que la condition selon le sens x-x n'est pas vérifiée donc on a multiplié le scale factor dans ce sens par  $1.14$  tel que  $(0.8*1378.33/963.082=1.14)$ et on aura les résultats suivants :

Tableau 4.4 : 2 ème vérification de la résultante des forces sismiques

| Sens           | $V_{d\nu}$ (KN) | $V_{st}$ (KN) | $V_{d\gamma}/V_{st}$ | Observation |
|----------------|-----------------|---------------|----------------------|-------------|
| $X^{\bullet}X$ | 1104.452        | 1378.33       | 0.81                 | vérifiée    |
| $y-y$          | 927,884         | 1096.589      | 0.84                 | vérifiée    |

# 4.5.3. Justification de l'interaction voiles-portiques

# $\triangleright$  Sous charges vertical

Pour que la structure soit classée en système de contreventement mixte il faut que :

$$
\frac{\sum F_{portiques}}{\sum F_{portiques} + \sum F_{poiles}} \ge 80\%
$$

# ≥ 80% RPA99/2003(Art 4.a)

 $\Sigma$ F $_{poiles}$  $\frac{\sum F_{poitles}}{\sum F_{portiques} + \sum F_{voiles}} \leq 20\%$ 

Les résultats obtenus à partir du logiciel SAP2000 sont illustrés dans le tableau cidessous :

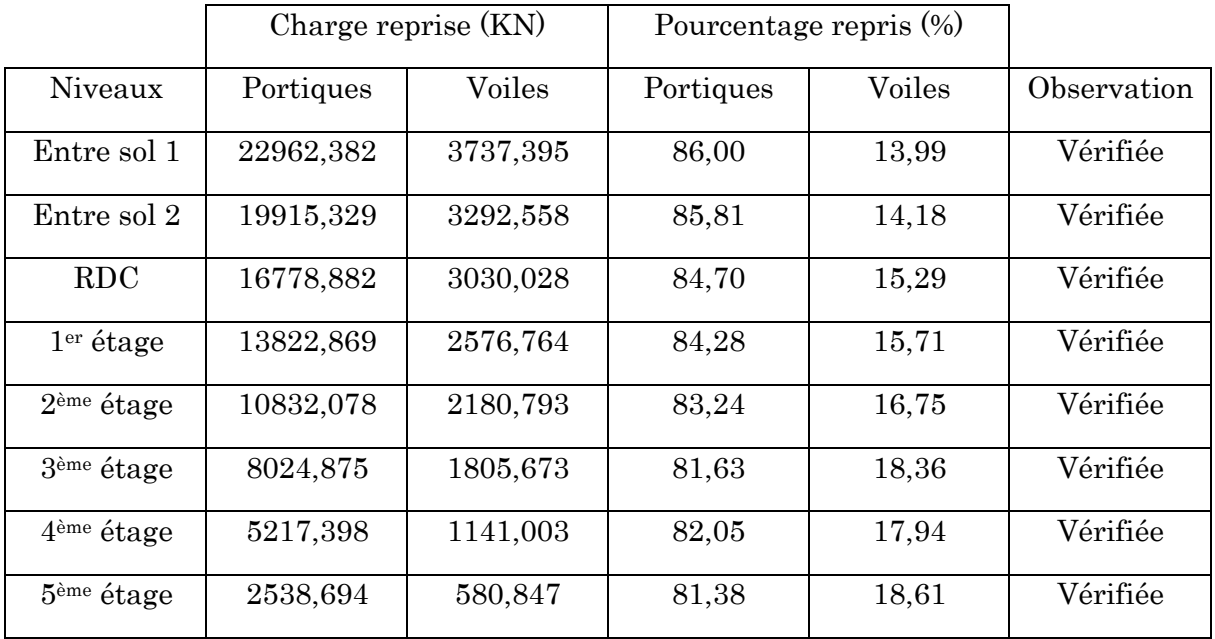

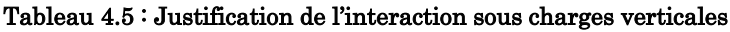

# $\triangleright$  Sous charges horizontales

Il faut que :

 $\Sigma$  F portiques  $\frac{\sum$  F portiques  $\sum$  F<sub>portiques</sub> +  $\sum$  F<sub>voiles</sub>  $\geq$  25%

 $\Sigma$  F voiles  $\frac{\sum F_{poils}}{\sum F_{portiques} + \sum F_{voiles}} \leq 75\%$ 

Les résultats obtenus sont illustrés dans le tableau ci-dessous :

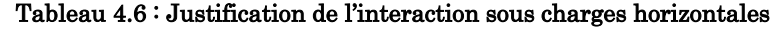

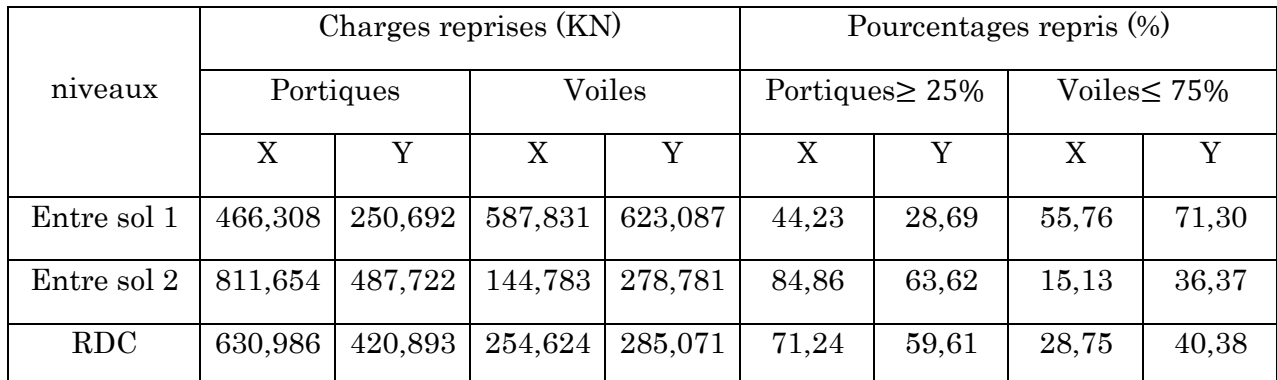

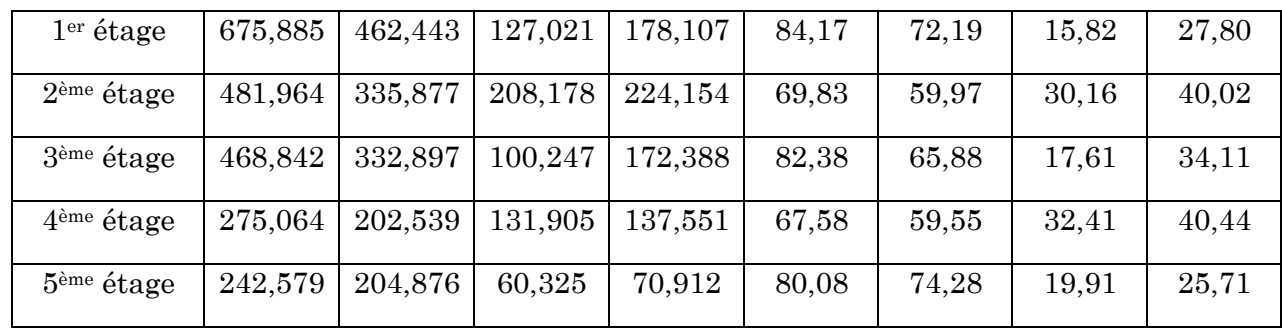

### Observation :

Après satisfaction de l'interaction voiles-portiques sous charges horizontales et verticales nous pouvons dire que le système appropriée pour notre structure est un système mixte avec interaction voile-portique ce qui permet de dire que le coefficient de comportement R=5 d'après le tableau (4.3) RPA99/2003

# 4.5.4. Vérification de l'effort normal réduit

Dans le but d'éviter ou limiter le risque de rupture fragile sous sollicitation d'ensemble dues au séisme. Le RPA99 (Art 7.4.3.1) exige de vérifier l'effort normal de compression de calcul qui est limité par la condition suivante :

$$
v = \frac{N_d}{B \times f_{c28}} \le 0.3
$$

#### ≤0.3 (Art7.4.3.1)RPA99/2003

Tel que :

 $N_d$ : Effort normal de compression de calcul sous combinaisons accidentelles

(Sismique).

B : Section du poteau.

 $f_{c28}$ : Résistance caractéristique à la compression.

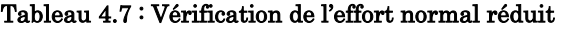

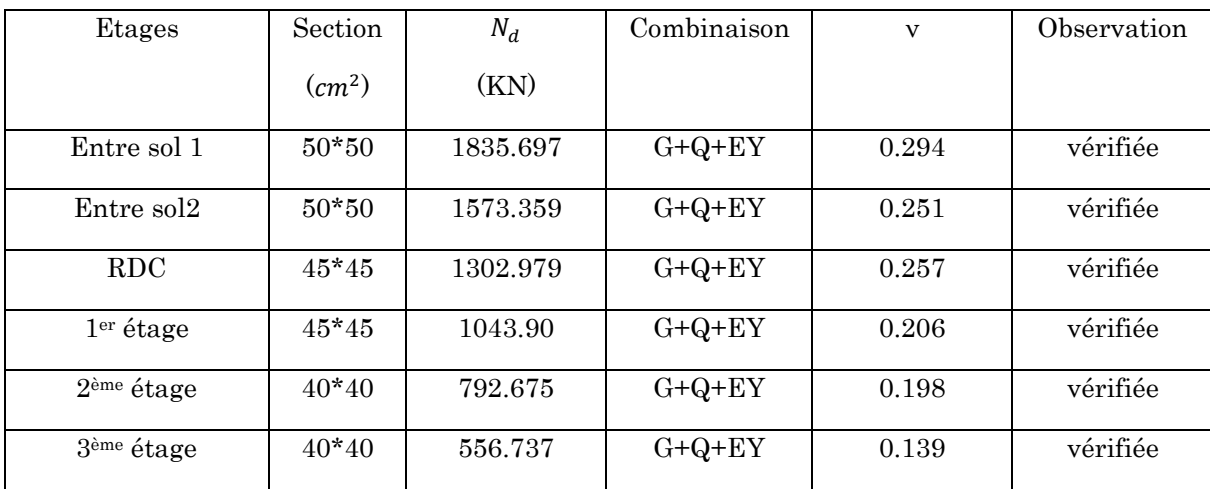

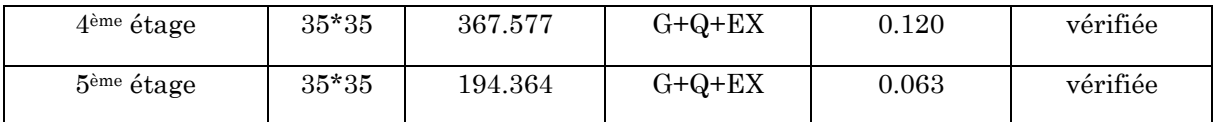

# 4.5.5. Vérification vis-à-vis des déformations

Selon le RPA99 (Art 5.10) les déplacements relatifs latéraux d'un étage par rapport aux étages qui lui sont adjacents, ne doivent pas dépasser 1% de la hauteur d'étage. Le déplacement relatif au niveau K par rapport au niveau K-1 est égale à

 $\Delta K = \delta_K \cdot \delta_{K-1}$ 

 $\delta_K = \mathbb{R} \times \delta_{eK}$ 

Avec :

 $\delta_K$ : Déplacement horizontal à chaque niveau K de la structure

 $\delta_{eK}$ : Déplacement du aux forces sismique  $F_i(y \text{ compris l'effet de torsion})$ .

R : Coefficient de comportement.

Les résultats obtenus sont résumés dans le tableau suivant :

|                        |               |            | Sens x-x       |           |           |                               | Sens y-y      |               |                |                |                               |  |
|------------------------|---------------|------------|----------------|-----------|-----------|-------------------------------|---------------|---------------|----------------|----------------|-------------------------------|--|
| Niveaux                | $\delta_{eK}$ | $\delta_K$ | $\delta_{K-1}$ | ΔΚ        | $h_K$     | $\sqrt{\frac{\Delta K}{h_K}}$ | $\delta_{eK}$ | $\delta_K$    | $\delta_{K-1}$ | $\Delta \rm K$ | $\sqrt{\frac{\Delta K}{h_K}}$ |  |
|                        | $\rm(cm)$     | $\rm(cm)$  | $\rm(cm)$      | $\rm(cm)$ | $\rm(cm)$ | $(\%)$                        | $\rm (cm)$    | $\text{(cm)}$ | $\rm(cm)$      | (cm)           | (9/0)                         |  |
| entre sol 1            | 0.1           | 0.5        | $\mathbf{0}$   | 0.5       | 357       | 0.14                          | 0.07          | 0.35          | $\overline{0}$ | 0.35           | 0.098                         |  |
| entre sol 2            | 0.24          | 1.2        | 0.5            | 0.7       | 306       | 0.22                          | 0.18          | 0.9           | 0.35           | 0.55           | 0.17                          |  |
| RDC                    | 0.4           | 2.00       | 1.2            | 0.8       | 306       | 0.26                          | 0.32          | 1.6           | 0.9            | 0.7            | 0.22                          |  |
| $1er$ étage            | 0.55          | 2.75       | 2.00           | 0.75      | 306       | 0.24                          | 0.46          | 2.3           | 1.6            | 0.7            | 0.22                          |  |
| 2 <sup>ème</sup> étage | 0.7           | 3.5        | 2.75           | 0.75      | 306       | 0.24                          | 0.6           | 3.00          | 2.3            | 0.7            | 0.22                          |  |
| 3 <sup>ème</sup> étage | 0.84          | 4.2        | 3.5            | 0.7       | 306       | 0.22                          | 0.72          | 3.6           | 3.00           | 0.6            | 0.19                          |  |
| 4 <sup>ème</sup> étage | 0.96          | 4.8        | 4.2            | 0.6       | 306       | 0.19                          | 0.84          | 4.2           | 3.6            | 0.6            | 0.19                          |  |
| 5 <sup>ème</sup> étage | 1.06          | 5.3        | 4.8            | 0.5       | 306       | 0.16                          | 0.94          | 4.7           | 4.2            | 0.5            | 0.16                          |  |

Tableau 4.8 : Vérification vis-à-vis des déformations

D'après le tableau ci-dessous nous constatons que les déplacements relatifs entre niveaux sont inférieurs au centième de la hauteur d'étage.

 $\Delta_{K \, max}$  = 0.8cm < 1% ×  $h_e$  = 3.06cm

### 4.5.6. Justification vis-à-vis de l'effet P─Δ

Les effets du  $2<sup>eme</sup>$  ordre (ou effet P $-\Delta$ ) sont les effets dus aux charges verticales après déplacement. Ils peuvent être négligés dans des bâtiments, si la condition suivante est satisfaite à tous les niveaux :

 $\theta = \frac{P_K A_K}{V_{h}}$  $V_K.h_K$ 

RPA99/2003(Art5.9)

Avec :

 $P_K$ : Poids total de la structure et des charges d'exploitation associées au-dessus du niveau K.

 $P_K = \sum_{i=K}^n (W_{Gi} + \beta \times W_{Qi})$  RPA99/2003(Art5.9)

 $V_K$ : Effort tranchant d'étage au niveau K

 $\Delta_K$ : Déplacement relatif du niveau K par rapport au niveau K-1

 $h_K$ : Hauteur d'étage K

Si :  $0.1 \leq \theta_K \leq 0.2$ , les effets P- $\Delta$  peuvent être pris en compte de manière approximative en amplifiant les effets de l'action sismique calculés au moyen d'une analyse élastique du 1er ordre par le facteur $\frac{1}{1-\theta_K}$ .

 $\mathrm{Si} : \theta_K$ >0.2, la structure est potentiellement instable et devra être redimensionnée.

Tous les résultats obtenus sont regroupés dans le tableau suivant :

Tableau 4.9 : Vérification des effets P-Δ

| Niveaux                | $h_K$<br>(c <sub>m</sub> ) | $P_K$<br>(KN)  |                 | Sens x-x  |                | Sens y-y        |           |                |  |
|------------------------|----------------------------|----------------|-----------------|-----------|----------------|-----------------|-----------|----------------|--|
|                        |                            |                | $\Delta_K$ (cm) | $V_K(KN)$ | $\theta_K$     | $\Delta_K$ (cm) | $V_K(KN)$ | $\theta_K$     |  |
| Entre sol 1            | 357                        | 20569.93       | 0.5             | 1054.139  | 0.0273         | 0.35            | 873,779   | 0.0230         |  |
| Entre sol 2            | 306                        | 17563.12       | 0.7             | 956.437   | 0.0420         | 0.55            | 766,503   | 0.0411         |  |
| <b>RDC</b>             | 306                        | 14562.44       | 0.8             | 885.61    | 0.0429         | 0.7             | 705,964   | 0.0471         |  |
| $1er$ étage            | 306                        | 11580.16       | 0.75            | 802.906   | 0.0353         | 0.7             | 640,55    | 0.0413         |  |
| 2 <sup>ème</sup> étage | 306                        | 8791.399       | 0.75            | 690.142   | 0.0312         | 0.7             | 560,031   | 0.0359         |  |
| 3 <sup>ème</sup> étage | 306                        | 5740.596       | 0.7             | 569.089   | 0.0230         | 0.6             | 505,285   | 0.0222         |  |
| 4 <sup>ème</sup> étage | 306                        | 2907.207       | 0.6             | 406.969   | 0.0140         | 0.6             | 340,09    | 0.0167         |  |
| 5 <sup>ème</sup> étage | 306                        | $\overline{0}$ | 0.5             | 302.904   | $\overline{0}$ | 0.5             | 275,788   | $\overline{0}$ |  |

Remarque : La condition θ< 0.1 est satisfaite, d'où les effets P-Δ peuvent être négligés.

# Chapitre 5 Etude des éléments structuraux

Dans ce chapitre nous allons présenter les dimensions retenus et le ferraillage des éléments structuraux pour notre structure. Les différentes sollicitations qui seront utilisées pour le ferraillage sont tirées à partir des résultats d'analyse de la structure réalisée par le logiciel sap2000v14.

# 5.1. Les poteaux

Les poteaux sont soumis à des efforts normaux, et des moments fléchissant, ils sont donc calculés en flexion composée, les efforts normaux(N) et les moments fléchissant(M) sont donner par les combinaisons les plus défavorables introduites dans le sap2000 comme suite :

- $-1.35G+1.5Q$
- $\bullet$  G+Q $\pm$ E
- $\bullet$  0.8G $\pm$ E
- $\bullet$  G+Q

Les sollicitations à considérer sont : N  $_{\text{max}} \to M$  corres ; N  $_{\text{min}} \to M$  corres ;  $M_{\text{max}} \to N_{\text{corr}}$ 

|                        | $N_{max} \rightarrow M_{corres}$ |          |          | N min $\rightarrow$ M corres |          | $M_{\text{max}} \rightarrow N_{\text{corr}}$ | V(KN)     |
|------------------------|----------------------------------|----------|----------|------------------------------|----------|----------------------------------------------|-----------|
| Niveau                 | N(KN)                            | M(KN.m)  | N(KN)    | M(KN.m)                      | M(KN.m)  | N(KN)                                        |           |
| Entre sol1             | $-2174.15$                       | 53.75    | 194.28   | 23.74                        | $-76.02$ | $-1835.69$                                   | 82.60     |
| Entre sol 2            | $-1731.84$                       | $-24.33$ | 119.84   | 45.64                        | $-91.49$ | $-1573.36$                                   | $-117.23$ |
| RDC                    | $-1470.55$                       | $-12.52$ | 54.77    | 33.04                        | 85.02    | $-769.15$                                    | $-110.01$ |
| $1er$ étage            | $-1221.4$                        | $-15.48$ | 6.55     | 32.83                        | 83.45    | $-364.16$                                    | $-104.99$ |
| 2 <sup>ème</sup> étage | $-970.98$                        | $-11.63$ | $-23.74$ | 22.04                        | 66.70    | $-539.61$                                    | $-85.99$  |
| 3 <sup>ème</sup> étage | -727.62                          | $-13.61$ | $-32.95$ | 19.06                        | 66.58    | $-219.47$                                    | $-76.21$  |

Tableau 5.1 : Les différentes sollicitations dans les poteaux

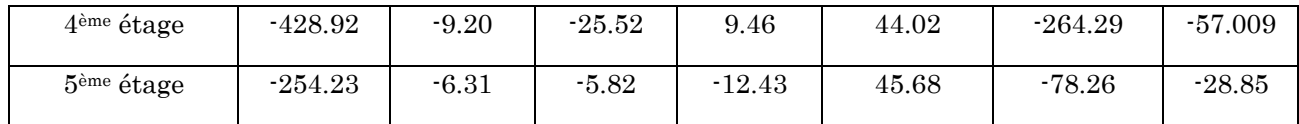

# Recommandation du RPA 99/version2003

### a) Les armatures longitudinales

- Les armatures longitudinales doivent être à haute adhérence, droites et sans crochets.
- $A_{min} = 0.8\%$  de la section de béton (en zone IIa).
- $A_{max}$  = 4% de la section de béton (en zone courante).
- $A_{max} = 6\%$  de la section de béton (en zone recouvrement).
- $\phi$   $\phi_{min} = 12mm$  (diamètre minimal utilisée pour les barres longitudinales).
- La longueur minimale de recouvrement  $(L_{min})$  est de 40 $\emptyset$  en zone IIa.
- La distance ou espacement  $(St)$  entre deux barres verticales dans une face de poteau ne doit pas dépasser 25cm (zone IIA).
- Les jonctions par recouvrement doivent être faites si possible, en dehors des zones nodales (critique).
- La zone nodale est définie par  $l'$  et  $h'$ .

$$
l^{'}=2h
$$

 $h^{'} = \max(\frac{h_e}{\epsilon})$  $\frac{l_e}{6}$ ,  $b_1$ ,  $h_1$ , 60cm)

Les valeurs numériques relatives aux prescriptions du RPA concernons notre ouvrage sont apportées dans le tableau suivant

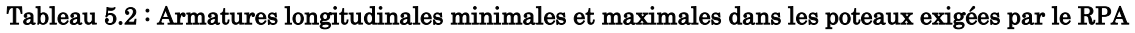

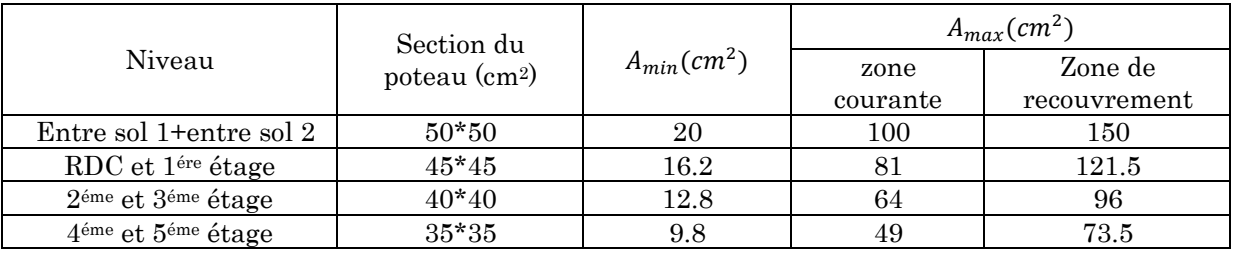

# b) Les armatures transversales

Les armatures transversales des poteaux sont calculées à l'aide de la formule suivant :

$$
\frac{A_t}{t} = \frac{\rho_a \times V_U}{h_1 \times f_e} \dots \dots \dots \dots \dots \dots \dots \dots \dots \dots \dots \dots (I)
$$

 $V_{\nu}$ : est l'effort tranchant de calcul.

 $h_1$ : Hauteur total de la section brute.

 $f_e$ : Contrainte limite élastique de l'acier d'armature transversales.

 $\pmb{\rho_a}$  : est un coefficient correcteur qui tient compte du mode de rupture fragile par effort tranchant, il est pris égale à :

$$
\left\{\n\begin{array}{l}\n2.5 & \text{Si } \lambda_g \ge 5 \ (\lambda_g : \text{l'élancement géométrique}), \\
3.75 & \text{Si } \lambda_g < 5\n\end{array}\n\right.
$$
\n
$$
\lambda_g = \left(\frac{l_f}{a}ou \frac{l_f}{b}\right)
$$

Avec a et b : sont les dimensions de section droite du poteau dans la direction de déformation considérée.

 : L'espacement des armatures transversales dont la valeur est déterminé dans la formule (I) ; par ailleurs la valeur maximum de cet espacement est fixée comme suit :

Dans la zone nodale  $:t \leq min(10\phi_l^{min}, 15cm)$  (en zone IIa).

Dans la zone courante  $:t \leq 15\varnothing_l^{min}$  (en zone IIa).

La quantité d'armature transversale minimale  $A_t/t \cdot b_1$  en % est donnée comme suit :

$$
\begin{cases}\n\text{Si } \lambda_g \ge 5:0.3\% \\
\text{Si } \lambda_g \le 3:0.8\% \\
\text{Si } 3 < \lambda_g \le 5: \text{interpoler entre les valeurs précédentes.}\n\end{cases}
$$

 Les cadres et les étriers doivent être fermés par des crochets à 135°ayant une longueur droite de 10  $\phi_t$  minimums.

# 5.1.1. Calcul du ferraillage

# 5.1.1.1. Ferraillage longitudinale

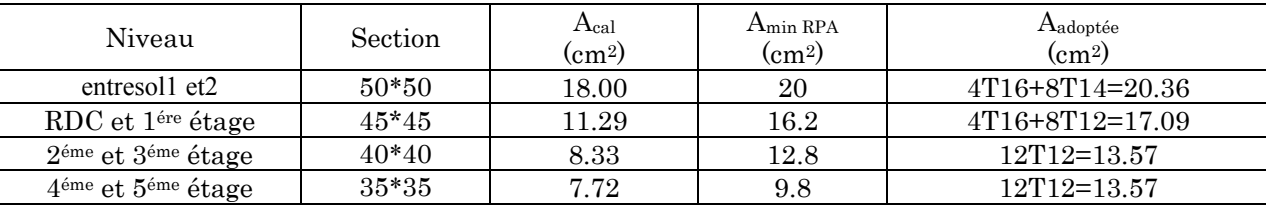

#### Tableau 5.3 : Armatures longitudinales dans les poteaux

| Niveau                                  | Entre sol 1 | Entre sol2 | $1$ éme    | 2 <sup>éme</sup> et 3 <sup>éme</sup> | 4 <sup>éme</sup> et 5 <sup>éme</sup> |
|-----------------------------------------|-------------|------------|------------|--------------------------------------|--------------------------------------|
|                                         |             |            | étage+RDC  | étage                                | étage                                |
| Section $(cm2)$                         | $50*50$     | $50*50$    | $45*45$    | 40*40                                | $35*35$                              |
| $\varphi_i^{max}$<br>$\rm(cm)$          | $1.6\,$     |            | $1.6\,$    | 1.2                                  | $1.2\,$                              |
| $\varphi_l^{min}$ (cm)                  | 1.4         | 1.4        | 1.2        | 1.2                                  | $1.2\,$                              |
| $l_f$ (cm)                              | 249.9       | 214.2      | 214.2      | 214.2                                | 214.2                                |
| $\lambda_q$                             | 4.99        | 4.28       | 4.76       | 5.36                                 | 6.12                                 |
| $V_{\nu}$ (KN)                          | 117.233     | 117.233    | 110.01     | 85.99                                | 57.01                                |
| $l_r$ (cm)                              | 65          | 65         | 65         | 50                                   | 50                                   |
| $t_{\text{zone nodale}}$<br>$\rm(cm)$   | 10          | 10         | 10         | 10                                   | 10                                   |
| $t_{\text{zone courante}}$<br>$\rm(cm)$ | 15          | 15         | 15         | 15                                   | 15                                   |
| $\rho_a$                                | 3.75        | 3.75       | $3.75\,$   | 2.5                                  | 2.5                                  |
| $A_t$ (cm2)                             | 3.29        | 3.29       | 3.43       | 2.02                                 | 1.52                                 |
| $A_t^{adp}$<br>(cm2)                    | 6HA10=4.71  | 6HA10=4.71 | 6HA10=4.71 | 4HA10=3.14                           | 4HA10=3.14                           |

5.1.1.2. Ferraillage transversale

Tableau 5.4 : Armatures transversales dans les poteaux

Conformément au CBA93 (Article A.7.1.3), le diamètre des armatures transversales est :

 $\varphi_l \geq \frac{\varphi_l^{max}}{r^2}$  $\frac{max}{3} = \frac{20}{3}$  $\frac{3}{3}$  = 8.33mm  $\implies$  La condition est vérifiée.

# Vérifications

#### 1. Vérification au flambement

Selon le CBA99 (Art B.8.2.1) les éléments soumis à la flexion composée doivent être justifié vis-à-vis de l'état limite ultime de stabilité de forme. Donc on doit vérifier que :

$$
N_d \le N_u = \alpha \times \left[\frac{B_r \times f_{c28}}{0.9\gamma_b} + \frac{A_s \times f_e}{\gamma_s}\right]
$$

A<sup>s</sup> : Section d'acier comprimée prise en compte dans le calcul.

 $\gamma_b = 1.5, \gamma_s = 1.15$  (Situation durable).

 $\alpha$ : est un coefficient réduction qui est fonction de l'élancement  $\lambda$  :

$$
\alpha = \frac{0.85}{1 + 0.2(\frac{\lambda}{35})^2}
$$
 *pour*  $\lambda \le 50$   

$$
\alpha = 0.6(\frac{\lambda}{35})^2
$$
 *pour*  $50 < \lambda \le 70$ 

La vérification se fait pour le poteau le plus sollicité à chaque niveau, et comme exemple de calcul on prendra le poteau le plus sollicité situé au niveau de l'entre sol1, avec  $l_0$ =3.57 et Nd=1835.697KN

 $l_f = 0.7 l_0 = 2.499$ m. (Longueur de flambement).

 $i = 0.144$ m (rayon de giration).

 $\lambda$ = 17.35 < 50  $\Rightarrow \alpha = 0.81$ 

Br= (50-2) x (50-2)=2304cm<sup>2</sup> (section réduite)

$$
N_u = 0.81 \left[ \frac{0.2304 \times 25}{0.9 \times 1.5} + \frac{20.36 \times 10^{-4} \times 400}{1.15} \right] = 4.02 MN
$$

 $N_d = 1.835 MN < Nu = 4.02 MN \rightarrow \text{Pas}$  de risque de flambement

Le tableau suivant résume les résultats de calculs pour l'ensemble des poteaux

| Niveau                             | Section<br>$\rm (cm^2)$ | $l_0$<br>(m) | $l_f$<br>(m) | λ     | $\alpha$ | $A_{\rm s}$<br>$\rm (cm^2)$ | $B_r$<br>(m <sup>2</sup> ) | $N_u$<br>(MN) | $N_d$<br>(MN) | Observa  |
|------------------------------------|-------------------------|--------------|--------------|-------|----------|-----------------------------|----------------------------|---------------|---------------|----------|
| Entre sol 1                        | $50*50$                 | 3.57         | 2.499        | 17.35 | 0.810    | 20.36                       | 0.23                       | 4.02          | 1.84          | vérifiée |
| Entre sol 2                        | $50*50$                 | 3.06         | 2.142        | 14.87 | 0.820    | 20.36                       | 0.23                       | 4.07          | 1.57          | vérifiée |
| $RDC+1er$<br>étage                 | $45*45$                 | 3.06         | 2.142        | 16.48 | 0.813    | 17.09                       | 0.18                       | 3.19          | 1.30          | vérifiée |
| 2ème <sub>et</sub> : 3ème<br>étage | $40*40$                 | 3.06         | 2.142        | 18.55 | 0.804    | 13.57                       | 0.14                       | 2.46          | 0.79          | vérifiée |
| 4 <sup>ème</sup> et5ème<br>étage   | $35*35$                 | 3.06         | 2.142        | 21.20 | 0.791    | 13.57                       | 0.11                       | 2.42          | 0.36          | vérifiée |

Tableau 5.5 : Vérification du flambement pour l'ensemble des poteaux

D'après les résultats obtenus il n y'a pas de risque de flambement.

# 2. Vérification des contraintes

Etant donné que la fissuration est peu nuisible alors la vérification ce fera seulement pour la contrainte de compression dans le béton, cette vérification sera faite pour le poteau le plus sollicité à chaque niveau la ou il ya réduction de section.

$$
\sigma_{bc1,2}\leq \bar{\sigma}_{bc}
$$

$$
\sigma_{bc1} = \frac{N_{ser}}{S} + \frac{M_G^{ser} \times V'}{I_{yy'}}
$$
; (béton fibre inférieur).

$$
\sigma_{bc2} = \frac{N_{ser}}{S} - \frac{M_G^{ser} \times V'}{I_{yy'}}
$$
; (béton fibre supérieur).

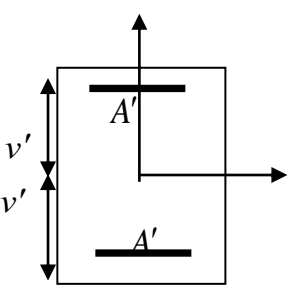

 $S = b \times h + 15(A + A')$  (Section homogène).

$$
M_G^{ser} = M_{ser} - N_{ser} \left(\frac{h}{2} - V\right)
$$
  

$$
V = \frac{\frac{b \times h^2}{2} + 15\left(A' \times d' + A \times d\right)}{S} \text{ et } V' = h - V;
$$

$$
I_{yy'} = \frac{b}{3}(V^3 + V'^3) + 15 \times A'(V - d')^2 + 15 \times A(d - V)^2
$$
;  $\bar{\sigma}_{bc} = 0.6 \times f_{c28} = 15MPA$ . Tous les résultats de calcul sont résumés dans le tableau suivant :

| Niveau                                   | Section<br>$\text{cm}^{2}$ | d<br>$\rm (cm)$ | А<br>$\text{cm}^2$ | V<br>$\rm(cm)$ | V'<br>$\rm _{(cm)}$ | $I_{yy'}$<br>(m <sup>4</sup> ) | $N_{ser}$<br>(KN) | $M_{ser}$<br>(KN, m) | $M_G^{ser}$<br>(KN, m) | $\sigma_{bc1}$<br>(MPA) | $\sigma_{bc2}$<br>(MPA) |
|------------------------------------------|----------------------------|-----------------|--------------------|----------------|---------------------|--------------------------------|-------------------|----------------------|------------------------|-------------------------|-------------------------|
| Entre sol<br>1+entre<br>sol <sub>2</sub> | $50*50$                    | 45              | 20.36              | 27.17          | 22.82               | 0.0070                         | 1584.79           | 39.18                | 73.56                  | 8.50                    | 3.25                    |
| $RDC + 1er$<br>étage                     | $45*45$                    | 40              | 17.09              | 24.46          | 20.53               | 0.0035                         | 1071.83           | 9.12                 | 30.12                  | 6.8                     | 2.93                    |
| 2ème<br>étage+3ème<br>étage              | $40*40$                    | 35              | 13.57              | 21.69          | 18.30               | 0.0025                         | 708.032           | 8.48                 | 20.44                  | 5.69                    | 2.15                    |
| $4$ ème<br>étage+5ème<br>étage           | $35*35$                    | 30              | 13.57              | 19.28          | 15.71               | 0.0015                         | 352.74            | 6.71                 | 12.98                  | 4.13                    | 1.10                    |

Tableau 5.6 : Vérification des contraintes dans le béton des poteaux

#### 3. Vérification aux sollicitations tangentes

D'après le RPA/2003 (Art 7.4.3.2) la contrainte de cisaillement conventionnelle de calcul dans le béton $\tau_{bu}$  sous combinaison sismique doit être inferieure ou égale à la valeur limite suivante :  $\tau_{\text{bu}} = \rho_d \times f_{c28}$  Telle que :

$$
\rho_d = \begin{cases} 0.075 & \text{Si } \lambda_{\text{g}} \ge 5 \\ 0.04 & \text{Si } \lambda_{\text{g}} < 5 \end{cases} \qquad \text{Et } \tau_{\text{bu}} = \frac{V_u}{b_0 \times d}
$$

Les résultats sont illustrés dans le tableau suivant :

| Niveau                | Section<br>$\rm (cm^2)$ | $l_f$<br>$\text{(cm)}$ | $\lambda_g$ | $\rho_d$ | d<br>$\rm (cm)$ | $V_u$<br>(KN) | $\tau_{bu}$<br>(MPA) | $\overline{\tau_{bu}}$<br>(MPA) | Obs      |
|-----------------------|-------------------------|------------------------|-------------|----------|-----------------|---------------|----------------------|---------------------------------|----------|
| Entre sol1            | $50*50$                 | 2.499                  | 4.99        | 0.04     | 45              | 117.23        | 0.52                 |                                 | vérifiée |
| Entre sol 2           | $50*50$                 | 2.142                  | 4.28        | 0.04     | 45              | 117.23        | 0.52                 | 1                               | vérifiée |
| RDC et 1er<br>étage   | $45*45$                 | 2.142                  | 4.72        | 0.04     | 40              | 110.01        | 0.61                 | 1                               | vérifiée |
| 2ème et 3ème<br>étage | $40*40$                 | 2.142                  | 5.36        | 0.075    | 35              | 85.99         | 0.61                 | 1.875                           | vérifiée |
| 4ème et 5ème<br>étage | $35*35$                 | 2.142                  | 6.12        | 0.075    | 30              | 57.01         | 0.54                 | 1.875                           | vérifiée |

Tableau 5.7 : Vérification des sollicitations tangentes dans les poteaux

#### Dispositions constructives

La distance entre les barres verticales dans une face du poteau ne doit dépasser 25cm.

Longueur des crochets : L =  $10x\phi_t$  =  $10 \times 1.2$  = 12cm.

Longueur de recouvrement :  $l_r \geq 40 \times \emptyset$ ;

 $\phi = 16$ mm  $\rightarrow l_r = 40 \times 1.6 = 64$ cm.

On adopte :  $l_r$  = 70cm.

 $\phi = 14$ mm  $\rightarrow l_r = 40 \times 1.4 = 56$ cm.

On adopte :  $l_r = 60$ cm.

 $\phi = 12$ mm  $\rightarrow l_r = 40 \times 1.2 = 48$ cm.

On adopte :  $l_r = 50$ cm.

#### Détermination de la zone nodale (zone critique)

Les jonctions par recouvrement doivent être faites si possible, à l'extérieur des zones nodales.

La longueur à prendre pour chaque barre est

Donnée comme suit :

 $h' = max (h_e/6 ; h_1 ; b_1 ; 60cm)$ 

 $L'=2h$ 

Avec : entre sol  $1 : L' = 2 \times 40 = 80$ cm

h'=max (59.5 ; 50 ; 50 ; 60)=60cm

Entre sol2, RDC et 1er étage :

### $L' = 70cm$ ;  $h' = 60cm$

 $\bullet$   $2^{6m\acute{e}}$  et  $3^{6m\acute{e}}$  étage :

#### $L' = 70cm$ ;  $h' = 60cm$

 $\bullet$  4<sup>émé</sup> et 5<sup>éme</sup> étage :

L'=70cm ;

 $h = 60cm$ 

# Schémas de ferraillage des poteaux

Poteaux d'entre sol 1 et 2

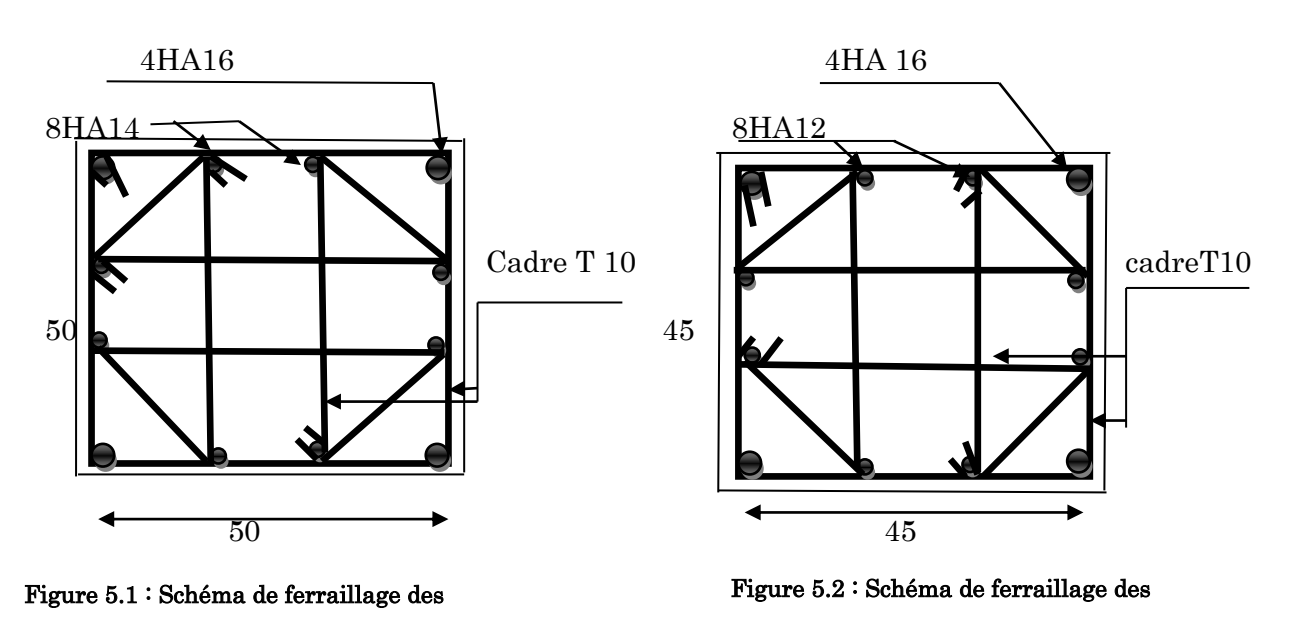

Poteaux RDC et 1er étage

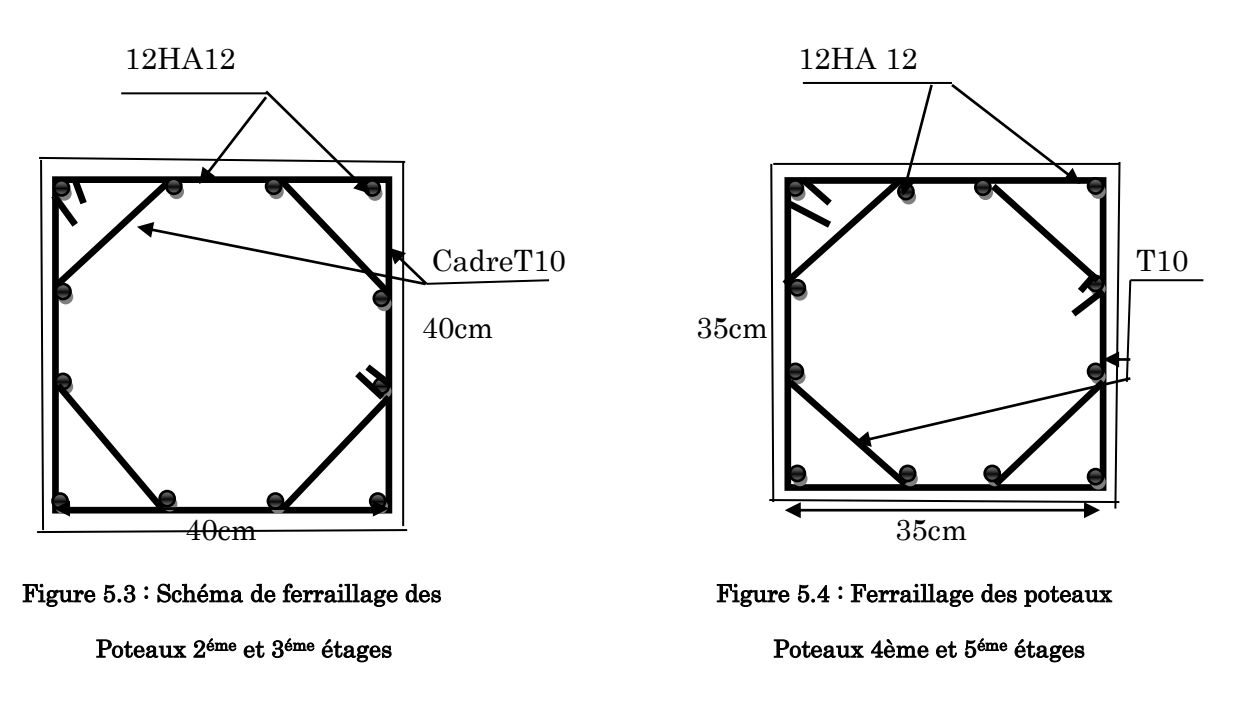

# Etude des poutres

Les poutres sont soumises à un moment fléchissant, un effort tranchant et un effort normal, et vue que l'effort normal est négligeable devant les autres efforts alors le ferraillage se fera à la flexion simple.

Comme la fissuration est jugée peu nuisible, le ferraillage se fera à l'ELU et les contraintes seront vérifiées à l'ELS vis-à-vis de la durabilité.

# $\triangleright$  Les combinaisons de calcules

- Situation durable selon BAEL91 (1.35G+1.5Q)................................(1)
- Situation accidentelle selon le RPA99/2003 : G+Q±E.....................(2).

0.8G±E......................(3).

G+Q.......................(4).

La combinaison(1) nous permettra de déterminer le moment max en travée. [5] La combinaison(2) donne le moment négatif max en valeur absolue sur <u>les appuis.</u> [5]

La combinaison(3) donne le moment négatif ou positif min en valeur absolue sur les appuis. [5]

Recommandation du RPA 99/version2003

# a) Les armatures longitudinales  $:(art 7.5.2.1)$

- Le pourcentage total minimum des aciers longitudinaux sur toute la longueur de la poutre est de 0.5% b x h en toute section.
- Le pourcentage total maximum des aciers longitudinaux est de :
	- 4% b x h En zone courante.
	- 6% b x h En zone de recouvrement.
- La longueur minimale des recouvrements est de :

40 ф En zone IIa.

Avec  $\varphi_{max}$ : est le diamètre maximale utilisé.

- Les poutres supportant de faibles charges verticales et sollicitées principalement par les forces latérales sismiques doivent avoir des armatures symétriques avec une section en travée au moins égale à la moitié de la section sur appui.

#### b) Les armatures transversales (Art 7.5.2.2)

- La quantité d'armatures transversales minimales est donnée par :  $0.3\% s_t \times h$
- Avec St espacement maximum entre les armatures transversales déterminé comme suit :

 $S_t \le \min(\frac{h}{4}; 12\phi_1)$  $\sim$  2  $S_t \leq \frac{h}{2}$ En zone nodale En dehors de la zone nodale Avec : h : La hauteur de la poutre

- La valeur du diamètre  $\phi$  des armatures longitudinales à prendre est le plus petit diamètre utilisé, et dans le cas d'une section en travée avec armatures comprimées. C'est le diamètre le plus petit des aciers comprimés.
- Les premières armatures transversales doivent être disposées à 5cm au plus du nu d'appui ou de l'encastrement.

#### 5.2.1. Calcul du ferraillage

#### $\triangleright$  Exemple de calcul

Prenons comme exemple de calcul d'une poutre au niveau de l'étage courant avec les sollicitations suivantes :

$$
Mt = 52.21 \text{KN.m} \qquad \text{(ELU)}
$$

$$
Ma = 99.89 \text{KN.m} \qquad \text{(G+Q+EY)}
$$

#### Armatures en travée :

 $\mu_{bu} = \frac{M_t}{b \times d^2 \times h^2}$  $\frac{M_t}{b \times d^2 \times f_{bu}} = \frac{52.21 \times 10^{-3}}{0.35 \times 0.36^2 \times 10^{-3}}$  $\frac{32.21 \times 10}{0.35 \times 0.36^2 \times 14.2} = 0.081$  $\mu_{bu} = 0.081 < \mu_l = 0.392 \rightarrow PivotA$  $\alpha = 1.25 \times (1 - \sqrt{1 - 2 \times \mu_{bu}}) = 0.105$  $Z = d \times (1 - 0.4\alpha) = 0.344$ 

$$
A_{st} = \frac{M_t}{Z \times \sigma_{st}} = \frac{34.65 \times 10^{-3}}{0.348 \times 348} = 4.35 cm^2
$$

#### Armatures en appui :

$$
\mu_{bu} = \frac{M_t}{b \times d^2 \times f_{bu}} = \frac{99.89 \times 10^{-3}}{0.35 \times 0.36^2 \times 18.48} = 0.155 \rightarrow \mu_{bu} = 0.155 < \mu_l = 0.392 \rightarrow A' = 0
$$

 $\rightarrow \alpha = 0.211 \rightarrow Z = 0.329m \rightarrow As = 8.72cm^2$ 

La suite des calculs sont résumés dans le tableau si dessous

| Niveau        | type      | Section | Localisatio | M      | Acalcul                                                                                                    | $A_{min}$ | Aadopté | Nbrede      |
|---------------|-----------|---------|-------------|--------|----------------------------------------------------------------------------------------------------|-----------|---------|-------------|
|               |           |         | n           | (KN.m) | $\rm (cm^2)$<br>$\rm (cm^2)$<br>$\rm (cm^2)$<br>8.72<br>9.24<br>7<br>4.62<br>4.35<br>6.47<br>4.9<br>5.25<br>4.62<br>4.02<br>6.03<br>5.45<br>$\overline{7}$<br>3.82<br>4.62<br>2.86<br>3.39<br>5.25<br>6.79<br>4.95 | Barre     |         |             |
|               |           |         | Appuis      | 99.89  |                                                                                                    |           |         | 6HA14       |
| Etage courant | PP        | $35*40$ | Travée      | 52.21  |                                                                                                    |           |         | 3HA14       |
|               |           |         | Appuis      | 62.12  |                                                                                                    |           |         | 3HA12+2HA14 |
|               | <b>PS</b> | $30*35$ | Travée      | 44.42  |                                                                                                    |           |         | 3HA14       |
|               | PP        | $35*40$ | Appuis      | 79.26  |                                                                                                    |           |         | 3HA16       |
| Terrasse      |           |         | Travée      | 48.88  |                                                                                                    |           |         | 3HA14       |
| inaccessible  | <b>PS</b> | $30*35$ | Appuis      | 31.42  |                                                                                                    |           |         | 3HA12       |
|               |           |         | Travée      | 53.93  |                                                                                                    |           |         | 6HA12       |

Tableau 5.8 : Ferraillage des poutres

#### 5.2.1.1. Vérification des armatures selon le RPA99/version2003

#### 1. Pourcentage maximum des armatures longitudinale

Pour les poutres principales on a : b=35 ; h=40

- ⟹ En zone courante : A max= 4%b x d = 50.4cm²> A adopté ....................Vérifiée.
- $\Rightarrow$  En zone de recouvrement : A max= 6%b x d = 75.6cm<sup>2</sup> > A adopté. ........Vérifiée.

Et Pour les poutres secondaires on  $a : b=30$ ; h=35

⟹ En zone courante : A max= 4%b x d = 37.2cm²> A adopté ....................Vérifiée.

 $\Rightarrow$  En zone de recouvrement : A max= 6%b x d = 55.8cm<sup>2</sup> > A adopté .......... Vérifiée.

#### 2. Les longueurs de recouvrement

L<sub>r</sub> > 40× $\phi$  en zone II L<sub>r</sub> > 40

 $\phi$ = 16mm L<sub>r</sub> > 40×1.6= 64cm on adopte L<sub>r</sub> = 65cm

 $\phi = 14$ mm  $L_r > 40 \times 1.4 = 56$ cm on adopte  $L_r = 60$ cm

 $\phi = 12$ mm L<sub>r</sub> > 40×1.2= 48cm on adopte L<sub>r</sub> = 50cm

#### 4. les armatures transversales

#### Calcul de  $\Phi_t$ :

Le diamètre des armatures transversales des poutres principales est donnée par :

$$
\phi \le \min\left(\phi_{l\min}; \frac{h}{35}; \frac{b}{10}\right) \implies \Phi_t = \min(1.2; 1.14; 3.5)
$$

 $\phi \leq 1.14$ cm on prend  $\Phi_t = 10$ mm.

$$
A_t = 4HA10 = 3.14
$$
cm<sup>2</sup>

Soit 1 cadre + 1 étrier HA10 pour l'ensemble des poutres.

Le diamètre des armatures transversales des poutres secondaires est donnée par :

$$
\phi \le \min\left(\phi_{\text{lmin}}; \frac{h}{35}; \frac{b}{10}\right) \implies \Phi_t = \min(1.2; 1; 3)
$$

 $\phi \leq 1$ cm on prend  $\Phi_t = 8$ mm.

$$
A_t = 4HA8 = 2.01 \text{cm}^2
$$

Soit 1 cadre + 1 étrier HA8 pour l'ensemble des poutres.

#### Calcul des espacements des armatures transversales

Selon le RPA99/version2003 :

- Zone nodale :  $S_t \le \min(h/4 ; 12\phi_1^{\min})$  (Art7.5.2.2)

Pour toutes les poutres  $S_t \leq min(10cm; 12cm)$  soit  $S_t = 10cm$ .

- Zone courante  $: S_t \leq h/2$  (Art7.5.2.2)

Pour toutes les poutres  $St \leq 20$ cm  $\implies$  soit  $S_t = 15$ cm.

#### Vérification des sections d'armatures transversales

Pour les poutres principales : On a  $A_{\text{tmin}} = 0.003 \times St \times b = 0.003 \times 15 \times 35 = 1.58 \text{cm}^2 \le$ 3.14 cm<sup>2</sup> ..............Vérifiée.

Pour les poutres secondaires : On a  $A_{\text{tmin}} = 0.003 \times St \times b = 0.003 \times 15 \times 30 = 1.35 \text{cm}^2 \le$ 3.14 cm<sup>2</sup> ..............Vérifiée.

### 5.2.1.1. Vérification à l'ELU

#### Vérification des contraintes tangentielles

Il faut vérifiée l'effort tranchant tel que  $\tau = \frac{u}{b \times d}$ *Vu* ×  $\tau = \frac{u}{\sqrt{u}}$  et  $\tau = \min(\frac{v}{\sqrt{v}} \times f_{c28}; 5MPa)$  $\min(\frac{0.2}{r} \times f_{c28}; 5MPa)$ *b*  $=\min(\frac{\ }{\gamma_{b}}\times$ τ

La vérification est effectuée pour les poutres les plus défavorables.

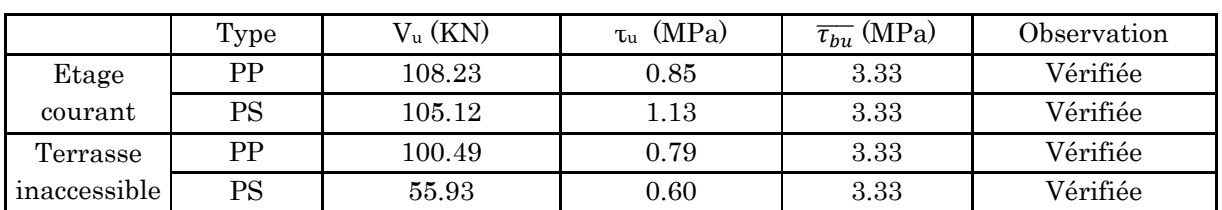

#### Tableau 5.9 : Vérification des contraintes tangentielles

#### Vérification des armatures longitudinales au cisaillement

Appuis de rives

$$
\frac{V \times \gamma_s}{f_e}
$$
\n
$$
\frac{\gamma_s}{f_e} \times (V - \frac{Ma}{0.9 \times d})
$$
\n
$$
\frac{\gamma_s}{f_e} \times (V - \frac{Ma}{0.9 \times d})
$$

Appuis intermédiaires  $A_1 \ge$ 

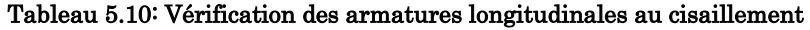

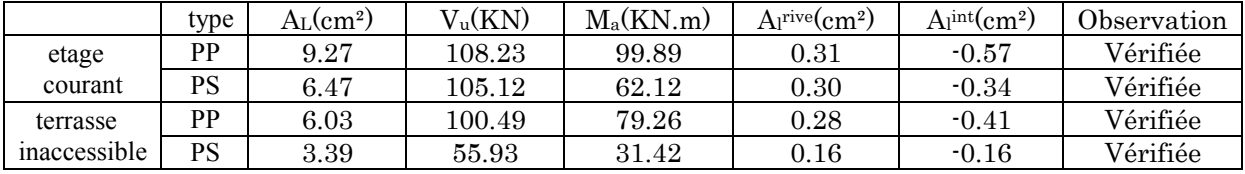

# 5.2.1.2. Verification à l'ELS

#### État limite d'ouverture des fissures

Aucune vérification à faire car la fissuration est peu préjudiciable.

### État limite de compression du béton

Comme la fissuration est peu nuisible donc on a vérifié que la contrainte de compression du béton.

Calculate the following matrices:

\n
$$
\sigma_{bc} = \frac{M_{ser}}{I} \times y \leq \overline{\sigma_{bc}} = 0.6 f_{c28} = 15 MPa
$$
\n
$$
I = \frac{b_0}{3} \times y^3 + 15 \times A_s \times (d - y)^2 + 15 \times A_s \times (y - d')^2 = 0
$$
\n122

|                                      | type                   | Zone    | $M_{\rm ser}$<br>(KN.m) | $y$ (cm) | $I$ (cm <sup>4</sup> ) | $\sigma_{hc}(\text{MPa})$ | $\sigma_{bc}$ | $\sigma_{bc}$<br>$\sigma$ |
|--------------------------------------|------------------------|---------|-------------------------|----------|------------------------|---------------------------|---------------|---------------------------|
|                                      | <b>PP</b>              | Appuis  | 58.88                   | 11.03    | 47917.52               | 13.55                     | 15            | Vérifiée                  |
| <b>Etages</b>                        |                        | Travées | 30.76                   | 10.59    | 42639.56               | 7.63                      | 15            | Vérifiée                  |
| courants<br>Terrasse<br>inaccessible | <b>PS</b><br><b>PP</b> | Appuis  | 39.99                   | 10.79    | 42639.65               | 10.69                     | 15            | Vérifiée                  |
|                                      |                        | Travées | 27.60                   | 8.51     | 30258.47               | 9.63                      | 15            | Vérifiée                  |
|                                      |                        | Appuis  | 58.00                   | 8.45     | 104400                 | 3.30                      | 15            | Vérifiée                  |
|                                      |                        | Travées | 34.61                   | 10       | 139893                 | 4.39                      | 15            | Vérifiée                  |
|                                      | <b>PS</b>              | Appuis  | 34.35                   | 7.21     | 78718                  | 1.47                      | 15            | Vérifiée                  |
|                                      |                        | Travées | 22.26                   | 5.20     | 68951                  | 1.12                      | 15            | Vérifiée                  |

Tableau 5.11 : Vérification de la limite de compression du béton

# État limite de déformation (évaluation de la flèche)

 $\left\{ \right.$ 

Selon le BAEL99, la vérification de la flèche n'est pas nécessaire si les trois conditions suivantes sont vérifiées :

16 1 *l h* .......................(1) 10 *M* <sup>0</sup> *M l h <sup>t</sup>* .................(2) *b d fe A* 4.2 0 ...................(3)

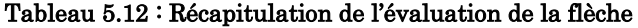

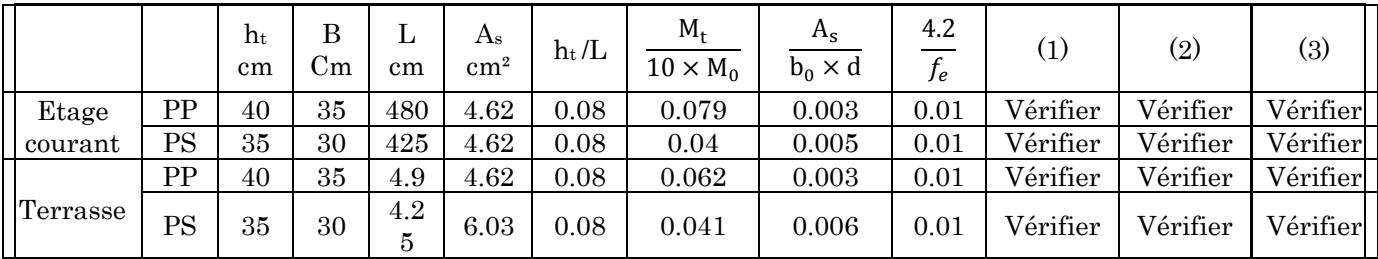

#### Conclusion :

La vérification de la flèche n'est pas nécessaire.

# 5.2.2. Schéma de ferraillage des poutres

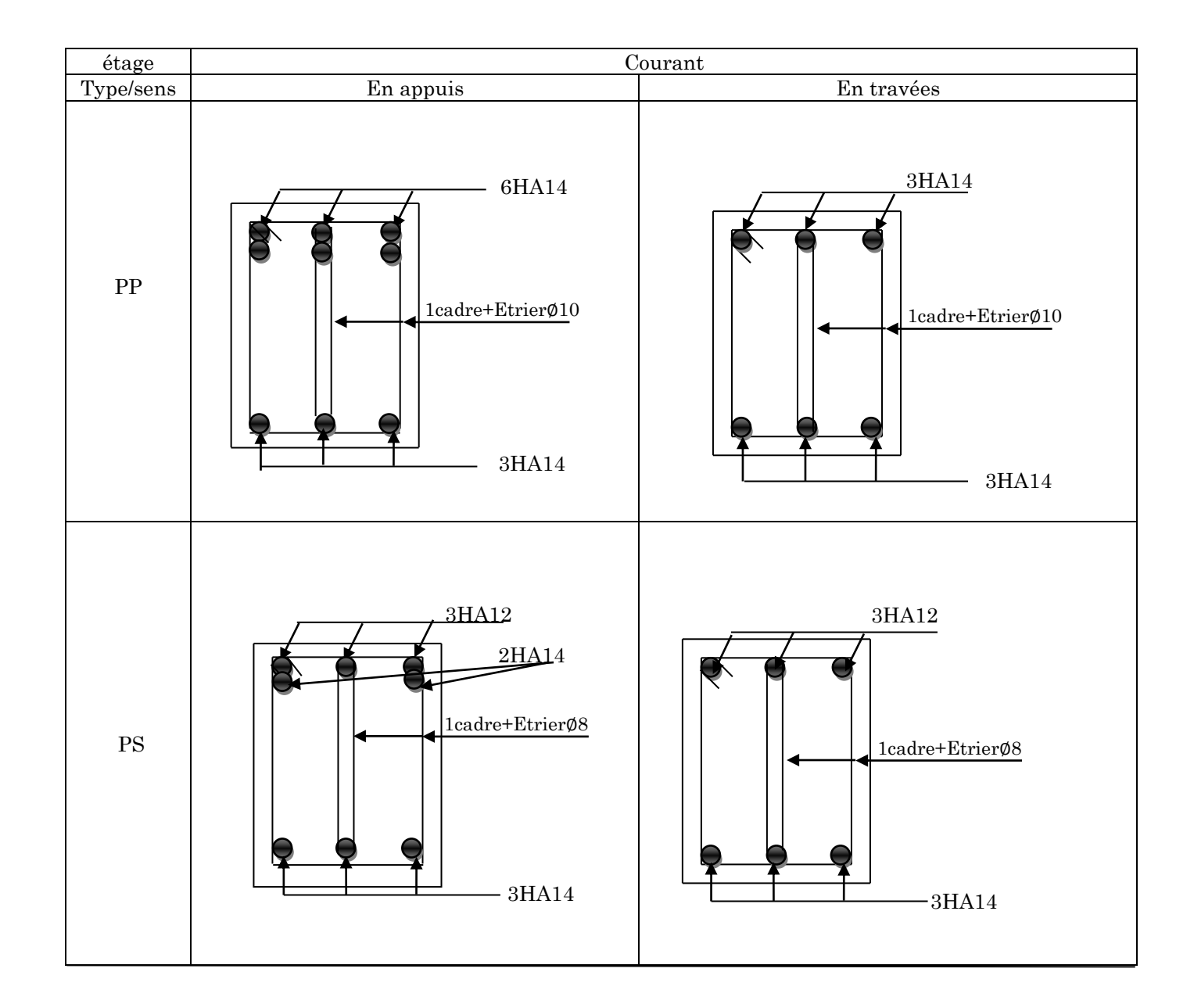

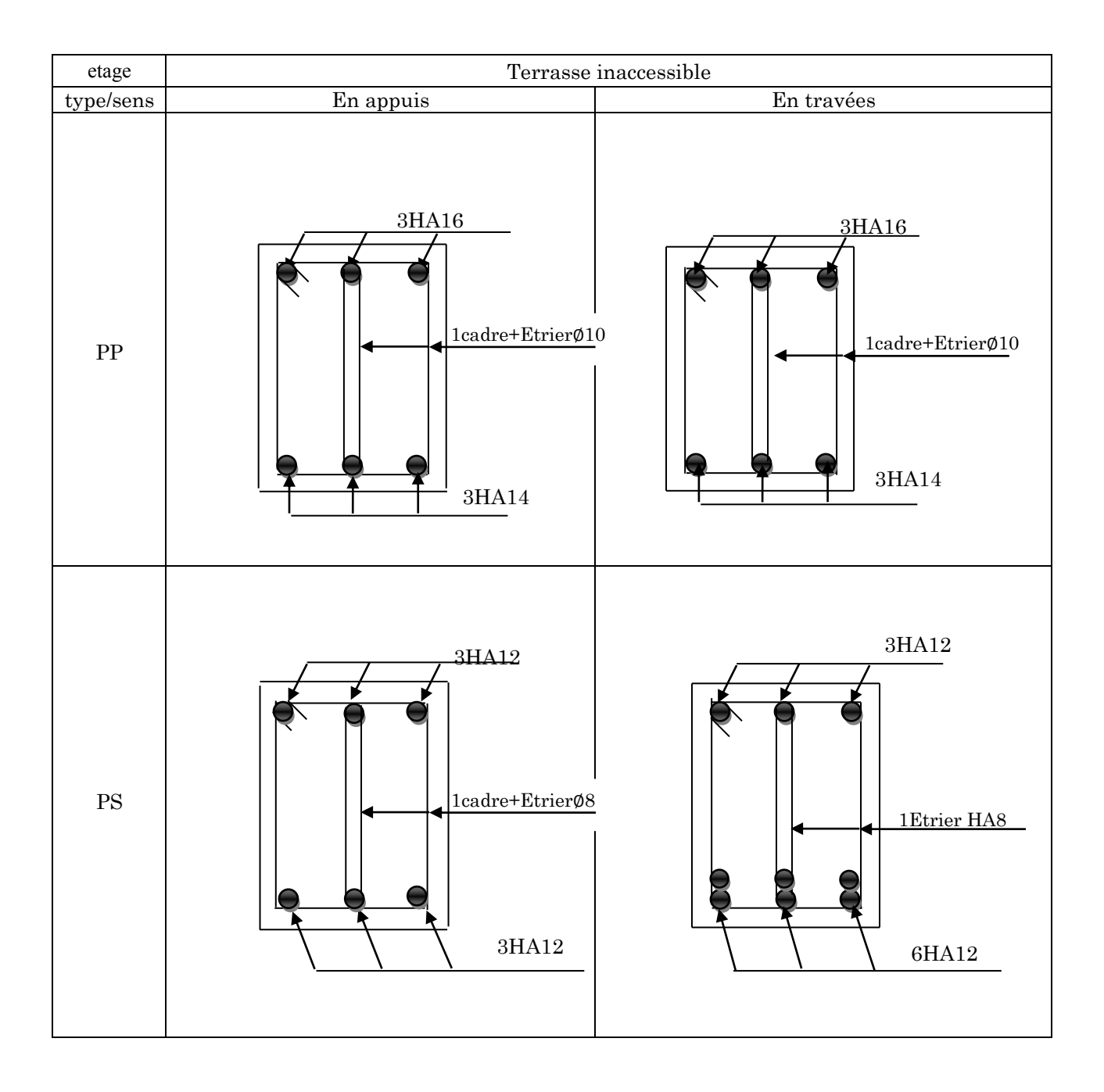

# 5.2.3. Vérification des zones nodales

 Dans le but de permettre la formation des rotules parasismique dans les poutres et non dans les poteaux, le RPA99/2003 (Article7.6.2) exige que :

 $|M_N| + |M_S| \ge 1.25(|M_W| + |M_E|)$ 

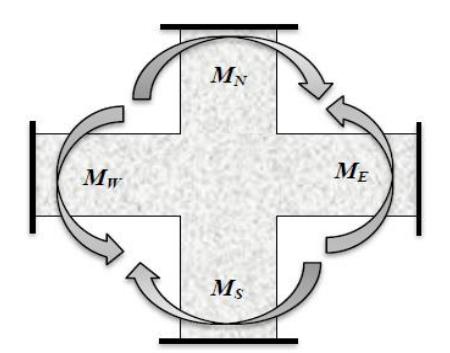

Cette vérification est facultative pour les deux derniers niveaux des batiments superieurs à R+2.

### Détermination du moment résistant

Le moment résistant  $(M_R)$  d'une section de béton dépend essentiellement :

Des dimensions de la section du béton.

De la contrainte limite élastique des aciers.

De la quantité d'armatures dans la section.

$$
M_R = Z \times A_S \times \sigma_S
$$
; Avec  $Z = 0.9h$ ;  $\sigma_S = \frac{f_S}{\lambda_S} = 348Mpa$ .

# Les poteaux

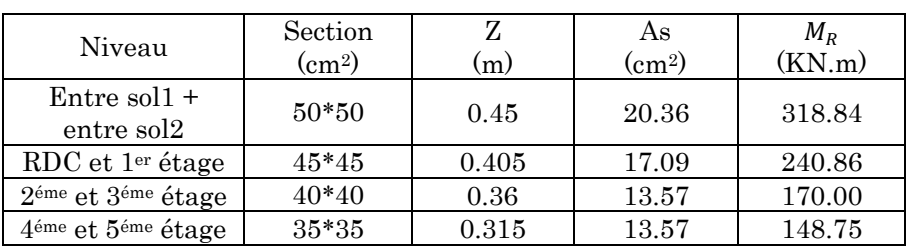

#### Tableau 5.13 : Moment résistant dans les poteaux

# Les poutres

Tableau 5.14 : Moment résistant dans les poutres

| Niveau                   | type      | Section<br>$\text{(cm2)}$ | (m)Z  | As<br>$\rm (cm^2)$ | Me<br>(KN.m) | Mw<br>(KN.m) | 1.25<br>$(Me+Mw)$<br>(KN.m) |
|--------------------------|-----------|---------------------------|-------|--------------------|--------------|--------------|-----------------------------|
| Etages courants          | PP        | $40*35$                   | 0.36  | 9.24               | 115.75       | 115.75       | 289.36                      |
|                          | PS        | 35*30                     | 0.315 | 6.47               | 70.92        | 70.92        | 177.3                       |
| Terrasse<br>inaccessible | PP        | $40*35$                   | 0.36  | 6.03               | 75.54        | 75.54        | 188.85                      |
|                          | <b>PS</b> | 35*30                     | 0.315 | 6.03               | 66.1         | 66.1         | 165.25                      |

D'après les résultats obtenus, la vérification des zones nodales est justifiée donc les rotules plastiques se formeront dans les poutres plutôt que dans les poteaux.

# 5.3. Les voiles

Le RPA/99/version 2003 (3.4.A.1.a), exige de mettre des voiles à chaque structure en béton armé dépassant quatre niveaux ou 14m de hauteur dans la zone ІІa (moyenne sismicité). Les voiles sont considérés comme des consoles encastrées à la base, leurs modes de rupture sont :

- Rupture par flexion.
- Rupture en flexion par effort tranchant.
- Rupture par écrasement ou traction du béton.

D'où, les voiles seront calculés en flexion composées avec effort tranchant, avec les sollicitations issues des combinaisons suivantes :

- 1.35G+1.5Q
- G+Q±E
- $-0.8G \pm E$

# $\triangleright$  Recommandation du RPA99/2003 [1]

Trois modes d'armatures sont nécessaires pour qu'un voile puisse reprendre tous les efforts qui lui sont appliqués :

- Armatures verticales.
- Armatures horizontales.
- Armatures transversales.

#### Armatures verticales (Art 7.7.4.1) [1]

Les armatures verticales sont destinées à reprendre les efforts de flexion, elles sont disposées en deux nappes parallèles aux faces de voiles. Elles doivent respecter les prescriptions suivantes :

L'effort de traction doit être pris en totalité par les armatures verticales et horizontales de la zone tendue, tel que :

 $A_{min} = 0.2 \times L_t \times e$ 

Avec:

 $L_t$ : Longueur de la zone tendue.

<sup>e</sup> : épaisseur du voile.

- Les barres verticales des zones extrêmes doivent être ligaturés avec des cadres horizontaux dont l'espacement st <e (e : épaisseur de voile).
- A chaque extrémités du voile, l'espacement des barres doit être réduit de moitié sur 1/10 de la largeur du voile.
- Les barres du dernier niveau doivent être munies des crochets à la partie supérieure.

#### Les armatures horizontales (Art 7.7.4.2) [1]

Les armatures horizontales sont destinées à reprendre les efforts tranchants, elles doivent être disposées en deux nappes vers les extrémités des armatures verticales pour empêcher leurs flambements et munies de crochets à 135° ayant une longueur de 10∅ , les deux nappes d'armatures doivent être reliées avec au moins 4 épingles par m<sup>2</sup>.

## Les armatures de coutures

Le long des joints de reprises de coulage, l'effort tranchant doit être pris par les aciers de couture dont la section doit être calculée avec la formule :

$$
A_{vj}=1.1\frac{1.4V_u}{f_e}
$$

# Règles communes (armatures verticales et horizontales)

Le pourcentage minimum d'armatures (verticales et horizontales) :

Amin=0.15% eh……………dans la section globale du voile. Amin=0.10% eh……………dans la zone courante.  $\phi_i \leq \frac{1}{10} \times e$  (Exception faite pour les zones d'about). L'espacement : $S_t = min(1.5e ; 30)$ cm( pour armatures verticales et horizontale)

# 5.3.1. Calcul du ferraillage

Les résultats de calcul sont représentés dans les tableaux ci-dessous avec :

 $A_v^{min}/\text{voile} = 0.15\% \times b \times L$ : Section d'armatures minimales dans le voile complet.

A<sup>v</sup> calculé/face : Section d'armature calculée pour une seule face du voile.

A<sup>v</sup> adopté/face : Section d'armatures adoptée pour une seule face du voile.

Nbre/face : Nombre de barres adoptées par face.

 $A_h$ <sup>min</sup>/face : section d'armatures horizontales dans le voile complet.  $A_h$ <sup>min</sup> = 0.15×b×t.

 $A_h^{\text{calcul\'e}}/face = A_{\text{adopt\'e}}/4$ : section d'armatures horizontales calculées.

A<sup>h</sup> adopté/ face : section d'armatures adoptées par un mètre linéaire.

| Niveau                                   | Entre sol<br>1+entre sol $2$ | RDC 1er étage | 2.3 <sup>éme</sup> étage | 4. 5 <sup>éme</sup> étage |
|------------------------------------------|------------------------------|---------------|--------------------------|---------------------------|
| $L$ (cm)                                 | 100                          | 100           | 100                      | 100                       |
| $e$ (cm)                                 | 20                           | 20            | 20                       | 20                        |
| M(KN.m)                                  | 11.30                        | $-21.77$      | $-29.14$                 | 15.16                     |
| N(KN)                                    | $-574.00$                    | 469.32        | 341.60                   | 172.15                    |
| Section                                  | <b>SPC</b>                   | SPC           | <b>SPC</b>               | <b>SPC</b>                |
| V(KN)                                    | 126.64                       | 55.32         | 50.79                    | 35.39                     |
| $\tau = 1.4$ xv/bxd<br>(Mpa)             | 0.985                        | 0.430         | 0.395                    | 0.275                     |
| $\overline{\tau} = 0.2 f_{c28}$<br>(Mpa) | 5                            | 5             | 5                        | 5                         |

Tableau 5.15 : Récapitulation du ferraillage du voile Vx2 =1m

| $A_v^{cal}$<br>(cm²)/face              | 7.59   | 6.66        | 5.36        | 2.72  |
|----------------------------------------|--------|-------------|-------------|-------|
| $A_v^{min}$ (cm <sup>2</sup> )         | 3      | 3           | 3           | 3     |
| $A_n^{adp}$<br>$\rm (cm^2)$            | 10.68  | 9.05        | 7.66        | 6.28  |
| $N^{bre}$<br>/par face                 | 10HA16 | 2HA14+8HA12 | 4HA14+4HA12 | 8HA10 |
| $S_t$ (cm)                             | 20     | 20          | 20          | 20    |
| $A_h^{cal}$<br>$\rm (cm^2)$            | 1.23   | 0.54        | 0.49        | 0.34  |
| $A_h^{min}$<br>$\rm (cm^2)$            | 0.6    | 0.6         | 0.6         | 0.6   |
| <sub>A</sub> adp<br>(cm <sup>2</sup> ) | 6.53   | 6.53        | 6.53        | 6.53  |
| $N^{bre}$<br>/par face                 | 13HA8  | 13HA8       | 13HA8       | 13HA8 |
| $S_t$ (cm)                             | 20     | 20          | 20          | 20    |

Tableau 5.16 : Récapitulation du ferraillage du voile Vy4 = 1.5m

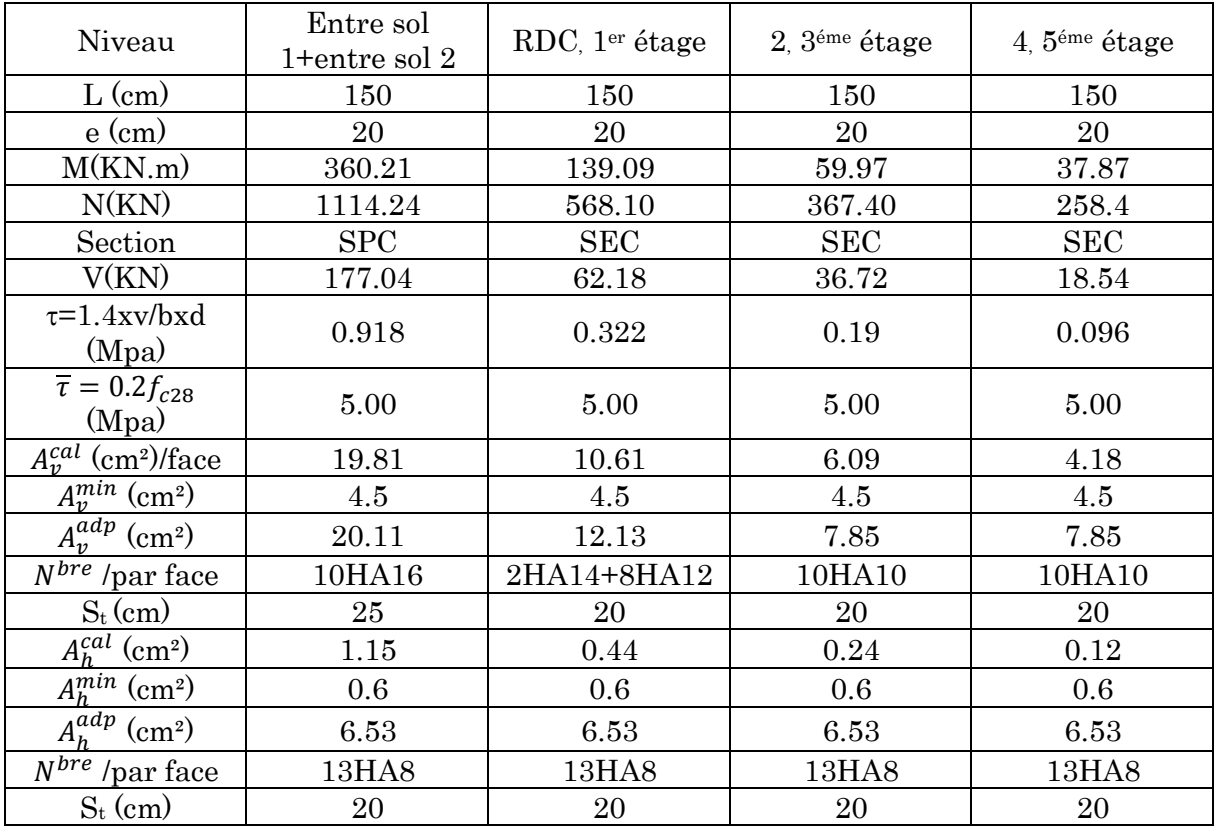

Tableau 5.17 : Récapitulation du ferraillage du voile Vy3=1m

| Niveau              | Entre sol<br>1+entre sol $2$ | RDC, 1er étage | 2.3 <sup>éme</sup> étage | 4, $5^{\text{éme}}$ étage |
|---------------------|------------------------------|----------------|--------------------------|---------------------------|
| $L$ (cm)            | 100                          | 100            | 100                      | 100                       |
| $e$ (cm)            | 20                           | 20             | 20                       | 20                        |
| M(KN.m)             | 213.20                       | 29.73          | 41.12                    | 25.32                     |
| N(KN)               | 815.24                       | 434.67         | 310.34                   | 205.61                    |
| Section             | <b>SPC</b>                   | SEC            | <b>SEC</b>               | SEC                       |
| V(KN)               | 133.69                       | 68.08          | 57.30                    | 36.23                     |
| $\tau = 1.4$ xv/bxd | 1.04                         | 0.53           | 0.45                     | 0.28                      |

| (Mpa)                                    |       |             |             |       |
|------------------------------------------|-------|-------------|-------------|-------|
| $\overline{\tau} = 0.2 f_{c28}$<br>(Mpa) | 5.00  | 5.00        | 5.00        | 5.00  |
| $A_{\nu}^{cal}$ (cm <sup>2</sup> )/face  | 15.85 | 6.55        | 5.42        | 3.52  |
| $A_v^{min}$ (cm <sup>2</sup> )           | 3     | 3           | 3           | 3     |
| $A_v^{adp}$ (cm <sup>2</sup> )           | 16.08 | 10.68       | 7.66        | 6.28  |
| $N^{bre}$ /par face                      | 8HA16 | 4HA14+4HA12 | 4HA12+4HA10 | 8HA10 |
| $S_t$ (cm)                               | 20    | 20          | 20          | 20    |
| $A_h^{cal}$ (cm <sup>2</sup> )           | 1.3   | 0.66        | 0.56        | 0.35  |
| $A_h^{min}$ (cm <sup>2</sup> )           | 0.6   | 0.6         | 0.6         | 0.6   |
| $A_p^{\overline{a}d p}$<br>$\rm(cm^2)$   | 6.53  | 6.53        | 6.53        | 6.53  |
| $N^{bre}$ /par face                      | 13HA8 | 13HA8       | 13HA8       | 13HA8 |
| $S_t$ (cm)                               | 20    | 20          | 20          | 20    |

Tableau 5.18 : Récapitulation du ferraillage du voile Vy2=1.5m

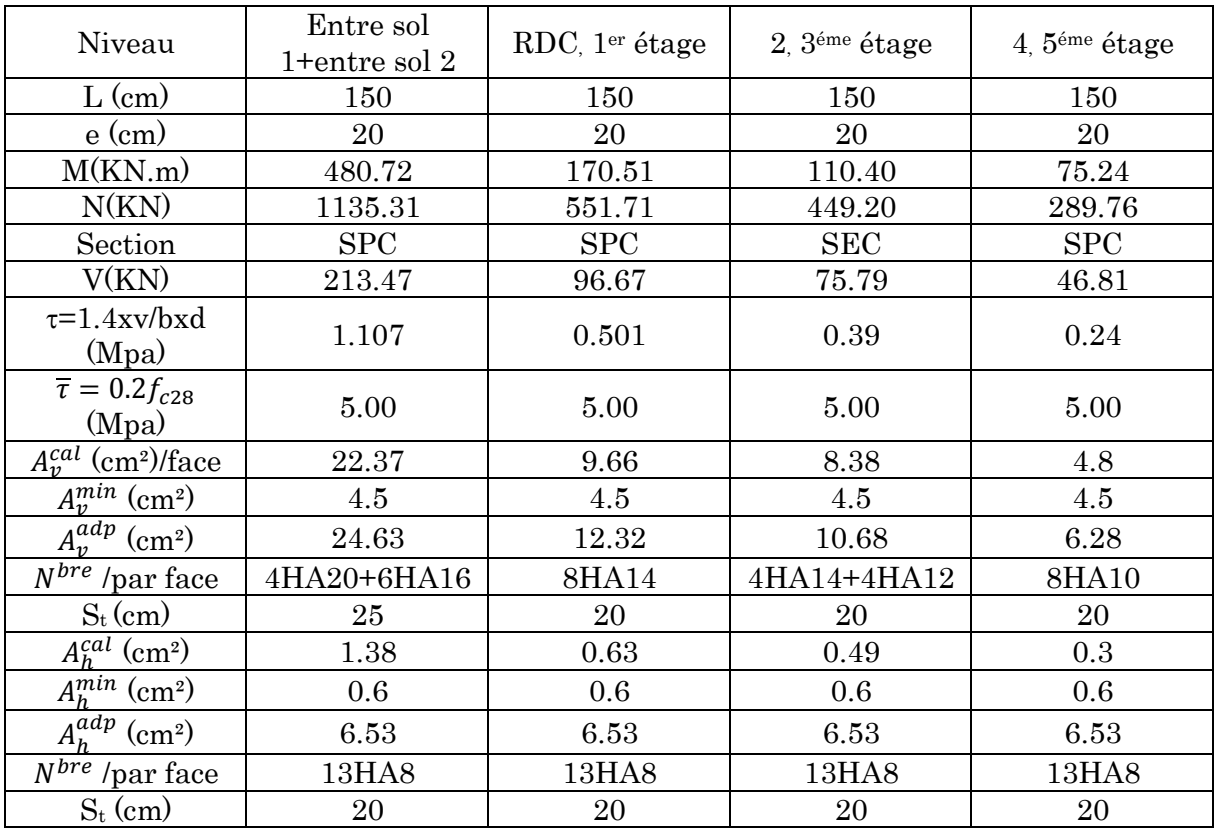

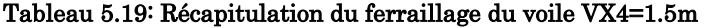

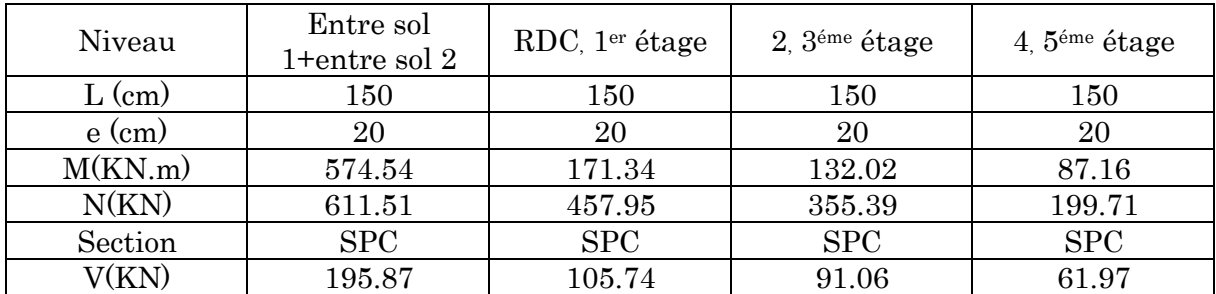

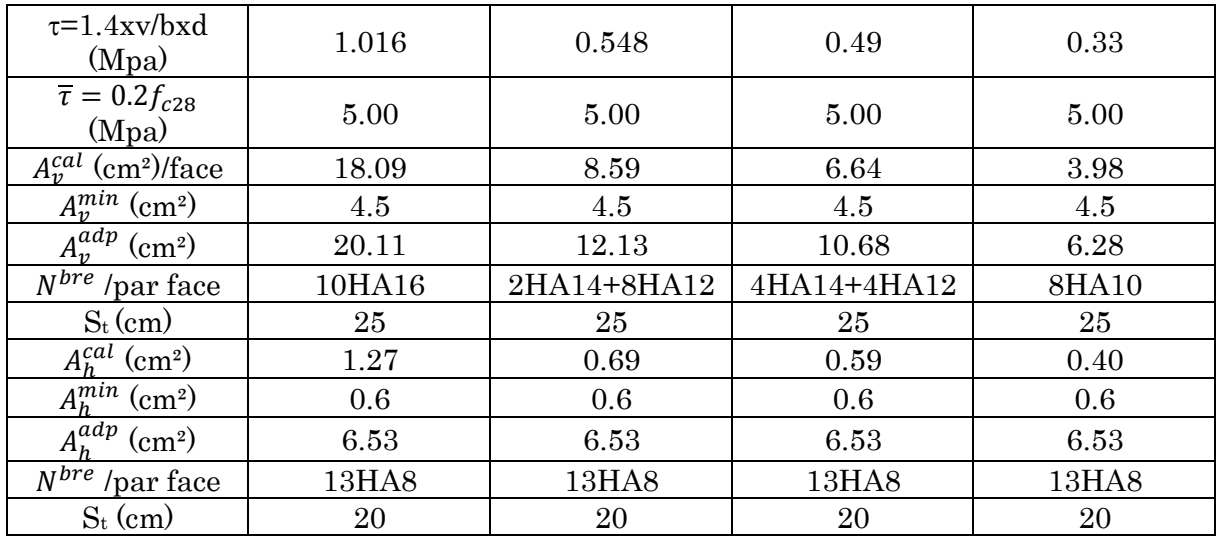

Remarque : Vue qu'on a des voiles identiques de1m dans le sens xx et des voiles de 1.5 m dans le sens y-y et que les sollicitations appliquées sont presque les mêmes alors leurs ferraillage sera confectionné de la même façon.

### Exemple de schéma de ferraillage

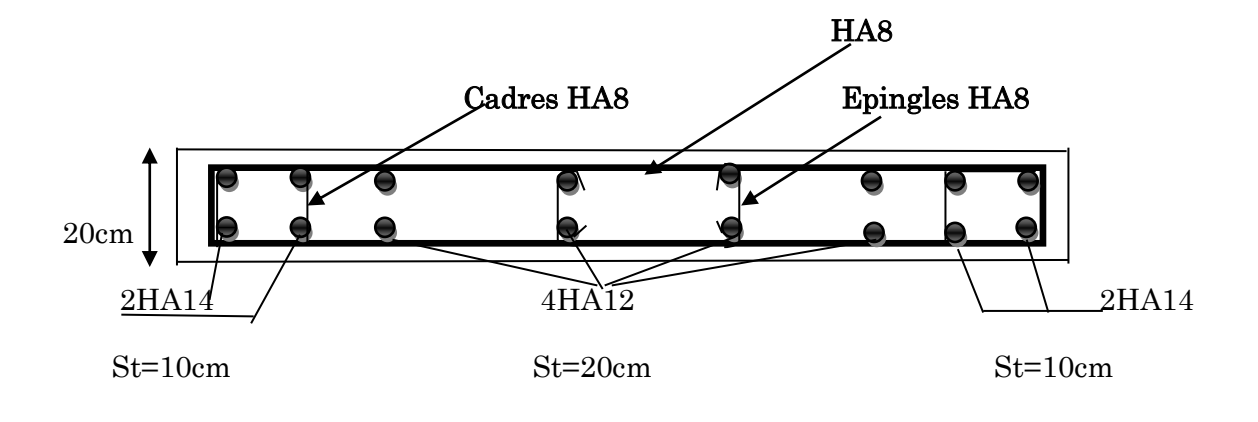

Figure 5.5: Ferraillage du voile Vx2 au niveau de l'entre sol 1

# Chapitre 6 Etude des fondations

### 6.1. Introduction

L'infrastructure est l'ensemble des éléments, qui ont pour objectif le support des charges de la superstructure et les transmettre au sol. Cette transmission peut être directe (semelles posées directement sur le sol : fondations superficielles) ou indirecte (semelles sur pieux : fondations profondes) et cela de façon à limiter les tassements différentiels et les déplacements sous l'action des forces horizontales.

Elle constitue donc la partie essentielle de l'ouvrage, puisque de sa bonne conception et réalisation, découle la bonne tenue de l'ensemble.

#### 6.2. Choix de type des fondations

Le choix du type des fondations dépend essentiellement, des facteurs suivants :

-La capacité portante du sol.

-Les Charges transmises au sol.

-La distance entre axes des poteaux.

-La profondeur du bon sol.

Pour le choix du type de fondation, on vérifie dans l'ordre suivant : les semelles isolées, les semelles filantes et le radier général et enfin on opte pour le choix qui convient.

-Selon le rapport du sol, la contrainte admissible est 2bar à une profondeur de 1.20m.

D'après le RPA99/v2003 (article10.1.4.1) les fondations superficielles sont dimensionnées selon les combinaisons d'actions suivantes :

 $G + O + E$ .  $\checkmark$  0.8G  $\bar{F}E$ .

Ainsi que les combinaisons citées par le BAEL91 :

- $\times$  1.35G+1.5Q
- $\checkmark$  G+Q

# 6.3. Vérifications

### Vérification de la semelle isolée

Pour cette vérification on prend la semelle la plus sollicitée.

- $N$  : l'effort normal agissant sur la semelle obtenu par le  $SAP$  2000.
- $\blacksquare$  S : surface d'appui de la semelle.

 $\sigma_{\textit{sol}}$ : Contrainte admissible du sol.

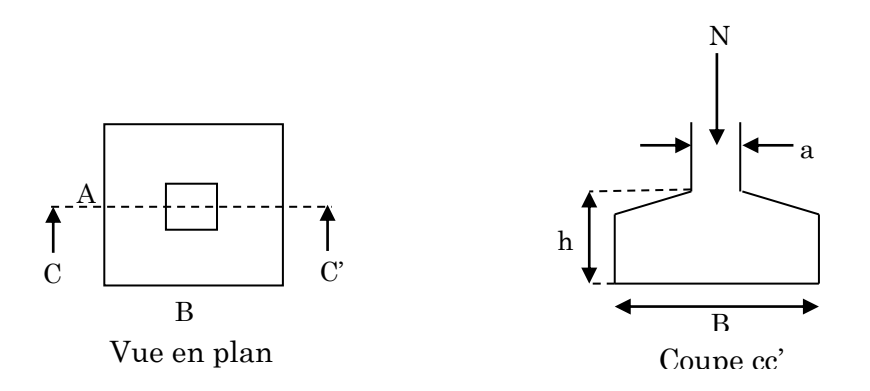

#### Figure 6.1 : Schéma d'une semelle isolée

Le poteau le plus sollicité a une section carrée  $(B \times B)$ , donc  $S = B^2$ .

$$
N = 1584.80
$$
KN,  $\overline{\sigma_{sol}} = 2$  bar

$$
\Rightarrow \frac{N}{S} \leq \overline{\sigma_{sol}} \Rightarrow B^2 \geq \frac{N}{\sigma_{sol}} \Rightarrow B = \sqrt{\frac{N}{\sigma_{sol}}} \quad \text{AN}: \quad B = 2.82 \text{m}
$$

La distance entre axes des poteaux dans le sens xx varie entre 3.15m et 4.25m

On remarque qu'il y a chevauchement entre les semelles, on tenant compte des entres axes des poteaux dans le sens x, donc le choix des semelles isolées dans notre cas ne convient pas.

### Vérification de la semelle filante

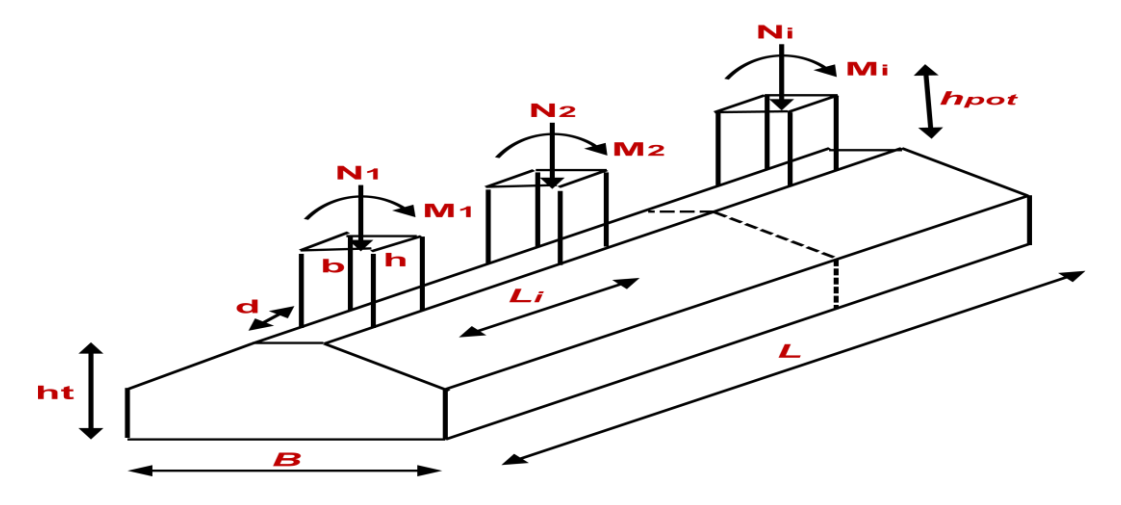

Figure 6.2 : Schéma de la semelle filante

Choisissons une semelle filante, de largeur B et de longueur L situé sous un portique le plus défavorable formé de 3 poteaux. Tel que : L=10.10m

Avec :

N<sup>i</sup> : l'effort normal provenant du poteau « i ».

 $N_1 = 1584.80 \text{KN}$ ,  $N_2 = 1155.588 \text{KN}$ ,

 $N_3 = 961.015KN$ ,  $\Sigma$  N  $\frac{\sum N}{B*L} \le \overline{\sigma_{sol}}$   $\Rightarrow$  B=1.85m

Vu la distance existante entre les axes des deux portiques parallèles, on constate qu'il n'ya pas de chevauchement entre les semelles. Ce qui nous a conduits à opter pour ce type de fondation.

# 6.3.2.1. Pré dimensionnement a) La semelle :

$$
h_t \ge \frac{B-b}{4} + 0.05 \Rightarrow h_t \ge \frac{1.85 - 0.5}{4} + 0.05 \text{ on prend: } h_t = 65 cm
$$

Donc les dimensions de la semelle filante sont :

 $h_t = 0.65m$  ; B=1.85m ; L= 10.10m

Les semelles filantes ou continues sous poteaux sont soumises à des contraintes linéaires réparties, pour cela elle doit être suffisamment rigide pour ne pas se comporter comme une poutre sur un sol élastique, donc on doit vérifier la longueur élastique (Le) tel que :

$$
L_e = (4E I/K_S B)^{\frac{1}{4}}
$$

E : module d'élasticité de béton (E = 3,20 10<sup>7</sup> KN/ $m^2$ ).

- $K_z$ : coefficient de raideur du sol ( $K_z$  = 40000 KN/m<sup>3</sup> sol moyen).
- I : moment d'inertie de la semelle (I =B h<sup>3</sup>/12), avec : (B) la largeur de la semelle.

$$
\Rightarrow \qquad \qquad L_e = 2.92 \text{m}.
$$

D'où  $L \leq \frac{\pi \times L_e}{2}$  $\frac{x_{L_e}}{2}+a$ 

- L: entre axe maximale des trames.
- : largeur du poteau
- $\Rightarrow$  L  $\leq \frac{\pi \times 2.03}{2}$  $\frac{2.03}{2}$  + 0.5 donc: L=4.85m < 5.09m alors la semelle est rigide.

# b) La poutre de rigidité :

Hauteur de la poutre:  $\frac{l}{9} \leq h \leq \frac{l}{6}$  $\frac{l}{6}$   $\Rightarrow$   $\frac{4.85}{9}$  $\frac{.85}{9} \leq h \leq \frac{4.85}{6}$  $\frac{1}{6}$   $\Rightarrow$  0.538  $\leq h \leq 0.808$ on prend h= 60cm

Donc les dimensions de la poutre sont :

b=0.5m; h=0.6m

# 6.3.2.2. Vérification de la stabilité

$$
e_0 = \frac{M_G}{N_G} \le \frac{L}{6}
$$

M<sup>G</sup> : moments fléchissant au niveau du centre de gravité de la semelle.

N<sup>G</sup> : effort normal au niveau du centre de gravité de la semelle.

$$
\Rightarrow e_0 = \frac{39.18}{1584.80} = 0.025 \text{m} < \frac{10.10}{6} = 1.68 \text{m} \dots
$$
véritiée

# $\triangleright$  Ferraillage de la semelle

 $N=\sum N+1.35P_{semelle}$ 

$$
\Sigma N = 2174.15 \text{KN}
$$

Calcul de poids propre de la semelle +poteau
$P_{semelle} = 25[(0.65*1.85*10.10)*3.(0.5*0.5*1.5)] = 308.4 \text{KN}$ 

 $\Rightarrow$  N= 2174.15+(1.35\*308.4)=2590.49KN

 $A_{\parallel B} = \frac{N \times (B-a)}{8 \times d \times a}$  $\frac{N \times (B-a)}{8 \times d \times \sigma_{st}} = \frac{2590.49 \times (1.85-0.5)}{8 \times 0.6 \times 348}$  $\frac{3.49\times(1.85-0.5)}{8\times0.6\times348}$  = 20.93cm<sup>2</sup>

On choisit 8HA20= 25.13cm<sup>2</sup> (St=12.5cm)

Sens //L:  $A_r = \frac{A_s}{3}$  $\frac{3}{3}$  = 25.13/3=8.37

On choisit 7HA14=  $10.78$ cm<sup>2</sup> (St=15cm)

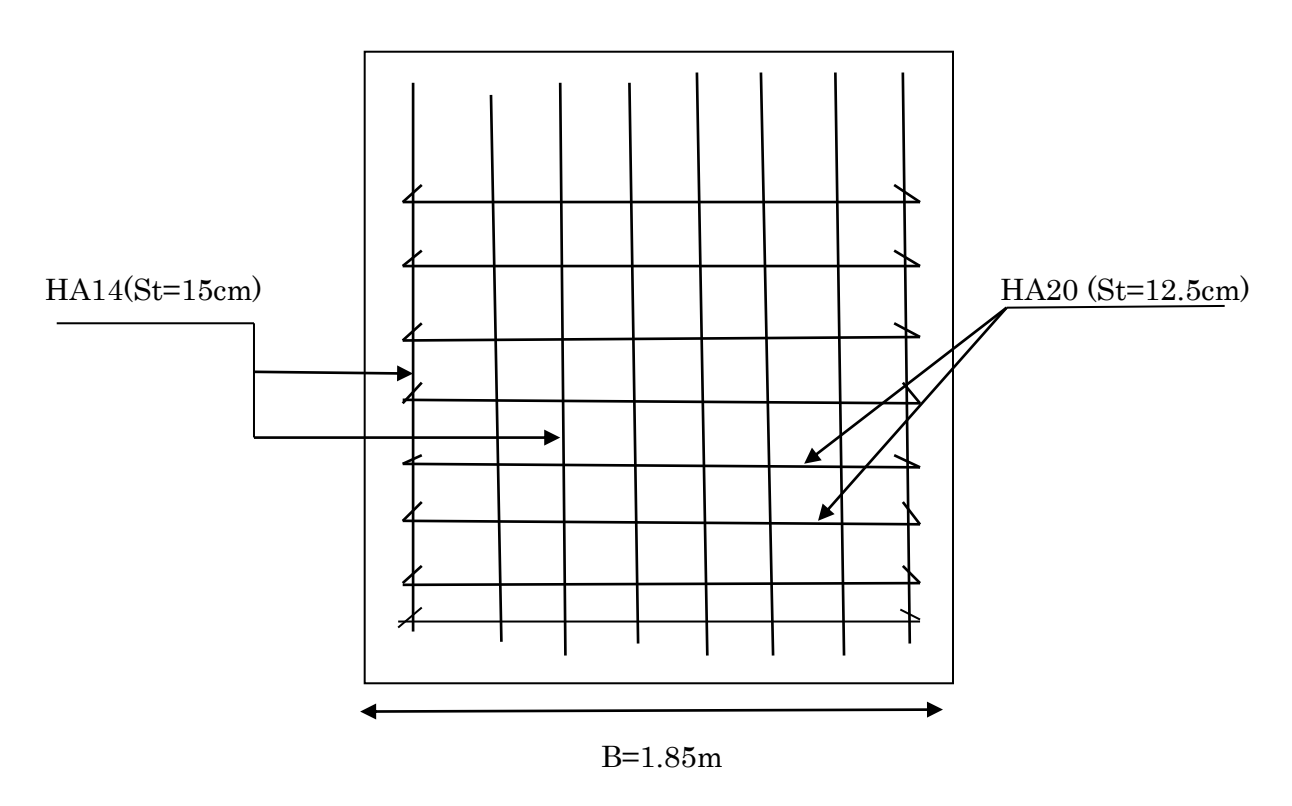

Figure 6.3 : Schéma de ferraillage de la semelle

#### $\checkmark$  Ferraillage de la poutre de rigidité

Le ferraillage de la poutre de rigidité se fait à la flexion simple et les résultats des calculs RDM sont récapitulés dans le tableau suivant :

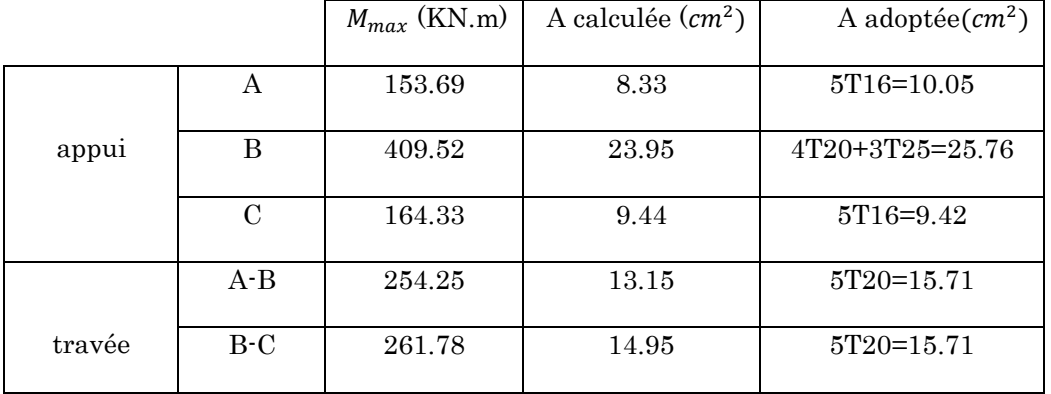

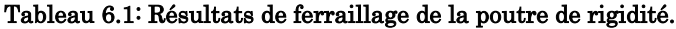

On adopte pour un espacement de 15cm.

$$
\emptyset_t \le \min(\frac{h}{35}; \frac{b}{10}; \emptyset_{min}) = 16 \text{cm}
$$

On adopte un étrier + cadreØ10.

#### Vérification des contraintes de la poutre

$$
\sigma_{bc} = \frac{M_{ser}}{I} y < \overline{\sigma} = 15 MPa,
$$
\n
$$
\sigma_s' = \min\left[\frac{2}{3} \times f_e; 110\sqrt{\eta \times f_{t28}}\right] = 201.63 \text{MPA} \dots \dots \text{fissuration nuisible}
$$

| Localisation | $M_{\rm_{ser}}$<br>(KN.m) | $Y$ (cm) | 1<br>$\rm (cm^4)$ | $\sigma_{_{bc}}$<br>(MPa) | $\sigma_{bc}$<br>(MPa) | $\sigma_{\rm s}$<br>(MPa) | $\sigma_{s}$<br>(MPa) |
|--------------|---------------------------|----------|-------------------|---------------------------|------------------------|---------------------------|-----------------------|
| En appui     | 409.52                    | 6.53     | 48683.27          | 6.89                      | 15                     | 81.1                      | 201.63                |
| En travée    | 261.78                    | 5.71     | 37741.46          | 4.57                      | 15                     | 58.23                     | 201.63                |

Tableau 6.2 : Vérification des contraintes du béton.

Schéma de ferraillage :

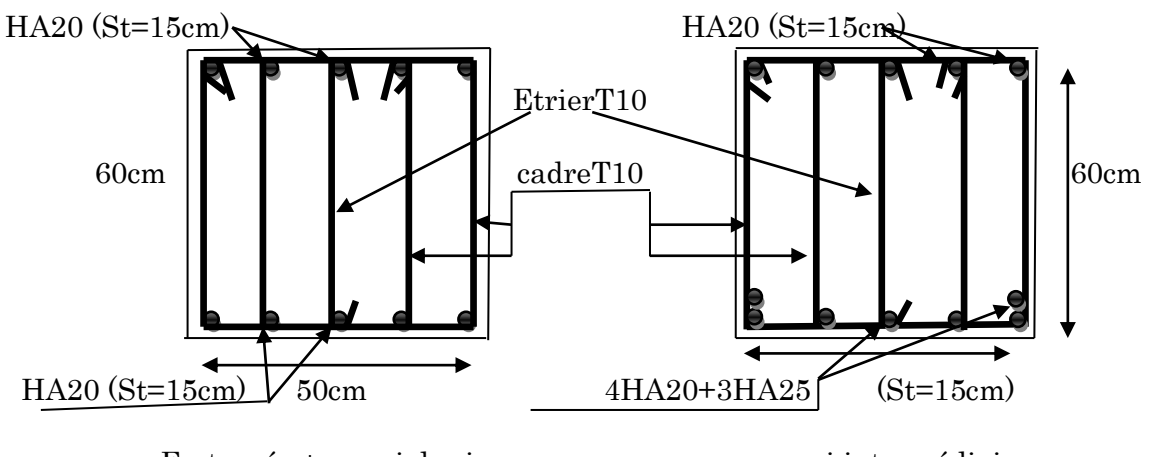

En travée + appui de rive appui intermédiaire

Figure 6.4 : Schéma de ferraillage de la poutre de rigidité

# Mur de soutènement

Les ouvrages de soutènement servent à retenir des terres ou des matières meubles lorsque les conditions sont telles que le matériau risque de provoquer un éboulement ou un glissement de terrain.

Selon le RPA99, un voile périphérique contenu entre le niveau des fondations et le niveau de base doit satisfaire les exigences minimales suivantes :

- L'épaisseur minimale est de 15 cm.
- Il doit contenir deux nappes d'armatures.
- Le pourcentage minimal des armatures est de 0.1% dans les deux sens.

Les ouvertures dans le voile ne doivent pas réduire sa rigidité d'une manière important

# 6.4.1. Dimensionnement du mur

La hauteur h=6.63 m

La longueur L=24.6m

L'épaisseur e=20 cm

#### Caractéristique de sol :

Le poids spécifique  $\gamma_h$ =19.00 KN/m<sup>3</sup>

L'ongle de frottement  $\varnothing$  = 35 $\circ$ 

La cohésion  $c = 0$ KN/ $m^2$ 

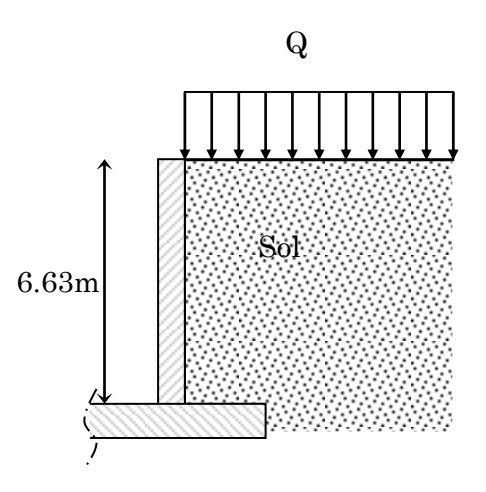

# $\checkmark$  Evaluation de charge et surcharge

Le mur de soutènement est soumis à :

$$
\text{La poussée des terres:} \\
\text{G= h*}\gamma * tg^2\left(\frac{\pi}{4} - \frac{\emptyset}{2}\right) = 34.13 \text{ KN/m}^2
$$

G'= 2/3G= 22.75KN/m

- Charge due à la surcharge :

$$
Q = q * tg^2(\frac{\pi}{4} - \frac{\varphi}{2})
$$

 $q = 10 \text{ km/m}^2 \Rightarrow Q = 2.7 \text{ KN/m}$ 

#### $\checkmark$  Ferraillage de mur de soutènement :  $\checkmark$

Le mur de soutènement sera calculé comme une dalle pleine sur quatre appuis uniformément chargée, l'encastrement est assuré par les fondations.

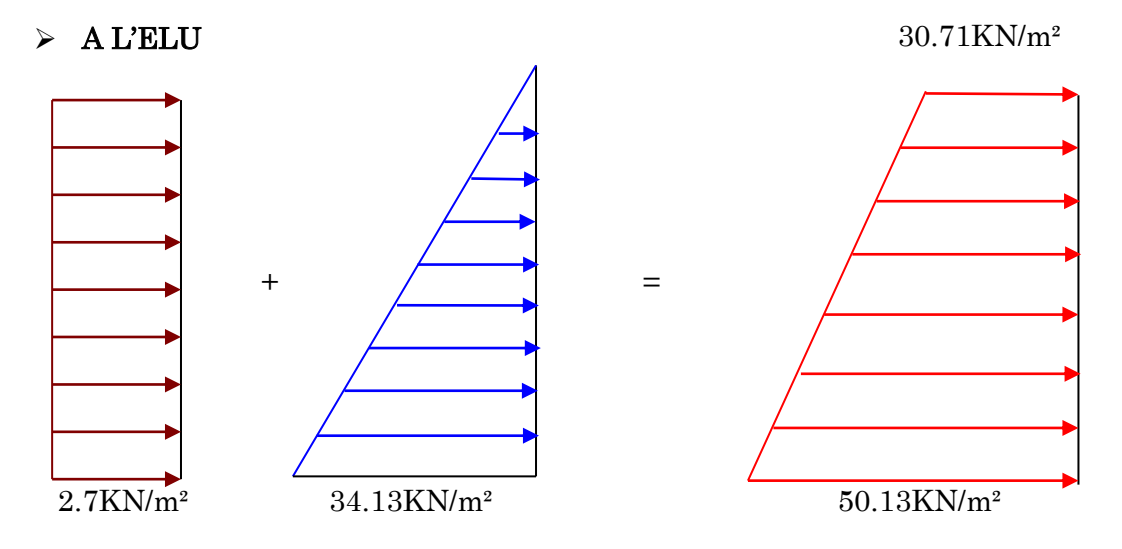

Pour le ferraillage les caractéristiques les sont suivantes :

Lx=3.57m ; Ly=4.25 m; e=0.2m

$$
\alpha = \frac{lx}{ly} = 0.84 > 0.4
$$
  $\Rightarrow$  La dalle porte dans les deux sens.  
\n $\sigma_{moy} = \frac{3 \times 50.13 + 30.71}{4} = 60.63$ 

 $q_{u=0}$ <sub>moy</sub>  $\times$  1ml = 60.63KN/m

$$
\alpha = 0.74 \rightarrow \begin{cases} \mu_x = 0.0517 \\ \mu_y = 0.6678 \end{cases}.
$$

 $M_x = \mu_x \times q_u \times l_x^2 = 0.0517 \times 60.63 \times 3.57^2 = 39.94$  KN. m

 $My = \mu_V \times M_x = 26.67$ KN. m

**Moment en través** : 
$$
\begin{cases} M_{tx} = 0.85 \text{ M}_x = 33.94 \text{KN}.\text{m} \\ M_{ty} = 0.85 \text{M}_y = 22.67 \text{KN}.\text{m} \end{cases}
$$

Moment en appuis : $\begin{cases} M_{ax} = 0.5 M_x = 19.97 K N.m \\ M_{ax} = 0.5 M_{ax} = 13.34 K N.m \end{cases}$  $M_{ay} = 0.5 M_y = 13.34 KN. m$ 

Les sections d'armatures sont récapitulées dans le tableau ci-dessous :

Avec  $A_{\min} = 0.1\% b * h \dots$  condition exigée par le RPA

|        | Sens  | М<br>$(KN*m)$ | $\mu_{bu}$ | $\alpha$ | Z<br>(m) | A<br>$\rm (cm^2)$ | $A_{\min}$<br>$\rm (cm^2)$ | $A_{adopt\acute{e}}$<br>$\rm (cm^2)$ | $S_t$<br>$\text{(cm)}^2$ |
|--------|-------|---------------|------------|----------|----------|-------------------|----------------------------|--------------------------------------|--------------------------|
| travée | $X_X$ | 33.94         | 0.082      | 0.108    | 0.163    | 5.99              | $\overline{2}$             | 6HA12                                | 6.79                     |
|        | Y_Y   | 22.67         | 0.055      | 0.070    | 0.165    | 3.92              | $\overline{2}$             | 5HA10                                | 3.93                     |
| Appui  | $X_X$ | 19.97         | 0.048      | 0.061    | 0.166    | 3.45              | $\overline{2}$             | 5HA10                                | 3.93                     |
|        | Y_Y   | 13.34         | 0.033      | 0.042    | 0.167    | 2.29              | $\overline{2}$             | 5HA10                                | 3.93                     |

Tableau 6.3 : Ferraillage du mur

#### Condition de non-fragilité :

$$
e \ge 12 \text{cm et } \rho > 0, 4 \Longrightarrow \begin{cases} A_x^{\min} = \rho_0 \cdot \frac{(3-\rho)}{2} \cdot b \cdot e \\ A_y^{\min} = \rho_0 \cdot b \cdot e \end{cases}
$$

 $\rightarrow \begin{cases} A_{\rm x}^{\rm min} = 1.728 \text{cm}^2 \\ 0.0011 & 0.002 \end{cases}$  $A_y^{\text{min}} = 1.6 \text{cm}^2$ 

# Vérification de l'effort tranchant :

On doit vérifier que  $\tau_u = \frac{v}{\tau_u} \leq \tau = \min(0.1 * f_{c28} ; 3MPa)$ \*  $\frac{V}{b * d} \le \bar{\tau} = \min(0.1 * f_{c28} ; 3MPa)$ *V*  $\tau_u = \frac{v}{l_{\text{max}}}} \leq \tau = \min(0.1 * f_{c28} ; 3MPa) = 2.5 \text{MPa}$ , fissuration nuisible  $v_u = \frac{q_u \times l}{2}$  $rac{1}{2}$  =  $rac{50.13 \times 4.25}{2}$  $\frac{3 \times 4.25}{2} = 106.53KN$ 

 $\tau_U = 0.62 \text{MPA} \leq 2.5 \text{MPA}$ 

#### $\triangleright$  A l'ELS :

 $\sigma_{\text{min}} = 22.75 \text{KN/m}^2$  $\sigma_{\text{max}} = G + Q = 36.83 \text{ KN/m}^2$  $\sigma_{\text{moy}} = \frac{3*(36.83+22.75)}{4}$  $\frac{3+22.75}{4}$  = 44.68 KN/m<sup>2</sup>  $q_s = 44.68$ KN/ml  $\alpha = 0.84 \rightarrow \begin{cases} \mu_{\rm x} = 0.0517 \\ \mu_{\rm y} = 0.6678 \end{cases}$  $\mu_y = 0.6678$  $M_x = \mu_x \times q_u \times l_x^2 = 0.0517 \times 44.68 \times 3.57^2 = 29.44$ KN. m  $My = \mu_V \times M_x = 19.66$ KN. m

Moment en travées  $\frac{1}{2}$   $\frac{M_{tx}}{M_{x}} = 0.85 M_{x} = 25.02$ KN. m  $M_{ty} = 0.85M_y = 16.71$ KN. m

Moment en appuis : $\begin{cases} M_{ax} = 0.5 M_x = 14.72 K N.m \\ M_{ax} = 0.5 M_{ax} = 0.82 K N.m \end{cases}$  $M_{ay} = 0.5 M_x = 9.83 KN. m$ 

 Vérification de l'état limite de compression du béton On doit vérifier :

$$
\sigma_{bc} = \frac{M_{ser}}{I} \, y < \overline{\sigma} = 15 MPa
$$

2 1<br>  $15 \frac{M_{ser}}{I} (d-y) < \overline{\sigma_s} = \min(\frac{2}{3} f_e; 150\eta) = 240$ *ser*  $\frac{M_{ser}}{I}(d-y) < \overline{\sigma_s} = \min(\frac{2}{3}f_e)$ *d*<sub>s</sub> = 15 $\frac{M_{ser}}{I}(d-y) < \overline{\sigma_s}$  = min( $\frac{2}{3}f_e$ ;150 $\eta$ ) = 240*MPa* (Fissuration nuisible)

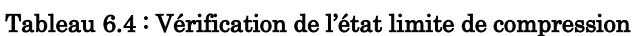

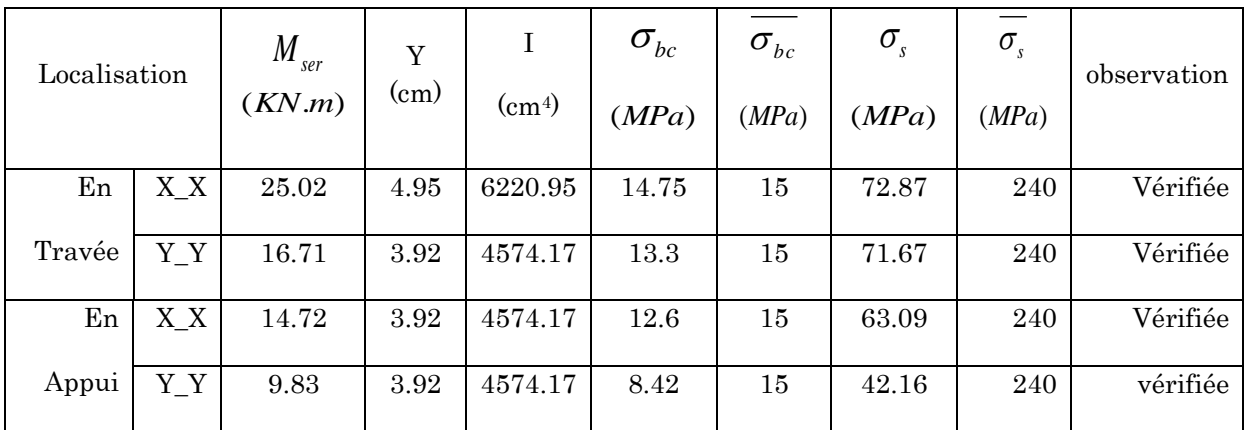

141

#### Schéma de ferraillage

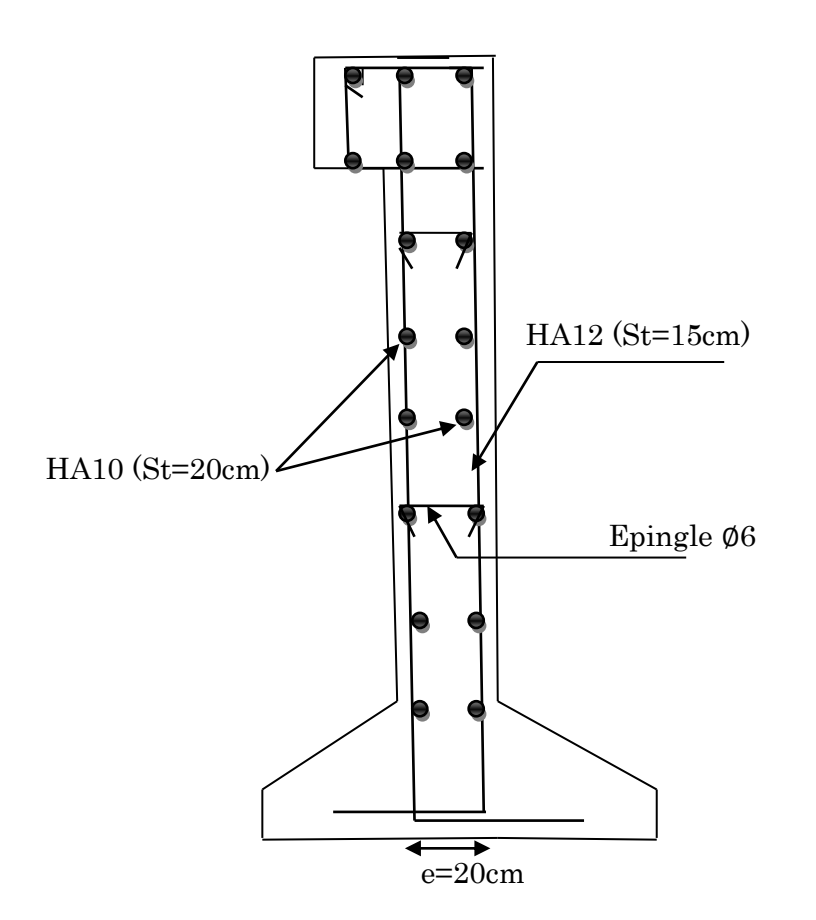

Figure 6.5 : Ferraillage du mur de soutènement

# Ferraillage des fondations du mur de soutènement

#### Semelle continue sous voile

- G= 25×6.63=165.75 KN/ml
- B=  $165.75/200$   $\Rightarrow$  B=0.8m
- $h_t \geq \frac{B-b}{4}$  $\frac{-b}{4}+0.05 \Rightarrow h_t=20$ cm
- $N=1.35\times G=223.76KN$

#### Armatures principales :

 $A_s = \frac{N(B-b)}{8 \times d \times \sigma}$  $\frac{N(B-b)}{8 \times d \times \sigma_{st}} = \frac{223.76(0.8-0.5)}{8 \times 0.15 \times 348}$  $\frac{^{23.76(0.8-0.5)}}{^{8 \times 0.15 \times 348}} = 16.08 \, \text{cm}^2$ 

On choisit 4HA20 + 3HA14 (st=20cm)= 17.19cm<sup>2</sup>/ml

#### Armatures de répartition :

$$
A_r = \frac{A_s}{4} = 4.29 \, \text{cm}^2/\text{ml}.
$$

On choisit  $6HA12=6.79cm^2/ml.(St=20cm)$ .

# Schéma de ferraillage :

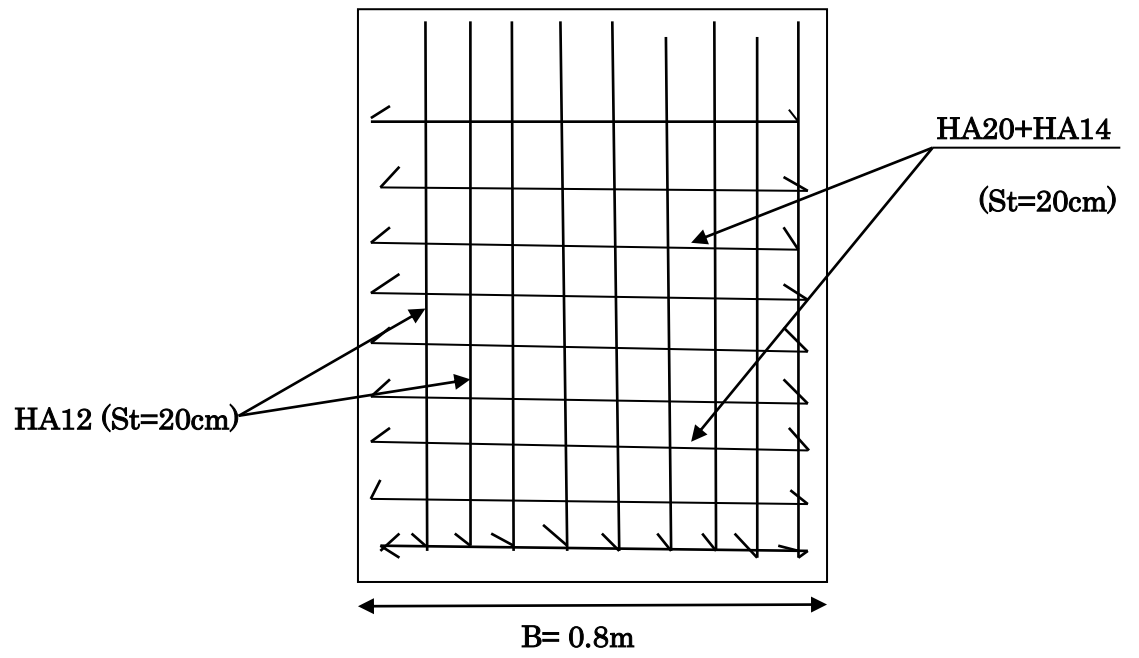

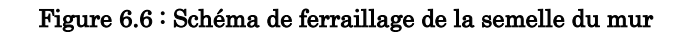

# Conclusion générale

Notre projet s'est effectué à base de deux critères, à savoir la résistance des éléments porteurs d'un bâtiment et la stabilité de sa forme vis-à-vis des différentes sollicitations pour assurer la sécurité des usagers et l'adaptation des solutions économiques.

Après avoir étudié ce projet, on a constaté quelques points :

- La bonne disposition des voiles, est un facteur beaucoup plus important que la quantité des voiles à placer à la structure, elle a un rôle déterminant dans le comportement de cette dernière vis-à-vis du séisme.
- La satisfaction des conditions de vérification des moments résistants en zones nodales, permet de situer le risque de formation des rotules plastiques dans les poutres et non dans les poteaux.
- La vérification de l'interaction entre les voiles et les portiques vis-à-vis des charges verticales et horizontales est indispensable et dans la plus part des cas est déterminante pour le dimensionnement des éléments structuraux.

L'étude de ce projet est notre première vraie épreuve avant de s'insérer dans la vie active, ceci nous a permis d'améliorer nos connaissances des problèmes de la conception et l'étude des ossatures en béton armé ainsi que d'élargir nos connaissances dans le domaine pratique.

Nous avons aussi pris conscience de l'évolution considérable du Génie Civil sur tous les niveaux, en particulier dans le domaine de l'informatique (logiciels de calcul), comme exemple, nous citerons le SAP2000 que nous avons appris à appliquer durant la réalisation de ce projet.

En fin, nous souhaitons que ce modeste travail va être d'un grand apport pour les promotions à venir.

- [1] Règles de conception et de calcul des structures en béton armé (code de béton armé CBA 93), Edition CGS, décembre 1993.
- [2] Règles BAEL 91 modifiée 99 (béton armé aux états limites), Edition Eyrolles, Troisième édition 2000.
- [3] DTR B.C.2.2, charges permanentes et charges d'exploitations, Edition CGS, octobre 1988.
- [4] Règles parasismiques Algériennes (RPA99/version2003).
- [5] DTR BC 2.33.1. Règles de calcul des fondations superficielles.